## **SDK-86 MCS-86™ SYSTEM DESIGN KIT MONITOR LISTINGS**

Manual Order Number: 9800699-03 Rev. C

Copyright © 1978, 1980 Intel Corporation<br>Intel Corporation, 3065 Bowers Avenue, Santa Clara, California 95051

Additional copies of this manual or other Intel literature may be obtained from:

Literature Department Intel Corporation 3065 Bowers Avenue Santa Clara, CA 95051

The information in this document is subject to change without notice.

Intel Corporation makes no warranty of any kind with regard to this material, including, but not limited to, the implied warranties of merchantability and fitness for a particular purpose. Intel Corporation assumes no responsibility for any errors that may appear in this document. Intel Corporation makes no "commitment to update nor to keep current the information contained in this document.

Intel Corporation assumes no responsibility for the use of any circuitry other than circuitry embodied in an Intel product..No other circuit patent licenses are implied.

Intel software products are copyrighted by and shall remain the property of Intel Corporation. Use, duplication or disclosure is subject to restrictions stated in Intel's software license, or as defined in ASPR 7-104.9(a)(9).

No part of this document may be copied or reproduced in any form or by any means without the prior written consent of Intel Corporation.

The following are trademarks of Intel Corporation and may be used only to identify Intel products:

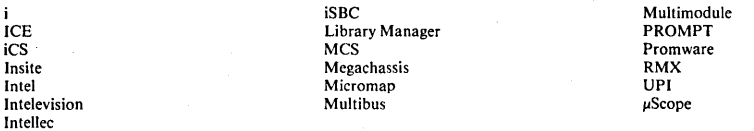

and the combination of ICE, iCS, iSBC, MCS, or RMX and a numerical suffix.

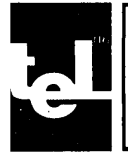

 $\overline{a}$ 

This manual contains the source listing for version 1.1 of the keypad monitor program and version 1.2 of the serial monitor program. Two listings are provided for each monitor program; a *PL/M-86* source listing and an expanded source listing containing the assembly language equivalent of each *PL/M* instruction.

 $\bar{\phi}$ 

 $\ddot{\phantom{0}}$ 

 $\label{eq:2.1} \begin{split} \mathcal{E}^{(1)}_{\mathcal{A}}&=\frac{1}{2}\sum_{i=1}^{N}\frac{1}{\left(\sum_{j=1}^{N}\sum_{j=1}^{N}\sum_{j=1}^{N}\sum_{j=1}^{N}\sum_{j=1}^{N}\sum_{j=1}^{N}\sum_{j=1}^{N}\sum_{j=1}^{N}\sum_{j=1}^{N}\sum_{j=1}^{N}\sum_{j=1}^{N}\sum_{j=1}^{N}\sum_{j=1}^{N}\sum_{j=1}^{N}\sum_{j=1}^{N}\sum_{j=1}^{N}\sum_{j=1}^{N}\sum_{j=1}^{N}\sum_{j$ 

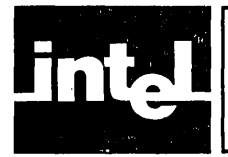

# **ENTREMIN SOK-86 KEYPAD MONITOR PL/M-86 SOURCE LISTING**

PL/M-86 COMPILER SDK86 KEYPAD MONITOR

ISIS-II PL/M-86 V1.0 COMPILATION OF MODULE MONITOR OBJECT MODULE PLACED IN :F1:KEYPAD.OBJ COMPILER INVOKED BY: :F2:PLM86 :F1:KEYPAD.PLM LARGE OPTIMIZE(2)

> \$TITLE('SDK86 KEYPAD MONITOR') \$NOINTVECTOR

I' **••••••••••••••••••••••••••••••••••••••••••••••••••••••••••••••••**  .......... ~ ...........................................**......... .** 

> SDK-86 KEYPAD MONITOR, V1.1 30 JUNE 1978

 $\sim 2000$  km  $^{-1}$ (C) 1978 INTEL CORPORATION. ALL RIGHTS RESERVED. NO PART OF OF THIS PROGRAM OR PUBLICATION MAY BE REPRODUCED, TRANSMITTED, TRANSCRIBED, STORED IN A RETRIEVAL SYSTEM, OR TRANSLATED INTO ANY LANGUAGE, IN ANY FORM OR BY ANY MEANS, ELECTRONIC, MECHANICAL, MAGNETIC, OPTICAL, CHEMICAL, MANUAL OR OTHERWISE, WITHOUT THE PRIOR WRITTEN PERMISSION OF INTEL CORPORATION, 3065 BOWERS AVENUE, SANTA CLARA, CALIFORNIA, 95051.

**•••••••••••••••••••••••••••••••••••••••••••••••••••••••••••••••• ••••••••••••••••••••••••••••••••••••••••••••••••••••••••••••••••** 

ABSTRACT **========**  THIS PROGRAM IS THE ROM BASED KEYPAD MONITOR FOR THE SDK-86. IT PROVIDES THE USER WITH A MODERATE LEVEL OF CAPABLILITY TO EXAMINIE/MODIFY MEMORY AND REGISTERS AND CONTROL PROGRAM EXECUTION.

ENVIRONMENT **===========**  THE SDK KEYPAD MONITOR COMMUNICATES WITH THE USER VIA THE ONBOARD KEYBOARD AND 7 SEGMENT DISPLAY.

PROGRAM ORGANIZATION ===========~======== THE PROGRAM IS DIVIDED INTO 1 DATA AND 2 CODE MODULES: 1. DATA DECLARATION MODULE. GLOBAL DATA DECLARATIONS. 2. COMMON ROUTINES. LOWER LEVEL PROCEDURES 2. COMMON ROUTINES.<br>3. COMMAND MODULE. TINDIVIDUAL COMMANDS AND OUTER BLOCK

CALLING GRAPH **=============** »COMMAND DISPATCH MODULE (OUTER BLOCK) INDIVIDUAL COMMAND PROCEDURES COMMON ROUTINES

GLOBAL DATA STRUCTURES

**======================**  THE MONITOR MAINTAINS THE USER'S MACHINE STATE (REGISTERS) IN A WORD ARRAY. THE REGISTERS ARE SAVED FROM THE USER'S STACK AS PUSHED BY PLM86 INTERRUPT PROCEDURE. POINTERS TO THE SDK-86 2\*\*20 ADDRESS SPACE ARE IMPLEMENTED WITH POINTER STRUCTURES ALLOCATED AS 2 WORD STRUCTURES.

PA3E  $\overline{\phantom{0}}$  PL/M-86 COMPILER . SDK86 KEYPAD MONITOR

 $\bar{z}$ 

 $\bar{z}$ 

 $\blacksquare$ 

3

4 5

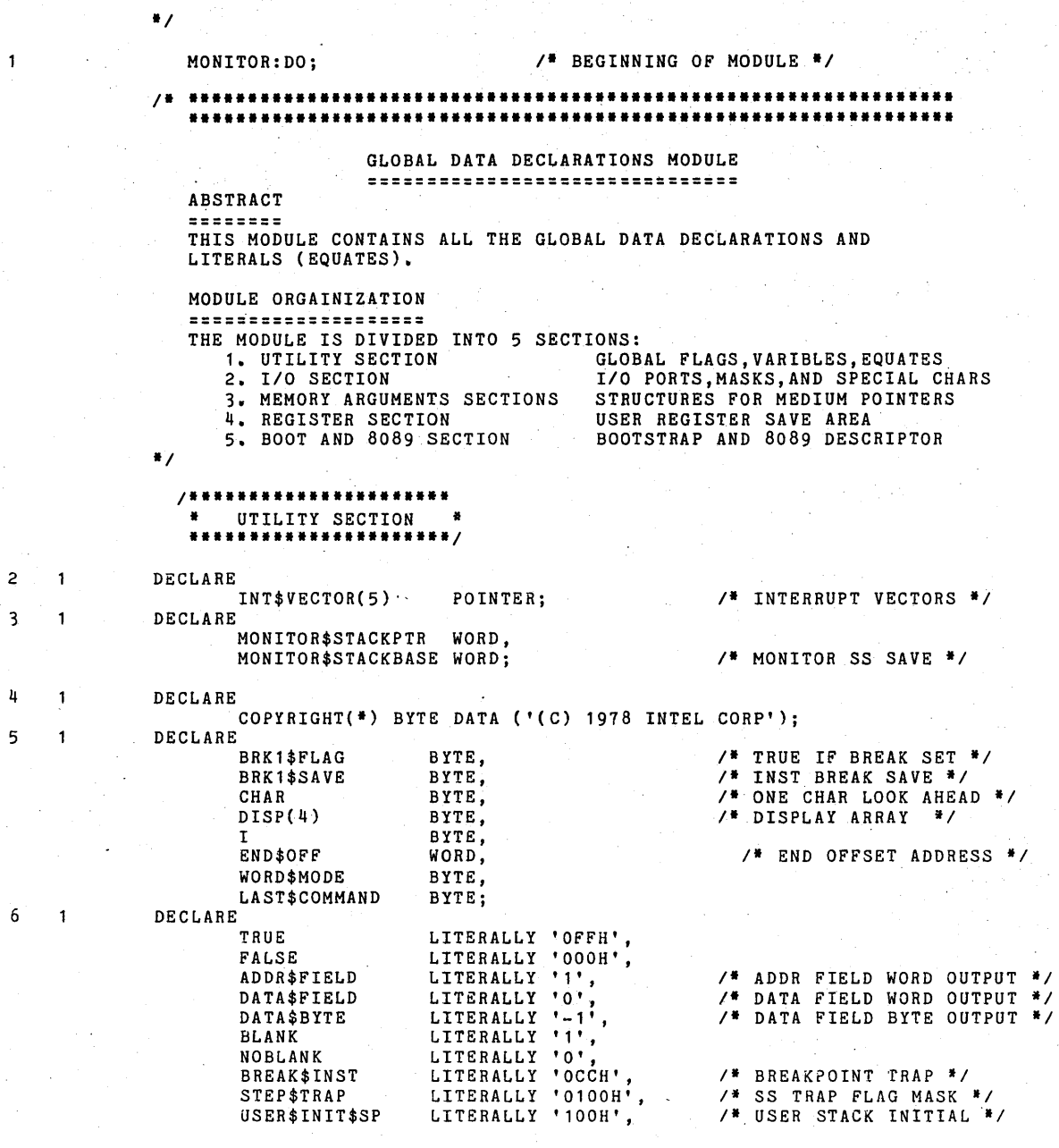

#### LITERALLY '2',<br>LITERALLY '3'; /\* GO COMMAND CODE \*/ GO\$COMMAND SS\$COMMAND *f·······························* • I/O DECLARATIONS SECTION • .......... ~ .................... / 7 DECLARE  $\ddot{\phantom{1}}$ KB\$STAt\$PORT LITERALLY 'OFFEAH', /\* STATUS/COMMAND PORT \*/ /\* STATUS/COMMAN<br>/\* DATA PORT \*/ KB\$DATA\$PORT  $LITERALLY$  'OFFE8H', /\* DATA PORL \*/<br>/\* 8 8-BIT, LEFT ENTRY, KB\$INIT\$MODE LITERALLY 'OOH', \* 8 8-BIT, LEFT ENTRI,<br>ENCODE, 2 KEY LOCKOUT \*/ ENCODE, 2 KEY LOCKOUT<br>/\* 10MS SCAN RATE \*/<br>/\* IN CHAR RDY MASK \*/ KB\$INIT\$SCAN LITERALLY '39H', KB\$INRDY LITERALLY '07H', /\* IN CHAR RD<br>/\* '- ' \*/ KB\$CMND\$PMT(') BYTE DATA (40H,00H,00H,00H), /\* \*~ 86\* \*/<br>/\* \*~ 86\* \*/<br>/\* \* R \*\*/<br>/\* \*\* FERR \*\*/<br>/\* \*\* FERR \*\*/ KB\$SIGNON(\*) BYTE DATA (40H,00H,7FH,7DH), KB\$VERSION(') BYTE DATA (00H,00H,86H,06H), KB\$REG\$PMT(\*) BYTE DATA (50H,00H,00H,00H),<br>KB\$ERR\$MSG(\*) BYTE DATA (40H,79H,50H,50H),<br>KB\$EXEC(\*) BYTE DATA (79H,00H,00H,00H), /. 'BR '. / /., '1/ KB\$BRK1(\*) BYTE DATA (7CH,50H,00H,00H),<br>KB\$BLANKS(\*) BYTE DATA (00H,00H,00H,00H), LED(\*) BYTE DATA  $/$ \* '0'-'7' \*/ (3FH,06H,5BH,4FH,66H,6DH,7DH,07H,  $7$   $+$   $8$ '-'F'  $*/$ 7FH,6FH,77H,7CH,39H,5EH,79H,71H); 8 1 DECLARE  $, '10H',$ <br> $, '11H', ,$ /. PERIOD KBPER LITERALLY *II*  KBCOM LITERALLY  $/$ \* COMMA  $\ddot{\mathbf{r}}$ , 15H' , /\* REGISTER KEY *'II*  KBREGKEY LITERALLY /\* COLON (SEGMENT) \*/ KBCOL LITERALLY  $, 14H, ,$ /\* PLUS KEY KBPLUS LITERALLY ,<br>'12H';<br>'12H';  $\cdot$ KBMINUS LITERALLY /\* MINUS KEY  $\bullet$ **/li ••••••••••••••••••••**  • POINTER SECTION • **•••••••••••• \* ••••••••• /**  9  $\overline{1}$ DECLARE MEMORY\$ARG1\$PTR POINTER, /\* ARGUMENT 1 \*/ ARG1 STRUCTURE (OFF WORD, SEG WORD) AT (@MEMORY\$ARG1\$PTR), MEMORY\$ARGl BASED MEMORY\$ARG1\$PTR BYTE, MEMORY\$WORD\$ARGl BASED MEMORY\$ARG1\$PTR WORD, MEMORY\$ARG3\$PTR POINTER,  $\overline{1}$  ARGUMENT 3 \*/ ARG3 STRUCTURE (OFF WORD, SEG WORD) AT (@MEMORY\$ARG3\$PTR), MEMORY\$ARG3 BASED MEMORY\$ARG3\$PTR BYTE, MEMORY\$BRK1\$PTR POINTER,  $\overline{1}$  BREAKPOINT  $\overline{1}$ / BRKl STRUCTURE (OFF WORD, SEG WORD) AT (@MEMORY\$BRK1\$PTR), MEMORY\$BRKl BASED MEMORY\$BRK1\$PTR BYT8, MEMORY\$CSIP\$PTR POINTER, *1\** CS:IP INSTRUCTION *\*1*  CSIP STRUCTURE (OFF WORD, SEG WORD) AT (@MEMORY\$CSIP\$PTR),

PAGE 3

PL/M-86 COMPILER SDK86 KEYPAD MONITOR

PL/M-86 COMPILER SDK86 KEYPAD MONITOR PAGE

MEMORY\$CSIP BASED MEMORY\$CSIP\$PTR BYTE,

MEMORY\$USERSTACK\$PTR POINTER, THE USER'S STACK \*/ USERSTACK STRUCTURE (OFF WORD, SEG WORD) AT (@MEMORY\$USERSTACK\$PTR), MEMORY\$USERSTACK BASED MEMORY\$USERSTACK\$PTR WORD;

## *I·····',·,,·············*  • REGISTER SECTION • *··,·,·,··········'·····1*

10  $\mathbf{1}$ DECLARE

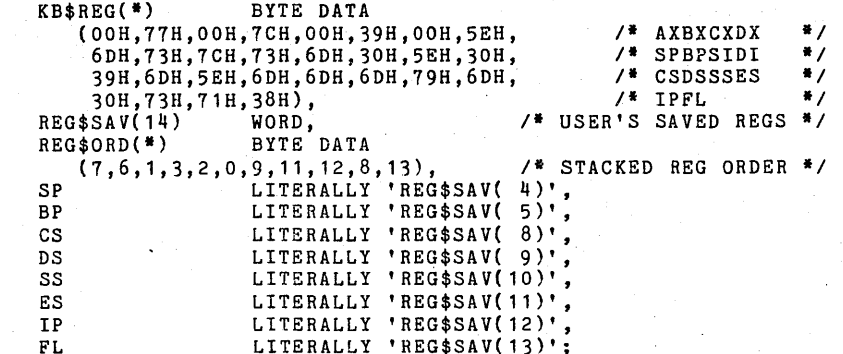

### \*\*\*\*\*\*\*\*\*\*\*\*\*\*\*\*\*\*\*\*\*\*\*\*\*\*\*\*\*\*\*\*\*\*\*<br>"BOOTSTRAP JUMP AND 8089 VECTOR • BOOTSTRAP JUMP AND 8089 VECTOR • *\*\*\*\*"'\*"\*"\*\*\*\*'\*\*\*\*\*\*\*\*\*\*'\*\*\*\*·\*'\*1*

/\* THIS BOOT CONSISTS OF A LONG JUMP TO THE BEGINNING OF THE MONITOR AT FFOO+XXXX WHERE XXXX IS THE STARTING ADDRESS OFFSET (IP) AND<br>MUST BE DETERMINED AFTER EACH COMPILE. <sup>\*</sup>/ DECLARE

11  $\mathbf{1}$ 

START\$ADDR<br>BOOT1(\*) BOOT2(\*) BOOT3(') LITERALLY'009CH', *1\** STARTING ADDRESS *II*  BYTE AT (OFFFFOH) DATA (OEAH), *1\** LONG JUMP OPCODE *\*1*  WORD AT (OFFFF1H) DATA (START\$ADDR), WORD AT (OFFFF3H) DATA (OFFOOH); *II* SEGMENT ADDRESS *II* 

/\* THIS TWO-WORD DATA IS A JUMP TO THE STARTING ADDRESS AND IS LOCATED AT THE FIRST LOCATION OF ROM (NO OtHER DATA OR CONSTANT DECLARATIONS MAY PRECEDE IT). THE JUMP IS ACTUALLY TO (START-ADDR)-4 SINCE THE INSTRUCTION IS A RELATIVE JUMP OF LENGTH 3. *'1* 

12

 $\mathbf{I}$ 

 $\mathbf{1}$ 

13

DECLARE<br>BOOT4(\*) WORD DATA (OE990H,START\$ADDR-4); /\* NOP,JMP START-ADDR \*/

- *II* THIS BLOCK OF ROM AT FFFF6-FFFFA IS INITIALIZED FOR THE 8089 DEVICE AND POINTS TO A BLOCK OF RAM AT LOCATION 100H. *II*
- DECLARE

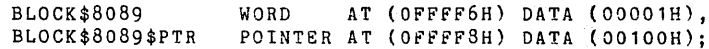

## PL/M-86 COMPILER SDK86 KEYPAD MONITOR .

 $\hat{\boldsymbol{\beta}}$ 

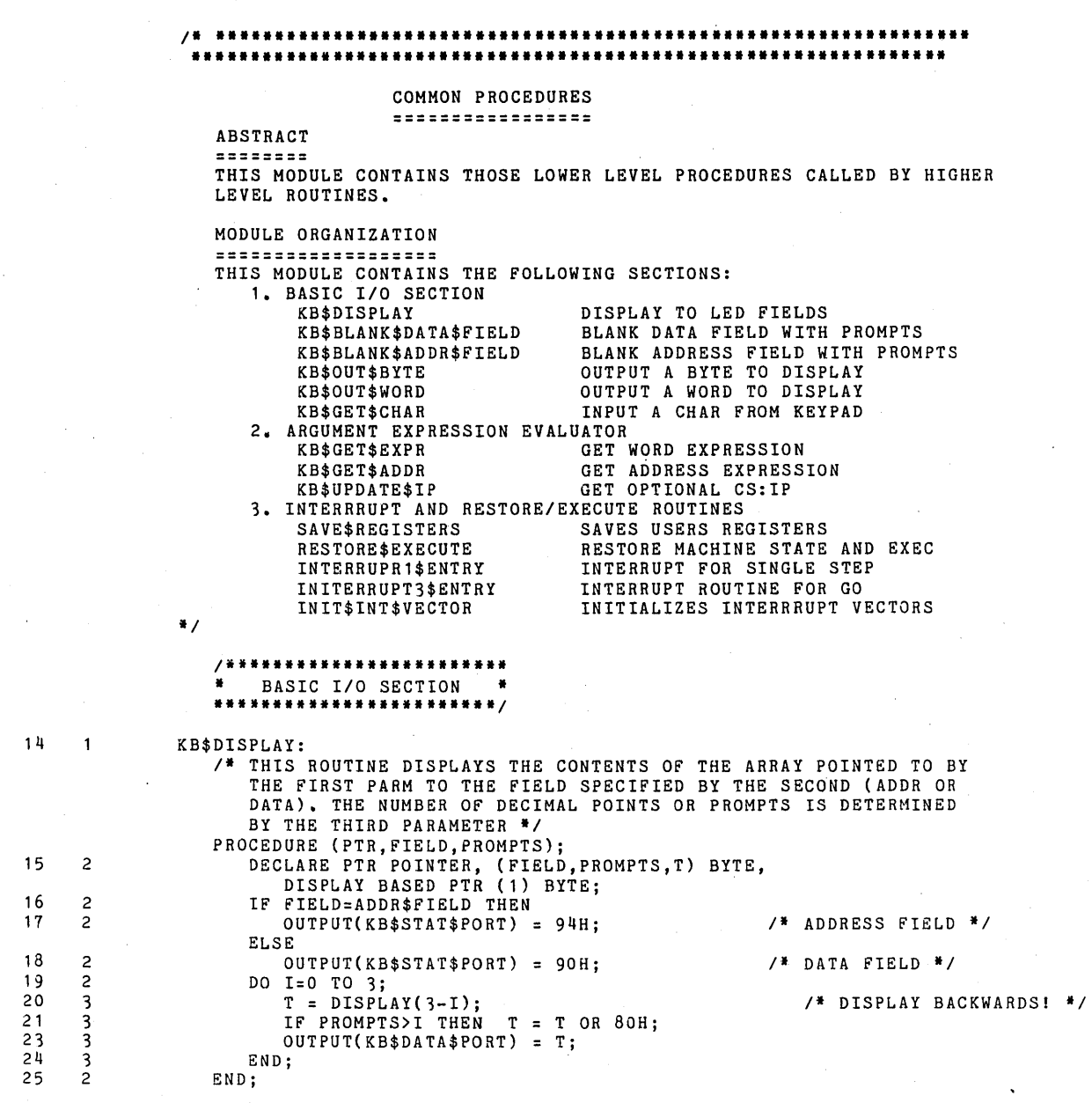

 $\alpha$ 

26 KB\$BLANK\$DATA\$FIELD:

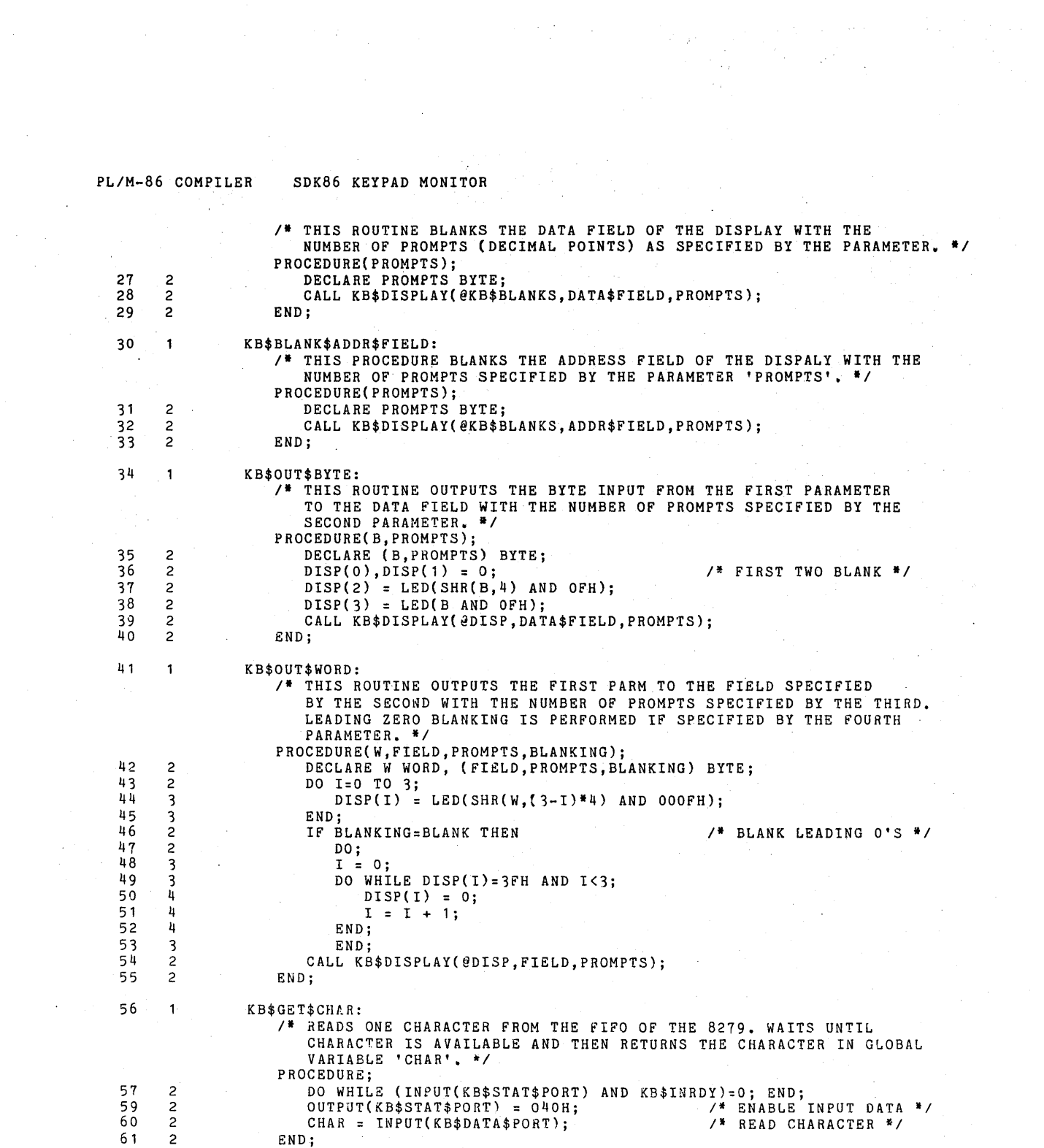

 $\frac{1}{2}$ 

 $\mathcal{A}$ 

 $\label{eq:2.1} \frac{1}{\sqrt{2\pi}}\sum_{i=1}^n\frac{1}{\sqrt{2\pi}}\sum_{i=1}^n\frac{1}{\sqrt{2\pi}}\sum_{i=1}^n\frac{1}{\sqrt{2\pi}}\sum_{i=1}^n\frac{1}{\sqrt{2\pi}}\sum_{i=1}^n\frac{1}{\sqrt{2\pi}}\sum_{i=1}^n\frac{1}{\sqrt{2\pi}}\sum_{i=1}^n\frac{1}{\sqrt{2\pi}}\sum_{i=1}^n\frac{1}{\sqrt{2\pi}}\sum_{i=1}^n\frac{1}{\sqrt{2\pi}}\sum_{i=1}^n\$ 

# 'PL'M-86 COMPILER SDK86 KEYPAD MONITOR

 $\label{eq:2.1} \frac{1}{\sqrt{2\pi}}\int_{\mathbb{R}^3}\frac{d\mu}{\sqrt{2\pi}}\left(\frac{d\mu}{\mu}\right)^2\frac{d\mu}{\mu}\frac{d\mu}{\mu}\frac{d\mu}{\mu}\frac{d\mu}{\mu}\frac{d\mu}{\mu}\frac{d\mu}{\mu}\frac{d\mu}{\mu}\frac{d\mu}{\mu}\frac{d\mu}{\mu}\frac{d\mu}{\mu}\frac{d\mu}{\mu}\frac{d\mu}{\mu}\frac{d\mu}{\mu}\frac{d\mu}{\mu}\frac{d\mu}{\mu}\frac{d\mu}{\mu}\frac{d\mu}{\mu}\frac{d\mu$ 

 $\sim 10$ 

 $\ddot{\phantom{a}}$ 

 $\bar{z}$ 

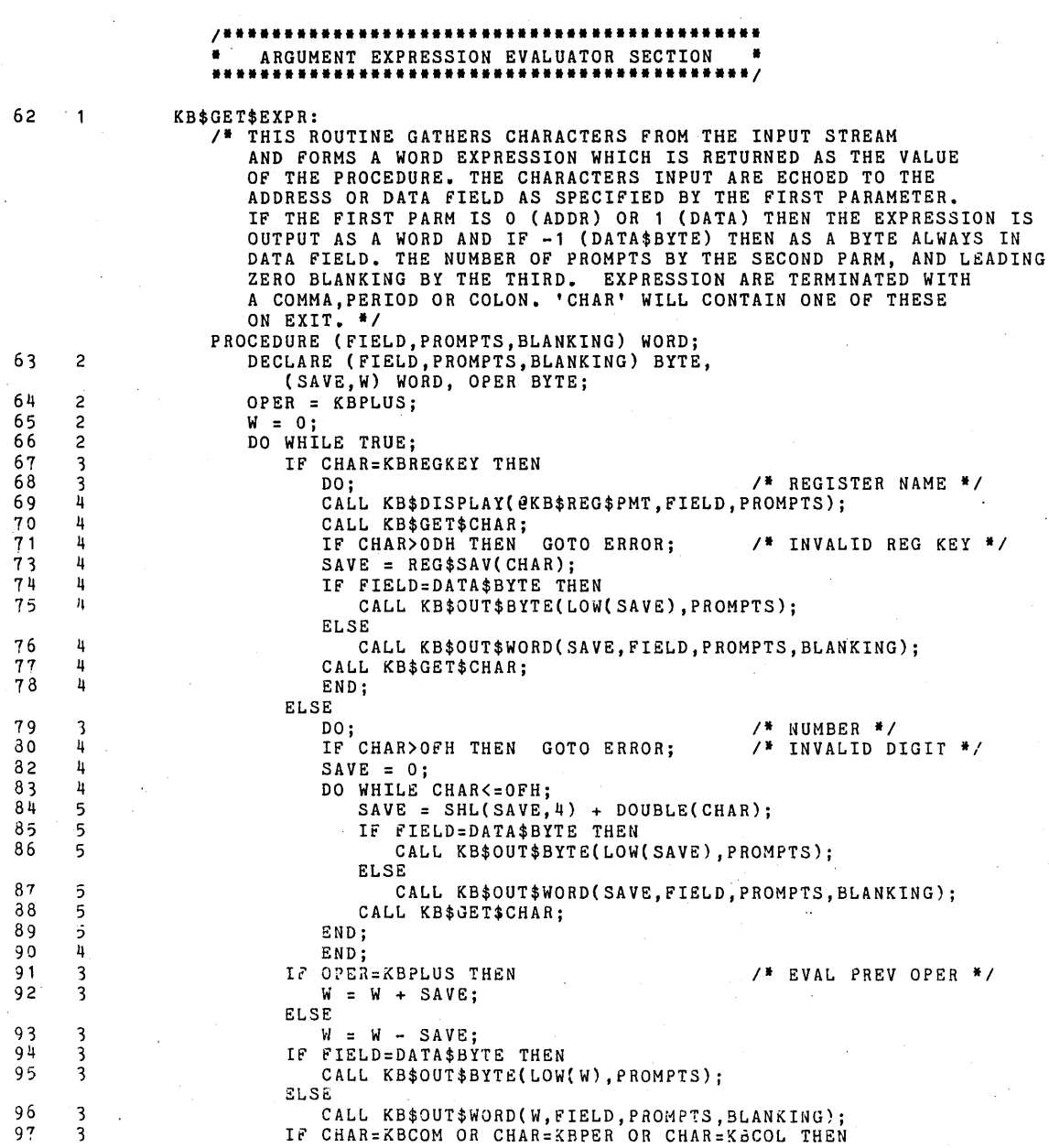

 $\sim 10^{11}$ 

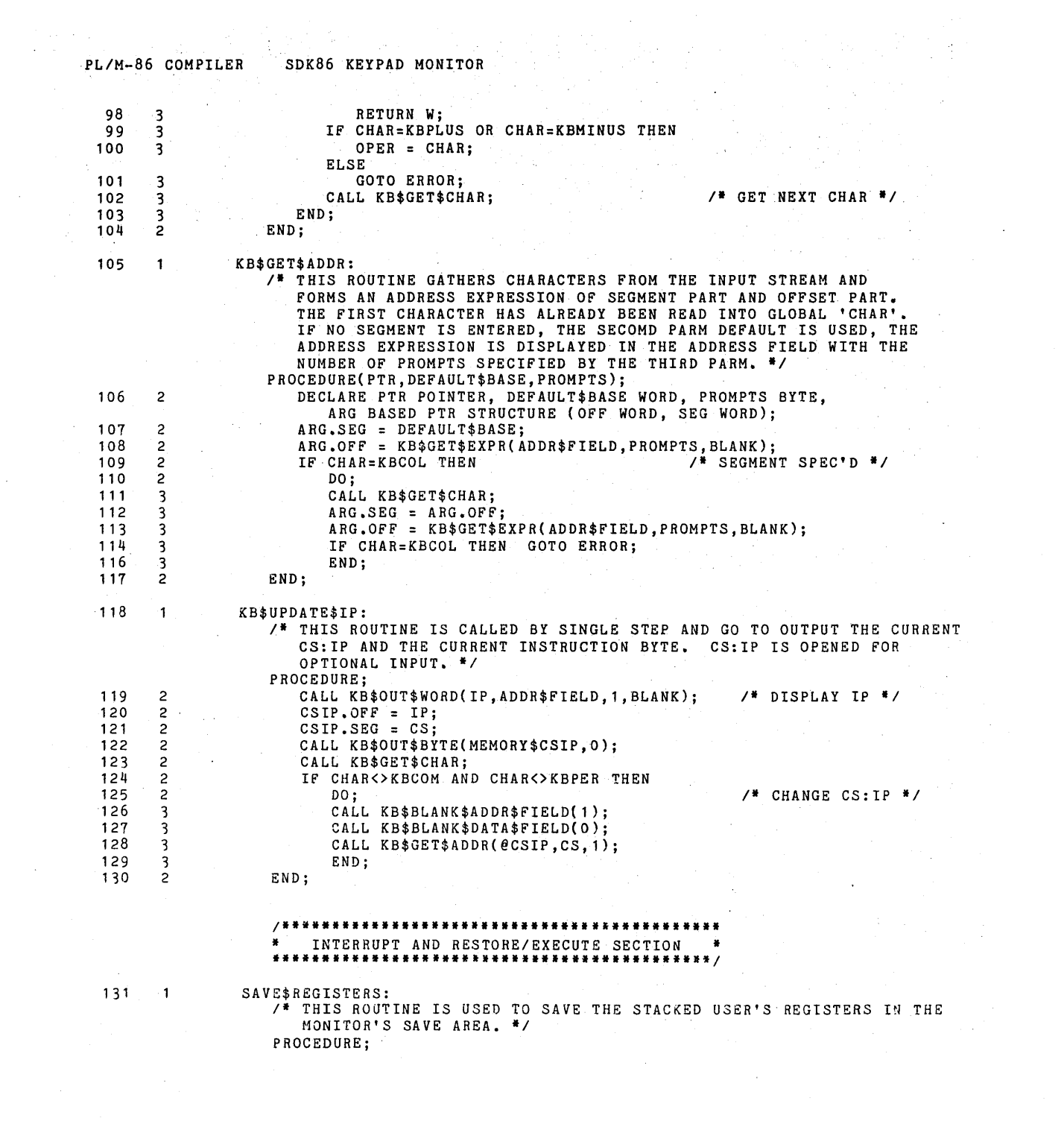

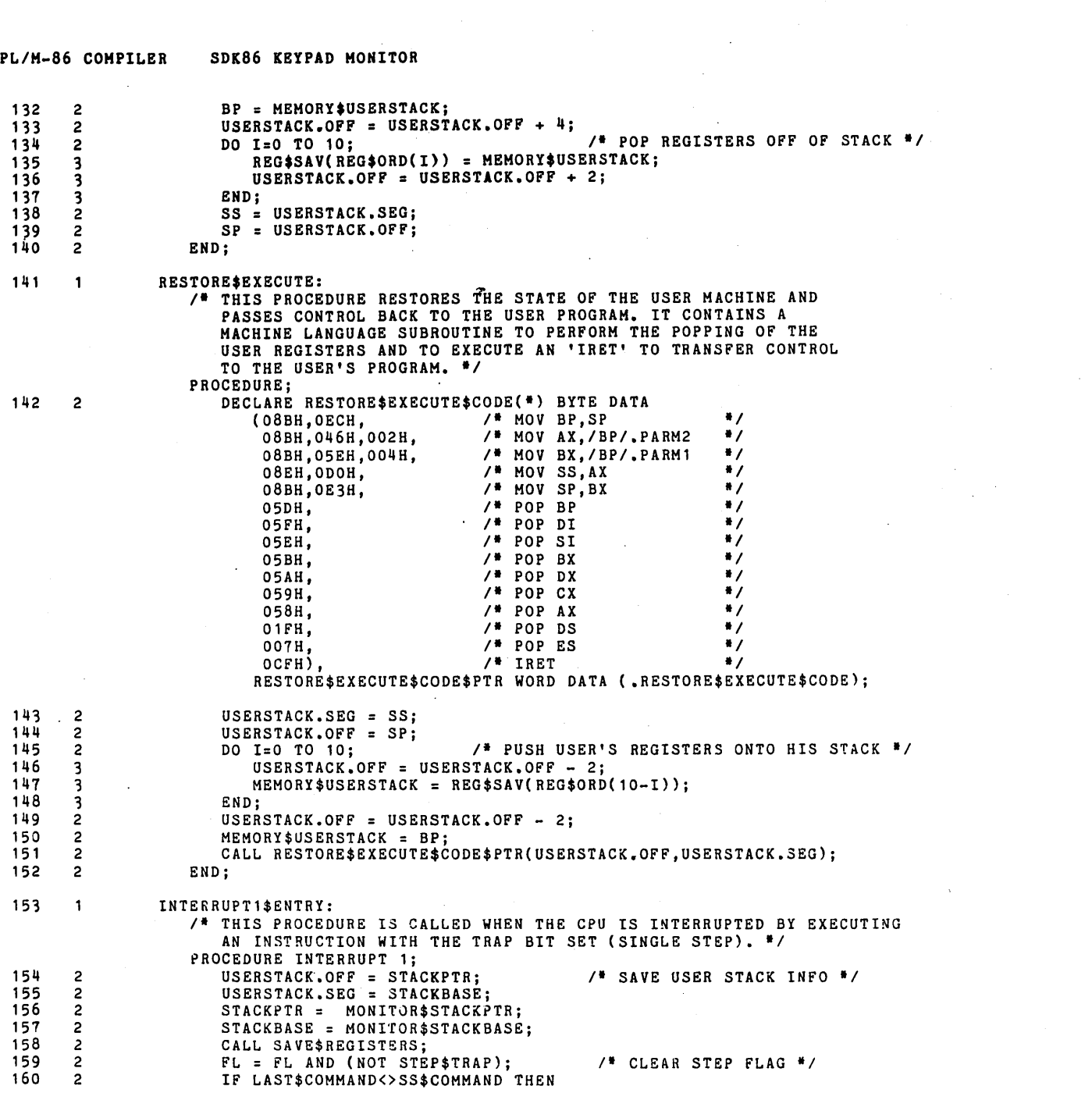

 $\label{eq:2} \frac{1}{2} \int_{\mathbb{R}^3} \frac{1}{\sqrt{2}} \, \frac{1}{\sqrt{2}} \, \frac$ 

 $\mathcal{A}^{\text{max}}_{\text{max}}$ 

 $\mathcal{L}(\mathcal{L}^{\mathcal{L}})$  and  $\mathcal{L}^{\mathcal{L}}$  . The set of the  $\mathcal{L}^{\mathcal{L}}$ 

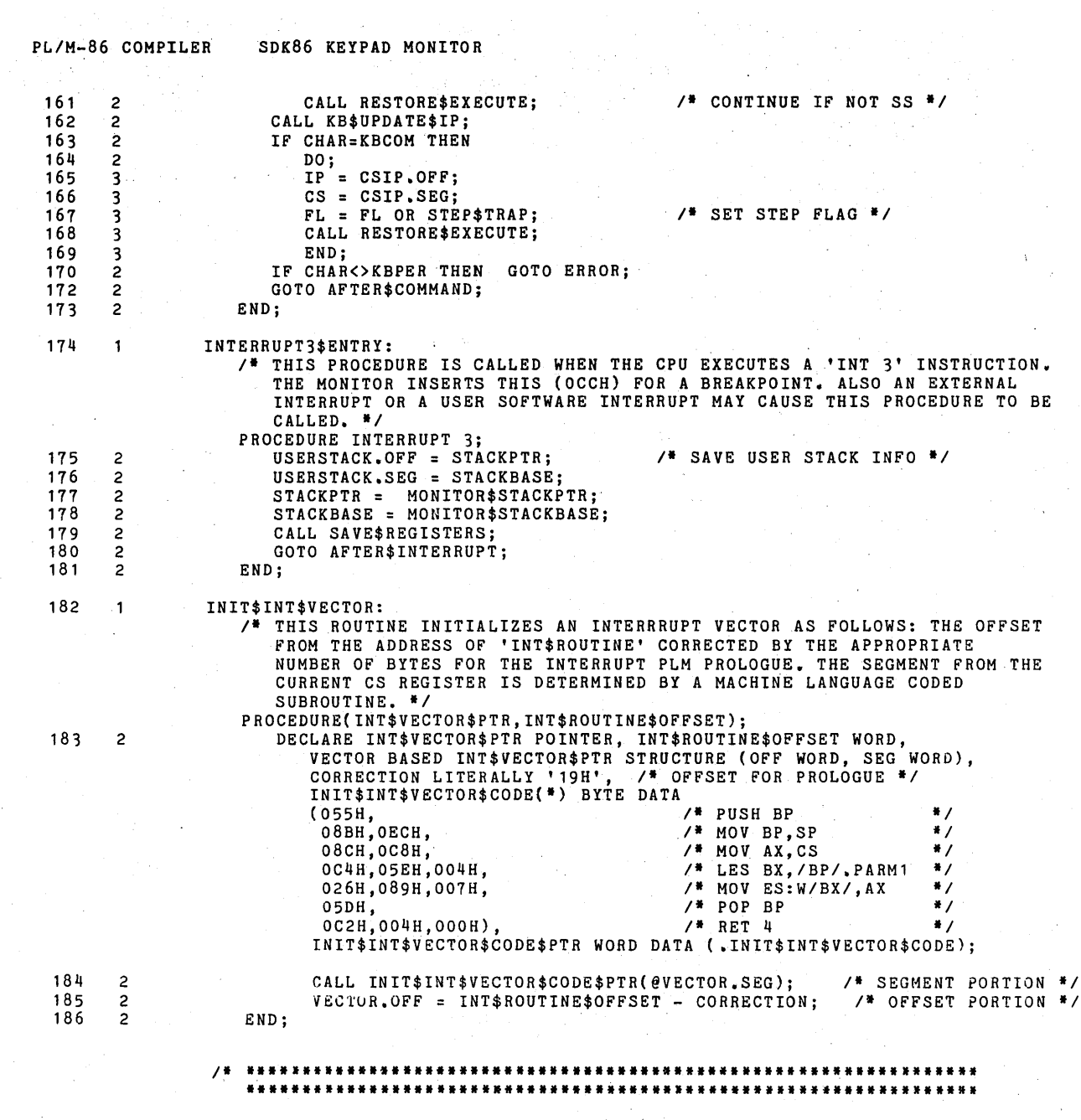

 $\label{eq:2.1} \frac{1}{\sqrt{2\pi}}\sum_{i=1}^n\frac{1}{\sqrt{2\pi}}\sum_{i=1}^n\frac{1}{\sqrt{2\pi}}\sum_{i=1}^n\frac{1}{\sqrt{2\pi}}\sum_{i=1}^n\frac{1}{\sqrt{2\pi}}\sum_{i=1}^n\frac{1}{\sqrt{2\pi}}\sum_{i=1}^n\frac{1}{\sqrt{2\pi}}\sum_{i=1}^n\frac{1}{\sqrt{2\pi}}\sum_{i=1}^n\frac{1}{\sqrt{2\pi}}\sum_{i=1}^n\frac{1}{\sqrt{2\pi}}\sum_{i=1}^n\$ 

 $\sim 10^{10}$ 

 $\label{eq:2.1} \frac{1}{2} \int_{\mathbb{R}^3} \frac{1}{\sqrt{2}} \, \frac{1}{\sqrt{2}} \,$ 

 $\bar{\beta}$ 

 $\label{eq:2.1} \frac{1}{\sqrt{2}}\sum_{i=1}^n\frac{1}{\sqrt{2\pi}}\sum_{i=1}^n\frac{1}{\sqrt{2\pi}}\sum_{i=1}^n\frac{1}{\sqrt{2\pi}}\sum_{i=1}^n\frac{1}{\sqrt{2\pi}}\sum_{i=1}^n\frac{1}{\sqrt{2\pi}}\sum_{i=1}^n\frac{1}{\sqrt{2\pi}}\sum_{i=1}^n\frac{1}{\sqrt{2\pi}}\sum_{i=1}^n\frac{1}{\sqrt{2\pi}}\sum_{i=1}^n\frac{1}{\sqrt{2\pi}}\sum_{i=1}^n\frac{$ 

 $\bar{\mathbf{r}}$ 

COMMAND MODULE **==============** 

 $\frac{1}{2} \frac{1}{2} \frac{1}{2}$ 

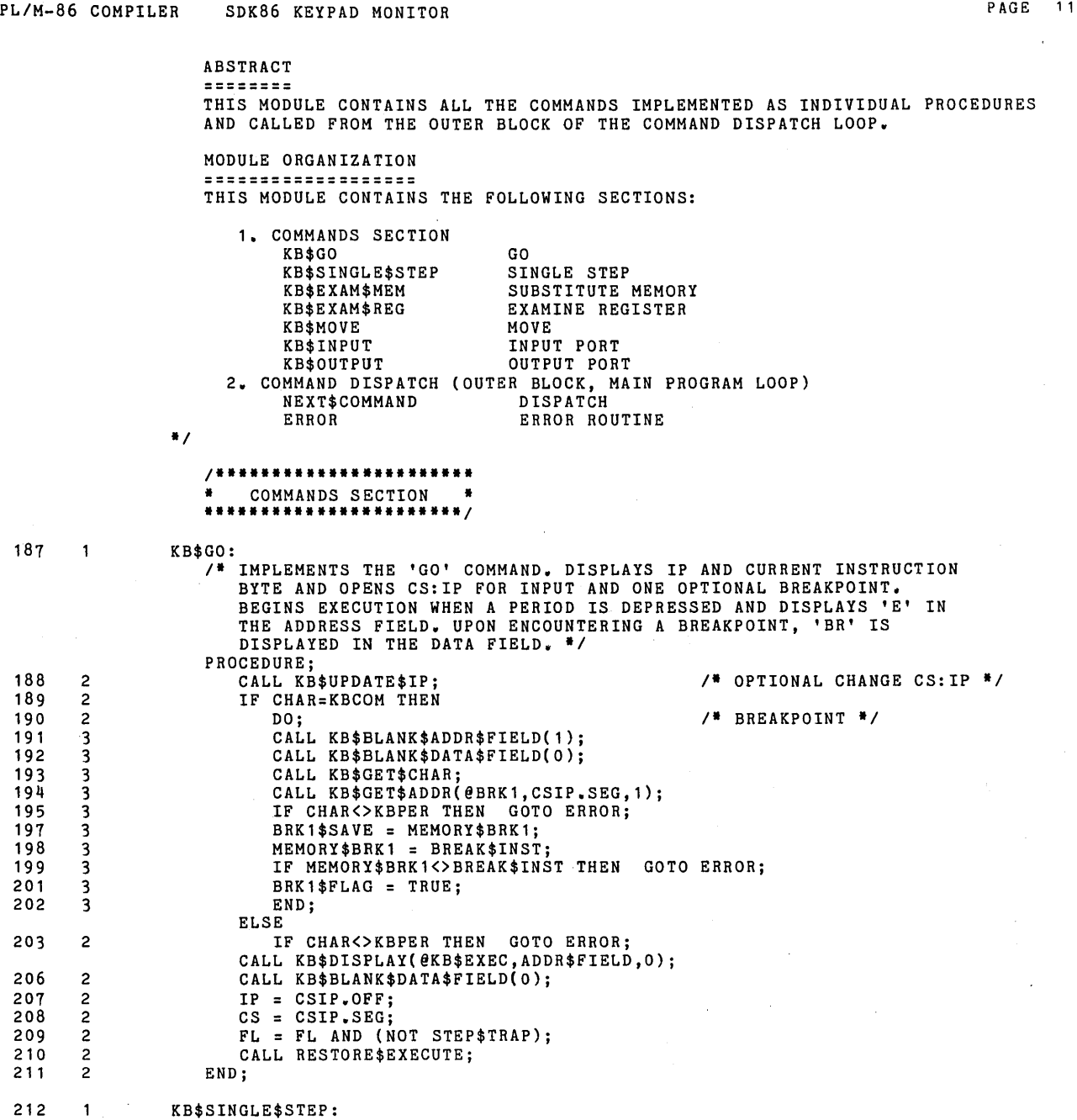

 $\mathcal{L}^{\text{max}}(\mathbf{r})$  , and  $\mathcal{L}^{\text{max}}(\mathbf{r})$ 

 $\sim 10^{-10}$ 

 $\label{eq:2.1} \frac{1}{\sqrt{2}}\sum_{i=1}^n\frac{1}{\sqrt{2}}\sum_{i=1}^n\frac{1}{\sqrt{2}}\sum_{i=1}^n\frac{1}{\sqrt{2}}\sum_{i=1}^n\frac{1}{\sqrt{2}}\sum_{i=1}^n\frac{1}{\sqrt{2}}\sum_{i=1}^n\frac{1}{\sqrt{2}}\sum_{i=1}^n\frac{1}{\sqrt{2}}\sum_{i=1}^n\frac{1}{\sqrt{2}}\sum_{i=1}^n\frac{1}{\sqrt{2}}\sum_{i=1}^n\frac{1}{\sqrt{2}}\sum_{i=1}^n\frac$ 

 $\sim 3.5$  GeV  $^{-1}$  ,  $\sim 10^{-1}$ 

 $\label{eq:2.1} \frac{1}{\sqrt{2}}\int_{\mathbb{R}^3}\frac{1}{\sqrt{2}}\left(\frac{1}{\sqrt{2}}\right)^2\frac{1}{\sqrt{2}}\left(\frac{1}{\sqrt{2}}\right)^2\frac{1}{\sqrt{2}}\left(\frac{1}{\sqrt{2}}\right)^2\frac{1}{\sqrt{2}}\left(\frac{1}{\sqrt{2}}\right)^2.$ 

 $\sim 10^{-10}$ 

 $\mathcal{L}(\mathcal{A})$  .  $\mathcal{L}(\mathcal{A})$ 

 $\sim 30$ 

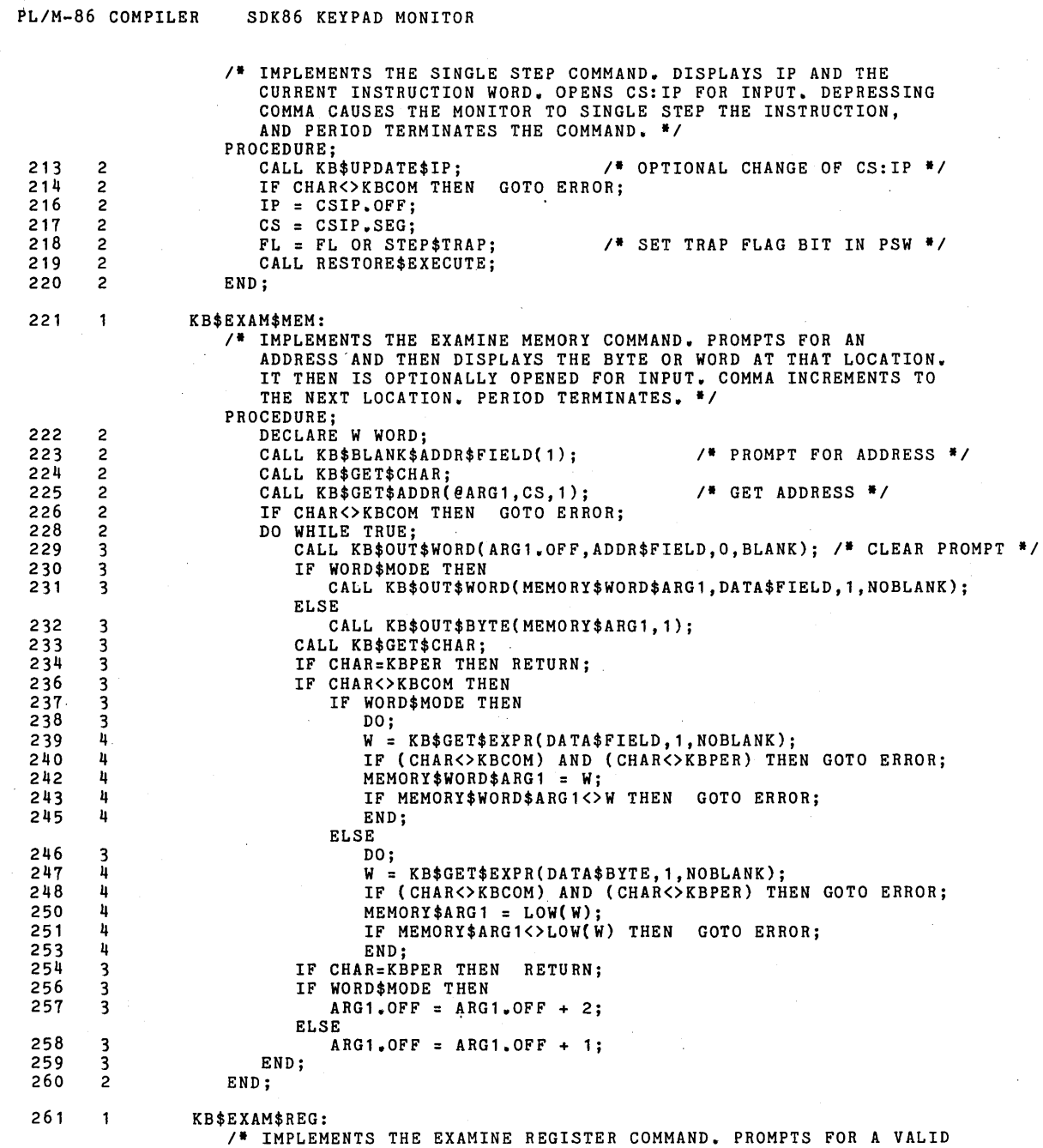

 $\hat{\mathcal{L}}$ 

 $\cdot$ 

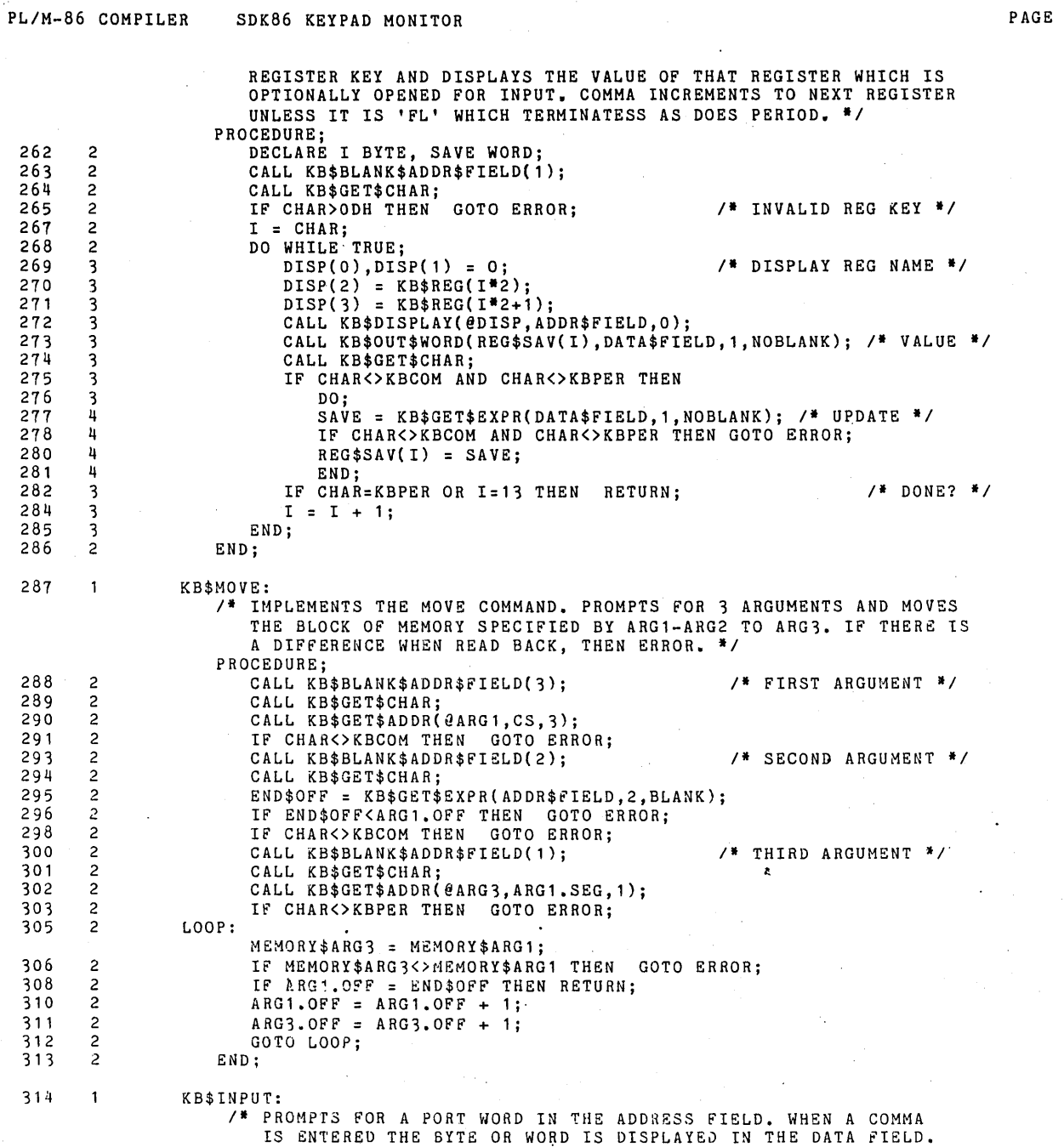

 $\label{eq:2} \frac{1}{2} \sum_{i=1}^n \frac{1}{2} \sum_{j=1}^n \frac{1}{2} \sum_{j=1}^n \frac{1}{2} \sum_{j=1}^n \frac{1}{2} \sum_{j=1}^n \frac{1}{2} \sum_{j=1}^n \frac{1}{2} \sum_{j=1}^n \frac{1}{2} \sum_{j=1}^n \frac{1}{2} \sum_{j=1}^n \frac{1}{2} \sum_{j=1}^n \frac{1}{2} \sum_{j=1}^n \frac{1}{2} \sum_{j=1}^n \frac{1}{2} \sum_{j=1}^n \frac{1}{$ 

 $\ddot{\phantom{a}}$ 

PAGE 13

 $\epsilon$ 

 $\mathcal{A}$ 

 $\sim$ 

PL/M-86 COMPILER SDK86 KEYPAD MONITOR THIS MAY BE REPEATED FOR MULTIPLE READING OF THE PORT. PERIOD TERMINATES THE COMMAND. *'1*  PROCEDURE; 315  $\overline{2}$ DECLARE PORT WORD; CALL KB\$BLANK\$ADDR\$FIELD(1); /\* PROMPT FOR PORT \*/ 316 2 317 2 CALL KB\$GET\$CHAR; 318 2 PORT = KB\$GET\$EXPR(ADDR\$FIELD,1,BLANK); /\* GET PORT NUMBER \*/<br>CALL KB\$OUT\$WORD(PORT.ADDR\$FIELD.O.BLANK); /\* REMOVE PROMPT \*/ 2 CALL KB\$OUT\$WORD(PORT, ADDR\$FIELD, 0, BLANK); 319 2 LOOP: 320 IF CHAR<>KBCOM THEN GOTO ERROR; 2 322 IF WORD\$MODE THEN 323 2 CALL KB\$OUT\$WORD(INWORD(PORT),DATA\$FIELD,O,NOBLANK); ELSE 324 2 CALL KB\$OUT\$BYTE(INPUT(PORT),0); CALL KB\$GET\$CHAR; 325 2 326 2 IF CHAR=KBPER THEN RETURN; GOTO LOOP; 328 2 329 2 END; 330  $\mathbf{1}$ KB\$OUTPUT: OUTPUT:<br>/\* PROMPTS FOR A PORT WORD IN THE ADDRESS FIELD AND A BYTE OR<br>WORD DATUM IN THE DATA FIELD. THIS DATUM IS OUTPUT A SINGLE TIME<br>TO THE SPECIFIED PORT. *\**/ PROCEDURE; 331 2 DECLARE (DATUM,PORT) WORD; 2 CALL KB\$BLANK\$ADDR\$FIELD $(i);$ ,. PROMPT 'FOR PORT *'1*  332 333 2 CALL KB\$GET\$CHAR; 2 334 PORT = KB\$GET\$EXPR(ADDR\$FIELD,1,BLANK);<br>IF CHAR<>KBCOM THEN GOTO ERROR; 335  $\overline{2}$ CALL KB\$OUT\$WORD(PORT,ADDR\$FIELD,O,BLANK); 337 2 /\* REMOVE PROMPT \*/ 338 2 CALL KB\$BLANK\$DATA\$FIELD(1);  $/$ \* PROMPT FOR DATUM \*/ 339 2 CALL KB\$GET\$CHAR; 340 2 LOOP: IF WORD\$MODE THEN 341 2 DATUM = KB\$GET\$EXPR(DATA\$FIELD, 1, NOBLANK); /\* GET DATUM WORD \*/ **ELSE** 342 2 DATUM = KB\$GET\$EXPR(DATA\$BYTE, 1, NOBLANK); /<sup>\*</sup> GET DATUM BYTE \*/<br>IF CHAR=KBCOL THEN GOTO ERROR; 343 2 345 2 IF WORD\$MODE THEN OUTWORD(PORT) = DATUM; 346 2 ELSE 347 2 OUTPUT(PORT) = LOW(DATUM);<br>IF CHAR=KBCOM THEN 348 2 /\* MULTIPLE OUTPUTS \*/ 349 2 DO; 350 3 CALL KB\$BLANK\$DATA\$FIELD(1); 351 3 CALL KB\$GET\$CHAR; 352 3 IF CHAR<>KBPER THEN GOTO LOOP; 354 3 END; 355 2 END; ,., ...................................... . • COMMAND DISPATCH MAIN PROGRAM LOOP • ••••••••••••• \*\* •• \* •• \* ••••••••••••••••••• \*, 356  $\mathbf{1}$ DISABLE; 357 OUTPUT(KB\$STAT\$PORT) = KB\$INIT\$MODE;  $/$  INIT 8279 \*/ 1

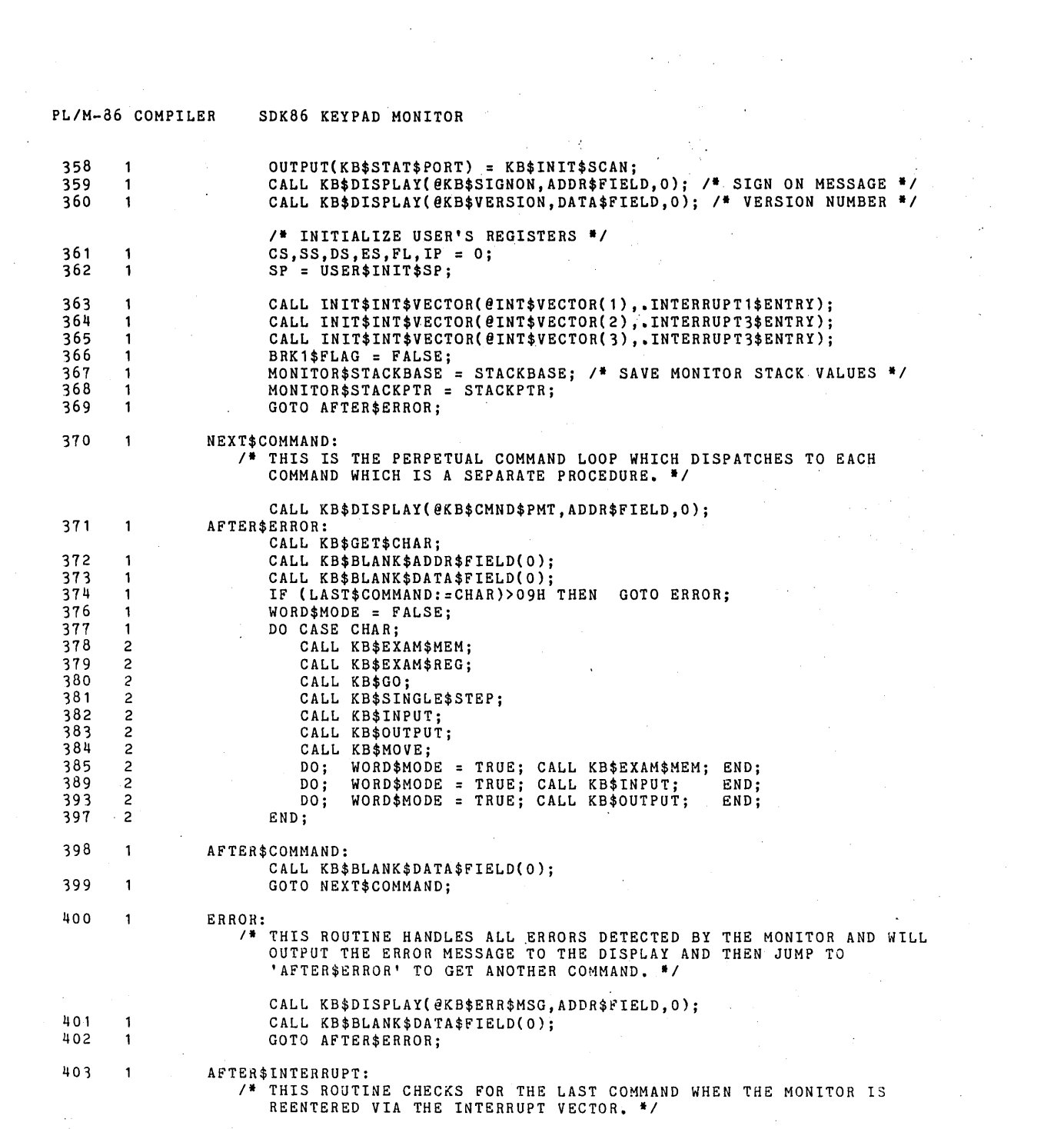

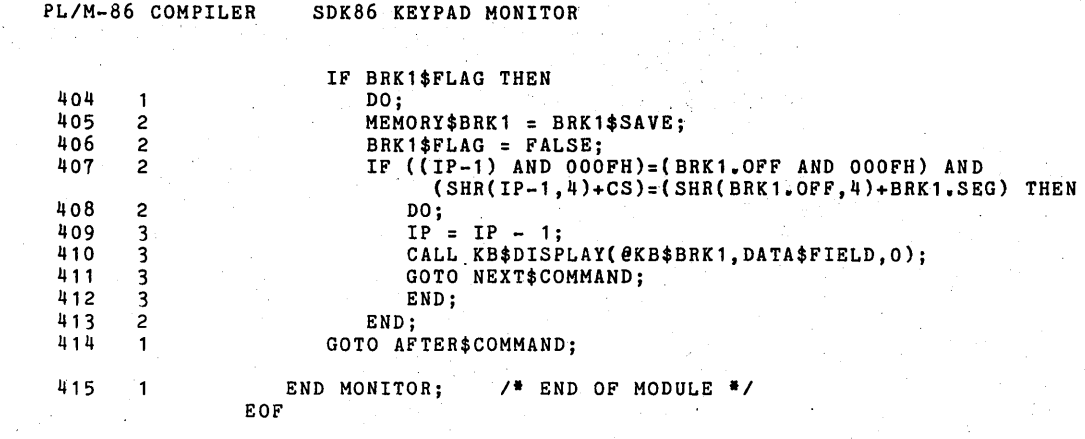

 $\begin{array}{l} \mathcal{L}_{\text{max}}(\mathcal{L}_{\text{max}}) \\ \mathcal{L}_{\text{max}}(\mathcal{L}_{\text{max}}) \geq 0 \end{array}$ 

 $\frac{1}{2}$ 

 $\sim$ 

 $\mathcal{L}_{\mathrm{eff}}$ 

k.

MODULE INFORMATION:

 $\frac{1}{2}$ 

 $\alpha$ 

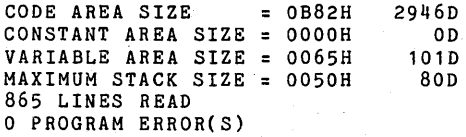

END OF PL/M-86 COMPILATION

 $\mathcal{L}^{\text{max}}$ 

 $\hat{\boldsymbol{\beta}}$ 

 $\bar{z}$ 

 $\bar{\psi}$ 

V. PAGE 16

 $\mathcal{V}(\mathcal{A},\mathcal{I})$ 

 $\mathcal{L}$ 

 $\bar{\epsilon}$ 

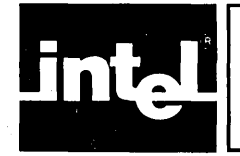

## **SDK-8S KEYPAD MONITOR EXPANDED SOURCE LISTING**

P *IM-86* COMPILER ·SDK86 KEYPAD MONITOR

PAGE

 $\overline{\mathbf{1}}$ 

ISIS-II PL/M-86 V1.0 COMPILATION OF MODULE MONITOR NO OBJECT MODULE REQUESTED COMPILER INVOKED BY: :F1:PLM86 :F1:KEYPAD.PLM LARGE OPTIMIZE(2) PAGEWIDTH(95) & CODE XREF NOOBJECT PRINT(:F1:KEYPAD.PRT)

> \$TITLE('SDK86 KEYPAD MONITOR') \$NOINTVECTOR

#### I· **•••••••••••••••••••••••••••••••••••••••••••••••••••••••••••••••• ••••••••••••••••••••••••••••••••••••••••••••••••••••••••••••••••**

SDK-86 KEYPAD MONITOR, V1.1 30 JUNE 1978

(C) 1978 INTEL CORPORATION. ALL RIGHTS RESERVED. NO PART OF OF THIS PROGRAM OR PUBLICATION MAY BE REPRODUCED, TRANSMITTED, TRANSCRIBED, STORED IN A RETRIEVAL SYSTEM, OR TRANSLATED INTO ANY LANGUAGE, IN ANY FORM OR BY ANY MEANS, ELECTRONIC, MECHANICAL, MAGNETIC, OPTICAL, CHEMICAL, MANUAL OR OTHERWISE, WITHOUT THE PRIOR WRITTEN PERMISSION OF INTEL CORPORATION, 3065 BOWERS AVENUE, SANTA CLARA, CALIFORNIA, 95051.

**•••••••••••••••••••••••••••••••••••••••••••••••••••••••••••••••• ••••••••••••••••••••••••••••••••••••••••••••••••••••••••••••••••** 

ABSTRACT **========** 

THIS PROGRAM IS THE ROM BASED KEYPAD MONITOR FOR THE SDK-86. IT PROVIDES THE USER WITH A MODERATE LEVEL OF CAPABLILITY TO EXAMINIE/MODIFY MEMORY AND REGISTERS AND CONTROL PROGRAM EXECUTION.

ENVIRONMENT **===========**  THE SDK KEYPAD MONITOR COMMUNICATES WITH THE USER VIA THE ONBOARD KEYBOARD AND 7 SEGMENT DISPLAY.

PROGRAM ORGANIZATION **====================**  THE PROGRAM IS DIVIDED INTO 1 DATA AND 2 CODE MODULES: 1. DATA DECLARATION MODULE. GLOBAL DATA DECLARATIONS.<br>2. COMMON ROUTINES. LOWER LEVEL PROCEDURES 2. COMMON ROUTINES.<br>3. COMMAND MODULE. TIDIVIDUAL COMMANDS AN INDIVIDUAL COMMANDS AND OUTER BLOCK

CALLING GRAPH

**=============** »COMMAND DISPATCH MODULE (OUTER BLOCK) INDIVIDUAL COMMAND PROCEDURES COMMON ROUTINES

GLOBAL DATA STRUCTURES **======================**  THE MONITOR MAINTAINS THE USER'S MACHINE STATE (REGISTERS) IN A WORD ARRAY. THE REGISTERS ARE SAVED FROM THE USER'S STACK AS PUSHED BY PLM86 INTERRUPT PROCEDURE. POINTERS TO THE SDK-86 2\*\*20 ADDRESS SPACE ARE IMPLEMENTED WITH

PL/M-86 COMPILER SDK86 KEYPAD MONITOR PAGE .<br>. / \* POINTER STRUCTURES ALLOCATED AS 2 WORD STRUCTURES • ï MONITOR: DO:  $/$  **BEGINNING OF MODULE \*/** , ................................................................ . •••••••••••••••••••••••••••••••••••••••••••••••••••••••••••••••• GLOBAL DATA DECLARATIONS MODULE =============================== ABSTRACT THIS MODULE CONTAINS ALL THE GLOBAL DATA DECLARATIONS AND LITERALS (EQUATES). MODULE ORGAINIZATION ==================== THE MODULE IS DIVIDED INTO 5 SECTIONS:<br>1. UTILITY SECTION GLOB GLOBAL FLAGS, VARIBLES, EQUATES 2. 1'0 SECTION 1'0 PORTS,MASKS,AND SPECIAL CHARS STRUCTURES FOR MEDIUM POINTERS 3. MEHORY ARGUMENTS SECTIONS 4. REGISTER SECTION USER REGISTER SAVE AREA 5. BOOT AND 8089 SECTION BOOTSTRAP AND 8089 DESCRIPTOR ., , ..................... , • UTILITY SECTION • ...................... , 2  $\mathbf{1}$ DECLARE INT\$VECTOR(5) POINTER;  $/$ \* INTERRUPT VECTORS \*/ 3  $\mathbf{1}$ DECLARE MONITOR\$STACKPTR WORD, ,. MONITOR SS SAVE *II*  MONITOR\$STACKBASE WORD; 4  $\mathbf{1}$ DECLARE COPYRIGHT(\*) BYTE DATA ('(C) 1978 INTEL CORP'); 5  $\blacksquare$ DECLARE BRK1\$FLAG BYTE,<br>BRK1\$SAVE BYTE, <sup>\*</sup> TRUE IF BREAK SET \*/<br>/\* INST BREAK SAVE \*/ BRK<sup>1</sup>\$SAVE<br>CHAR /\* ONE CHAR LOOK AHEAD \*/ BYTE, % ONE CHAR LOOK AHEAD DISP(4) BYTE, I<br>END\$OFF WORD, WORD,  $\overline{P}$  END OFFSET ADDRESS  $\overline{P}$  /\* END OFFSET ADDRESS  $\overline{P}$ WORD\$MODE BYTE,<br>LAST\$COMMAND BYTE; LAST\$COMMAND  $\boldsymbol{6}$ DECLARE<br>TRUS  $\ddot{\phantom{1}}$ TRUS LITERALLY 'OFFH',<br>FALSE LITERALLY '000H', FALSE LITERALLY 'OOOH' , ADDR\$FIELD LITERALLY , 1 • , ,I ADDR fIELD WORD OUTPUT ., DATA\$tq gLD LITERALLY '0' , " DATA FIELD W~HD OUTPUT 1/ DATA\$BYTE LITE:RALLY '-1 ' , ,. DATA FIELD BY1'E iJUTPUT I, BLANK i.. I'l'ERALLY , 1 ' , NOBLAN K LITeRALLY '0' • BREAiC\$ INST .LITERALLY 'oeCH', " BREAKPOINT TRAP *II*  STEP\$TRAP LITERALLY 'OlDOU <sup>t</sup> , ,I SS TRAP fLAG ~IAS!{ ",

 $\overline{2}$ 

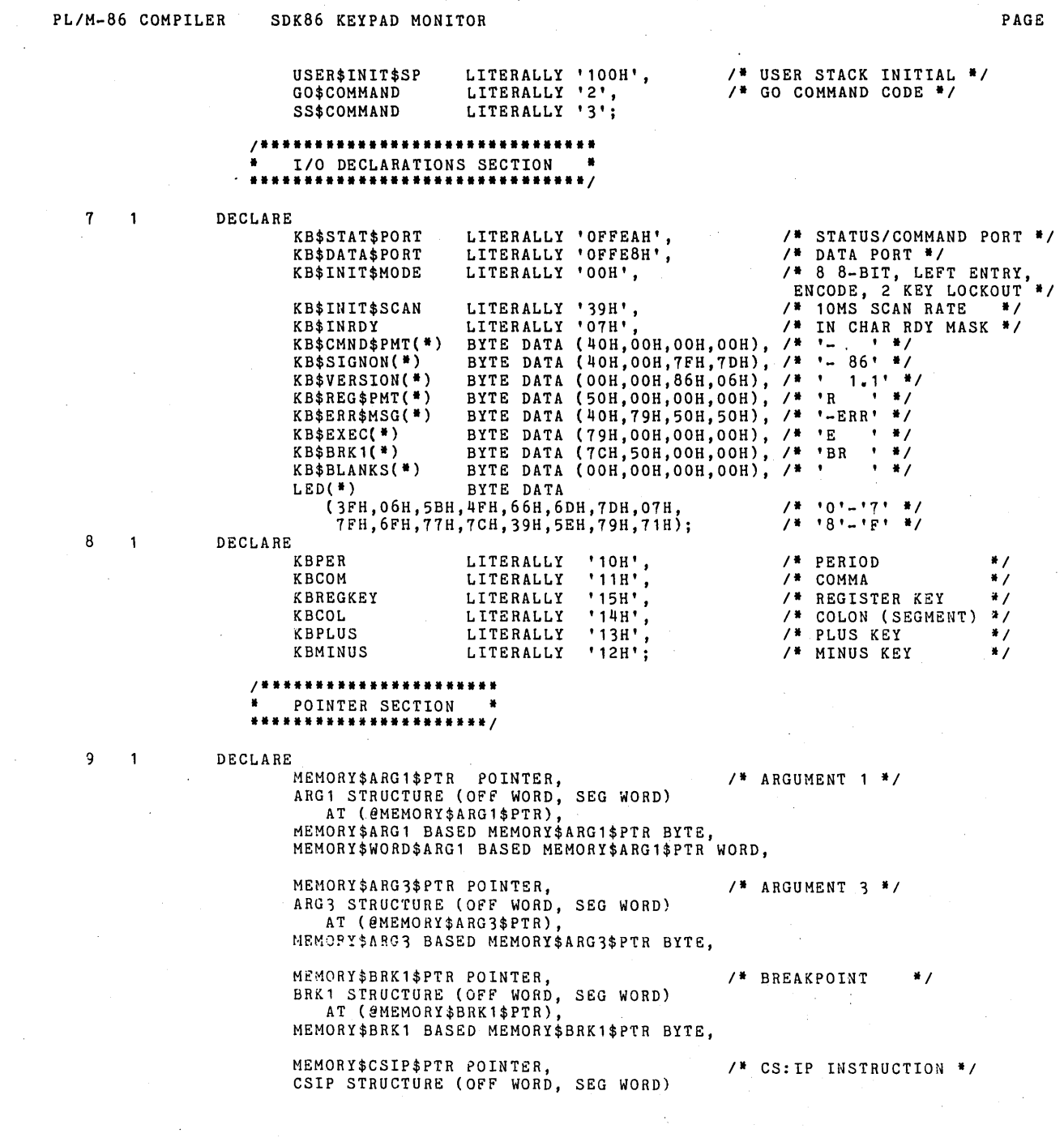

 $\sim$ 

 $\mathcal{A}^{\mathcal{A}}$ 

PAGE 3

 $\mathcal{A}$ 

 $\sim 10^{-11}$ 

 $\hat{\mathcal{A}}$ 

 $\hat{\mathcal{A}}$ 

PL/M-86 COMPILER SDK86 KEYPAD MONITOR PAGE AT (@MEMORY\$CSIP\$PTR), MEMORY\$CSIPBASED MEMORY\$CSIP\$PTR BYTE, MEMORY\$USERSTACK\$PTR POINTER, THE USER'S STACK \*/ USERSTACK STRUCTURE (OFF WORD, SEG WORD) AT (@MEMORY\$USERSTACK\$PTR), MEMORY\$USERSTACK BASED MEMORY\$USERSTACK\$PTR WORD; *1-"""""""""""*  \* REGISTER SECTION \* \*\*\*\*\*\*\*\*\*\*\*\*\*\*\*\*\*\*\* 10 DECLARE 1  $KB$REG(*)$ BYTE DATA /\* AXBXCXDX *'I*  (00н, 77н, 00н, 7СН, 00н, 39н, 00н, 5ЕН, 6DН, 73Н, 7СН, 73Н, 6DН, 30Н, 5ЕН, 30Н, /\* AXBXCXDX<br>/\* SPBPSIDI *'I*  /\* SPBPSIDI<br>/\* CSDSSSES *'I*  39H, 6DH, 5EH, 6DH, 6DH, 6DH, 79H, 6DH, /\* CSDS<br>/\* IPFL<br>.. ..... *'I*  30H, 73H, 71H, 38H), I' USER'S SAVED REGS *'I*  WORD, REG\$SAV(14) REG\$ORD(\*) BYTE DATA \$0RD(\*)<br>
(7,6,1,3,2,0,9,11,12,8,13), /\* S<br>
LITERALLY 'REG\$SAV( 4)',<br>
LITERALLY 'REG\$SAV( 5)',<br>
LITERALLY 'REG\$SAV( 5)', REG ORDER \*/ SP BP LITERALLY 'REG\$SAV( 8)',<br>LITERALLY 'REG\$SAV( 9)', CS DS LITERALLY 'REG\$SAV(10)' SS  $\pmb{\cdot}$ LITERALLY 'REG\$SAV(11)',<br>LITERALLY 'REG\$SAV(11)', ES IP LITERALLY 'REG\$SAV(13)'; FL *I·'·"'"····,·""·",·,···,··,,,··,,*  , BOOTSTRAP JUMP AND 8089 VECTOR • *""""""""""""""""""'1*  <sup>#</sup> THIS BOOT CONSISTS OF A LONG JUMP TO THE BEGINNING OF THE MONITOR<br>AT FFOO+XXXX WHERE XXXX IS THE STARTING ADDRESS OFFSET (IP) AND MUST BE DETERMINED AFTER EACH COMPILE. *'1*  1 1  $\mathbf{1}$ DECLARE LITERALLY '009CH', And I' A STARTING ADDRESS \*/ START\$ADDR<br>BOOT1(\*) BYTE AT (OFFFFOH) DATA (OEAH), II LONG JUMP OPCODE *II*  WORD AT (OFFFF1H) DATA (START\$ADDR), BOOT2(**\***) BOOT3(') WORD AT (OFFFF3H) DATA (OFFOOH); *./1* SEGMENT ADDRESS *\*1*  /\* THIS TWO-WORD DATA IS A JUMP TO THE STARTING ADDRESS AND IS LOCATED AT THE FIRST LOCATION OF ROM (NO OTHER DATA OR CONSTANT DECLARATIONS MAY PRECED8 IT). THE JUMP IS ACTUALLY TO (START-ADDR)-4 SINCE THE INSTRUCTION IS A RELATIVE JUMP OF LENGTH 3. *'1*  12  $\mathbf{1}$ DECLARE<br>BOOT4(\*) WORD DATA (OE990H, START\$ADDR-4);  $/$ \* NOP, JMP START-ADDR \*/ /\* THIS BLOCK OF ROM AT FFFF6-FFFFA IS INITIALIZED FOR THE 8089 DEVICE AND POINTS TO A BLOCK OF RAM AT LOCATION 100H. \*/ DECLARE  $13$  $\overline{1}$ BLOCK\$8089 WORD AT (OFFFF6H) DATA (00001H), POINTER AT (OFFFF8H) DATA (00100H); BLOCK\$8089\$PTR

4

## I' **•••••••••••••••••••••••••••••••••••••••••••••••••••••••••••••••• ••••••••••••••••••••••••••••••••••••••••••••••••••••••••••••••••**

#### COMMON PROCEDURES **=================** ABSTRACT

**========**  THIS MODULE CONTAINS THOSE LOWER LEVEL PROCEDURES CALLED BY HIGHER LEVEL ROUTINES. MODULE ORGANIZATION **===================**  THIS MODULE CONTAINS THE FOLLOWING SECTIONS: 1. BASIC I/O SECTION<br>KB\$DISPLAY KB\$DISPLAY DISPLAY TO LED FIELDS<br>KB\$BLANK\$DATA\$FIELD BLANK DATA FIELD WITH KB\$BLANK\$DATA\$FIELD BLANK DATA FIELD WITH PROMPTS KB\$BLANK\$ADDR\$FIELD BLANK ADDRESS FIELD WITH PROMPTS KB\$OUT\$BYTE OUTPUT A BYTE TO DISPLAY KB\$OUT\$WORD OUTPUT A WORD TO DISPLAY INPUT A CHAR FROM KEYPAD 2. ARGUMENT EXPRESSION EVALUATOR KB\$GET\$EXPR GET WORD EXPRESSION KB\$GET\$ADDR GET ADDRESS EXPRESSION KB\$UPDATE\$IP GET OPTIONAL CS:IP 3. INTERRRUPT AND RESTORE/EXECUTE ROUTINES<br>SAVE\$REGISTERS SAVES USERS REG SAVE\$REGISTERS SAVES USERS REGISTERS<br>RESTORE\$EXECUTE RESTORE MACHINE STATE RESTORE\$EXECUTE RESTORE MACHINE STATE AND EXECUTE RESTORE MACHINE STATE AND EXECUTE INTERRUPR1\$ENTRY INTERRUPT FOR SINGLE STEP INITERRUPT3\$ENTRY INTERRUPT ROUTINE FOR GO INIT\$INT\$VECTOR ... INITIALIZES INTERRRUPT VECTORS *'1 I"··'·,,·····,·······,··*  • BASIC *1/0* SECTION • *·········,·····,·····'··1*   $\mathbf{1}$ KB\$DISPLAY: ; STATEMENT *H* 14 ITATEMENT # 14 THIS ROUTINE DISPLAYS THE CONTENTS OF THE ARRAY POINTED TO BY .<br>THE FIRST PARM TO THE FIELD SPECIFIED BY THE SECOND (ADDR OR DATA). THE NUMBER OF DECIMAL POINTS OR PROMPTS IS DETERMINED BY THE THIRD PARAMETER *'1*  KBDISPLAY PROC NEAR<br>PUSH BP 55 PUSH BP<br>
8BEC MOV BP, SP 0251 0252 8BEC MOV BP,SP PROCEDURE (PTR,FIELD,PROMPTS); 15 2 DECLARE PTR POINTER, (FIELD,PROMPTS,T) BYTE,<br>DISPLAY BASED PTR (1) BYTE; 16 2 IF FIELD=ADDR\$FIELD THEN STATEMENT  $#$  16 5 7141<br>807E0601 CMP [BP].FIELD,1H<br>7507 JNZ 81 0254 0258 7507 JNZ ~1 OUTPaT(KB\$STAT~PORT) = 94H; I' ADDR8SS FIELD 'I 17 2

PAGE 5

025A BAEAFF MOV

; STATEMENT # 17<br>DX, OFFEAH

PL/M-86 COMPILER SDK86 KEYPAD MONITOR **PAGE 6** 025D B094 MOV AL, 94H<br>025F EB05 JMP 0103 025F EB05  $e_1$ : ELSE 18 2 **COUTPUT(KB\$STAT\$PORT)** = 90H; /\* DATA FIELD \*/  $;$  STATEMENT # 18 0261 BAEAFF MOV DX,OFFEAH 0264 B090 @103: 0266 EE 000T DX 19 2 DO 1=0 TO 3;  $SITATEMENT$  19 0261 C6065FOOOO MOV I,OH @82: 026C 803E5F0003 CMP I,3H<br>0271 7730 JA 083  $T = DISPLAY(3-I);$ 20 3 T = DISPLAY(3-I); /\* DISPLAY BACKWARDSI *\*1*  ; STATEMENT # 20 0273 B003 MOV AL, 3H<br>0275 2A065F00 SUB AL, I 0275 2A065F00 SUB<br>0279 B400 MOV 0279 B400 MOV AH, OH<br>027B 89C6 MOV SI, AX 027B 89C6 MOV SI,AX 027D C45E08 LES BX, [BP].PTR 0280 268A08 MOV CL, ES: [BX].DISPLAY[SI]<br>0283 880E6200 MOV T, CL 0283 880E6200 MOV T,CL 21 3 IF PROMPTS>I THEN T = T OR 80H;  $:$  STATEMENT  $#$  21 0287 8A4604 MOV AL, BP].PROMPTS<br>028A 3A065F00 CMP AL, I 028A 3A065F00 CMP AL<br>028E 7605 JBE 03 7605  $;$  STATEMENT # 22 0290 800E620080 OR T,80H @3: 23 3 OUTPUT(KB\$DATA\$PORT) = T;  $\frac{1}{3}$  STATEMENT # 23 0295 BAE8FF MOV DX, 08<br>0298 A06200 MOV AL, T 0298 A06200 MOV AL<br>1929B EE 001 DX  $029B$  EE 24 3 END;  $\frac{1}{2}$  STATEMENT # 24 029C 80065F0001 ADD I,1H<br>02A1 75C9 ... JNZ 982 75C9 @83: 25 2 END;  $:$  STATEMENT  $#$  25 02A3 5D POP BP 02A4 C20800 RET 8H<br>KBDISPLAY ENDP **KBDISPLAY** 26 KB\$BLANK\$DATA\$FIELD: FATEMENT # 26 ;<br>\* THIS ROUTINE BLANKS THE DATA FIELD OF THE DISPLAY WITH THE WESTER. \*/<br>NUMBER OF PROMPTS (DECIMAL POINTS) AS SPECIFIED BY THE PARAMETER. \*/ KBBLANKDATAFIELD PROC NEAR<br>PUSH BP 02A7 55 PUSH BP<br>02A8 8BEC MOV BP, SP 02A8 8BEC PROCEDURE(PROMPTS);

- 
- -
- - -
		-
	-
- 

PL/M-86 COMPILER SDK86 KEYPAD MONITOR PLOT COMPILER FAGE 7

 $\sim$   $\sim$ 

 $\sim$ 

 $\bar{\mathcal{A}}$ 

 $\sim 10^7$ 

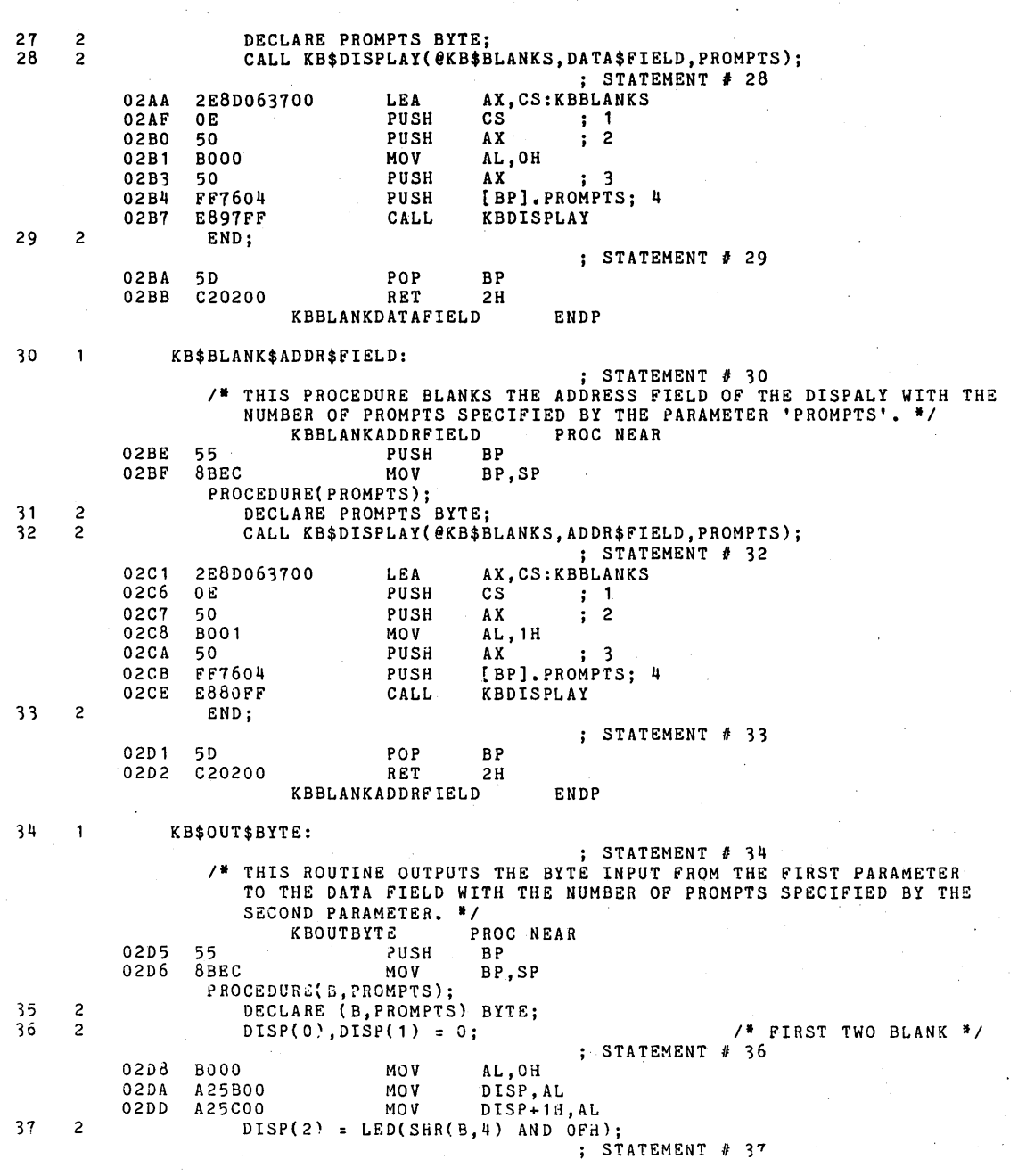

 $\label{eq:2} \frac{1}{\sqrt{2}}\sum_{i=1}^n\frac{1}{\sqrt{2\pi i}}\int_{\mathbb{R}^n}\frac{1}{\sqrt{2\pi i}}\frac{1}{\sqrt{2\pi i}}\frac{1}{\sqrt{2\pi i}}\frac{1}{\sqrt{2\pi i}}\frac{1}{\sqrt{2\pi i}}\frac{1}{\sqrt{2\pi i}}\frac{1}{\sqrt{2\pi i}}\frac{1}{\sqrt{2\pi i}}\frac{1}{\sqrt{2\pi i}}\frac{1}{\sqrt{2\pi i}}\frac{1}{\sqrt{2\pi i}}\frac{1}{\sqrt{2\pi i}}\frac{1}{\sqrt{2\pi i}}\$ 

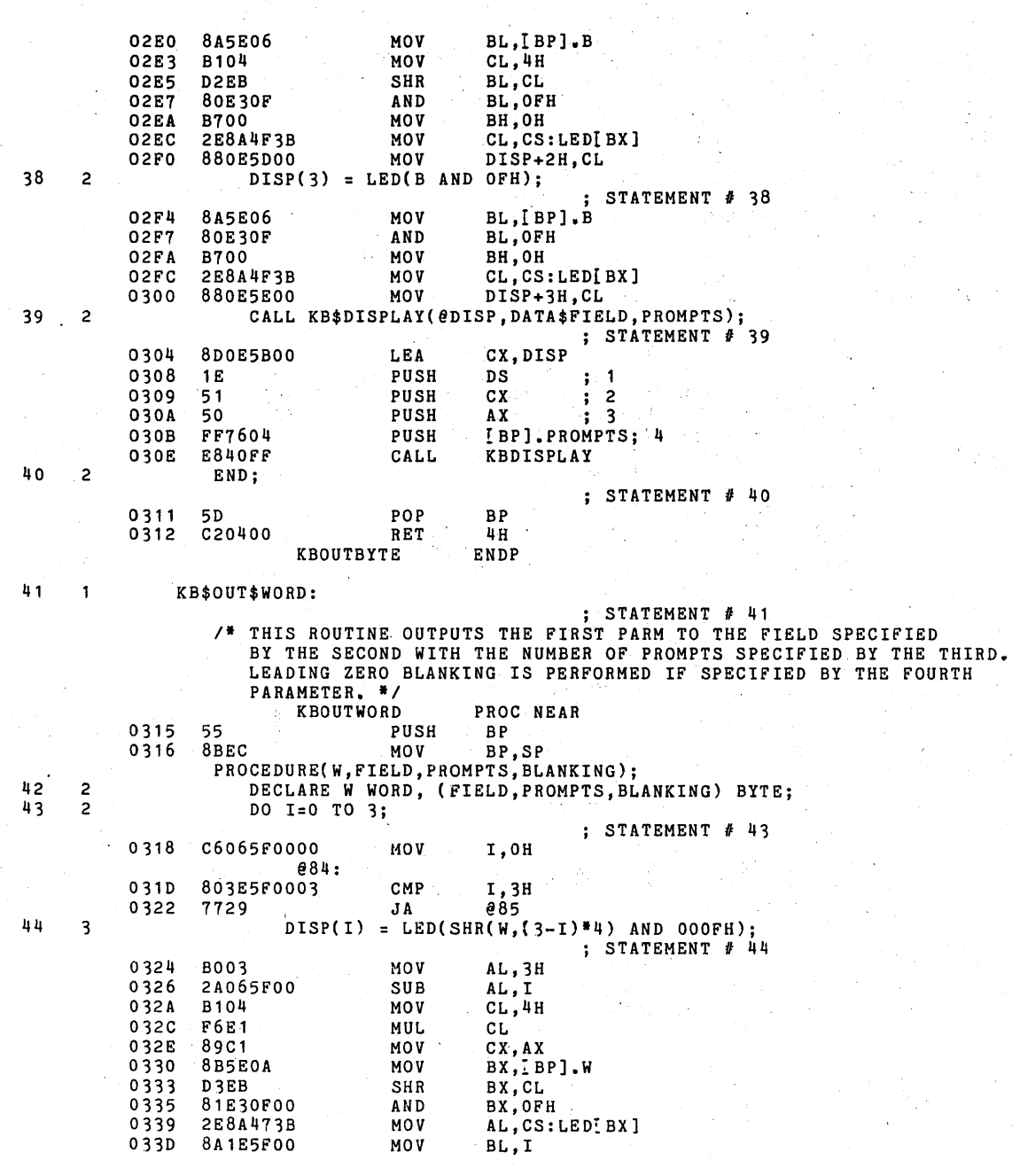

 $\mathcal{A}^{\text{max}}_{\text{max}}$ 

 $\bar{z}$ 

 $\mathcal{O}_\mathcal{C}$ 

 $\mathcal{L}$ 

 $\sim$ 

ή.

 $\bar{z}$ 

PL/M-86 COMPILER SDK86 KEYPAD MONITOR **PLACE 8** 

 $\vec{v}$ 

 $\bar{z}$ 

 $\mathcal{S}$ 

PL/M-86 COMPILER SDK86 KEYPAD MONITOR MOV BH,OH<br>DISP[BX],AL 0341 B700 0343 88475B MOV 45 3 END;  $;$  STATEMENT  $#$  45 0346 80065F0001 ADD I,1H 034B 7500 @84 JNZ **@85:**<br>IF BLANKING=BLANK THEN IF BLANK LEADING O'S \*/ 46 2  $;$  STATEMENT  $#$  46 034D 807E0401 CMP [BP].BLANKING,1H<br>0351 7535 JNZ 04 0351 7535 47 2 DO; 48 3  $I = 0;$  $\cdot$ ; STATEMENT  $#$  48  $\mathcal{L}^{\mathcal{L}}$ 0353 C6065FOOOO MOV I,OH 49 3 DO WHILE DISP(I)=3FH AND 1<3; ; STATEMENT /I *49*  @86: 0358 8A1E5FOO MOV BL;t 035C B700 MOV BH,OH DISP[BX],3FH 035E 807F5B3F CMP 0362 AL,OFFH BOFF MOV 0'364 7401 JZ \$+3H 0366 40 INC AX  $\ddot{i}$ 0367 50 PUSH AX 0368 80FB03 CMP BL,3H 036B BOFF MOV AL,OFFH 0360 JB 7201  $$+3H$ 036F 40 INC AX 0370 59 POP CX  $\ddot{i}$  1 0371 22C1 AND AL,CL 0373 0008 RCR  $AL,1$ 0375 7311 JNB ~4 50 4  $DISP(I) = 0;$  $;$  STATEMENT  $#$  50 0'377 8A1E5FOO MOV BL,I 037B B700 MOV BH,OH 037D C6475BOO MOV DISP[BX],OH 51 4  $I = I + 1;$ STATEMENT *il* 51 0381 80065F0001 ADD I, 1H 4 52 END; STATE:MENT *il 52*  0'386 EBDO JMP @86 5'3  $\overline{\mathbf{3}}$ ENDj @4: 54 2 CALL KB\$DISPLAY(@DISP,FIELD,PROMPTS);  $\frac{1}{3}$  STATEMENT # 54 AX, DISP<br>DS ; 1 0'388 8D065BOO LEA 038C  $1<sup>8</sup>$ PUSH DS<br>AX 038D 50 PUSH AX ; 2 (BP].FIELDj 3 038E FF7608 PUSH 0391 FF7606 PUSH tBPl.PROMPTS; 4 0394 E8BAFE KBDISPLAY CALL 55 2 END;  $;$  STATEMENT  $#$  55 0397 5D POP BP ti al

PAGE 9

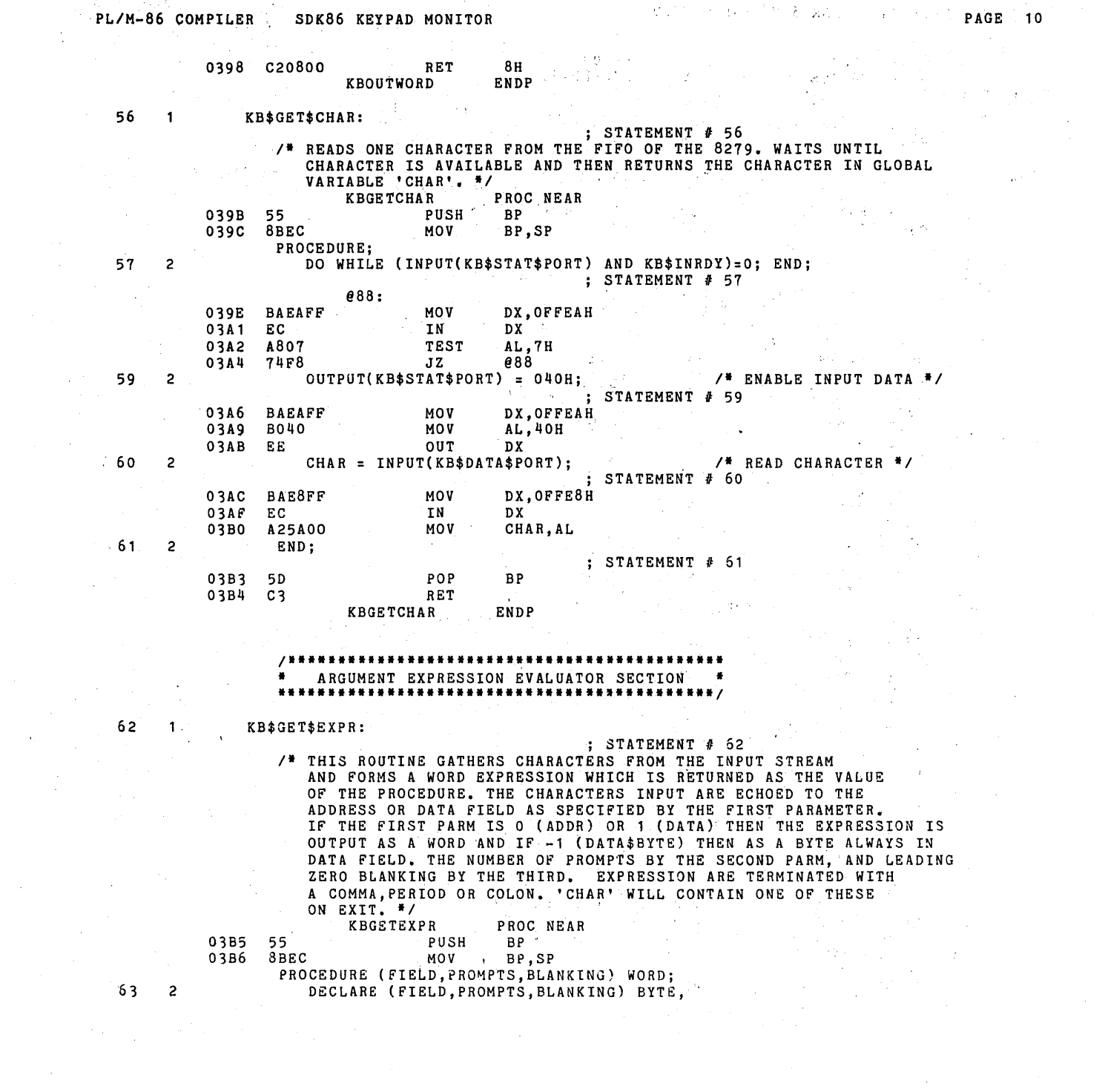

 $\label{eq:2.1} \frac{1}{\sqrt{2}}\left(\frac{1}{\sqrt{2}}\right)^{2} \left(\frac{1}{\sqrt{2}}\right)^{2} \left(\frac{1}{\sqrt{2}}\right)^{2} \left(\frac{1}{\sqrt{2}}\right)^{2} \left(\frac{1}{\sqrt{2}}\right)^{2} \left(\frac{1}{\sqrt{2}}\right)^{2} \left(\frac{1}{\sqrt{2}}\right)^{2} \left(\frac{1}{\sqrt{2}}\right)^{2} \left(\frac{1}{\sqrt{2}}\right)^{2} \left(\frac{1}{\sqrt{2}}\right)^{2} \left(\frac{1}{\sqrt{2}}\right)^{2} \left(\$ 

 $\label{eq:2.1} \frac{1}{2} \sum_{i=1}^n \frac{1}{2} \sum_{j=1}^n \frac{1}{2} \sum_{j=1}^n \frac{1}{2} \sum_{j=1}^n \frac{1}{2} \sum_{j=1}^n \frac{1}{2} \sum_{j=1}^n \frac{1}{2} \sum_{j=1}^n \frac{1}{2} \sum_{j=1}^n \frac{1}{2} \sum_{j=1}^n \frac{1}{2} \sum_{j=1}^n \frac{1}{2} \sum_{j=1}^n \frac{1}{2} \sum_{j=1}^n \frac{1}{2} \sum_{j=1}^n \frac{$ 

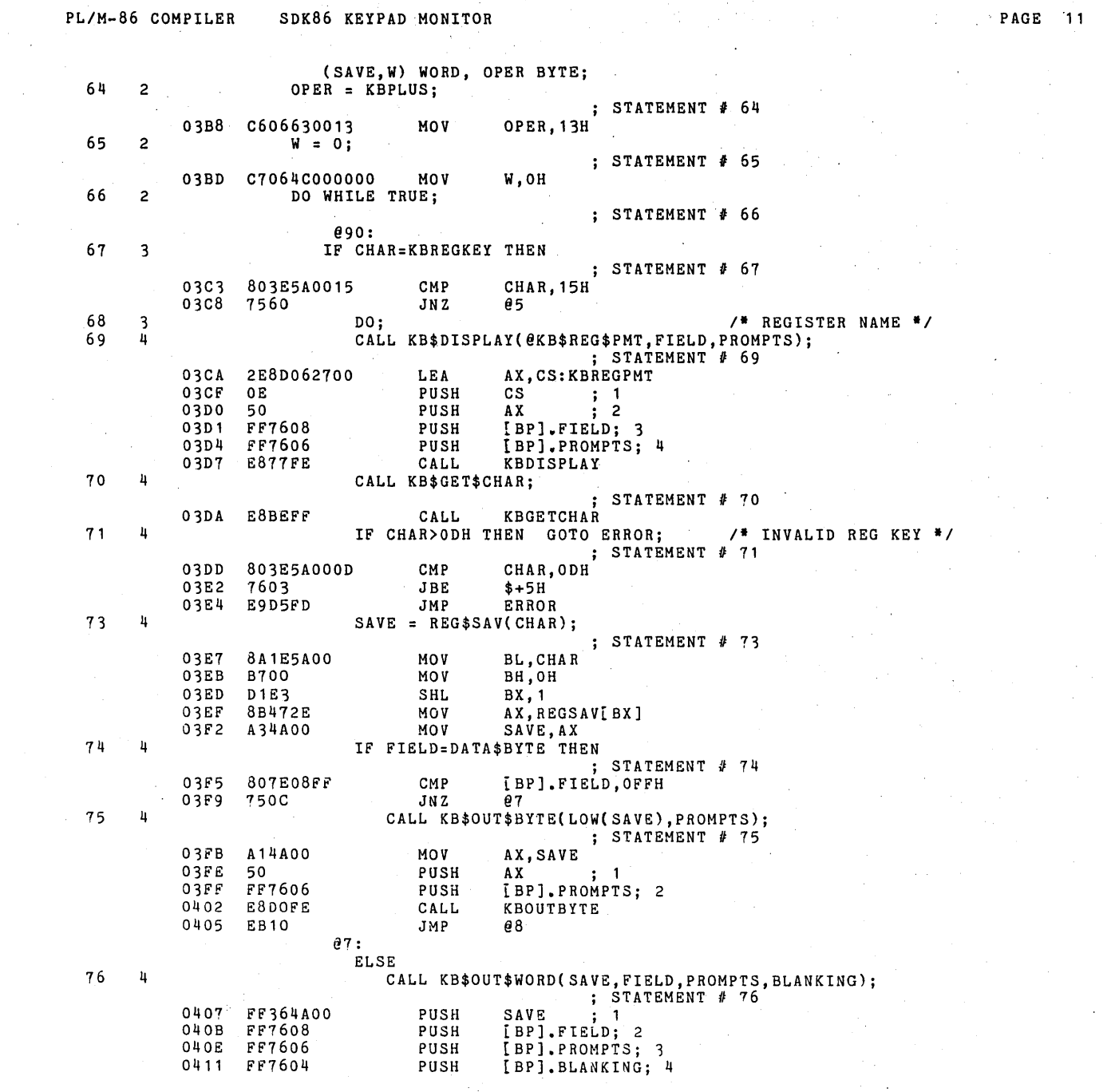

· PL/H-86 COMPILER SDK86 KEYPAD MONITOR

 $\sigma_{\rm in}$ 

PAGE 12

 $\mathcal{A}$ 

 $\mathcal{L}_{\text{eff}}$ 

 $\Delta\chi^2_{\rm{max}}$ 

 $\sim$ 

 $\hat{\mathbf{v}}$ 

 $\sim$ 

 $\mathcal{A}(\cdot)$ 

 $\mathbb{R}$ 

 $\mathcal{C}_{\mathcal{A},\mathcal{A}}$ 

 $\mathcal{A}$ 

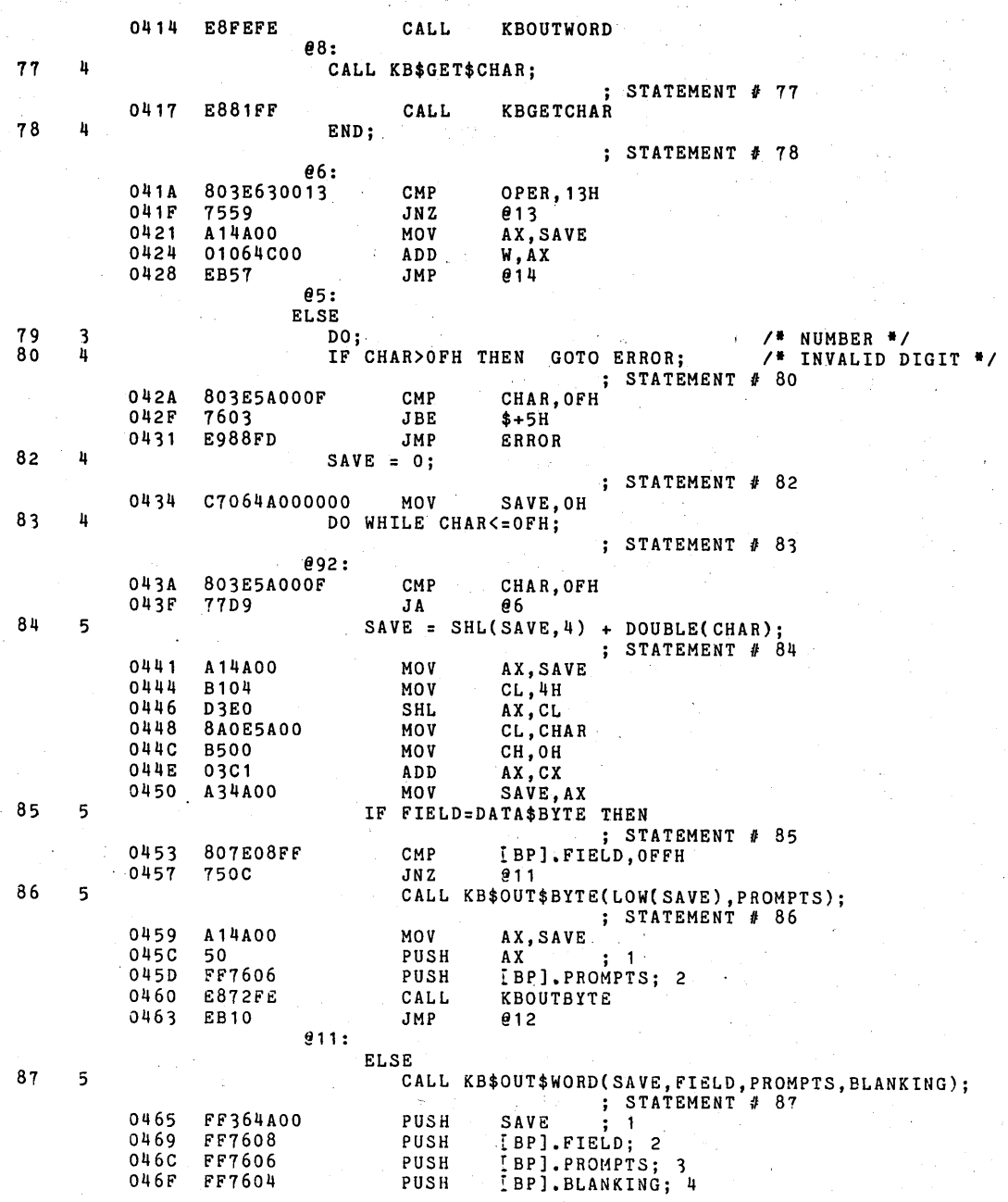

 $\bar{z}$ 

 $\mathcal{A}(\mathcal{A})$  .

 $\omega_{\rm c} \ll \omega_{\rm c}$ 

PL/M-86 COMPILER SDK86 KEYPAD MONITOR **PLACE 13** 

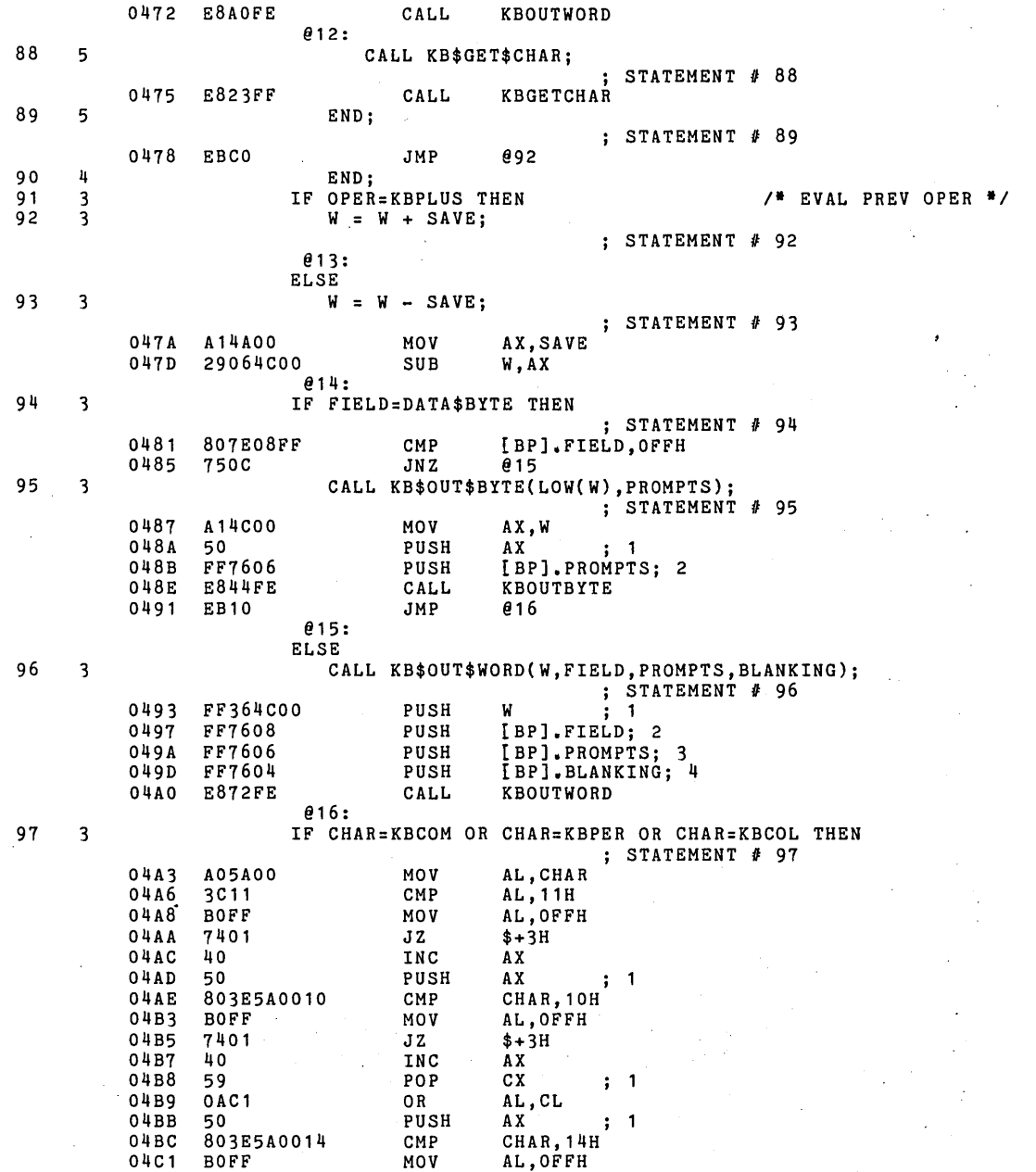

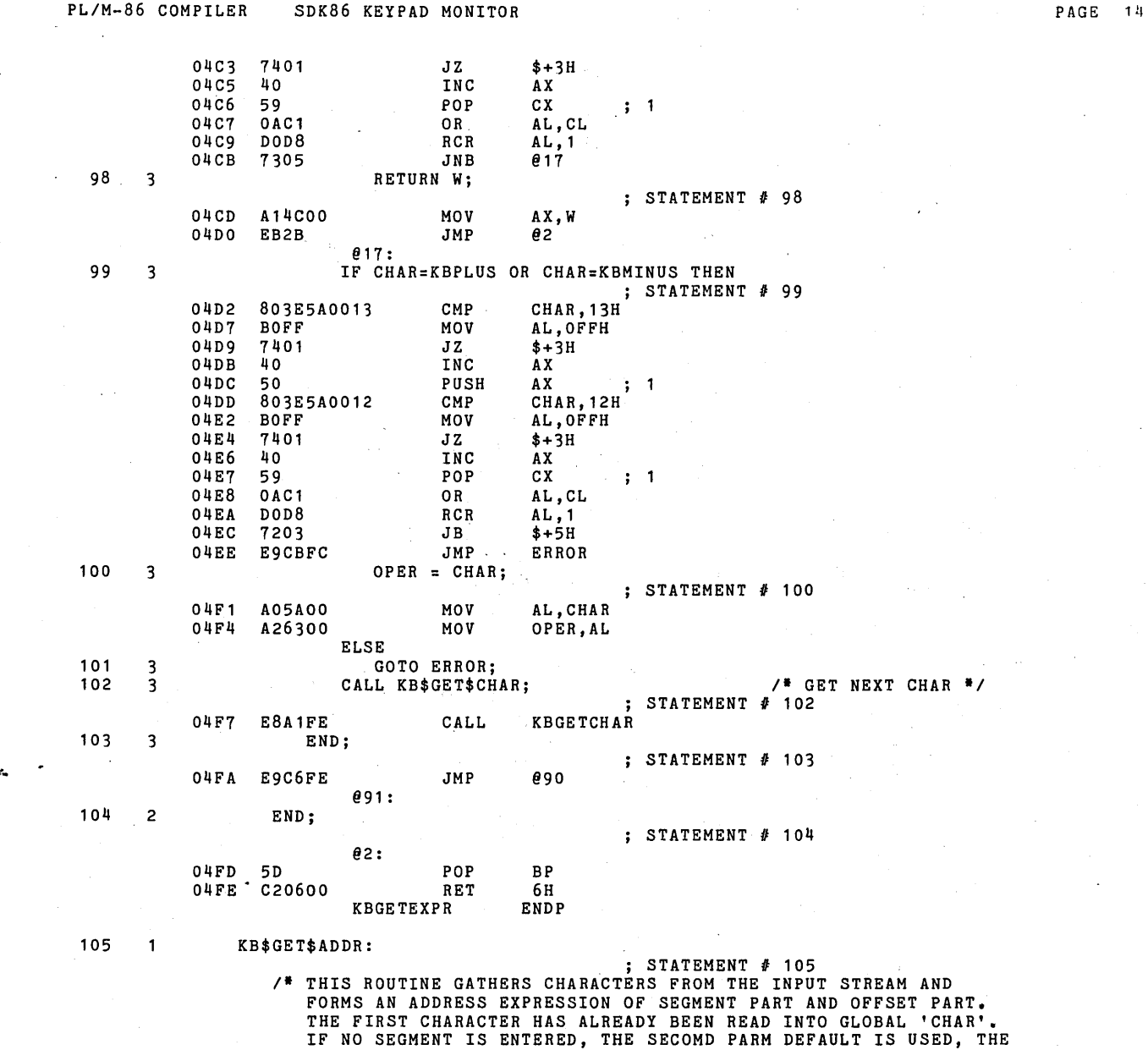

 $\sim$ 

ADDRESS EXPRESSION IS DISPLAYED IN THE ADDRESS FIELD WITH THE NUMBER OF PROMPTS SPECIFIED BY THE THIRD PARM. \*/<br>KBGETADDR PROC NEAR<br>PUSH BP

 $\bar{z}$ 

 $\hat{\boldsymbol{\gamma}}$ 

 $\sim$ 

 $\bar{z}$ 

 $\ddot{\chi}$ 

÷.

ΛÜ.

 $\sim$ 

ya wa

 $\ddot{\phantom{a}}$ 

 $\bar{z}$ 

 $\bar{z}$ 

 $\bar{z}$ 

 $\hat{\boldsymbol{\beta}}$ 

 $\ddot{\phantom{a}}$ 

 $\hat{\boldsymbol{\beta}}$  $\ddot{\phantom{1}}$ 

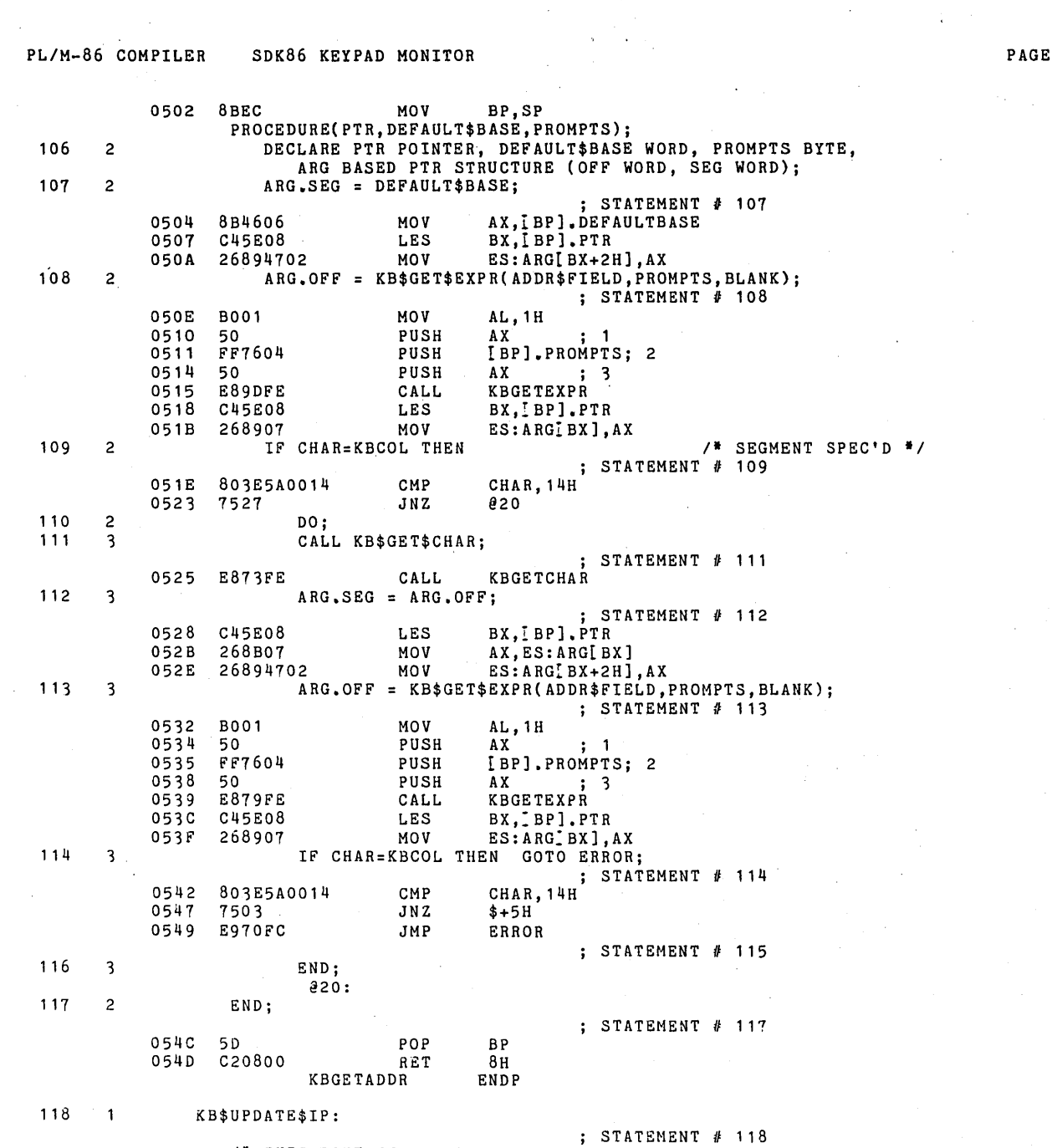

 $\sim 10^{-1}$ 

 $\mathcal{L}_{\text{max}}$  and  $\mathcal{L}_{\text{max}}$  and  $\mathcal{L}_{\text{max}}$  and  $\mathcal{L}_{\text{max}}$ 

 $\label{eq:2} \mathcal{L} = \mathcal{L} \left( \mathcal{L} \right) \left( \mathcal{L} \right) \left( \mathcal{L} \right) \left( \mathcal{L} \right)$ 

 $\mathcal{L}^{\text{max}}_{\text{max}}$ 

 $\mathcal{A}(\mathbf{A})$  .

 $\Delta \sim 10^{11}$ 

 $\sim$ 

STATEMENT # 118<br>\* THIS ROUTINE IS CALLED BY SINGLE STEP AND GO TO OUTPUT THE CURRENT

 $\epsilon$ 

PAGE 15

 $\sim 10^{-11}$ 

 $\sim 10^7$ 

 $\sim 40\,$  km  $^{-1}$ 

 $\mathcal{L}^{\text{max}}_{\text{max}}$  ,  $\mathcal{L}^{\text{max}}_{\text{max}}$ 

PL/M-86 COMPILER SDK86 KEYPAD MONITOR **PAGE 16** CS:IP AND THE CURRENT INSTRUCTION BYTE. CS:IP IS OPENED FOR OPTIONAL INPUT. \*/<br>
KBUPDATEIP PROC NEAR KBUPDATEIP PRO<br>PUSH BP 0550 55 PUSH<br>0551 8BEC MOV BP, SP PROCEDURE; 119 2 CALL KB\$OUT\$WORD(lP,ADDR\$FIELD,1,BLANK); /\* DISPLAY IP \*/  $;$  STATEMENT # 119 0553 FF364600 PUSH REGSAV+18H; 1<br>0557 B001 MOV AL, 1H 0557 B001 MOV<br>0559 50 PUSH 0559 50 PUSH AX 2 055A 50 PUSH AX '3 055B 50 PUSH AX ; 4 KBOUTWORD 120 2 CSIP.OFF = IP; ; STATEMENT *11* 120 055F A14600 MOV AX, REGSAV+18H<br>0562 A32600 MOV CSIP, AX 0562 A32600 121 2 CSIP.SEG = CS; ; STATEMENT # 121 0565 A13E00 MOV AX, REGSAV+10H<br>0568 A32800 MOV CSIP+2H, AX  $CSTP+2H$ , AX 122 2 CALL K8\$OUT\$8YTE(MEMORY\$CSIP,O); ; STATEMENT II 122 056B C41E2600 LES BX,MEMORYCSIPPTR 056F 26FF37 · PUSH ES:MEMORYCSIPIBX]<br>0572 B000 · MOV AL, OH 0572 BOOO MOV AL,OH 0574 50 PUSH AX ; 2 0575 E85DFD CALL KBOUT8YTE 123 2 CALL KB\$GET\$CHAR; ; STATEMENT # 123<br>KBGETCHAR 0578 E820FE CALL 124 2 IF CHAR<>KBCOM AND CHAR<>KBPER THEN ; STATEMENT *11 124*  057B 803E5A0011 CMP CHAR, 11H<br>0580 BOFF MOV AL. OFFH 0580 BOFF MOV AL,OFFH 7501 JNZ \$+3H<br>40 INC AX 0584 40 INC AX 0585 50 PUSH AX ; 0586 80'3E5A0010 C~IP CHAR,10H . 058B BOFF MOV AL,OFFH 7501 JNZ \$+3H<br>40 INC AX  $058F$ 0590 59 POP CX<br>0591 22C1 AND AL,  $\ddot{i}$  1 0591 22C1 AND AL,CL<br>0593 DOD8 RCR AL,1<br>0595 731C JNB 022 0593 DOD8 RCR<br>0595 731C JNB  $731C$  DO; 125 2 DO;<br>126 3 CALL KB\$BLANK\$ADDR\$FIELD(1); /\* CHANGE CS:IP \*/ CALL KB\$BLANK\$ADDR\$FIELD(1); ; STATEMENT # 126 0597 BOO1 MOV AL, 1H<br>0599 50 PUSH AX 0599 50 PUSH AX , 1 059A E821FD CALL KBBLANKADDRFIELD 127 3 CALL KB\$BLANK\$DATA\$FIELD(0); ; STATEMENT # 127 059D BOOO MOV AL, OH<br>059F 50 PUSH AX 059F 50 PUSH AX ; 1
PL/M-86 COMPILER SDK86 KEYPAD MONITOR 05A0 E804FD CALL KBBLANKDATAFIELD  $128$  $\overline{\mathbf{3}}$ CALL KB\$GET\$ADDR(@CSIP, CS, 1); ; STATEMENT # 128 05A3 8D062600 AX, CSIP LEA 05A7 PUSH **DS** 1E  $\mathbf i$  $\overline{1}$ 05A8 PUSH AX 50  $\overline{2}$ 05A9 FF363E00 PUSH REGSAV+10H; 3 05AD **MOV BO01** AL, 1H 05AF 50 PUSH AX - 4 05B0 E84EFF  $\mathtt{CALL}$ **KBGETADDR** 129 3 END:  $022:$ 130  $\overline{a}$ END: ; STATEMENT # 130 05B3 5D POP **BP** 05B4  $\verb|RET|$  $C<sub>3</sub>$ KBUPDATEIP ENDP INTERRUPT AND RESTORE/EXECUTE SECTION  $\overline{\mathbf{a}}$  $44.4$ 131 ٦. SAVE\$REGISTERS: STATEMENT # 131<br>\* THIS ROUTINE IS USED TO SAVE THE STACKED USER'S REGISTERS IN THE MONITOR'S SAVE AREA. \*/ SAVEREGISTERS PROC NEAR 05B5  $BP$  $55$ PUSH 05B6 **8BEC MOV** BP, SP PROCEDURE;  $132 \overline{c}$ BP = MEMORY \$USERSTACK; ; STATEMENT # 132 05B8 C41E2A00 LES BX, MEMORYUSERSTACKPTR  $05BC$ 268B07 MOV AX, ES: MEMORYUSERSTACK\_BX] REGSAV+OAH, AX 05BF A33800 MOV 133  $\overline{c}$ USERSTACK.OFF = USERSTACK.OFF + 4; ; STATEMENT # 133 83062A0004 05C2 **ADD** USERSTACK, 4H 134 DO  $I = 0$  TO 10;  $\overline{c}$ /\* POP REGISTERS OFF OF STACK \*/ ; STATEMENT # 134 05C7 C6065F0000 MOV **I, OH** 894: 803E5F000A  $05CC$ CMP I, OAH 05D1 7724 J A 095 135  $\mathbf{3}$ REG\$SAV(REG\$ORD(I)) = MEMORY\$USERSTACK; ; STATEMENT # 135 05D3 8A1E5F00 **MOV** BL, I  $05D7$ **B700** MOV  $_{\rm BH}$  , o H 268A5F67 05D9 MOV BL, CS: REGORD EX] 05DD **B700** MOV **BH, OH** 05DF D1E3  $\texttt{SHL}$  $BX, 1$ SI, MEMORYUSERSTACKPTR<br>AX, ES: MEMORYUSERSTACK[SI] 05E1 C4362A00 LES 05E5 268B04 MOV 05E8 89472E MOV REGSAV BX], AX 136  $\overline{\mathbf{3}}$ USERSTACK.OFF = USERSTACK.OFF + 2; ; STATEMENT # 136

PAGE 17

PL/M-86 COMPILER SDK86 KEYPAD MONITOR **PAGE 18** Q5EB 83062AOO02 ADD USERSTACK,2H 131 3' END; ; STATEMENT  $# 137$ 05FO 80065F0001 ADD I,1H<br>05F5 75D5 JNZ 094 OSFS 7SDS JNZ @94 @9S: 138 2 SS = USERSTACK.SEG; ; STATEMENT # 138 OSF7 A12COO MOV AX,USERSTACK+2H<br>
OSFA A34200 MOV REGSAV+14H,AX  $REGSAV+14H,AX$ 139 2 SP = USERSTACK.OFF; ; STATEMENT II 139 OSFD A12AOO MOV AX,USERSTACK 05FD A12A00 MOV AX,USERSTACK<br>0600 A33600 MOV REGSAV+8H,AX 140 2 END; ; STATEMENT # 140 0603 5D POP BP  $0604$ SAVEREGISTERS ENDP 141 RESTORE\$EXECUTE: : STATEMENT # 141<br>\* THIS PROCEDURE RESTORES THE STATE OF THE USER MACHINE AND PASSES CONTROL BACK TO THE USER PROGRAM. IT CONTAINS A MACHINE LANGUAGE SUBROUTINE TO PERFORM THE POPPING OF THE USER REGISTERS AND TO EXECUTE AN 'IRET' TO TRANSFER CONTROL TO THE USER'S PROGRAM. <sup>#</sup>/<br>RESTOREEXECUTE PROC NEAR RESTORE EXECUTE<br>PUSH BP 0605 55 PUSH<br>0606 8BEC MOV BP,SP PROCEDURE; 142 2 DECLARE RESTORE\$EXECUTE\$CODE(\*) BYTE DATA (08BH,OECH, *It* MOV BP,SP *II*  08BH,046H,002H, *I'* MOV AX,'BP/.PARM2 *II*  08BH,05EH,004H, *It* MOV BX,'BP/.PARM1 *II*  08EH,ODOH, 't MOV SS,AX *II*  08BH,ODUN, /\* MUV SS,AX<br>08BH,OE3H, /\* MOV SP,BX \*/<br>05DH, /\* POP BP \*/ 05FH, ,I POP DI I, 05EH, *It* POP SI *II*  05BH, ,I POP BX t, 05BH, <br>05AH, 7<sup>#</sup> POP DX<br>059H, 7<sup>#</sup> POP CX 059H, ,t POP ex *\*1*  058H, " POP AX , • *<sup>I</sup>* 01FH, *I'* POP OS *\*1*  007H, *It* POP ES *\*1*  OCFH), *I'* IRET I, RESTORE\$EXECU~E\$CODE\$PTR WORD OAT.LI. ( .RESTORE.EXECUTE\$CODE); 143 2 USERSTACK.SEG = SS; USERSTACK, SEG = SS;<br>0608 A14200 MOV AX, REGSAV+14H 060B A32COO MOV USERSTACK+2H,AX 144 2 USERSTACK.OFF = SP; ; STATEMENT  $# 144$ 060E A13600 MOV AX, REGSAV+8H<br>0611 A32A00 MOV USERSTACK, AX USERSTACK, AX

PL/M-86 COMPILER SDK86 KEYPAD MONITOR

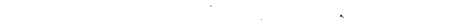

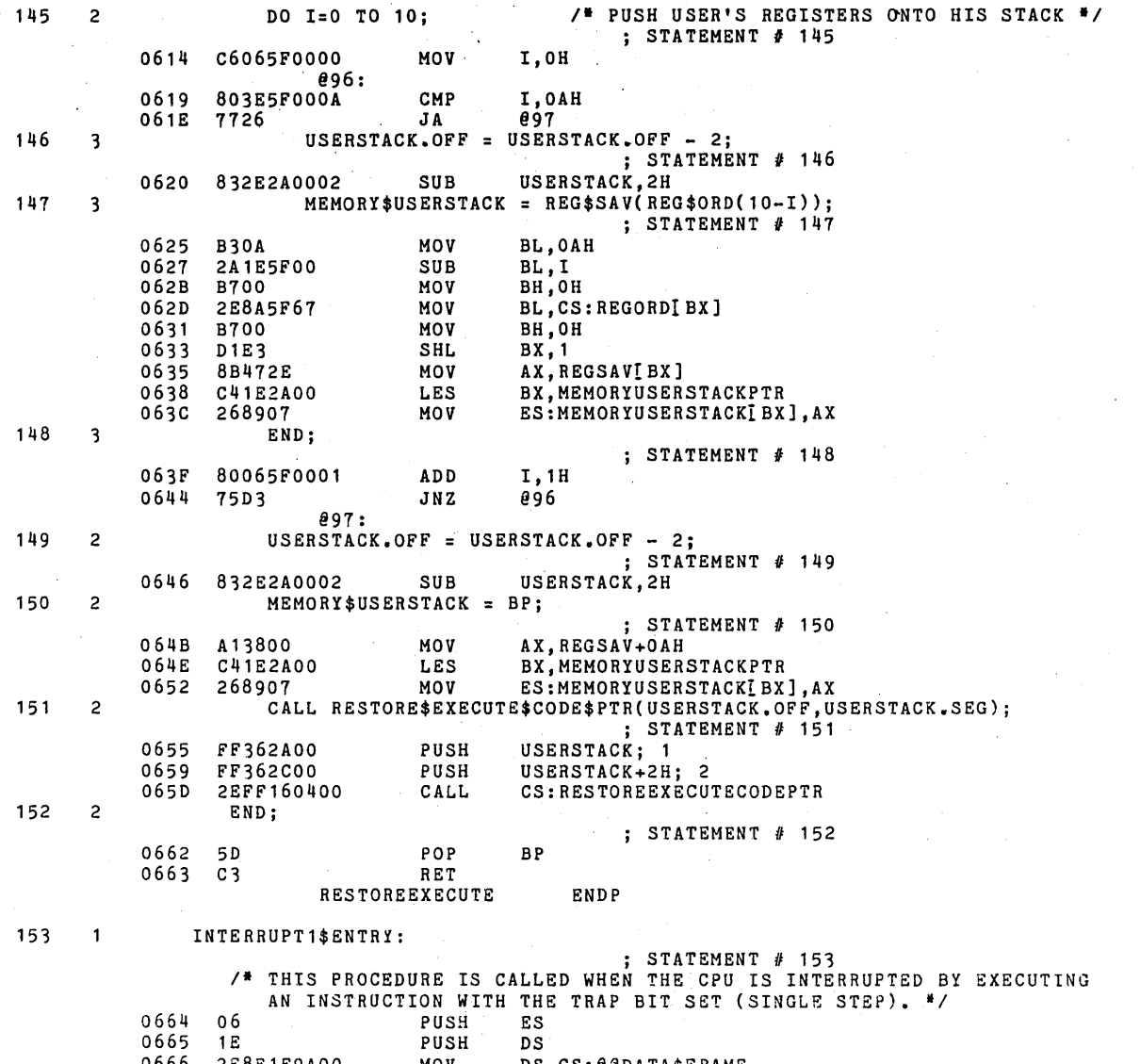

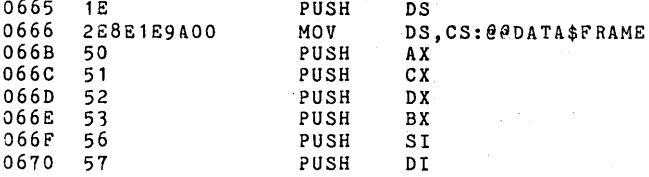

PAGE 19

PL/M-86 COMPILER SDK86 KEYPAD MONITOR PAGE 20 0671 E80900 CALL INTERRUPT1ENTRY 0674 5F POP DI<br>0675 5E POP SI 0675 5E POP SI 0676 5B POP BX<br>0677 5A POP DX 0677 5A POP DX 0678 59 POP CX 0679 58 POP AX 067A 1F POP DS 067B 07<br>067C CF **IRET** INTERRUPT1ENTRY PROC NEAR<br>PUSH BP of the set of the set of the set of the set of the set of the set of the set of the set of the set o<br>Discreption of the set of the set of the set of the set of the set of the set of the set of the set of the set<br>Of the set 067E 8BEC MOV BP,SP PROCEDURE INTERRUPT 1j 154 2 USERSTACK.OFF = STACKPTR;<br>
154 2 USERSTACK.OFF = STACKPTR;  $\frac{1}{3}$  STATEMENT # 154  $\mathcal{N}_{\rm{max}}$ 0680 89EO MOV -'-AX, SP USERSTACK, AX 155 2 USERSTACK.SEG = STACKBASE;  $;$  STATEMENT  $#$  155 0685 8CDO MOV AX, SS 0687 A32COO MOV USERSTACK+2H,AX 156 2 STACKPTR = MONITOR\$STACKPTRj. j STATEMENT fI 156 068A A11400 MOV AX,MONITORSTACKPTR 0680 89C4 MOV SP,AX 157 2 STACKBASE = MONITOR\$STACKBASE; j STATEMENT # 157 068F A11600 MOV AX, MONITORSTACKBASE<br>0692 8EDO MOV SS, AX  $SS,AX$ 158 2 CALL SAVE \$REGISTERS:  $;$  STATEMENT # 158 0694 E81EFF CALL SAVEREGISTERS 159 2 FL = FL AND (NOT STEP\$TRAP)j *1\** CLEAR STEP FLAG *\*1*   $;$  STATEMENT  $#$  159 0697 . 81264 800FFFE AND REGSAV+1AH,OFEFFH 160 2 IF LAST\$COMMAND<>SS\$COMMAND THEN  $;$  STATEMENT  $#$  160 069D 803E610003 CMP LASTCOMMAND, 3H<br>06A2 7403 3Z 823 7403 JZ 023<br>CALL RESTORE\$EXECUTE; 161 2 CALL RESTORE\$EXECUTEj *1\** CONTINUE IF NOt SS \*/  $;$  STATEMENT  $#$  161 06A4 E85EFF CALL RESTOREEXECUTE @23: 162 2 CALL KB\$UPDATE\$IP; j STATEMENt # 162 06A7 E8A6FE CALL KBUPDATEIP 16) 2 IF CHAR=KBCOM THEN  $;$  STATEMENT  $#$  163 06AA 803E5A0011 CMP CHAR, 11H<br>06AF 7515 JNZ 824  $JNZ$   $\theta$ 24 164 2 DO;<br>165 3 IP = CSIP.OFF; ; STATEMENT # 165 06B1 A12600 MOV AX, CSIP 2003<br>06B4 A34600 MOV REGSAV+18H, AX  $0.66$  3  $0.8 = \text{CSP} \cdot \text{SEG}$ ;

PL/M-86 COMPILER SDK86 KEYPAD MONITOR **PAGE 21** ; STATEMENT # 166  $AX, CSIP + 2H$ 06B7 A12800 **MOV** REGSAV+10H, AX 06BA A33E00 MOV /\* SET STEP FLAG \*/ 167  $\overline{\mathbf{3}}$  $FL = FL OR STEP$TRAP;$ : STATEMENT # 167 06BD 810E48000001 OR REGSAV+1AH, 100H 168  $\overline{\mathbf{3}}$ CALL RESTORE\$EXECUTE; ; STATEMENT # 168 RESTOREEXECUTE 06C3 E83FFF CALL. END; 169 3  $024:$ 170  $\overline{c}$ IF CHAR<>KBPER THEN GOTO ERROR; ; STATEMENT  $# 170$ CMP **CHAR. 10H** 06C6 803E5A0010 7403 06CB  $.17.$  $$+5H$ E9ECFA **ERROR** JMP. 06CD  $172$  $\overline{a}$ GOTO AFTER\$COMMAND; ; STATEMENT # 172 06DO E9D6FA JMP AFTERCOMMAND  $173$  $\overline{c}$ END; **INTERRUPTIENTRY** ENDP 174 INTERRUPT3\$ENTRY:  $\mathbf{1}$ FIATEMENT # 174<br>A THIS PROCEDURE IS CALLED WHEN THE CPU EXECUTES A 'INT 3' INSTRUCTION.<br>THE MONITOR INSERTS THIS (OCCH) FOR A BREAKPOINT. ALSO AN EXTERNAL INTERRUPT OR A USER SOFTWARE INTERRUPT MAY CAUSE THIS PROCEDURE TO BE CALLED. #/ 06D3 06 PUSH ES  $06D<sub>4</sub>$ 1 E PUSH DS 06D5 2E8E1E9A00 MOV DS.CS: @@DATA\$FRAME 06DA 50 PUSH AX 06DB 51 PUSH  $cx$  $06DC$ 52 PUSH DX 06DD 53 PUSH BX 06DE PUSH 56 **SI** 06DF PUSH 57 DI  $06E0$ E80900 **INTERRUPT3ENTRY** CALL. 06E3  $5F$ POP DI 0654 5E POP  $SI$ 06E5 5 B POP BX 06E6 5A POP DX 06E7 59 POP  $cx$ 06E8 POP 58 AX 06E9  $1F$ POP **DS** 06EA  $07$ POP ES  $06EB$  $CF$ IRET **INTERRUPT3ENTRY** PROC NEAR  $06EC$ 55 PUSH  $BP$ 8BEC 06ED MOV BP, SP PROCEDURE INTERRUPT 3; 175  $\overline{2}$ USERSTACK.OFF = STACKPTR; /\* SAVE USER STACK INFO \*/ ; STATEMENT # 175 06EF 89E0 MOV AX, SP 06F1 A32A00 MOV USERSTACK, AX 176  $\overline{c}$ USERSTACK.SEG = STACKBASE; ; STATEMENT # 176

PL/M-86 COMPILER SDK86 KEYPAD MONITOR **PAGE**  $22$ 06F4 8CD0 **MOV** AX, SS A32C00 MOV USERSTACK+2H, AX 06F6 MONITOR\$STACKPTR;  $177$  $\overline{z}$  $STACKPTR =$ STATEMENT # 177 AX, MONITORSTACKPTR 06F9 A11400 MOV  $06FC$ 89C4 MOV SP, AX 178  $\overline{c}$ STACKBASE = MONITOR\$STACKBASE; ; STATEMENT # 178 AX, MONITORSTACKBASE 06FE A11600 **MOV** 8ED0 MOV 0701 SS, AX CALL SAVE SREGISTERS: 179  $\overline{c}$ ; STATEMENT # 179 SAVEREGISTERS 0703 E8AFFE CALL 180 GOTO AFTER\$INTERRUPT;  $\overline{c}$  $\rightarrow$ STATEMENT # 180 AFTERINTERRUPT E9D6FA JMP 0706  $181$  $\overline{\mathbf{c}}$ END: **INTERRUPT3ENTRY ENDP** 182  $\mathbf{1}$ INIT\$INT\$VECTOR:  $:$  STATEMENT # 182 /\* THIS ROUTINE INITIALIZES AN INTERRRUPT VECTOR AS FOLLOWS: THE OFFSET FROM THE ADDRESS OF 'INT\$ROUTINE' CORRECTED BY THE APPROPRIATE NUMBER OF BYTES FOR THE INTERRUPT PLM PROLOGUE. THE SEGMENT FROM THE CURRENT CS REGISTER IS DETERMINED BY A MACHINE LANGUAGE CODED SUBROUTINE, #/ INITINTVECTOR PROC. NEAR PUSH BP 0709 55  $8BEC$ BP, SP **MOV** 070A PROCEDURE(INT\$VECTOR\$PTR, INT\$ROUTINE\$OFFSET); DECLARE INT\$VECTOR\$PTR POINTER, INT\$ROUTINE\$OFFSET WORD,<br>VECTOR BASED INT\$VECTOR\$PTR STRUCTURE (OFF WORD, SEG WORD), 183  $\overline{c}$ CORRECTION LITERALLY '19H', /\* OFFSET FOR PROLOGUE \*/ INIT\$INT\$VECTOR\$CODE(\*) BYTE DATA  $(055H,$ /\* PUSH BP  $\bullet$  / /\* MOV BP, SP  $\bullet$  / озвн, овсн, /\* MOV AX, CS овсн, освн,  $\bullet$ осчн, обен, оочн, /\* LES BX, /BP/.PARM1  $*$ 026Н, 089Н, 007Н, /\* MOV ES:W/BX/, AX  $\bullet$  $\bullet$  / /\* POP BP 05DH,  $/$ \* RET 4 ос2н, 004Н, 000Н),  $\bullet$ INIT\$INT\$VECTOR\$CODE\$PTR WORD DATA (.INIT\$INT\$VECTOR\$CODE); 184 CALL INIT\$INT\$VECTOR\$CODE\$PTR(@VECTOR.SEG); /\* SEGMENT PORTION \*/  $\overline{\mathbf{c}}$ BX, BP], INTVECTORPTR<br>BX, ES: VECTOR BX+2H]<br>AX, ES: VECTOR BX+2H] C45E06  $070C$ LES 070F 268D4702 LEA 0713 06 PUSH ES  $\ddot{\phantom{1}}$  ; 1 0714 50 PUSH AX.  $\overline{c}$ 0715 2EFF160600 CS: INITINTVECTORCODEPTR CALL 185  $\overline{c}$ VECTOR.OFF = INT\$ROUTINE\$OFFSET - CORRECTION; /\* OFFSET PORTION \*/ ; STATEMENT # 185 071A 884604 MOV-AX, [BP]. INTROUTINEOFFSET AX, 19H<br>BX, LBP]. INTVECTORPTR 071D 83E819 3UB 0720 **C45E06** LES 0723 268907 MOV ES: VECTOR[BX], AX 186  $\overline{c}$ END;

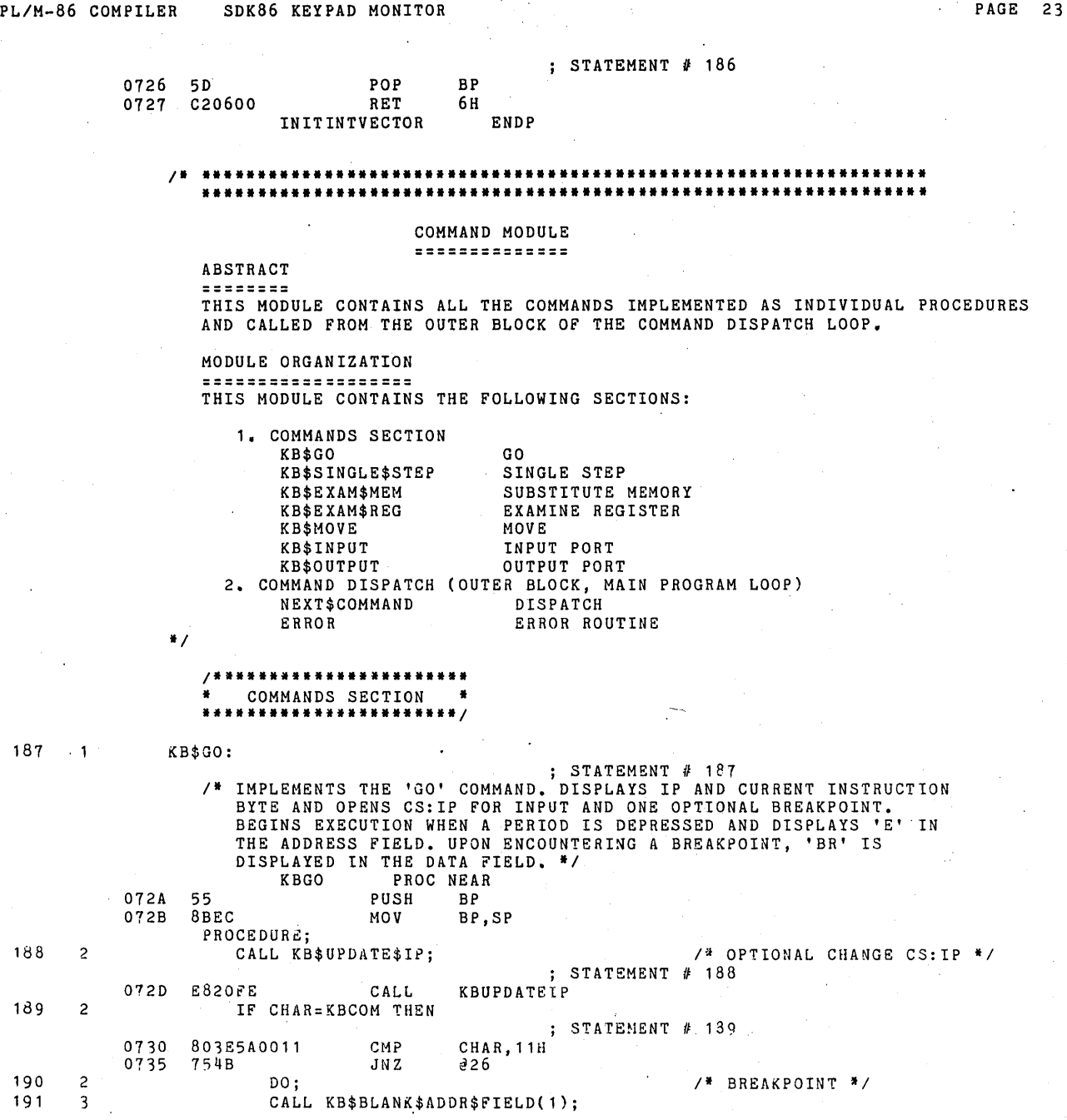

 $PAGE = 24$ 

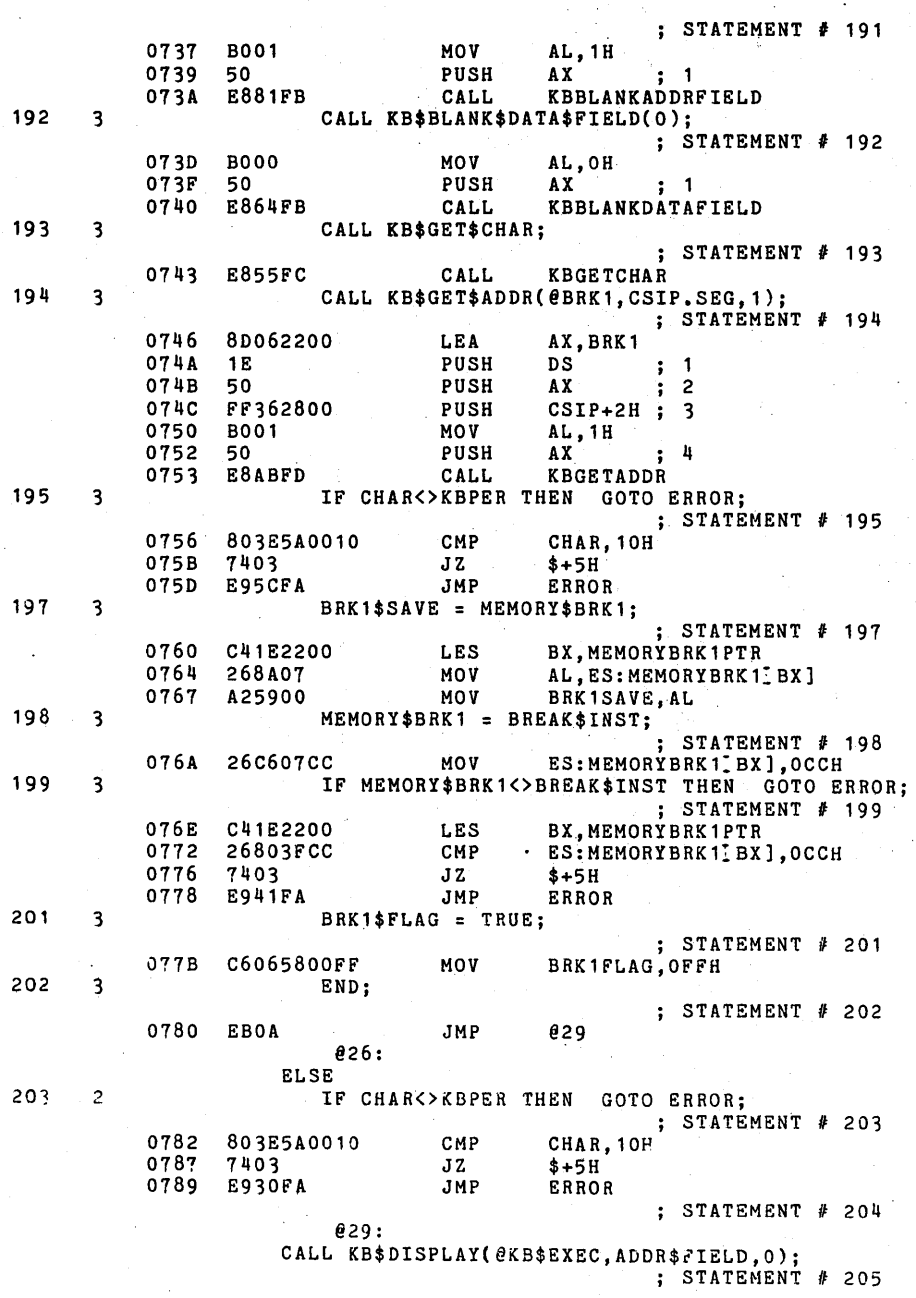

 $\bar{z}$  $\bar{z}$ 

 $\sim$ 

 $\label{eq:2} \frac{1}{2}\int_{\mathbb{R}^3}\frac{1}{\sqrt{2}}\left(\frac{1}{\sqrt{2}}\right)^2\frac{1}{\sqrt{2}}\left(\frac{1}{\sqrt{2}}\right)^2\frac{1}{\sqrt{2}}\left(\frac{1}{\sqrt{2}}\right)^2.$ 

PL/M-86 COMPILER SDK86 KEYPAD MONITOR

 $\sim 10^7$ 

078C 2E8D062F00 LEA AX, CS: KBEXEC<br>0791 0E PUSH CS ; 1 0791 OE PUSH CS 1 0792 50 PUSH AX ; 2 0793 B001 MOV AL,1H<br>0795 50 PUSH AX 0795 50 PUSH AX ; 3 0796 B000 MOV AL, OH<br>0798 50 PUSH AX 0798 50 PUSH AX ; 4 0799 E8B5FA CALL KBDISPLAY 206 2 CALL KB\$BLANK\$DATA\$FIELD(O)j  $;$  STATEMENT  $#$  206 079C BOOO MOV AL, OH<br>079E 50 PUSH AX 079E 50 PUSH AX j 1 079F E805FB CALL KBBLANKDATAFIELD 207 2 IP = CSIP.OFFj ; STATEMENT # 207 07A2 A12600 MOV AX, CSIP 07A5 A34600 MOV REGSAV+18H, AX  $208$  2  $CS = CSIP.SEG;$ ; STATEMENT # 208 07A8 A12800 MOl[ AX,CSIP+2H REGSAV+10H, AX  $209$  2  $FL = FL AND (NOT STEP$TRAP);$  $:$  STATEMENT  $#$  209 07AE 81264800FFFE AND REGSAV+1AH,OFEFFH .210 2 CALL RESTORE\$EXECUTEj  $:$  STATEMENT  $#$  210 07B4 E84EFE CALL RESTOREEXECUTE 211 2 END:  $;$  STATEMENT  $#$  211 07B7 5D POP BP<br>07B8 C3 RET 07B8 C3 KBG0 **ENDP** 212 KB\$SINGLE\$STEP:  $;$  STATEMENT  $#$  212 *1\** IMPLEMENTS THE SINGLE STEP COMMAND. DISPLAYS IP AND THE CURRENT INSTRUCTION WORD. OPENS CS:IP FOR INPUT. DEPRESSING COMMA CAUSES THE MONITOR TO SINGLE STEP THE INSTRUCTION, AND PERIOD TERMINATES THE COMMAND. *\*1*  **KBSINGLESTEP PROC NEAR**<br>PUSH BP 07B9 55 PUSH BP 07BA 8BEC MOV BP, SP PROCEDURE;<br>CALL KB\$UPDATE\$IP; 213 2 CALL KB\$UPDATE\$IP; *1\** OPTIONAL CHANGE OF CS:IP *\*1*   $:$  STATEMENT  $#$  213 07BC E891FD CALL KBUPDATEIP 214 2 IF CHAR<>KBCOM THEN GOTO ERROR; ; STATEMENT # 214<br>CHAR, 11H 07BF 803E5A0011 CMP CHAR<br>17C4 7403 12 \$+5H 07C4 7403 JZ \$+5H E9F3F9 IP CSIP.OFFj ; StAtEMENT /I 216 07C9 A12600 MOV AX,CSIP 07CC A34600 MOV REGSAV+18H,AX  $217$  2 CS = CSIP.SEG; ; STATEMENT  $#217$ 

PL/M-86 COMPILER SDK86 KEYPAD MONITOR PAGE 25

MOV AX, CSIP+2H<br>MOV REGSAV+10H 07CF A12800 07D2 A33E00 A33 OO MOV REGSAV+10H, AX<br>3 EL = FL OR STEP\$TRAP; FL + 218 2  $\sqrt{f}$  SET TRAP FLAG BIT IN PSW  $\frac{1}{f}$ STATEMENT  $# 218$ 810E48000001 OR REGSAV+1AH,100H 07D5 ; STATEMENT , <sup>219</sup> E827FE CALL RESTORE EXECUTE CALL RESTORE\$EXECUTE; 219 2 07DB 220 2 END;  $;$  STATEMENT  $#$  220 07DE 5D POP BP 07DF C3 RET KBSINGLESTEP ENDP 221  $\mathbf{1}$ KB\$EXAH\$MEM: ; STATEMENT # 221 I· IMPLEMENTS THE EXAMINE MEMORY COMMAND. PROMPTS FOR AN ADDRESS AND THEN DISPLAYS THE BYTE OR WORD AT THAT LOCATION. IT THEN IS OPTIONALLY OPENED FOR INPUT. COMMA INCREMENTS TO THE NEXT LOCATION. PERIOD TERMINATES • *• 1*  KBEXAMMEM PROC NEAR<br>PUSH BP 07EO 55 PUSH<br>07E1 8BEC MOV BP,SP PROCEDURE; DECLARE W WORD;  $222$  2<br>223 2 CALL KB\$BLANK\$ADDR\$FIELD(l); *1\** PROMPT FOR ADDRESS *\*1*  223 STATEMENT *I* 223 07E3 BOOl MOV AL,lH 07E5 50 PUSH AX ; 1  $\mathcal{L}$ 07E6 E8D5FA CALL KBBLANKADDRFIELD 224 2 CALL KB\$GET\$CHAR; ; STATEMENT I *224*  07E9 E8AFFB CALL KBGETCHAR 2'25 2 CALL KB\$GET\$ADDR(@ARG1,CS,1); *1\** GET ADDRESS *·1*  STATEMENT *I 225*  07EC 8D061A00 LEA AX, ARG1 <br>07F0 1E PUSH DS ; 1 01FO lE PUSH OS ; 07F1 50 PUSH AX ; 2 07F2 FF'363EOO PUSH REGSAV+l0H; '3 07F6 BOOl MOV AL, 1 H 07F8 50 PUSH AX ; 4 07F9 E805FD CALL KBGETADDR<br>IF CHAR<>KBCOM THEN GOTO ERROR; 226 2 IF CHAR<>KBCOM THEN ; STATEMENT # 226<br>CHAR, 11H 07FC 803E5A0011 CMP CHAR<br>0801 7403 JZ \$+5H 0801 7403 JZ \$+5H E9B6F9 228 2 DO WHILE TRUg; ; STATEHENT *I 228 @9B:*  229 3 CALL KB\$OUT\$WORD(ARG1.OFF,ADDR\$FIELD,O,BLANK); /\* CLEAR PROMPT \*/ : CONNECTEUR, 0, BLAN<br>: STATEMENT # 229<br>: 1 0806 FF361A00 PUSH ARG1<br>080A B001 MOV AL.1 080A B001 MOV AL, 1H<br>080C 50 PUSH AX 080C 50 PUSH AX ; 2 080D B100 MOV CL, OH<br>080F 51 PUSH CX  $080F$  51 PUSH CX  $\frac{1}{3}$  3

PAGE 26

PL/M-86 COMPILER SDK86 KEYFAD MONITOR

PL/M-86 COMPILER SDK86 KEYPAD MONITOR PAGE 27

 $\frac{1}{\sqrt{2}}$ 

 $\epsilon$ 

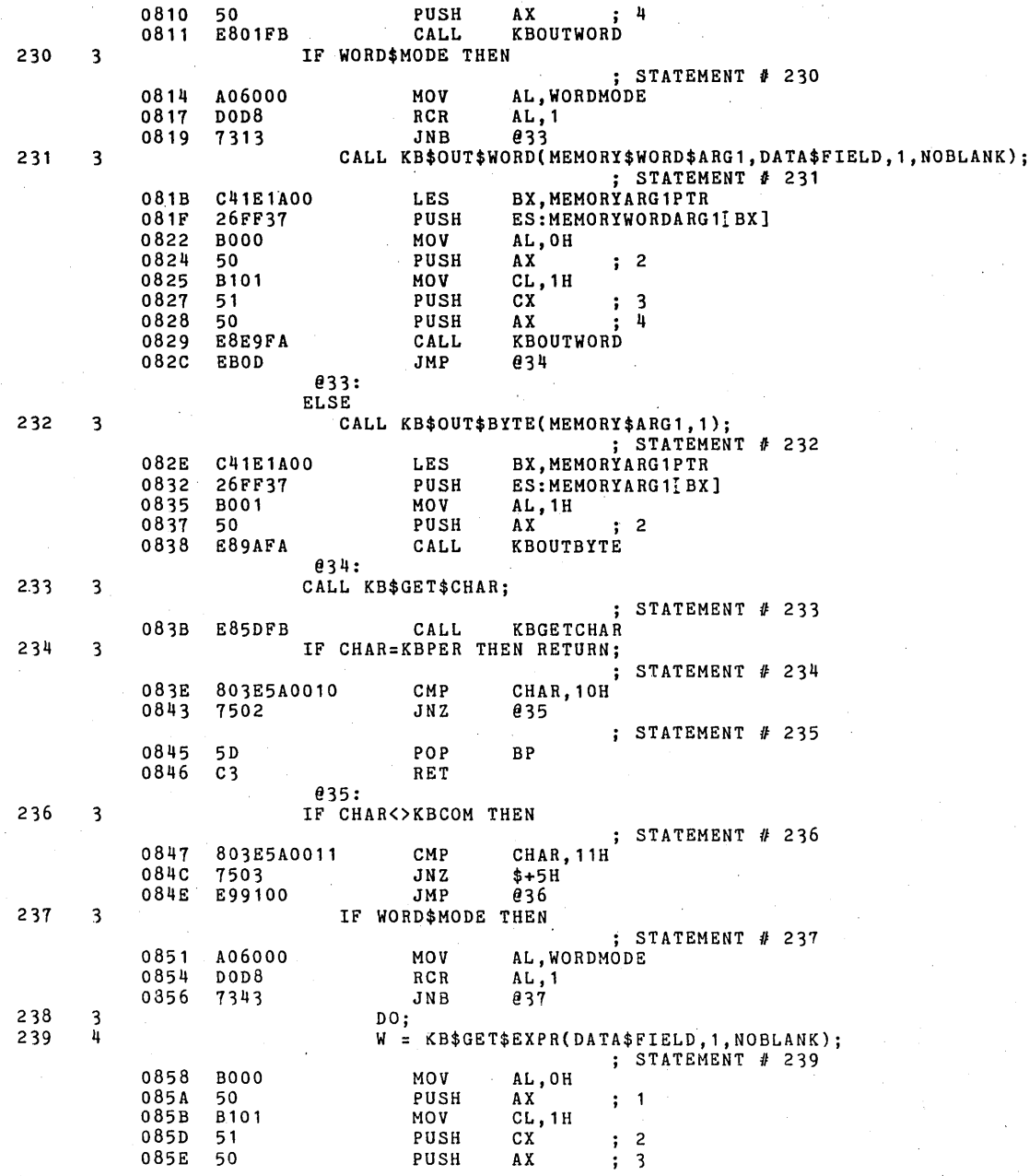

 $\bar{z}$ 

PL/M-86 COMPILER SDK86 KEYPAD MONITOR **PAGE 28** 

 $\sim$ 

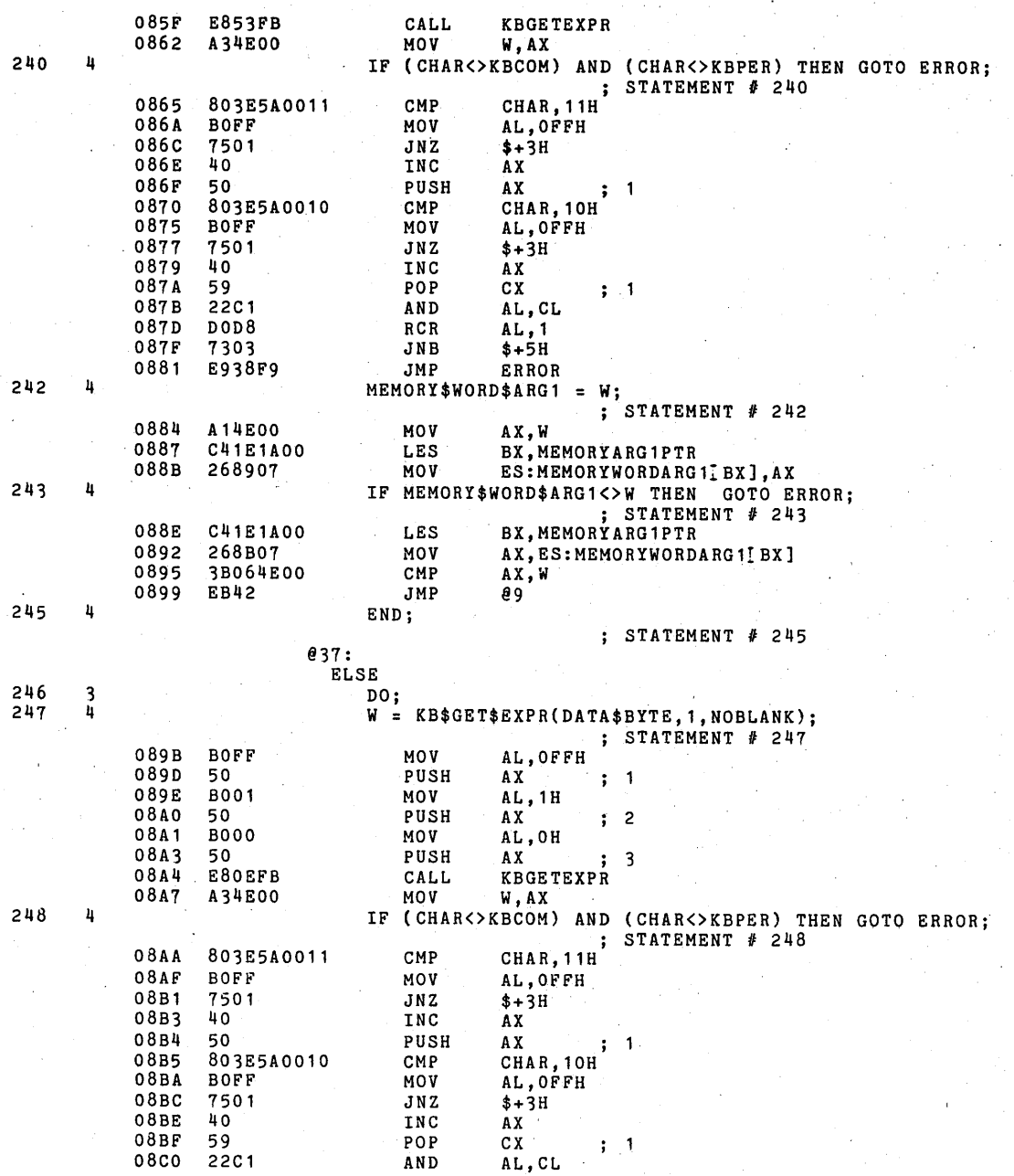

PL/M-86 COMPILER SDK86 KEYPAD MONITOR

08C2 D0D8 RCR AL, 1<br>08C4 7303 JNB \$+5H OSC4 7303 JNB \$+5H E9F3F8 250 4  $MEMORY$ARG1 = LOW(W);$  $;$  STATEMENT # 250 08C9 A14E00 MOV AX, W<br>08CC C41E1A00 LES BX, MI OSCC C41E1AOO LES BX, MEMORYARG1PTR<br>08D0 268807 MOV ES: MEMORYARG1IEX OSOO 26SS07 MOV ES:MEMORYARG1IBX],AL 251 4 IF MEMORY\$ARG1<>LOW{W) THEN GOTO ERROR; ; STATEMENT # 251 08D3 A14E00 MOV AX, W<br>08D6 C41E1A00 LES BX, MI OSD6 C41E1AOO LES BX, MEMORYARG1PTR<br>OSDA 263807 CMP ES: MEMORYARG1IBX ES: MEMORYARG1 [BX], AL @9: 0800 7403 JZ \$+5H E9DAF8  $;$  STATEMENT  $#$  252 253 4 END; @36: 254 3 IF CHAR=KBPER THEN RETURN; STATEMENT *11* 254 08E2 803E5A0010 CMP CHAR, 10H<br>08E7 7502 JNZ 043 7502  $;$  STATEMENT  $#$  255 08E9 5D POP BP<br>08EA C3 RET  $08E$ A @43: 256 3 IF WORD\$MODE THEN ; STATEMENT # 256  $\sim$ 08EB A06000 MOV AL,WORDMODE<br>08EE DOD8 RCR AL.1 08EE DOD8 RCR AL,1<br>08F0 7307 JNB 044 7307 257 .3 ARG1.0FF = ARG1.0FF + 2· ,  $;$  STATEMENT # 257 08F2 83061AOO02 ADD ARG1,2H 08F7 @44: ELSE 258 3 ARG1.0FF = ARG1.0FF + 1 ;  $;$  STATEMENT # 258 08F9 83061AOO01 ADD ARG1,1H 259 3 END;  $;$  STATEMENT # 259 @10: 08FE E905FF JMP @98 @99: 260 2 END;  $S$  STATEMENT  $#$  260 0901 5D POP BP 0902 C3 RET KBEXAMMEM ENDP

261  $\mathbf{1}$ KB\$EXAM\$REG:

> STATEMENT # 261 1M IMPLEMENTS THE EXAMINE REGISTER COMHAND. PROMPTS FOR A VALID REGISTER KEY AND DISPLAYS THE VALUE OF THAT REGISTER WHICH IS OPTIONALLY OPENED FOR INPUT. COMMA INCREMENTS TO NEXT REGISTER

PAGE 29

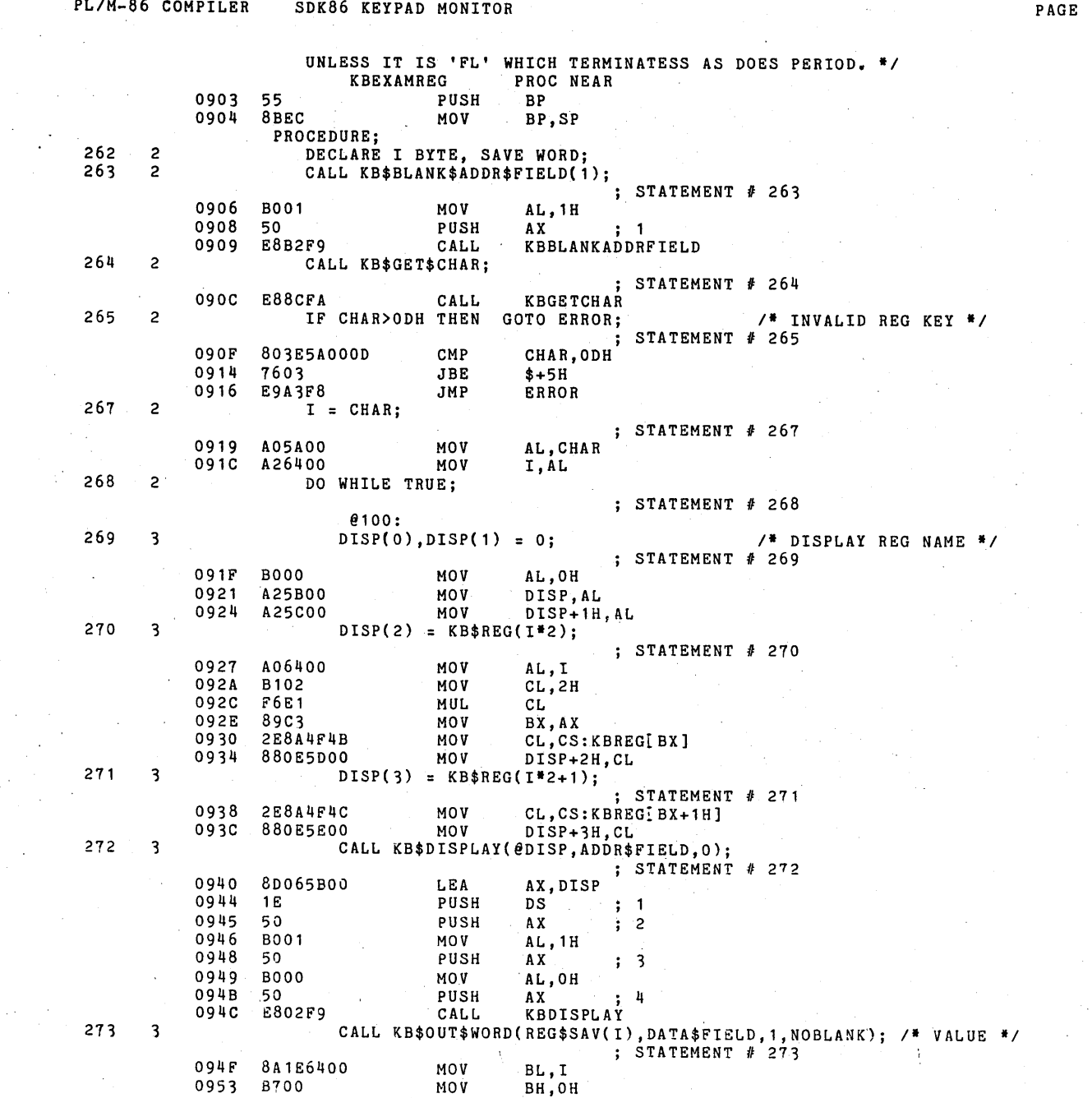

S.

 $\mathcal{L}^{\mathcal{L}}$ 

 $\hat{\boldsymbol{\beta}}$ 

 $\hat{\boldsymbol{\epsilon}}$ 

 $\sim$ 

 $30<sub>1</sub>$ 

 $\mathcal{A}^{\pm}$ 

Ŷ.

 $\epsilon_{\rm{max}}$ 

 $\hat{\boldsymbol{\beta}}$ 

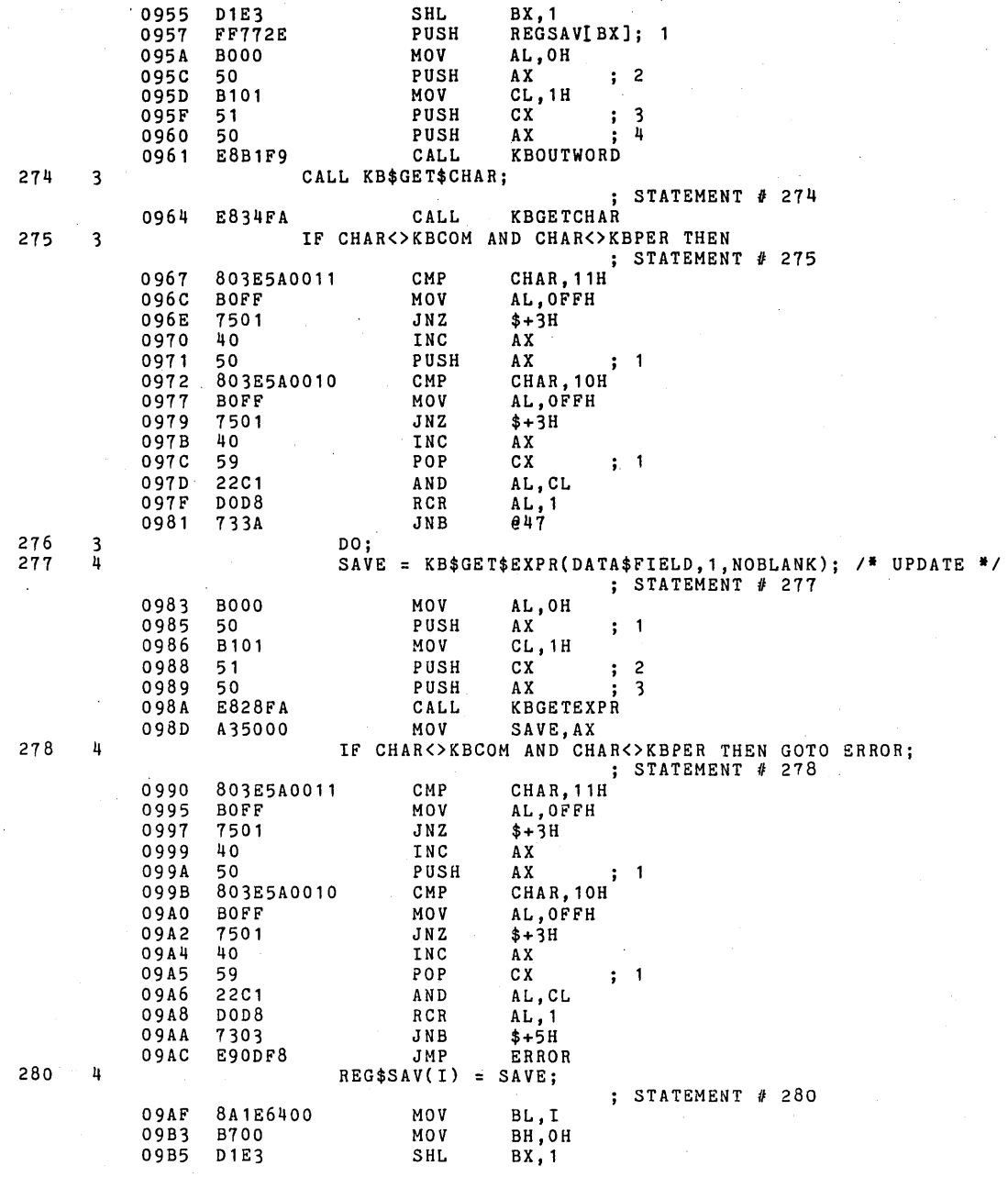

PL/M-86 COMPILER SDK86 KEYPAD MONITOR

 $\sim 10^{11}$  and  $\sim 10^{11}$ 

 $\sim 10^{11}$ 

PAGE 31

PL/M-86 COMPILER SDK86 KEYPAD MONITOR A15000 AX, SAVE 09B7 MOV REGSAVIBX], AX  $09BA$ 89472E MOV 281 h END; **e**47:  $/*$  DONE?  $*$ / 282  $\overline{\mathbf{3}}$ IF CHAR=KBPER OR I=13 THEN RETURN;  $\frac{1}{2}$  STATEMENT # 282 CMP **CHAR, 10H** 09BD 803E5A0010 AL, OFFH  $09C2$ **BOFF** MOV 7401 09C4  $JZ$  $$+3H$ 09C6 40 INC AX  $\ddot{i}$  1 09C7 50 PUSH  $AX$  $09C8$ 803E64000D CMP I,ODH  $09CD$ AL, OFFH **BOFF** MOV  $09CF$ 7401  $$+3H$  $12$ INC 09D1 40  $AX$ 09D2 59 POP CX  $\ddot{ }$ , 1 AL, CL 09D3 OAC1 0R  $09D5$ DOD8  $RCR$  $AL, 1$  $049$ 09D7 7302 JNB ; STATEMENT # 283 09D9  $5D$ POP **BP** 09DA  $C<sub>3</sub>$ RET **e**49: 284 3  $I = I + 1;$ : STATEMENT # 284 090B 8006640001 **ADD** I.1H  $285$  $\overline{\mathbf{3}}$ END; ; STATEMENT # 285 09E0 E93CFF **JMP** 8100  $\mathcal{L}^{\pm}$ e101: 286  $\overline{a}$ END: ; STATEMENT # 286 09E3 5<sub>D</sub> POP **BP** 09E4  $C<sub>3</sub>$ RET KBEXAMREG **ENDP** 287 KB\$MOVE:  $\mathbf{1}$ FIGURE:<br>
THE BLOCK OF MEMOVE COMMAND. PROMPTS FOR 3 ARGUMENTS AND MOVES<br>
THE BLOCK OF MEMORY SPECIFIED BY ARG1-ARG2 TO ARG3. IF THERE IS<br>
A DIFFERENCE WHEN READ BACK, THEN ERROR. \*/ **KBMOVE** PROC NEAR 09E5 55 PUSH BP. 8BEC MOV BP,SP 09E6 PROCEDURE; CALL KB\$BLANK\$ADDR\$FIELD(3); 288 /\* FIRST ARGUMENT \*/  $\overline{c}$  $:$  STATEMENT # 288 09E8 **B003** MOV AL, 3H  $09EA$  $50^{\circ}$ PUSH  $AX$  $\mathbf{1}$ 09EB E8DOF8 CALL **KBBLANKADDRFIELD** 289 CALL KB\$GET\$CHAR;  $\overline{c}$ STATEMENT # 289 E8AAF9 KBGETCHAR 09EE CALL 290  $\mathsf{2}\!\!\!\!\phantom{1}$ CALL KB\$GET\$ADDR(2ARG1, CS, 3); STATEMENT # 290 09F1 8D061A00 LEA AX, ARG1 09F5 1E PUSH **DS**  $; 1$ 

PAGE 32

,

PL/M-86 COMPILER SDK86 KEYPAD MONITOR **PAGE 33** 

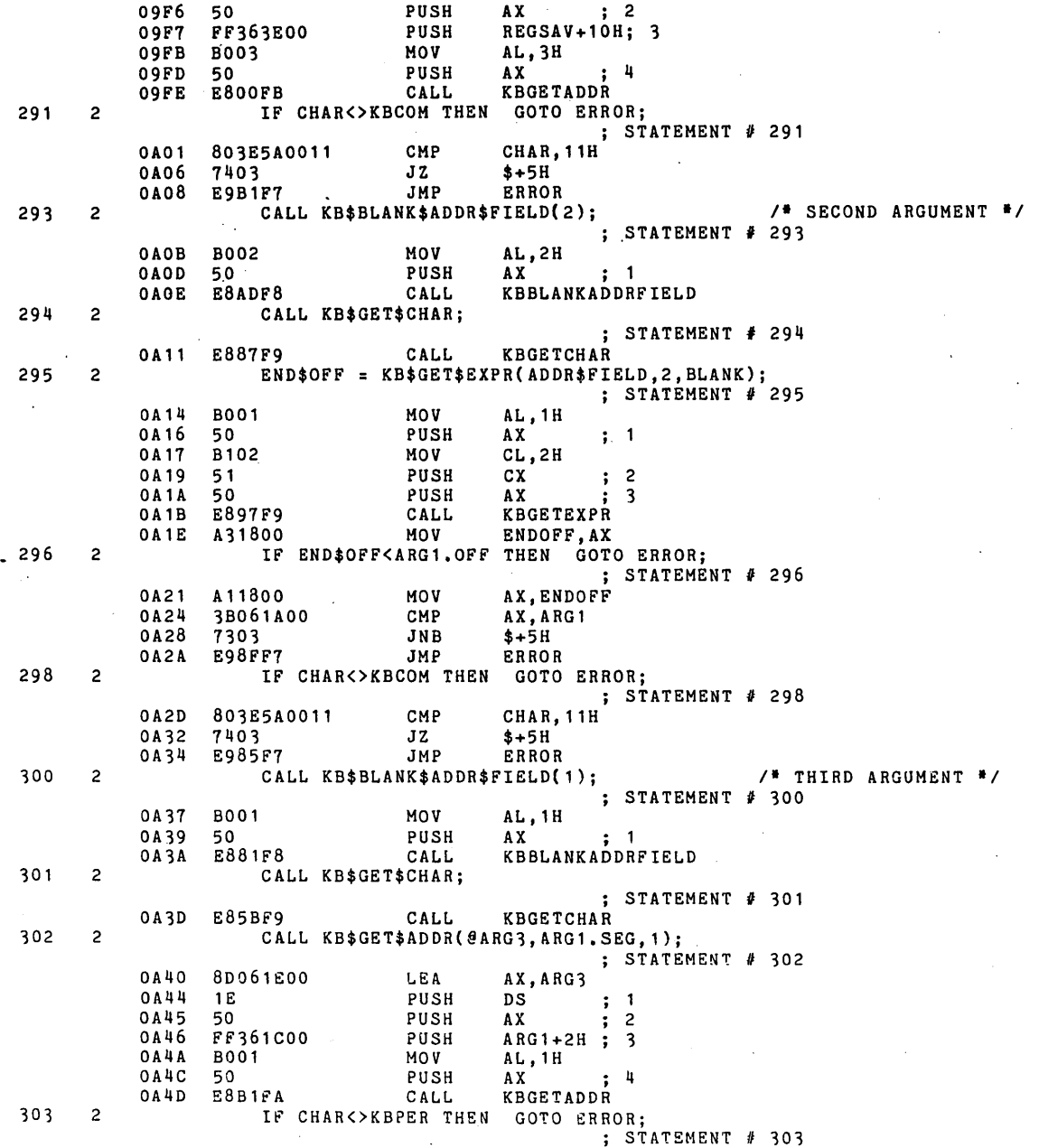

 $\frac{1}{\epsilon}$ 

0A50 803E5A0010 CMP **CHAR, 10H** 0A55 7403  $$+5H$ JZ 0A57 E962F7 ERROR **JMP** 305  $\overline{\mathbf{c}}$  $LOOP:$ ; STATEMENT # 305  $LOOP:$ MEMORY\$ARG3 = MEMORY\$ARG1;  $0A5A$ C41E1A00 **LES** BX, MEMORYARG1PTR 0A5E 268A07 MOV AL, ES: MEMORYARG1 [BX] 0A61 C41E1E00 LES BX, MEMORYARG3PTR 0A65 268807 ES: MEMORYARG3 BX ] , AL  $M \cap V$ 306 IF MEMORY\$ARG3<>MEMORY\$ARG1 THEN GOTO ERROR;  $\overline{c}$ ; STATEMENT  $#$  306 BX, MEMORYARG3PTR 0A68 C41E1E00 LES  $0A6C$ 268A07 MOV AL, ES: MEMORYARG3 [BX]  $0A6F$ C41E1A00 LES BX, MEMORYARG1PTR AL, ES: MEMORYARG1IBX] 0A73 263A07 CMP 0A76 7403  $\overline{J}$  Z  $$+5H$ 0A78 E941F7 JMP ERROR 308  $\overline{c}$ IF ARG1.OFF = END\$OFF THEN RETURN; ; STATEMENT # 308  $0A7B$ A11A00 MOV AX, ARG1 0A7E 3B061800 CMP AX, ENDOFF 0A82 7502 JNZ 055 ; STATEMENT # 309 0A84 5<sub>D</sub> POP **BP** 0A85  $C<sub>3</sub>$ RET **@55:** 310  $\overline{c}$  $ARG1.OFF = ARG1.OFF + 1;$ ; STATEMENT # 310 0A86 83061A0001 ADD ARG1, 1H 311  $\mathbf{2}$  $ARG3.OFF = ARG3.OFF + 1;$ ; STATEMENT # 311 0A8B 83061E0001 **ADD ARG3.1H** 312  $\mathbf{2}$ GOTO LOOP; ; STATEMENT # 312 0A90 EBC8 JMP LOOP 313  $\overline{\mathbf{c}}$ END: KBMOVE ENDP 314 1 KB\$INPUT: NPULE :<br>
/\* PROMPTS FOR A PORT WORD IN THE ADDRESS FIELD, WHEN A COMMA<br>
IS ENTERED THE BYTE OR WORD IS DISPLAYED IN THE DATA FIELD,<br>
IS ENTERED THE BYTE OR WORD IS PRAISING OF THE DOOT DEAT THIS MAY BE REPEATED FOR MULTIPLE READING OF THE PORT, PERIOD TERMINATES THE COMMAND. #/ KBINPUT PROC NEAR PUSH 0A92 55 **BP BBEC** 0A93 MOV BP, SP PROCEDURE; 315 2 DECLARE PORT WORD; CALL KB\$BLANK\$ADDR\$FIELD(1); 316  $\overline{c}$ /\* PROMPT FOR PORT \*/  $\frac{1}{3}$  STATEMENT # 316 0A95 **B001** AL, 1H MOV 0A97 50 PUSH AX ; 1<br>KBBLANKADDRFIELD A X 0A98 E823F8 CALL 317  $\overline{2}$ CALL KB\$GET\$CHAR;

PAGE 34

PL/M-86 COMPILER SDK86 KEYPAD MONITOR

### PL/M-86 COMPILER SDK86 KEYPAD MONITOR **PAGS** 35

; STATEMENT *II* '317 OA9B E8FDF8 CALL KBGETCHAR *31B* 2 PORT KB\$GET\$EXPR(ADDR\$FIELD,1,BLANK); /\* GET PORT NUMBER \*/ STATEMENT *II* 318 0A9E B001 MOV AL, 1H<br>0AA0 50 PUSH AX OAAO 50 PUSH AX 1 OAA1 50 PUSH AX 2 OAA2 50 PUSH AX ; 3 OAA3 E80FF9 CALL KBGETEXPR<br>OAA6 A35200 MOV PORT, AX PORT, AX 319 2 CALL KB\$OUT\$WORD(PORT, ADDR\$FIELD, 0, BLANK); /\* REMOVE PROMPT \*/ **3 STATEMENT # 319**<br>**3 1** OAA9 FF365200 PUSH PORT 1 OAAD BOO1 MOV AL,1H<br>OAAF 50 PUSH AX OAAF 50 PUSH AX 2 OABO B100 MOV CL, OH<br>OAB2 51 PUSH CX 0AB2 51 PUSH CX ; 3 OAB3 50 PUSH AX ; 4 OAB4 E85EFB CALL KBOUTWORD 320 2 LOOP: STATEMENT *II 320*  LOOP: OAB7 803E5A0011 CMP CHAR, 11H<br>0ABC 7403 JZ \$+5H OABC 7403 JZ \$+5H E9FBF6 IF CHAR<>KBCOM THEN GOTO ERROR; 322 2 IF WORD\$MODE THEN ; STATEMENT *II 322*  OAC1 A06000 MOV AL, WORDMODE .<br>OAC4 DOD8 RCR AL, 1<br>OAC6 7310 JNB 057 7310 323 2 CALL KB\$OUT\$WORD(INWORD(PORT),DATA\$FIELD,O,NOBLANK); STATEMENT fI *323*  OAC8 8B165200 MOV DX, PORT<br>OACC ED INW DX OACC ED INW DX<br>OACD 50 PUSH AX OACD 50 PUSH AX  $\mathbf{1}$  $\ddot{\phantom{0}}$ OACE BOOO MOV AL,OH<br>OADO 50 PUSH AX OADO 50 PUSH AX 2 0AD1 50 PUSH AX ; 3 0AD2 50 PUSH AX ; 4 OAD3 E83FF8 CALL KBOUTWORD EB<sub>OC</sub> @57: ELSE 324 2 CALL KB\$OUT\$BYTE(INPUT(PORT),O); STATEMENT *II 324*  OAD8 8B165200 MOV DX, PORT<br>OADC EC IN DX OADC EC IN DX OADD 50 PUSH<br>OADE BOOO MOV  $; 1$ OADE BOOO MOV AL,OH<br>OAEO 50 PUSH AX OAEO 50 PUSH AX ; 2 OAE1 EBF1F7 CALL KBOUTBYTE *@5B:*  325 2 CALL KB\$GET\$CHAR; ; STATEMENT *II 325*  OAE4 EBB4FB CALL KBGETCHAR 326 2 IF CHAR=KBPER THEN RETURN;

PL/M-86 COMPILER SDK86 KEYPAD MONITOR **PAGE 36** 

 $\mathcal{L}^{\mathcal{L}}$ 

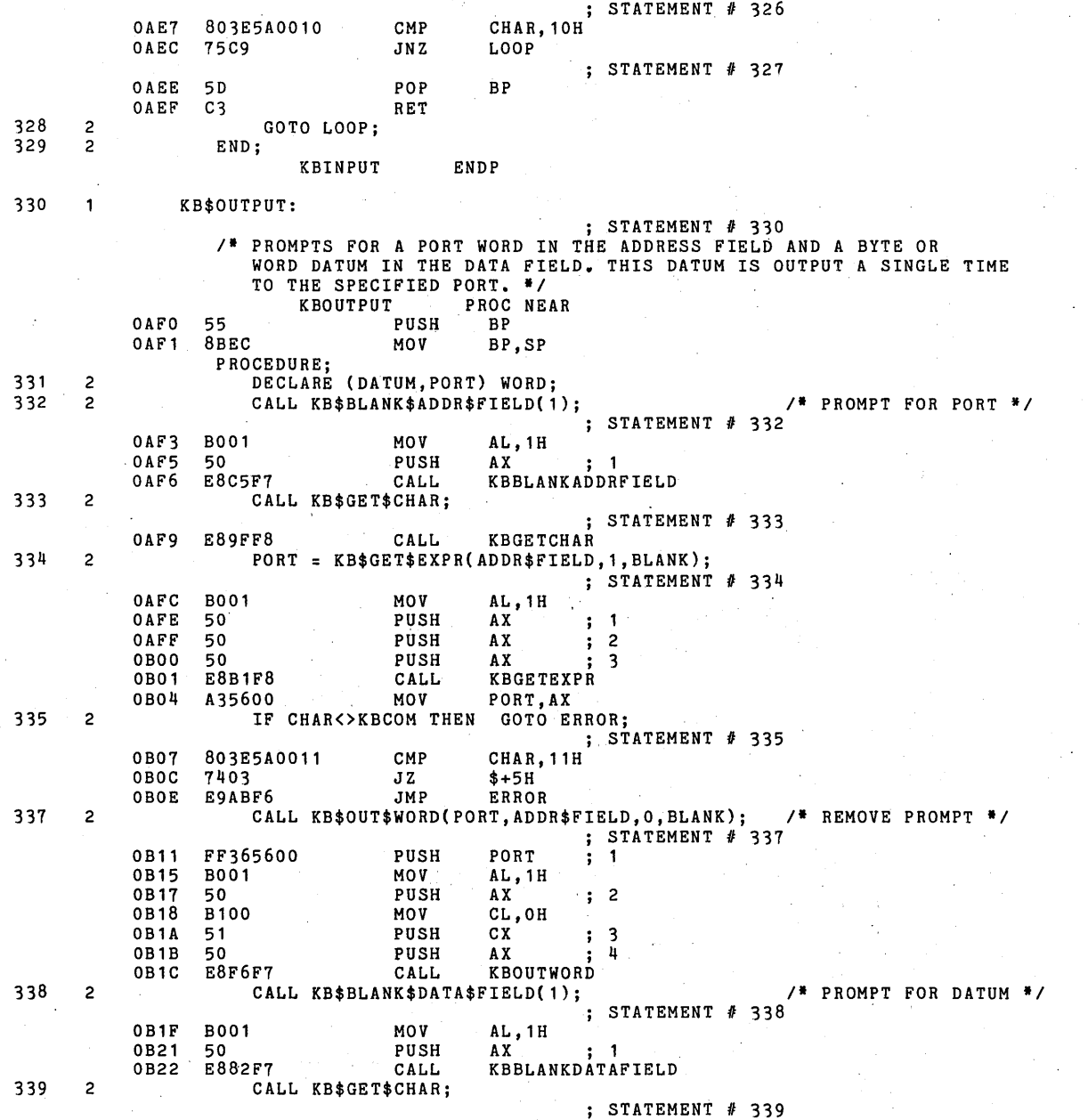

*0* 

PL/M-86 COMPILER SDK86 KEYPAD MONITOR **PAGE 197** PAGE 37

 $\mathcal{L}_{\rm{in}}$ 

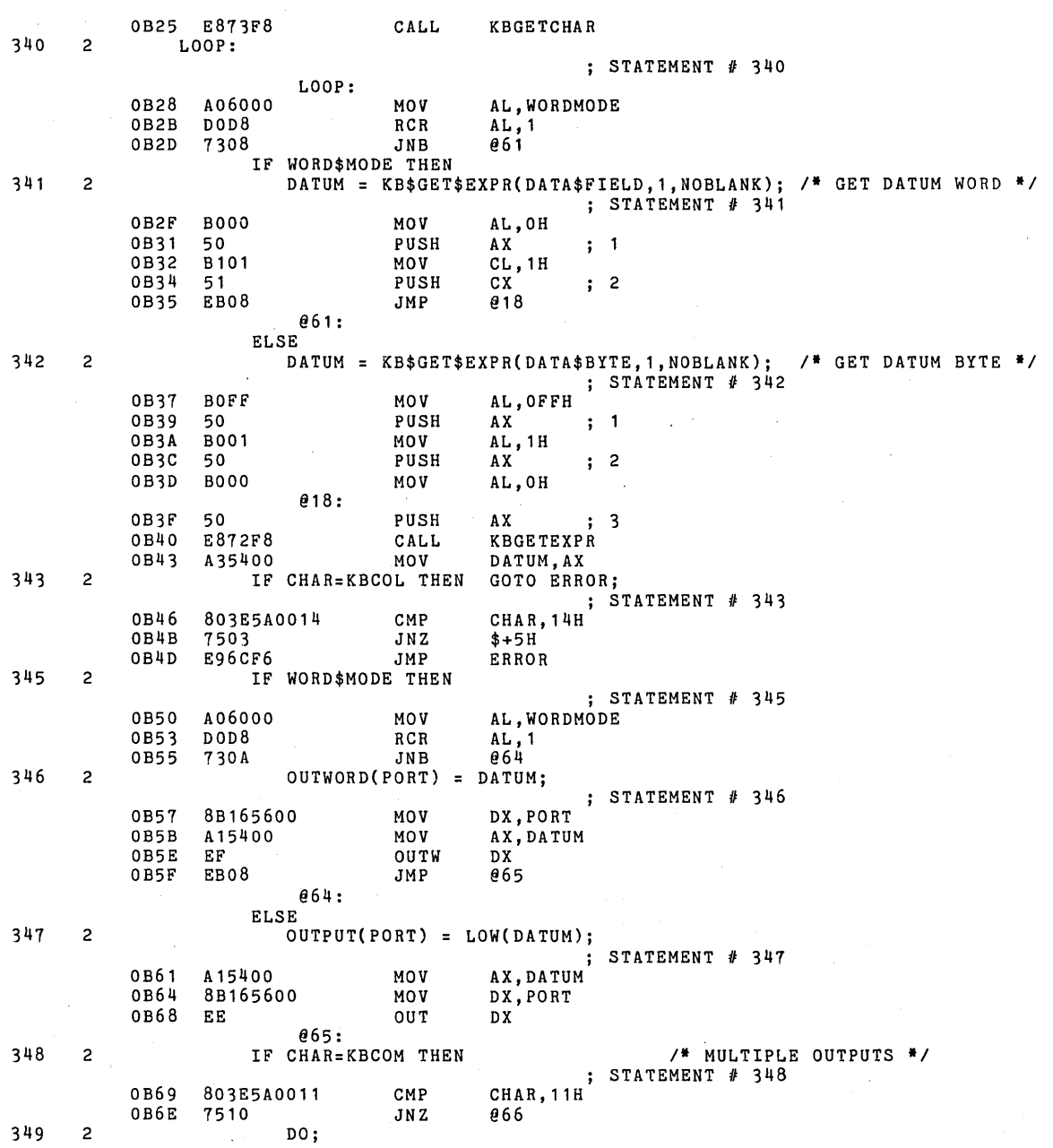

PL/M-86 COMPILER SDK86 KEYPAD MONITOR

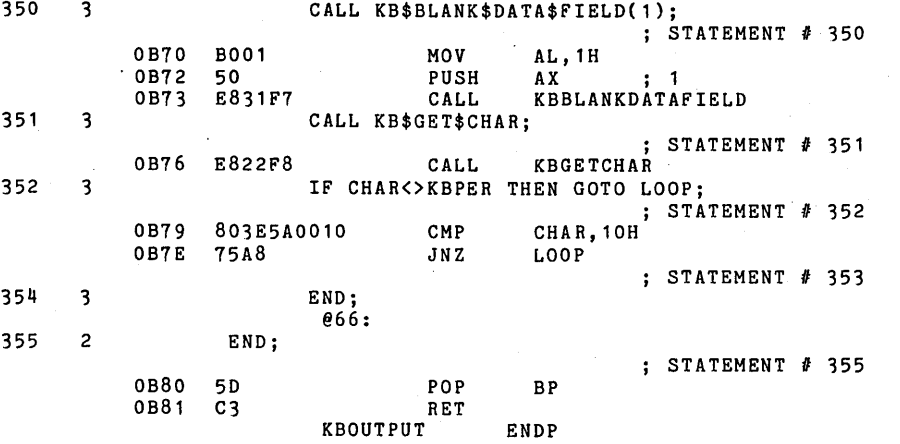

#### $^{\prime}$  $\frac{1}{2}$

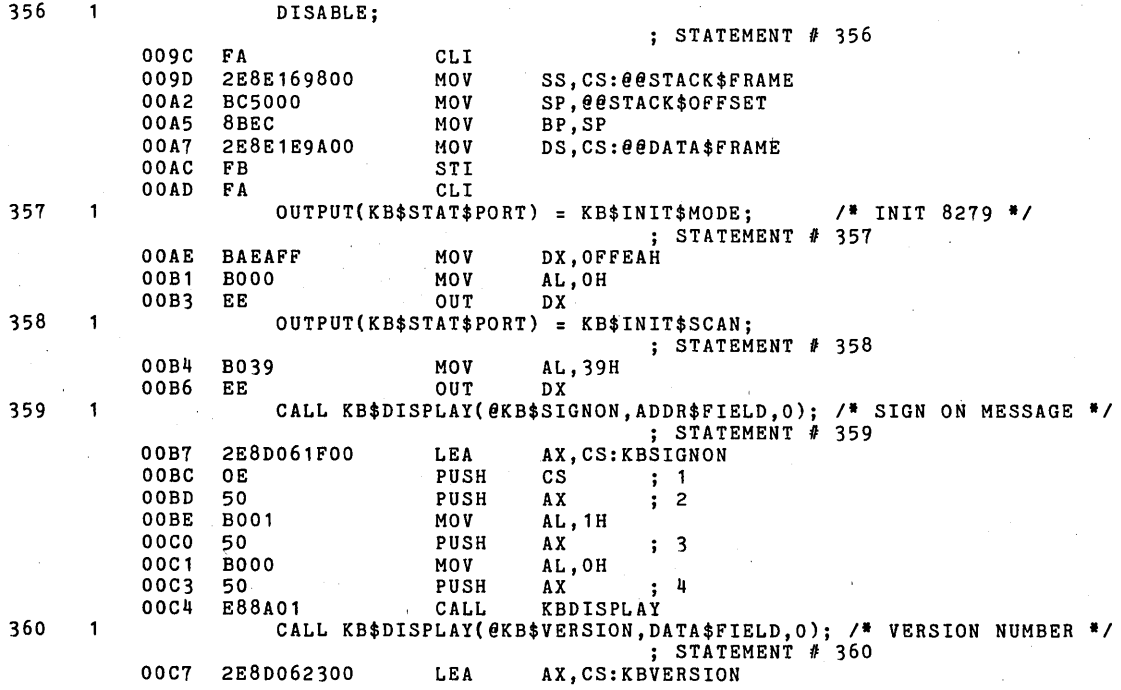

PAGE 38

 $\bar{z}$ 

 $\frac{1}{\sqrt{2}}$ 

PAGE 39

÷

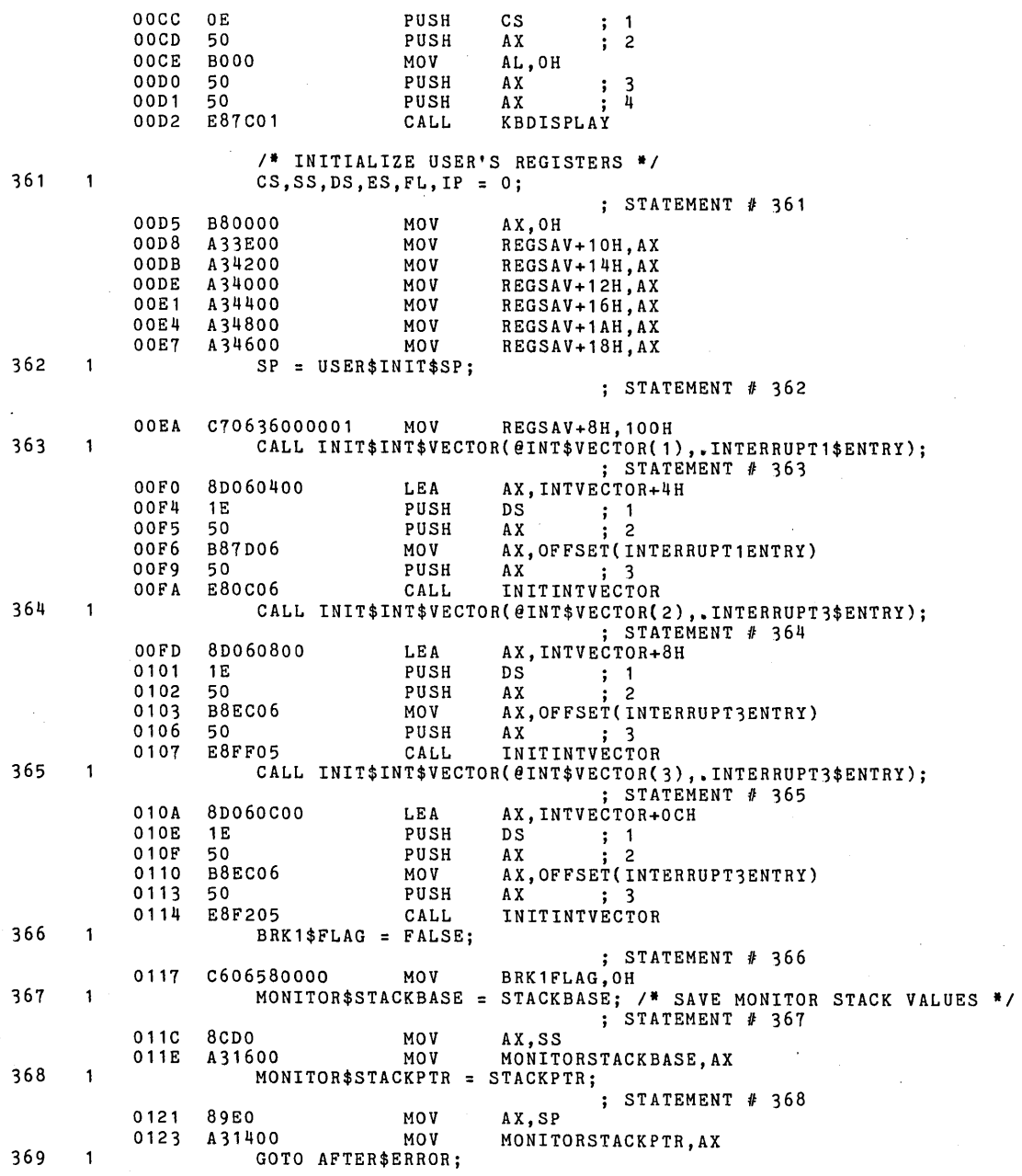

 $\bar{z}$ 

 $\alpha$ 

# PL/M-86 COMPILER SDK86 KEYPAD MONITOR

0126 EB10 JMP

; STATEMENT *U 369*  AFTER ERROR

370 NEXT\$COMMAND:

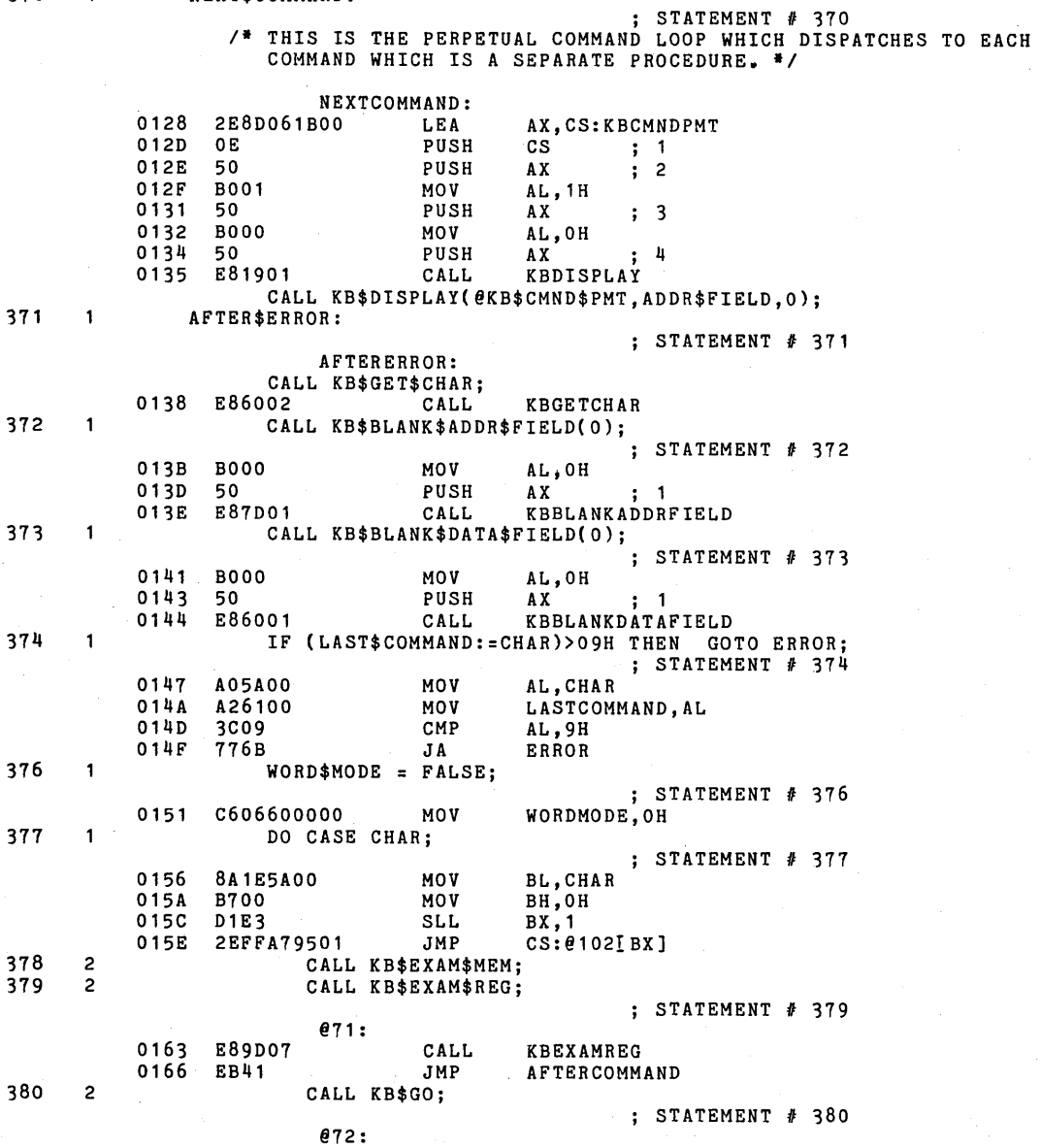

PAGE 40

PL/M-86 COMPILER SDK86 KEYPAD MONITOR **PAGE 41** 

 $\mathcal{L}$ 

0168 E8BF05 CALL KBGO<br>016B EB3C JMP AFTE: **AFTERCOMMAND** 381 2 CALL KB\$SINGLE\$STEP; ; STATEMENT */I* 381 @73: 016D E84906 CALL KBSINGLESTEP<br>0170 EB37 JMP AFTERCOMMAND AFTER COMMAND 382 2 CALL KB\$INPUT; 383 2 CALL KB\$OUTPUT;<br>384 2 CALL KB\$MOVE; CALL KB\$MOVE: ; STATEMENT  $#$  384 @76: 0172 E87008 CALL KBMOVE<br>0175 EB32 JMP AFTERCO AFTERCOMMAND 385 2 DO; WORD\$MODE TRUE; CALL KB\$EXAM\$MEMj END; @77: ; STATEMENT # 386 0177 c6066000FF MOV WOROMODE,OFFH ; STATEMENT # 387 @19: 017C E86106 CALL KBEXAMMEM  $;$  STATEMENT  $#$  388 017F EB28 JMP AFTERCOMMAND 389 2 DO; WORD\$MODE = TRUE; CALL KB\$INPUT; END; @78:  $;$  STATEMENT  $#$  390 0181 C6066000FF MOV WORDMODE, OFFH ; STATEMENT # 391 @21: 0186 E80909 CALL KBINPUT ; STATEMENT # 392 0189 EB1E JMP AFTERCOMMAND 393 2 DO; WORD\$MODE = TRUE; CALL KB\$OUTPUT; END; @79: ; STATEMENT # 394 018B c6066000FF MOV WORDMODE,OFFH ; STATEMENT # 395 @25: 0190 E85D09 CALL KBOUTPUT ; STATEMENT # 396 0193 EB14 JMP AFTERCOMMAND 397 2 END; ; STATEMENT */I* 397 @102: 0195 7CO1 DW 019<br>0197 6301 DW 071 01 DW 071<br>1972 DW 072 0199 6801 DW 072<br>019B 6D01 DW 073 019B 6D01 DW 073<br>019D 8601 DW 021 019D 8601 DW @21 019F 9001 DW 025<br>01A1 7201 DW 076 01A1 7201 DW 076<br>01A3 7701 DW 077 7701 DW 077<br>8101 DW 078 01A5 8101 DW 078<br>01A7 8B01 DW 079 8B01

398 AFTER\$COMMAND:

; STATEMENT # 398

AFTERCOMMAND: 01A9 BC5000 MOV SP, @@STACK\$OFFSET<br>8BEC MOV BP.SP 01AC 8BEC MOV BP,SP<br>2E8E1E9A00 MOV DS.CS 01AE 2E8E1E9AOO MOV DS,CS:@@DATA\$FRAME 01B3 BOOO MOV AL,OH<br>50 PUSH AX 01B5 50 PUSH AX j 1 01B6 E8EEOO CALL KBBLANKDATAFIELD CALL KB\$BLANK\$DATA\$FIELD(O)j 399  $\mathbf{1}$ GOTO NEXT\$COMMANDj j STATEMENT *II 399*  01B9 E96CFF JMP NEXTCOMMAND 400  $\mathbf{1}$ ERROR: j STATEMENT # 400 /\* THIS ROUTINE HANDLES ALL ERRORS DETECTED BY THE MONITOR AND WILL OUTPUT THE ERROR MESSAGE TO THE DISPLAY AND THEN JUMP TO 'AFTER\$ERROR' TO GET ANOTHER COMMAND. \*/ ERROR: 01BC BC5000 BC5000 MOV SP, @@STACK\$OFFSET<br>8BEC MOV BP, SP 01BF 8BEC MOV BP,SP 01C1 2E8E1E9AOO MOV DS,CS:@@DATA\$FRAME 01C6 2E8D062B00 LEA AX, CS: KBERRMSG<br>OE PUSH CS : 1 01CB OE PUSH CS ; 1  $01CC$ 50 PUSH AX ; 2 01CD B001 MOV AL, 1H<br>50 PUSH AX 01CF 50 **PUSH** AX **; 3** 01DO BOOO MOV AL, OH<br>50 PUSH AX 01D2 50 PUSH AX ; 4<br>E87B00 CALL KBDISPLAY 01D3 887BOO CALL KBDISPLAY CALL KB\$DISPLAY(@KB\$ERR\$MSG,ADDR\$FIELD,O)j 401  $\mathbf{1}$ CALL KB\$BLANK\$DATA\$FIELD(O)j ; STATEMENT # 401 01D6 BOOO MOV AL,OH<br>50 PUSH AX 01D8 50 PUSH AX ; 1<br>E8CBOO CALL KBBLANKDATA 01D9 KBBLANKDATAFIELD 402  $\mathbf{1}$ GOTO AFTER\$ERRORj j STATEMENT *II 402*  JMP AFTERERROR 01DC E959FF 403  $\mathbf{I}$ AFTER\$INTERRUPT: j STATEMENT *II 403*  /\* THIS ROUTINE CHECKS FOR THE LAST COMMAND WHEN THE MONITOR IS REENTERED VIA THE INTERRUPT VECTOR. \*/ AFTERINTERRUPT: 01DF BC5000 MOV SP,@@STACK\$OFFSET BP,SP 01E2 8BEC MOV 01E4 2E881E9AOO MOV DS,CS:@@DATA\$FRAME AL,BRK1FLAG 01E9 A05800 MOV 01EC DOD8 RCR AL,1 @27: 01EE 73B9 JNB AFTERCOMMAND IF BRK1\$FLAG THEN 404 1 DOj MEMORY\$BRK1 = BRK1\$SAVEj 405 2 STATEMENT II *405* 

PAGE 42

PL/M-86 COMPILER SDK86 KEYPAD MONITOR

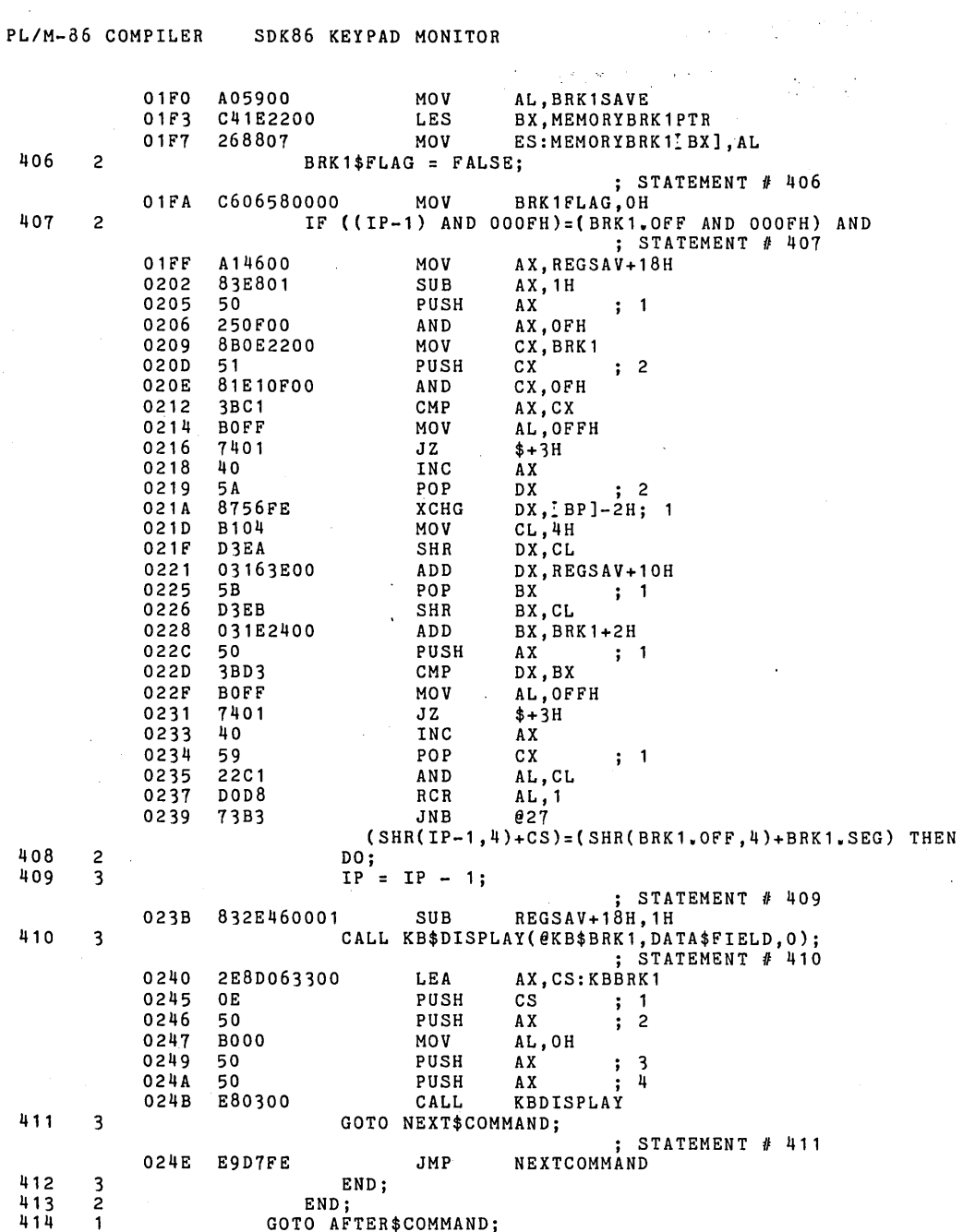

 $PAGE = 43$ 

 $\sim$ 

 $\sim$ 

 $\ddot{\phantom{a}}$ 

# PL/M-86 COMPILER SDK86 KEYPAD MONITOR

 $\sim 10$ 

 $\mathcal{L}_{\text{max}}$  and  $\mathcal{L}_{\text{max}}$ 

 $\ddot{\phantom{a}}$ 

# PL/M-86 COMPILER SDK86 KEYPAD MONITOR

415 END MONITOR; EOF *II* END OF MODULE *II*  PAGE 44

### P *IM-86* COMPILER *SDKB6* KEYPAD MONITOR PAGE 45

# CROSS-REFERENCE LISTING **-----------------------**

 $\bar{\beta}$ 

 $\mathcal{L}_{\mathcal{A}}$ 

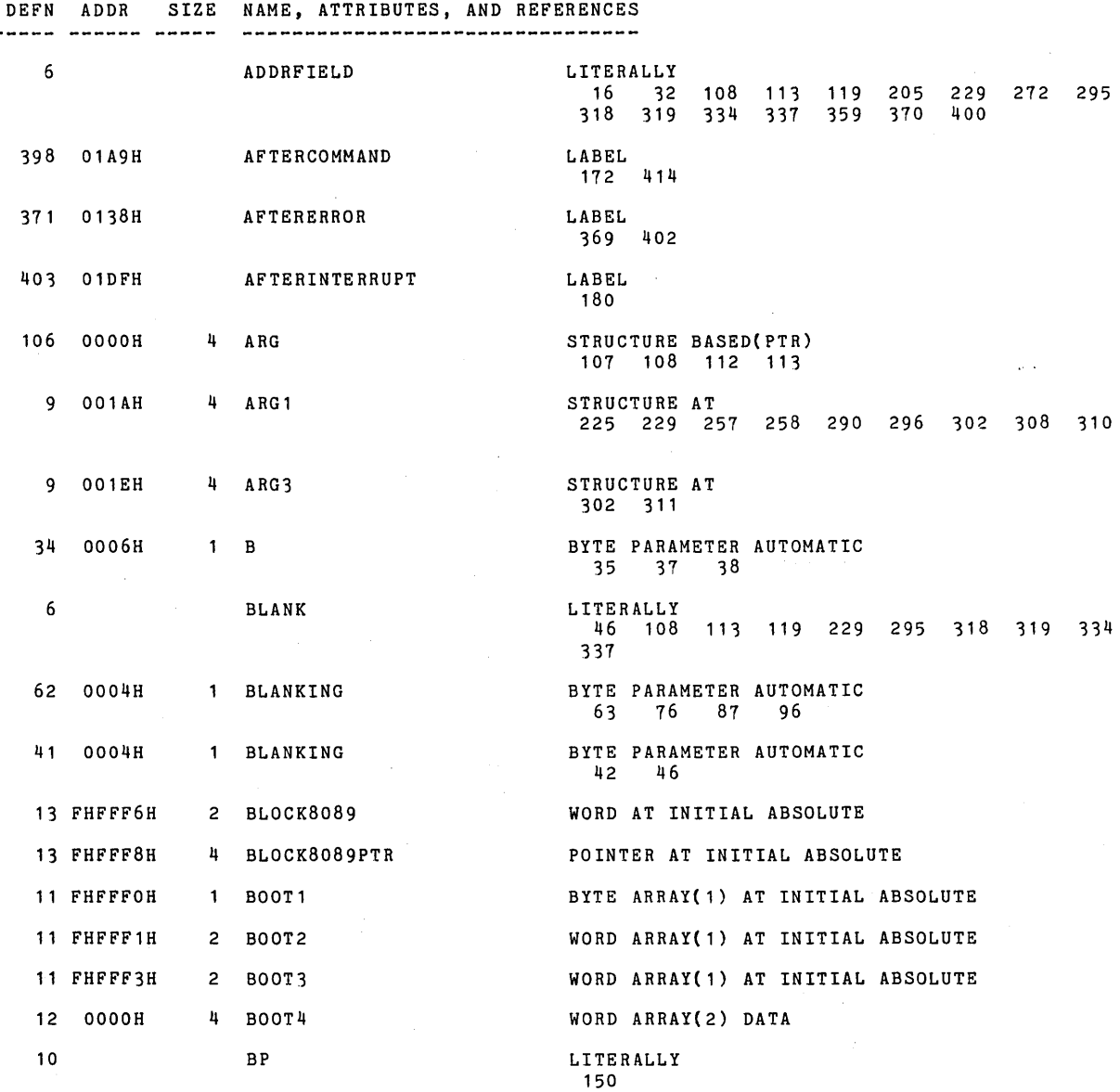

 $\sim 10^7$ 

 $\mathcal{A}^{\mathcal{A}}$ 

 $\mathcal{A}$ 

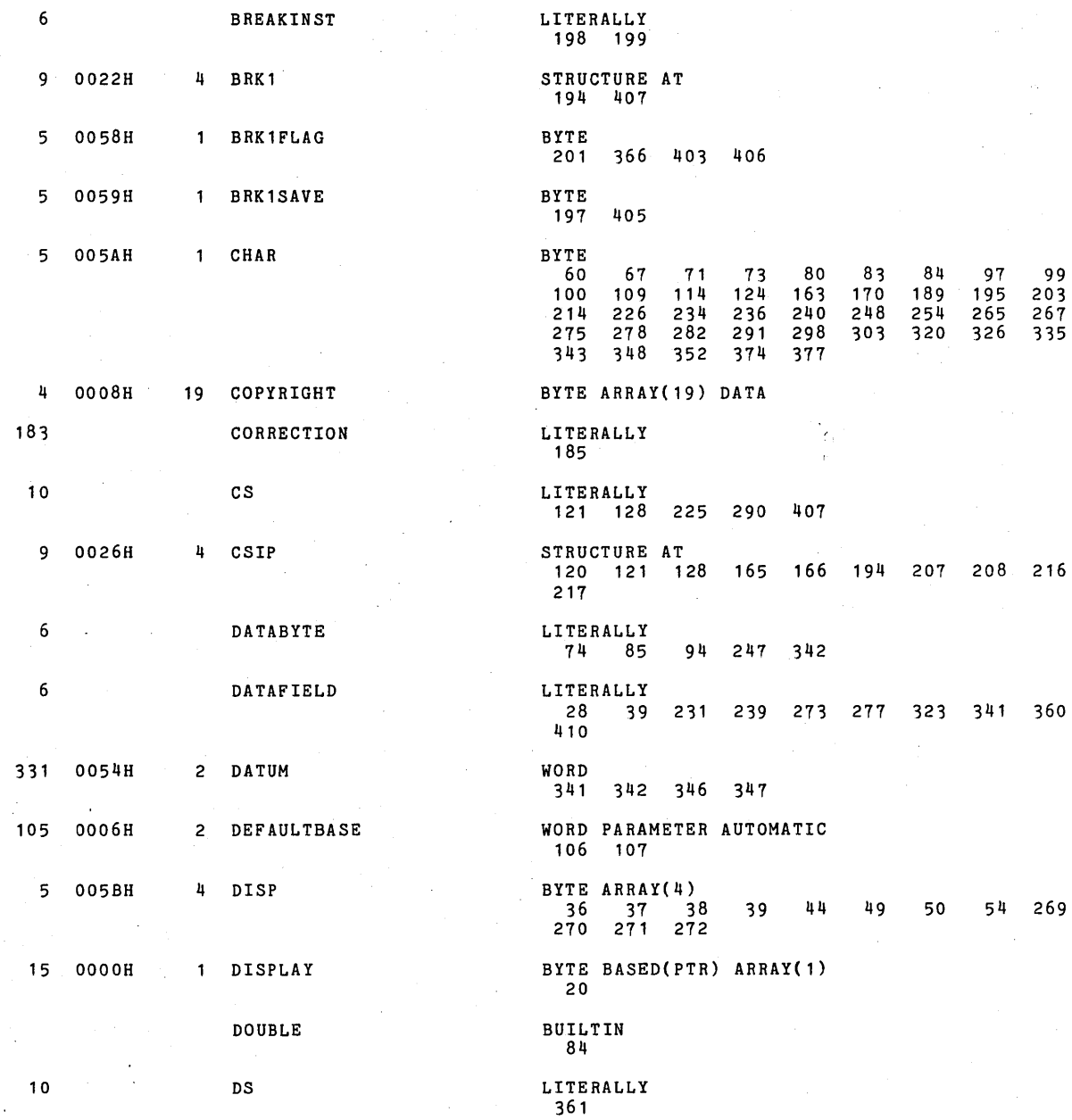

PL/M-86 COMPILER SDK86 KEYPAD MONITOR **PAGE 46** PAGE 46

 $\mathbf{I}$ 

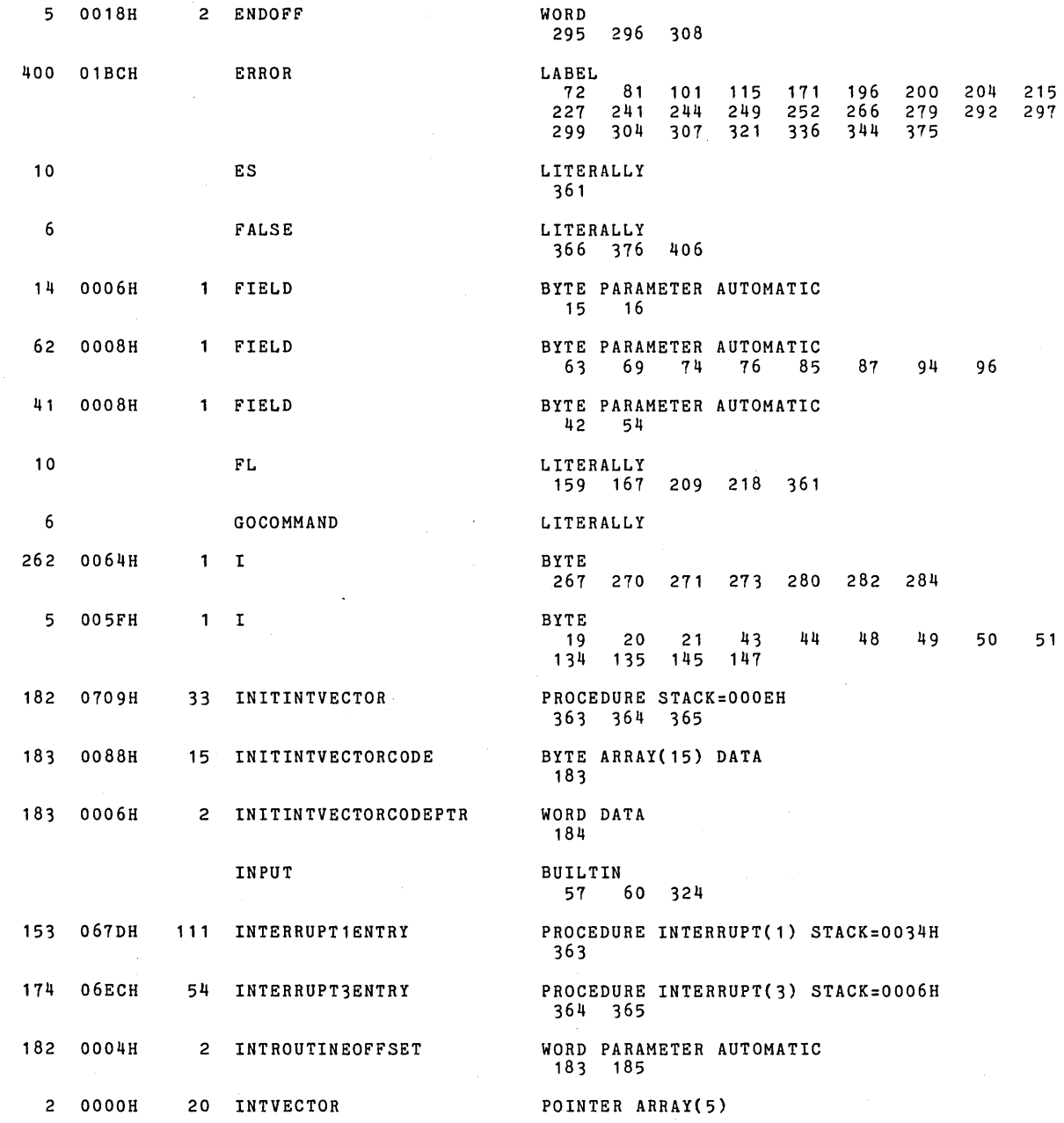

PL/M-86 COMPILER SDK86 KEYPAD MONITOR **PL/M-86 COMPILER** 98

 $\ddot{\phantom{a}}$ 

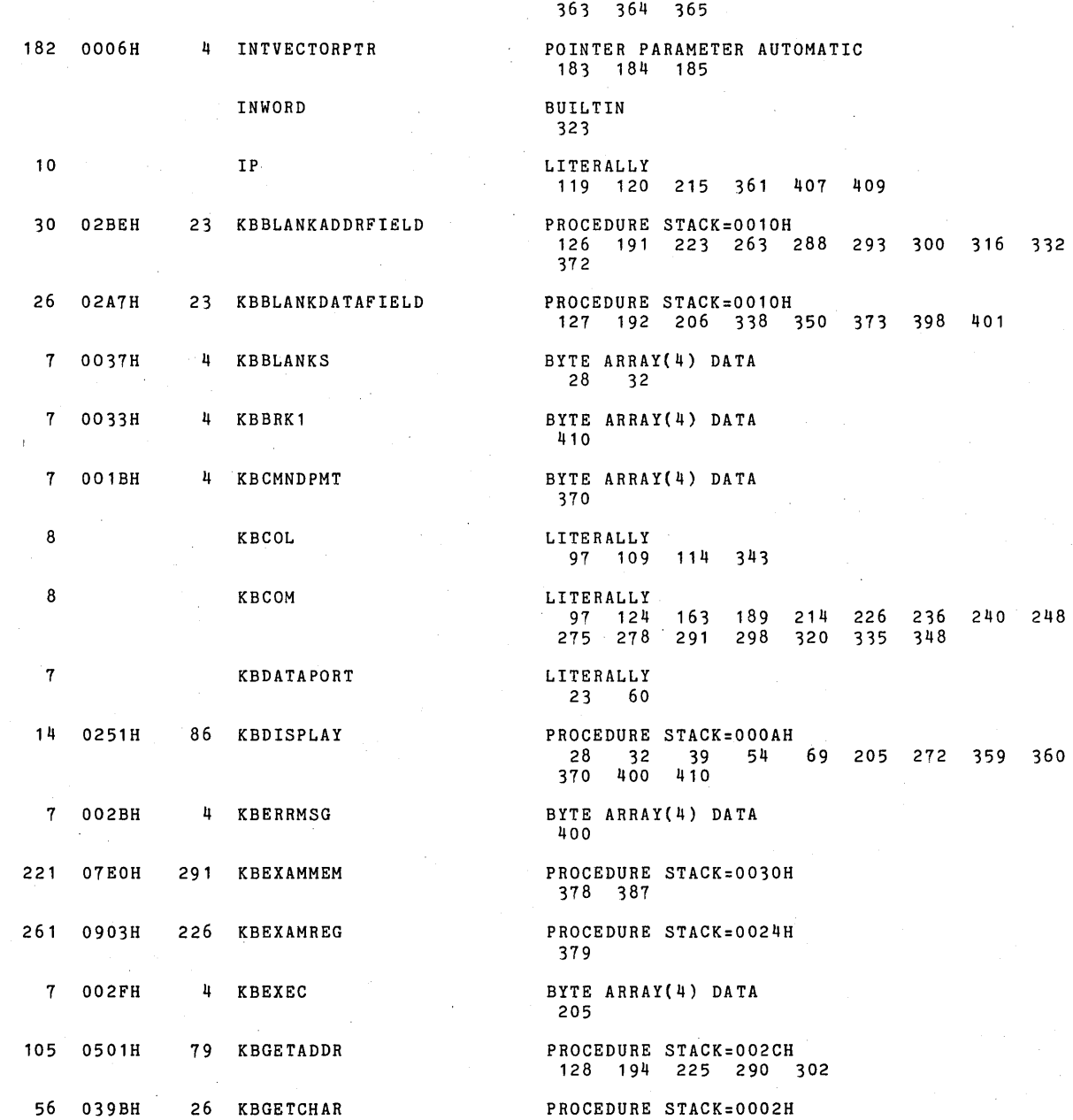

 $\bar{.}$ 

 $\label{eq:2} \frac{1}{\sqrt{2\pi}}\int_{0}^{\infty}\frac{1}{\sqrt{2\pi}}\left(\frac{1}{\sqrt{2\pi}}\right)^{2\alpha} \frac{d\alpha}{\alpha} \,d\beta$ 

 $\sim$   $\sim$ 

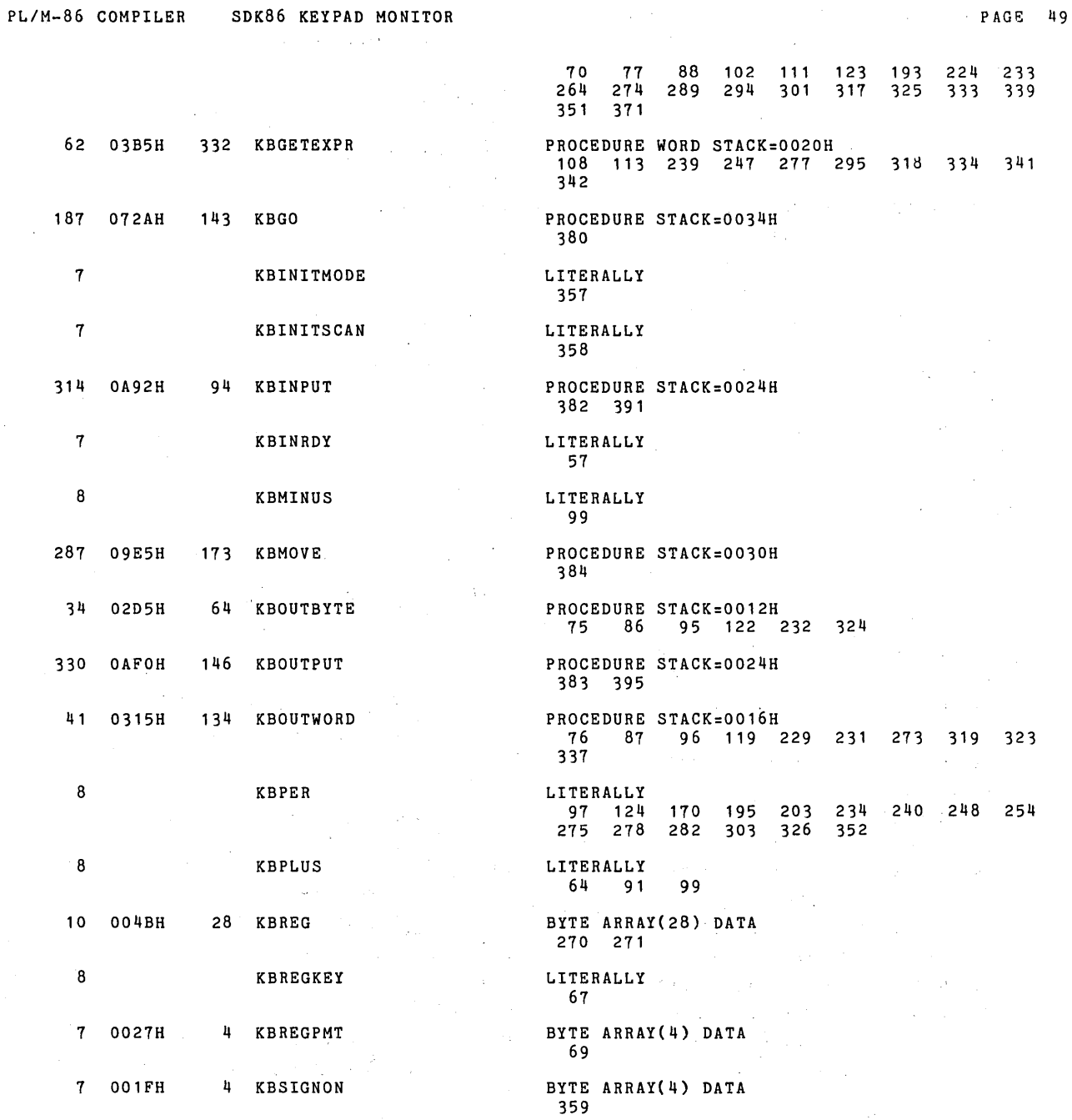

 $\sim$ 

 $\sim 10$ 

 $\sim$ 

 $\mathcal{L}^{\text{max}}_{\text{max}}$  and  $\mathcal{L}^{\text{max}}_{\text{max}}$ 

 $\mathcal{F}^{\text{max}}_{\text{max}}$ 

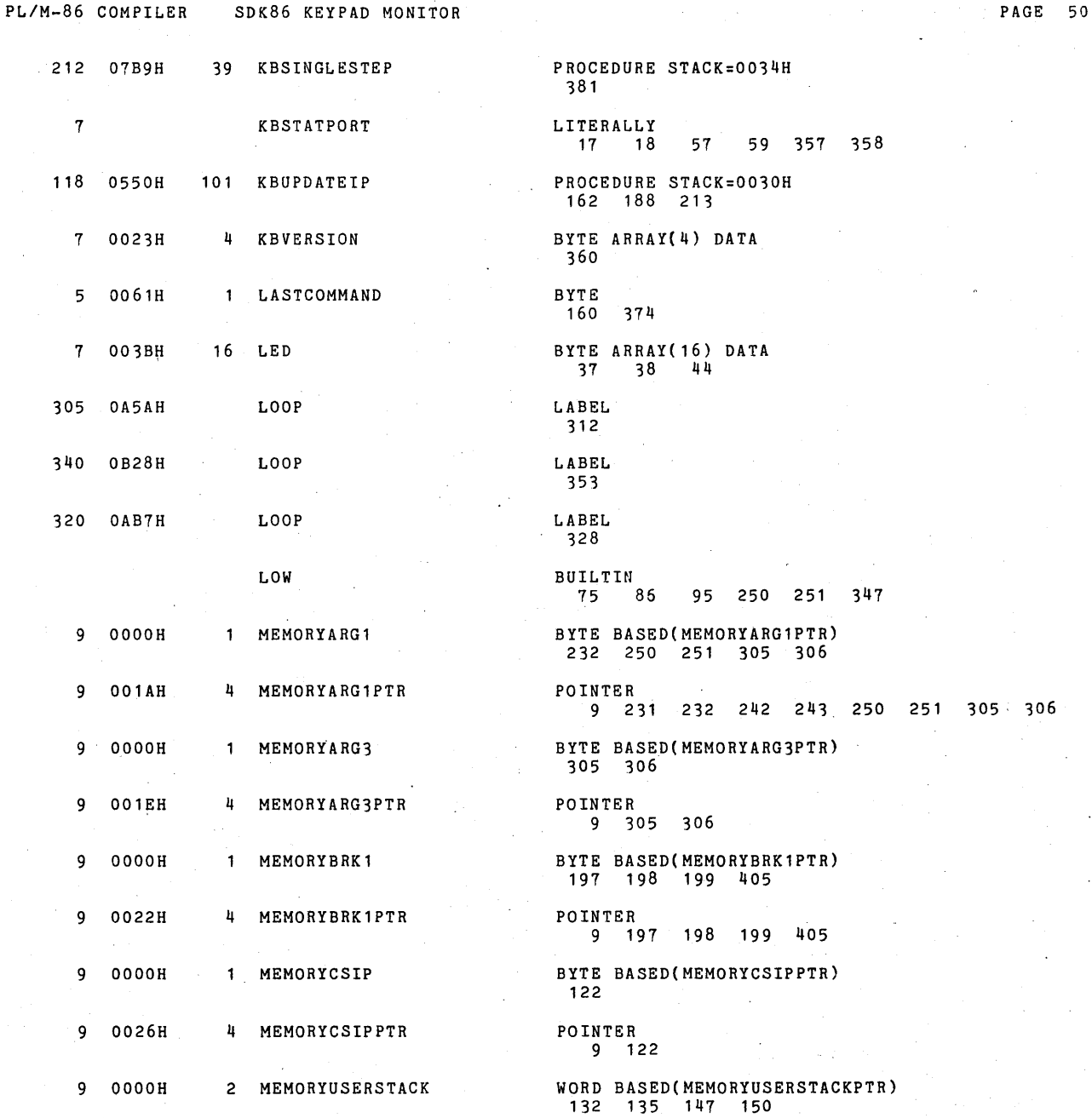

 $\mathcal{V}^{\mathcal{A}}_{\mathcal{A}}$ 

 $\epsilon$  ,  $\epsilon$ 

 $\sim$ 

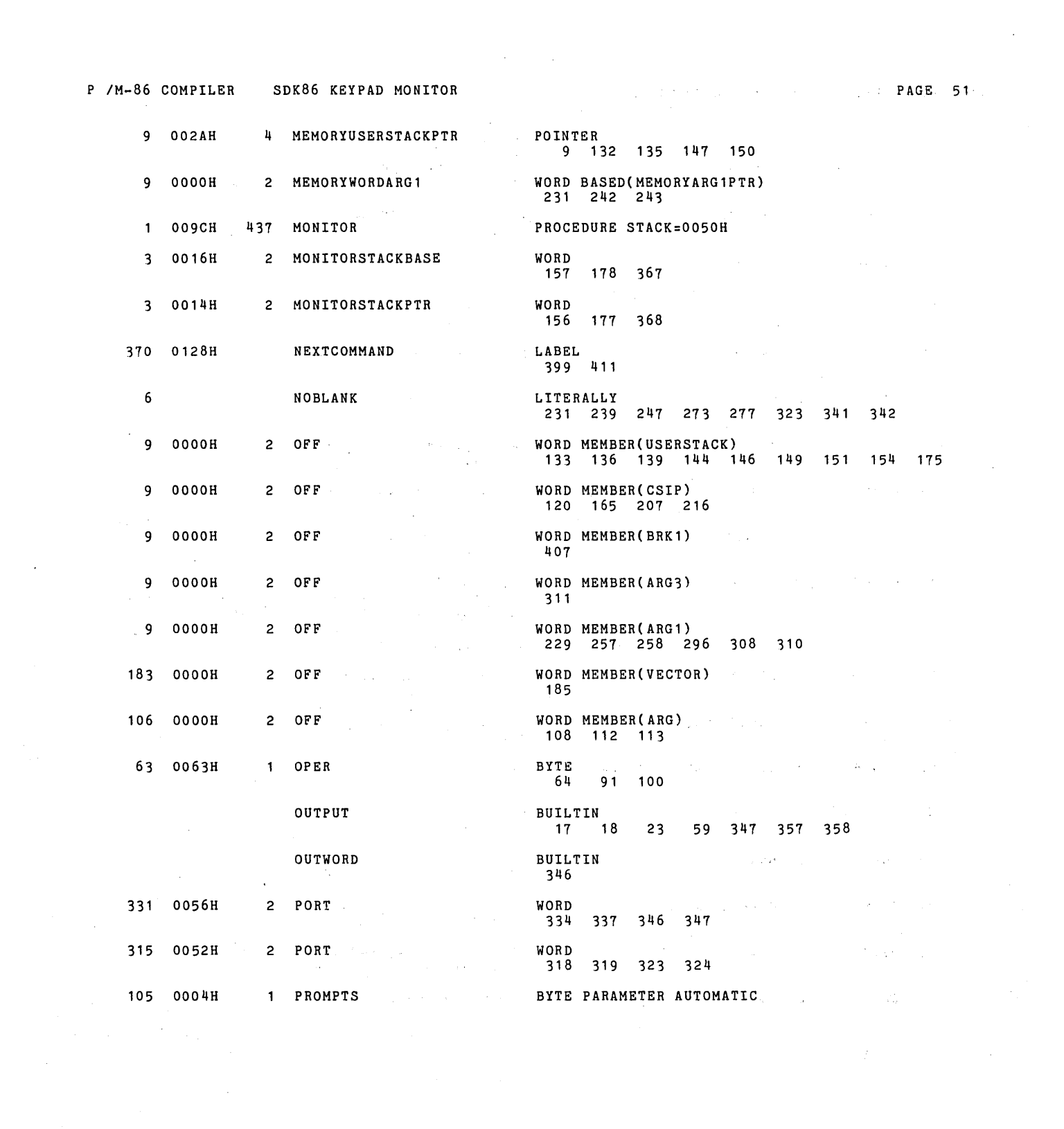

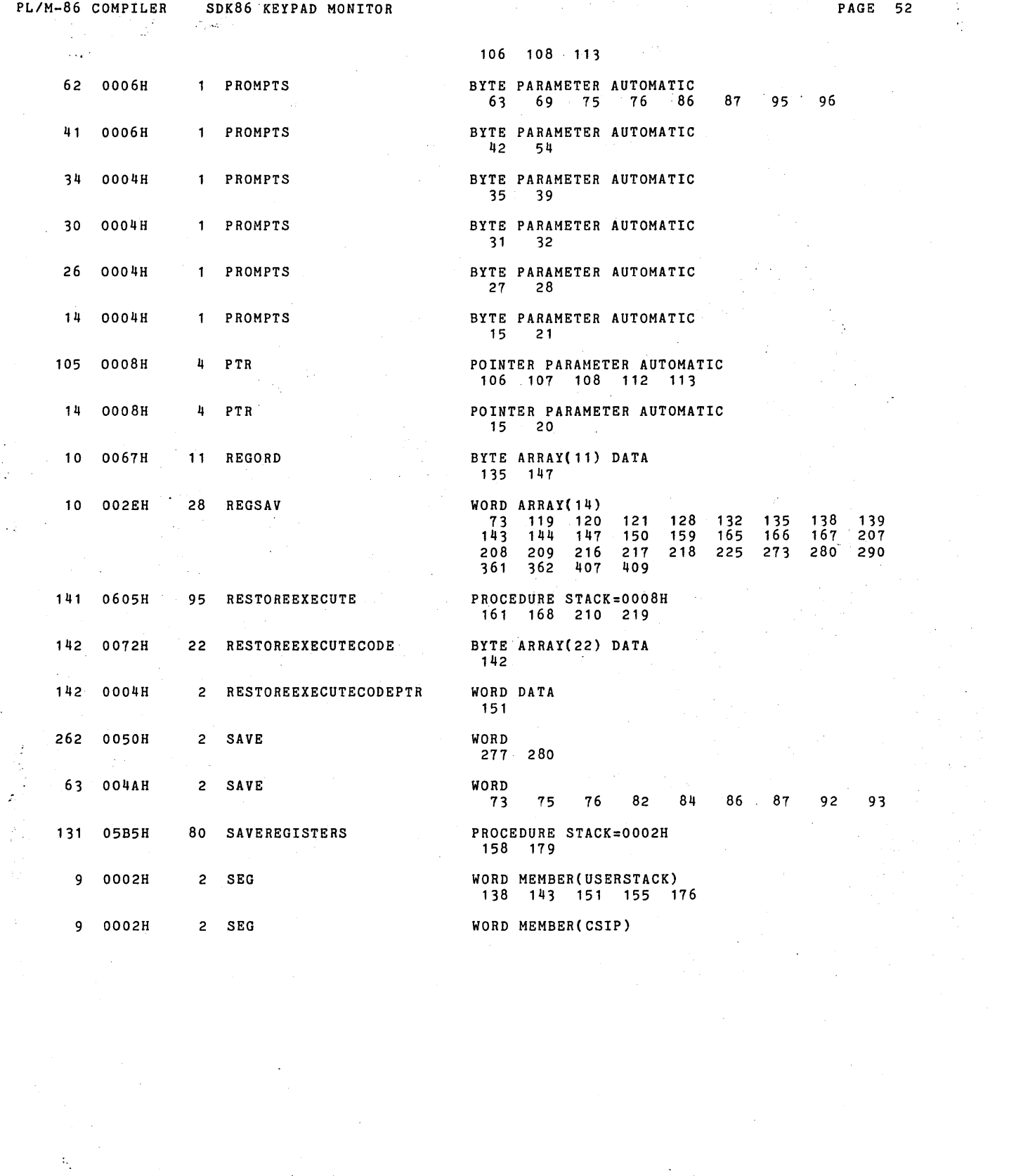

 $\label{eq:2.1} \frac{1}{\sqrt{2\pi}}\int_{0}^{\infty}\frac{1}{\sqrt{2\pi}}\left(\frac{1}{\sqrt{2\pi}}\right)^{2\pi}\frac{1}{\sqrt{2\pi}}\left(\frac{1}{\sqrt{2\pi}}\right)^{2\pi}\frac{1}{\sqrt{2\pi}}\frac{1}{\sqrt{2\pi}}\frac{1}{\sqrt{2\pi}}\frac{1}{\sqrt{2\pi}}\frac{1}{\sqrt{2\pi}}\frac{1}{\sqrt{2\pi}}\frac{1}{\sqrt{2\pi}}\frac{1}{\sqrt{2\pi}}\frac{1}{\sqrt{2\pi}}\frac{1}{\sqrt{2\pi}}\frac{1$
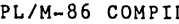

 $\bar{\lambda}$ 

 $\ddot{\phantom{a}}$ 

 $\sim$ 

 $\lambda$ 

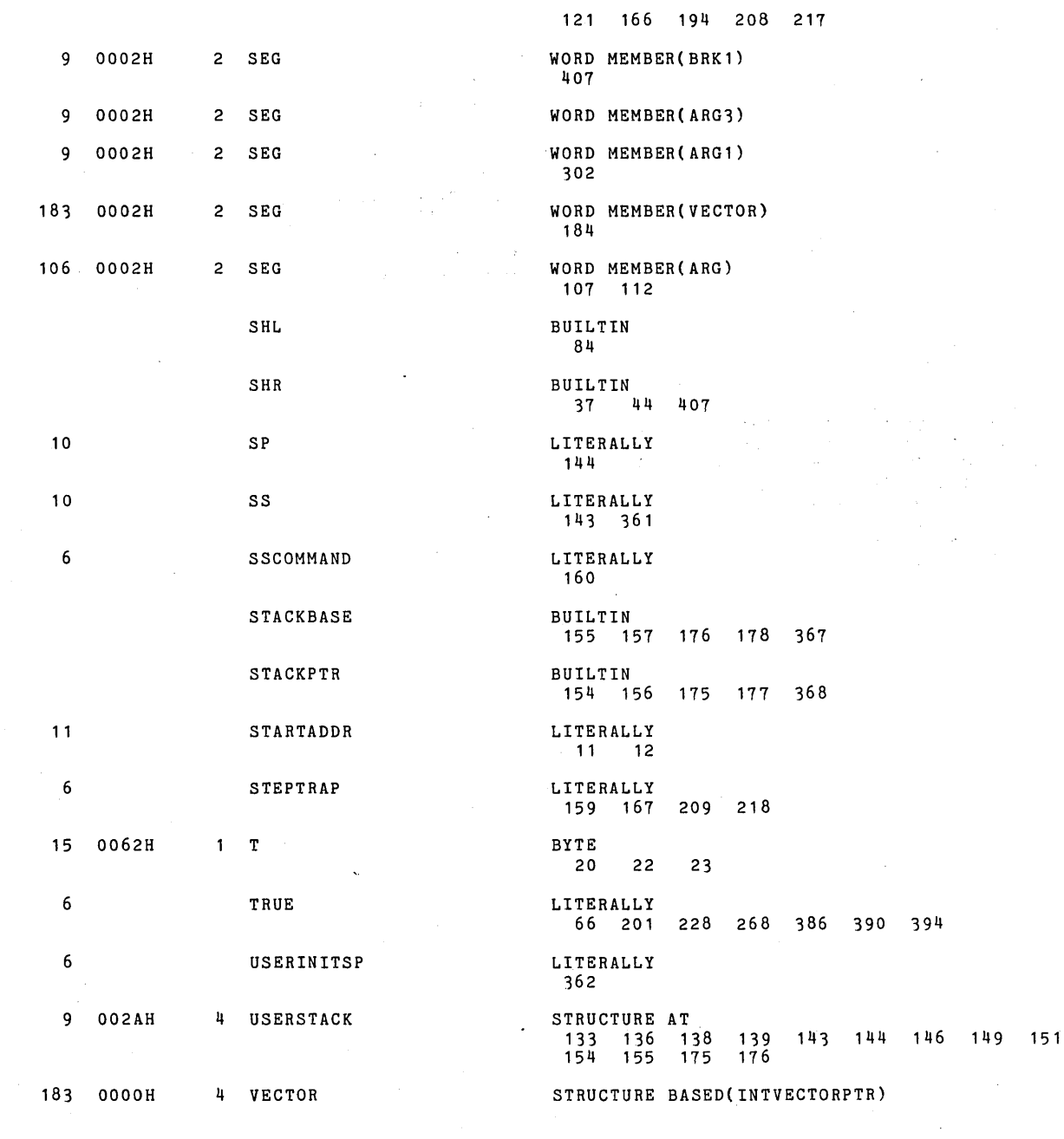

 $\sim$ 

# PL/M-86 COMPILER SDK86 KEYPAD MONITOR

 $\label{eq:2.1} \frac{d\mathbf{r}}{dt} = \frac{1}{2} \sum_{i=1}^n \mathbf{r}_i \mathbf{r}_i \mathbf{r}_i \mathbf{r}_i \mathbf{r}_i$ 

 $\mathcal{L}^{\text{max}}_{\text{max}}$ 

 $\sim 10$ 

 $\sim$   $\sim$ 

 $\hat{\mathcal{L}}_{\text{max}}$  ,  $\hat{\mathcal{L}}_{\text{max}}$ 

 $\mathcal{L}_{\text{max}}$ 

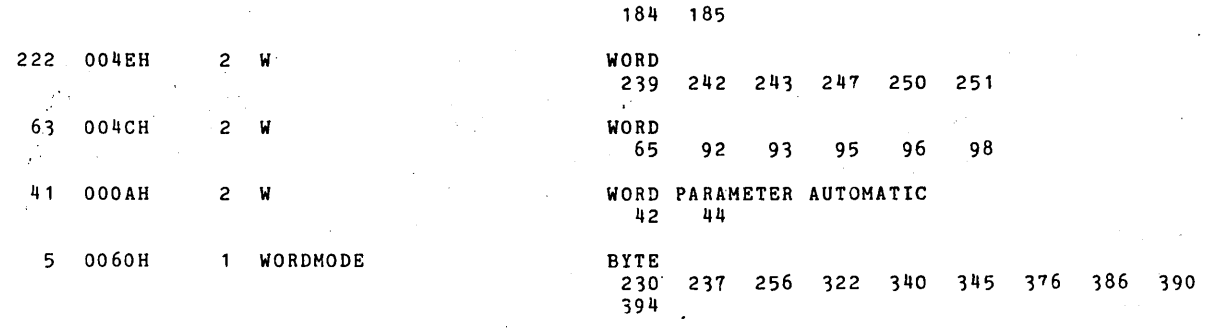

MODULE INFORMATION:

 $\ddot{\phantom{a}}$ 

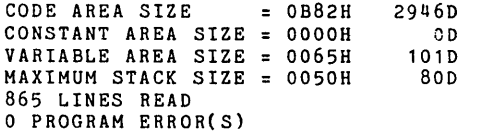

END OF PL/M-86 COMPILATION

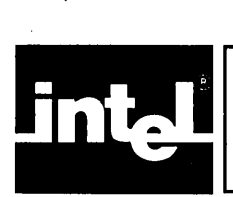

# n **SDK-86 SERIAL MONITOR PL/M-86 SOURCE LISTING**

P M-86 COMPILER SDK86 SERIAL MONITOR

 $\ddot{\phantom{a}}$ 

PAGE

 $\overline{1}$ 

ISIS-II PL/M-86 V1.1 COMPILATION OF MODULE MONITOR OBJECT MODULE PLACED IN :F1:SERIAL.OBJ COMPILER INVOKED BY: PLM86 :F4:SERIAL.PLM LARGE OPTIMIZE(2) PAGEWIDTH(95)

> \$TITLE('SDK86 SERIAL MONITOR') \$NOINTVECTOR

#### I' **••••••••••••••••••••••••••••••••••••••••••••••••••••••••••••••••**  i •••••••••••• ~ ••••••••••••••••••••••••••••••••••• \* ••••**••••••••••**

SDK-86 MONITOR, V1.2 06 AUGUST 1979

(C) 1978 INTEL CORPORATION. ALL RIGHTS RESERVED. NO PART OF THIS PROGRAM OR PUBLICATION MAY BE REPRODUCED, TRANSMITTED, TRANSCRIBED, STORED IN A RETRIEVAL SYSTEM, OR TRANSLATED INTO ANY LANGUAGE, IN ANY FORM OR BY ANY MEANS, ELECTRONIC, MECHANICAL, MAGNETIC, OPTICAL,·CHEMICAL, MANUAL OR OTHERWISE, WITHOUT THE PRIOR WRITTEN PERMISSION OF INTEL CORPORATION, 3065 BOWERS AVENUE, SANTA CLARA, CALIFORNIA, 95051.

**••••••••••••••••••••••••••••••••••••••••••••••••••••••••••••••••** \* •••••••••••••••••••••• ~ ••••••••••••••••••••••••••••••**••••••••••** 

ABSTRACT . **========** 

THIS PROGRAM IS THE ROM BASED SERIAL MONITOR FOR THE SDK-86. IT PROVIDES THE USER WITH A MODERATE LEVEL OF CAPABLILITY TO EXAMINE/MODIFY MEMORY AND REGISTERS, CONTROL PROGRAM EXECUTION, AND LOAD/SAVE PROGRAMS.

ENVIRONMENT **===========** 

THE SDK SERIAL MONITOR COMMUNICATES WITH THE USER VIA AN INTERACTIVE TERMINAL (TTY,CRT) ATTACHED TO THE SERIAL PORT.

PROGRAM ORGANIZATION **====================**  THE PROGRAM IS DIVIDED INTO 1 DATA AND 2 CODE MODULES: 1. DATA DECLARATION MODULE. GLOBAL DATA DECLARATIONS.<br>2. COMMON ROUTINES. LOWER LEVEL PROCEDURES 2. COMMON ROUTINES.<br>3. COMMAND MODULE. INDIVIDUAL COMMANDS AND OUTER BLOCK

CALLING GRAPH **=============** »COMMAND DISPATCH MODULE (OUTER BLOCK) INDIVIDUAL COMMAND PROCEDURES

COMMON ROUTINES

GLOBAL DATA STRUCTURES **======================**  THE MONITOR MAINTAINS THE USER'S MACHINE STATE (REGISTERS) IN A WORD ARRAY. THE REGISTERS ARE SAVED FROM THE USER'S STACK AS PUSHED BY PLM86 INTERRUPT PROCEDURE. POINTERS TO THE SDK-86 2\*\*20 ADDRESS SPACE ARE IMPLEMENTED WITH

#### PL/M-86 COMPILER SDK86 SERIAL MONITOR **PAGE**

2

3

 $\mathbf{1}$ 

 $\mathbf{1}$ 

 $\mathbf{1}$  $\mathbf{1}$ 

 $\mathbf{1}$ 

 $\mathbf{1}$ 

 $\mathbf{1}$ 

4 5

6

7

 $\overline{2}$ 

 $\bullet$ MONITOR: DO;  $/$  BEGINNING OF MODULE  $*/$ I' **•••••••••••••••••••••••••••• , ••••••••••••••• , ••••••••••••••••••• ••••••••••••••••••••••••••••••••••••••••••••••••••••••••••••••••**  GLOBAL DATA DECLARATIONS MODULE **===============================** ABSTRACT THIS MODULE CONTAINS ALL THE GLOBAL DATA DECLARATIONS AND LITERALS (EQUATES). MODULE ORGAINIZATION THE MODULE IS DIVIDED INTO 5 SECTIONS:<br>1. UTILITY SECTION 6LOB GLOBAL FLAGS, VARIBLES, EQUATES *2. 1/0* SECTION I/O PORTS,MASKS,AND SPECIAL CHARS 3. MEMORY ARGUMENTS SECTIONS STRUCTURES FOR POINTERS 4. REGISTER SECTION USER REGISTER SAVE AREA BOOTSTRAP AND 8089 DESCRIPTOR 5. BOOT AND 8089 SECTION ./ **/ ••••••••••••••••••••• v**  • UTILITY SECTION • **...................... /**  DECLARE INT\$VECTOR(5) /. INTERRUPT VECTORS *'1*  POINTER; DECLARE MONITOR\$STACKPTR WORD, MONITOR\$STACKBASE WORD; DECLARE  $\overline{COPYRIGHT(*)}$  BYTE DATA ('(C) 1978 INTEL CORP'); DECLARE BRK1\$FLAG BYTE,  $/$ \* TRUE IF BREAK SET \*/ BRK1\$SAVE BYTE,  $/$ \* INST BREAK SAVE  $*/$ /\* ONE CHAR LOOK AHEAD \*/ BYTE, CHAR BYTE, CHECK\$SUM  $/$ \* PAPER TAPE CHECKSUM \*/  $/$ \* INDEX \*/ T. BYTE, /. END OFFSET ADDRESS *'1*  END\$OFF WORD, BYTE,  $/$ \* WORD MODE FLAG \*/ WORD\$MODE LAST\$COMMAND BYTE;  $/$ \* LAST COMMAND SAVE \*/ DECLARE TRUE LITERALLY 'OFFH' ,<br>'OOOH' ,<br>'OCCH' ,<br>'O100H' ,<br>'100H' , FALSE LITERALLY LITERALLY BREAK\$INST  $/$  BREAKPOINT INST  $*/$ LITERALLY '0100H', /\* SS TRAP FLAG MASK \*/ STEP\$TRAP LITERALLY '100H', US ER\$ IN IT\$SP /\* USER STACK INITIAL \*/ LITERALLY '2', LITERALLY '2',<br>LITERALLY '2',<br>LITERALLY '3',<br>LITERALLY '10000'; GO\$COMMAND  $/$ \* GO COMMAND CODE \*/ LITERALLY '3' SS\$COMMAND  $/$ \* SINGLE STEP CODE \*/ /\* SINGLE STEP CODE \*/<br>/\* PAPER TAPE DATA REC LEN \*/ STANDARD\$LEN LITERALLY /\* PAPER TAPE DATA REC LEN<br>/\* DELAY FOR PAPER TAPE \*/ MAX\$DELAY DECLARE

POINTER STRUCTURES ALLOCATED AS 2 WORD STRUCTURES.

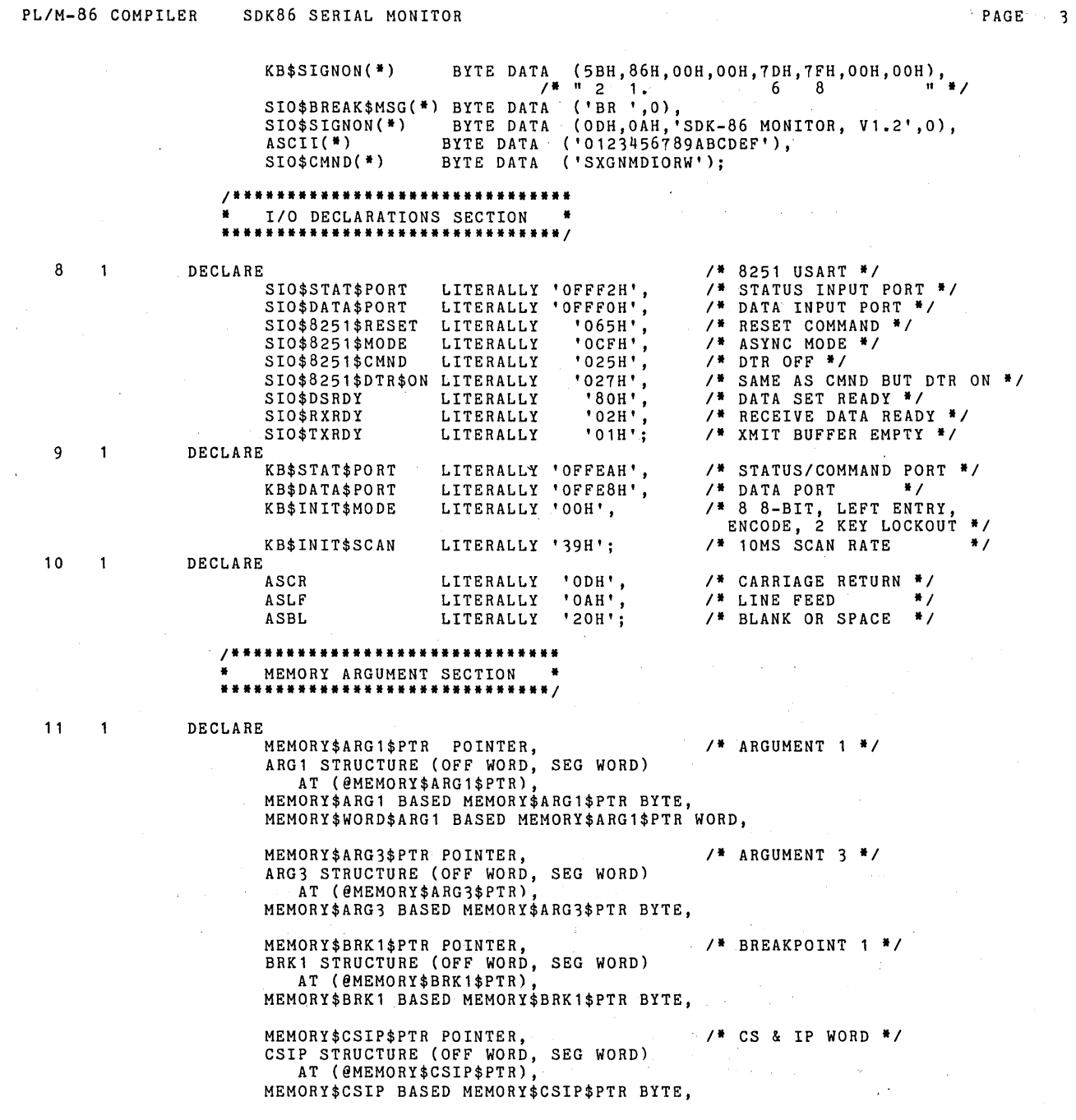

 $\mathcal{L}$ 

 $\sim 3\%$ 

 $\sim$ 

 $\sim$   $\mu$ 

 $\sim$ 

Ň,  $\mathcal{L}$ 

 $\mathcal{L}_{\mathcal{A}}$ 

 $\mathcal{L}$ 

 $\sim$ 

MEMORY\$USERSTACK\$PTR POINTER, USERSTACK STRUCTURE (OFF WORD, SEG WORD) AT (@MEMORY\$USERSTACK\$PTR), MEMORY\$USERSTACK BASED MEMORY\$USERSTACK\$PTR WORD; \*\*\*\*\*\*\*\*\*\*\*\*\*\*\*\*\*\*\* • REGISTER SECTION • **....................... /**  12  $\overline{\mathbf{1}}$ DECLARE<br>REG(\*) BYTE DATA  $/$ <sup>\*</sup> REGISTER NAMES \*/ ('AXBXCXDXSPBPSIDICSDSSSESIPFL'),<br>\$INDEX WORD, REG\$INDEX WORD,<br>REG\$SAV(14) WORD,<br>REG\$ORD(\*) BYTE\_DATA REG\$SAV(14) WORD, /\* USER'S SAVED REGS \*/<br>REG\$ORD(\*) BYTE DATA REG\$ORD(·) BYTE DATA (7,6,1,3,2,0,9,11,12,8,13), SP LITERALLY 'REG\$SAV( 4)', BP LITERALLY 'REG\$SAV( 5)',<br>CS LITERALLY 'REG\$SAV( 8)', CS LITERALLY 'REG\$SAV(8)',<br>DS LITERALLY 'REG\$SAV(9)', DS LITERALLY 'REG\$SAV( 9)',<br>SS LITERALLY 'REG\$SAV(10)'. SS LITERALLY 'REG\$SAV(10)', ES LITERALLY 'REG\$SAV(11)', IP LITERALLY 'REG\$SAV(12)',<br>FL LITERALLY 'REG\$SAV(13)': LITERALLY 'REG\$SAV(13)'; **/ ................................••...**  • BOOTSTRAP JUMP AND 8089 VECTOR • **...................................•. /**  /\* THIS BOOT CONSISTS OF A LONG JUMP TO THE BEGINNING OF THE MONITOR AT FFOO+XXXX WHERE XXXX IS THE STARTING ADDRESS OFFSET (IP) AND MUST BE DETERMINED AFTER EACH COMPILE. #/  $13$  $\mathbf{1}$ DECLARE LITERALLY '00A8H', .... //\* STARTING ADDRESS \*/ START\$ADDR<br>BOOT1<mark>(</mark>\*) LITERALLY 'OOA8H',<br>BYTE AT (OFFFFOH) DATA (OEAH), /\* LONG JUMP OPCODE \*/<br>WORD AT (OFFFF1H) DATA (START\$ADDR),<br>WORD AT (OFFFF3H) DATA (OFFOOH); /\* SEGMENT ADDRESS! \*/ BOOT2(·) BOOT3(·) /\* THIS TWO-WORD DATA IS A JUMP TO THE STARTING ADDRESS AND IS LOCATED AT THE FIRST LOCATION OF ROM (NO OTHER DATA OR CONSTANT DECLARATIONS MAY PRECEDE IT). THE JUMP IS ACTUALLY TO (START-ADDR)-4 SINCE THE INSTRUCTION IS A RELATIVE JUMP OF LENGTH 3 •• / 14  $\ddot{\mathbf{1}}$ DECLARE<br>BOOT4(\*) WORD DATA (OE990H, START\$ADDR-4); /\* NOP, JMP START-ADDR \*/ /. THIS BLOCK OF ROM AT FFFF6-FFFFA IS INITIALIZED FOR THE 8089 DEVICE AND POINTS TO A BLOCK OF RAM AT 0100H. #/ 15  $\mathbf{1}$ DECLARE BLOCK\$8089 WORD AT (OFFFF6H) DATA (00001H), BLOCK\$8089\$PTR POINTER AT (OFFFF8H) DATA (00100H); **/ ............................... .** • FILL DECLARATIONS SECTION • **................................ /** 

PL/M-86 COMPILER SDK86 SERIAL MONITOR PAGE

4

/\* THESE DECLARATIONS DEFINE FILL CHARACTERS FOR ALL UNUSED

LOCATIONS IN THE ROM ADDRESS SPACE. ANY MODIFICATION TO THE CODE THAT CHANGES THE USED LOCATIONS IN THE ROM REQUIRES MODIFICATION OF THIS SECTION. *·1* 

DECLARE  $\overline{1}$ 

16

F FILL1(·) BYTE AT (OFFFDBH) DATA (F,F,F,F,F), FILL2(\*) FILL2(\*) BYTE AT (OFFFEOH)<br>FILL3(\*) BYTE AT (OFFFF5H) FILL4(·) BYTE AT (OFFFFCH) DATA (F,F,F,F); LITERALLY 'OFFH', BYTE AT (OFFFEOH) DATA (F,F,F,F,F,F,F,F,F,F,F,F,F,F,F,F,F),<br>BYTE AT (OFFFF5H) DATA (F),

#### *1\** **••••••••••••••••••••••••••••••••••••••••••••••••••••••••••••••••• ............................ , ................................... .**

COMMON PROCEDURES **=================** ABSTRACT

**========**  THIS MODULE CONTAINS THOSE LOWER LEVEL PROCEDURES CALLED BY HIGHER LEVEL ROUTINES.

MODULE ORGANIZATION **===================**  THIS MODULE IS DIVIDED INTO 4 SECTIONS AS FOLLOWS: 1. BASIC *1/0* SECTION INPUT CHARACTER READY SIO\$CHECK\$CONTROL\$CHAR CHECK FOR CONTROL CHARACTER<br>SIO\$OUT\$CHAR OUTPUT CHARACTER SIO\$OUT\$CHAR OUTPUT CHARACTER<br>SIO\$GET\$CHAR INPUT A CHARACTE SIO\$GET\$CHAR INPUT A CHARACTER<br>SIO\$OUT\$BYTE OUTPUT A BYTE IN SIO\$OUT\$BYTE OUTPUT A BYTE IN HEX<br>SIO\$OUT\$WORD OUTPUT A WORD IN HEX SIO\$OUT\$WORD OUTPUT A WORD IN HEX<br>SIO\$OUT\$BLANK OUTPUT A SINGLE BLAN! SIO\$OUT\$BLANK OUTPUT A SINGLE BLANK<br>SIO\$OUT\$STRING OUTPUT A STRING SIO\$OUT\$STRING OUTPUT A STRING SIO\$OUT\$HEADER OUTPUT A PAPER TAPE HEADER SIO\$OUT\$HEADER OUT<br>2. UTILITY ROUTINES SECTION<br>2.5 SIO\$VALID\$HEX TES SIO\$VALID\$HEX TEST FOR VALID HEX CHAR CONVERT TO HEX FROM ASCII SIO\$VALID\$REG\$FIRST TEST FOR VALID REGISTER FIRST CHAR<br>SIO\$VALID\$REG TEST FOR VALID REGISTER NAME SIO\$VALID\$REG TEST FOR VALID REGISTER NAME<br>SIO\$CRLF OUTPUTS A CRAND LF SIO\$CRLF OUTPUTS A CR AND LF SIO\$TEST\$WORD\$MODE TEST FOR A 'W' IN COMMAND SIO\$SCAN\$BLANK SCANS FOR OPTIONAL BLANK 3. ARGUMENT EXPRESSION EVALUATION SECTION<br>SIO\$GET\$WORD GET AN WORD EXPRI SIO\$GET\$WORD GET AN WORD EXPRESSION<br>SIO\$GET\$ADDR GET AN ADDRESS EXPRESSIO SIO\$GET\$ADDR GET AN ADDRESS EXPRESSION<br>SIO\$UPDATE\$IP OPTIONAL UPDATE OF CS:IP OPTIONAL UPDATE OF CS:IP 4. PAPER TAPE READ SECTION<br>SIO\$READ\$CHAR R SIO\$READ\$CHAR READ CHAR FROM TTY READER<br>SIO\$READ\$BYTE READ A BYTE READ A BYTE<br>READ A WORD SIO\$READ\$WORD 5. INTERRUPT AND RESTORE/EXECUTE ROUTINES<br>SAVE\$REGISTERS SAVES USER REGIST SAVE\$REGISTERS SAVES USER REGISTERS<br>RESTORE\$EXECUTE RESTORE MACHINE STAT RESTORE\$EXECUTE RESTORE MACHINE STATE AND EXECTNITE ROUTINE FOR SINGLE STATE AND INTERRUPT ROUTINE FOR SINGLE STEP

5

## PL/M-86 COMPILER SDK86 SERIAL MONITOR

 $\cdot$ 

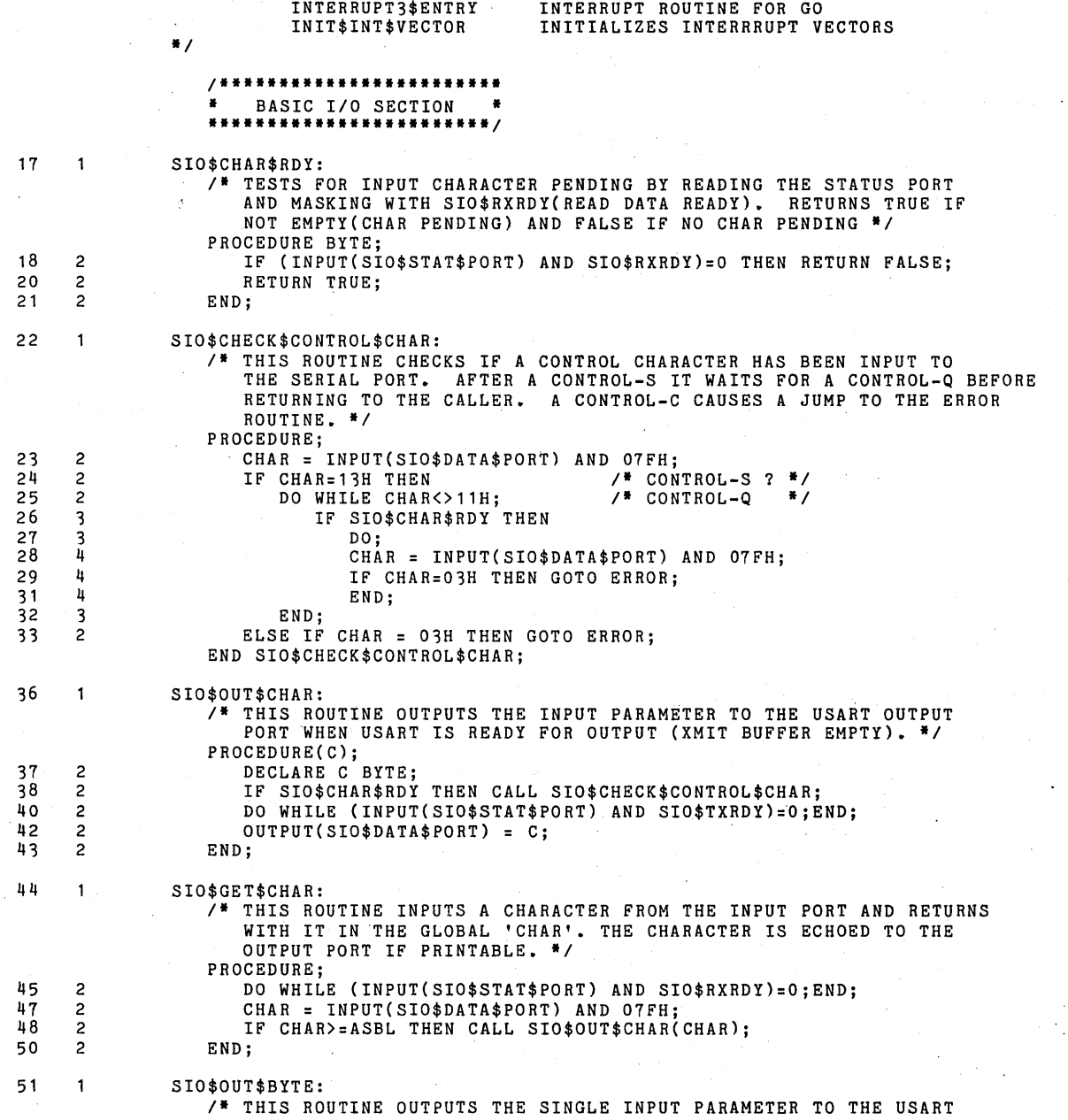

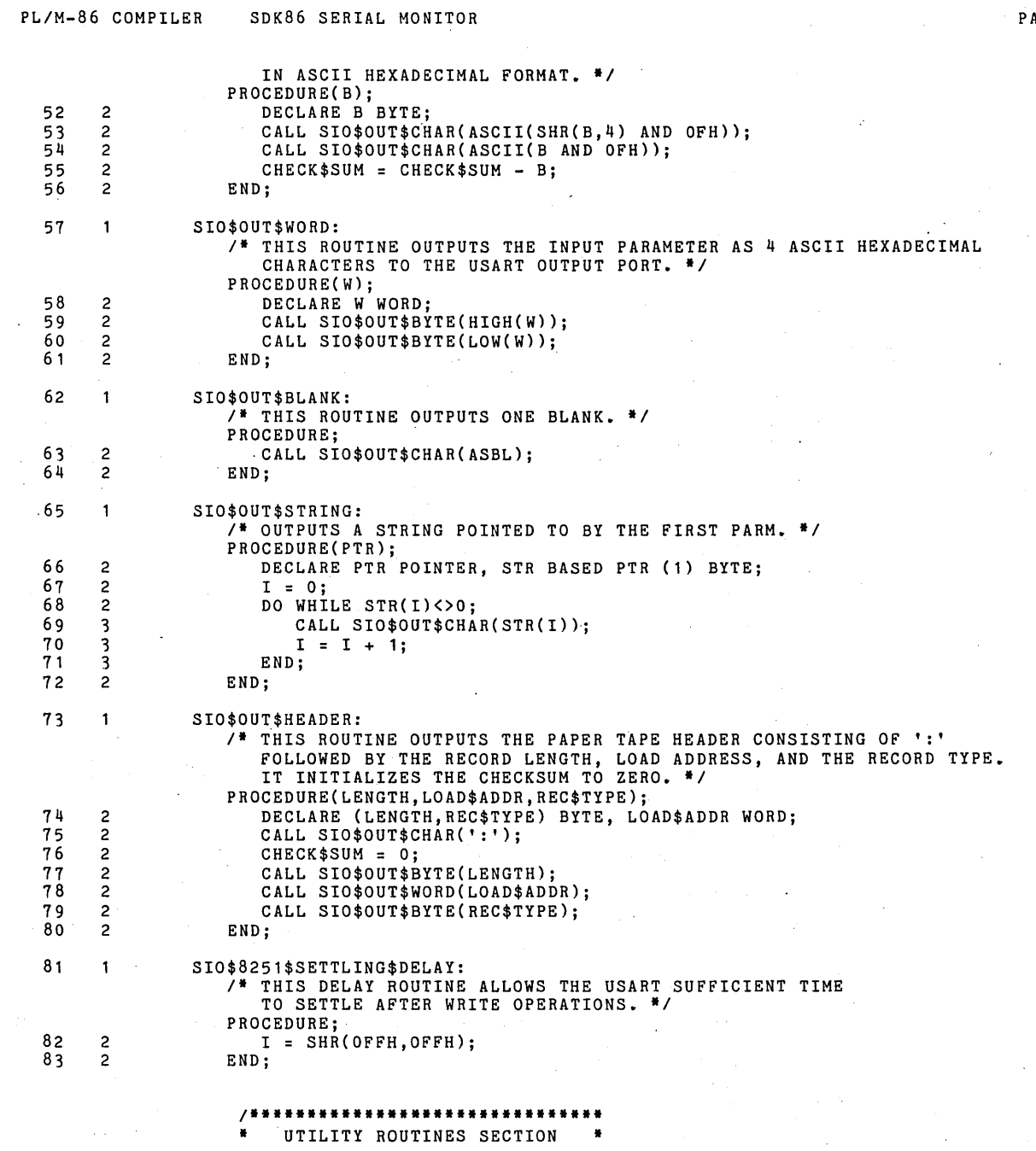

 $\sim 10^{-10}$ 

 $\sim 10^7$ 

 $\sim 14$ 

 $\mathcal{A}$ 

 $\bar{z}$ 

 $\hat{\mathcal{A}}$ 

 $\bar{a}$ 

 $\sim 10$ 

PAGE 7

 $\mathcal{L}$ 

 $\mathcal{A}^{\mathcal{A}}$ 

PL/M-86 COMPILER SDK86 SERIAL MONITOR **PAGE ..................................** 84 SIO\$VALID\$HEX:  $\ddot{\mathbf{1}}$ **/.** THIS ROUTINE TESTS IF THE INPUT PARM IS A VALID ASCII HEX DIGIT AND RETURNS TRUE AS THE VALUE OF THE PROCEDURE IF SO AND FALSE IF NOT. • / PROCEDURE (H) BYTE; 85 2 DECLARE H BYTE; DO 1=0 TO LAST(ASCII); 86 2 IF H=ASCII(I) THEN RETURN TRUE; 87 3 END; 89 3 90 2 RETURN FALSE; 91 2 END; 92  $\mathbf{1}$ SIO\$HEX: **/.** THIS ROUTINE CONVERTS THE INPUT PARM FROM ASCII TO ITS BINARY EQUIVALENT AND RETURNS IT AS THE VALUE OF THE PROCEDURE. NO CHECK IS MADE FOR INPUT VALIDITY • **• /**  PROCEDURE(C) WORD; 93 2 DECLARE C BYTE; 94 2 IF C<='9' THEN RETURN DOUBLE(C-30H); 96 ELSE RETURN DOUBLE(C-37H); 2 97 2 END; 98  $\ddot{\phantom{a}}$ SIO\$VALID\$REG\$FIRST: **/.** THIS ROUTINE CHECKS IF 'CHAR' IS A VALID FIRST LETTER OF A REGISTER NAME AND RETURNS TRUE AS THE VALUE OF THE PROCEDURE IF SO • **• /**  PROCEDURE BYTE; DO 1=0 TO 26 BY 2; 99 2 IF CHAR=REG(I) THEN RETURN TRUE; 100 3 102 3 END; 103  $\overline{2}$ RETURN FALSE; 104 2 END; 105  $\mathbf{1}$ SIO\$VALID\$REG: **/.** THIS ROUTINE CHECKS IF THE TWO INPUT PARMS TAKEN TOGETHER FORM A VALID REGISTER NAME. IT SEARCHES THE REGISTER TABLE AND IF A MATCH IS FOUND, THE GLOBAL 'REG\$INDEX' IS SET TO THE INDEX OF THE VALID REGISTER AND THE PROCEDURE RETURNS TRUE. IF NO MATCH THE PROCEDURE RETURNS FALSE AND REG\$INDEX IS UNDEFINED • **• /**  PROCEDURE (C1,C2) BYTE; 106 2 DECLARE (C1,C2) BYTE; 107 DO REG\$INDEX=O TO 13; 2 IF C1=REG(REG\$INDEX\*2) AND C2=REG(REG\$INDEX\*2+1) THEN 108 3 109 3 RETURN TRUE; 110 3 END;  $\overline{2}$ RETURN FALSE; 1 11 END; 112 2 113  $\mathbf{1}$ SIO\$CRLF: **/.** THIS ROUTINE OUTPUTS A CR AND LF TO THE OUTPUT PORT. **\*/**  PROCEDURE; 114 2 CALL SIO\$OUT\$CHAR(ASCR); CALL SIO\$OUT\$CHAR(ASLF); 115 2 116 2 END; 117 1 SIO\$TEST\$WORD\$MODE:

8

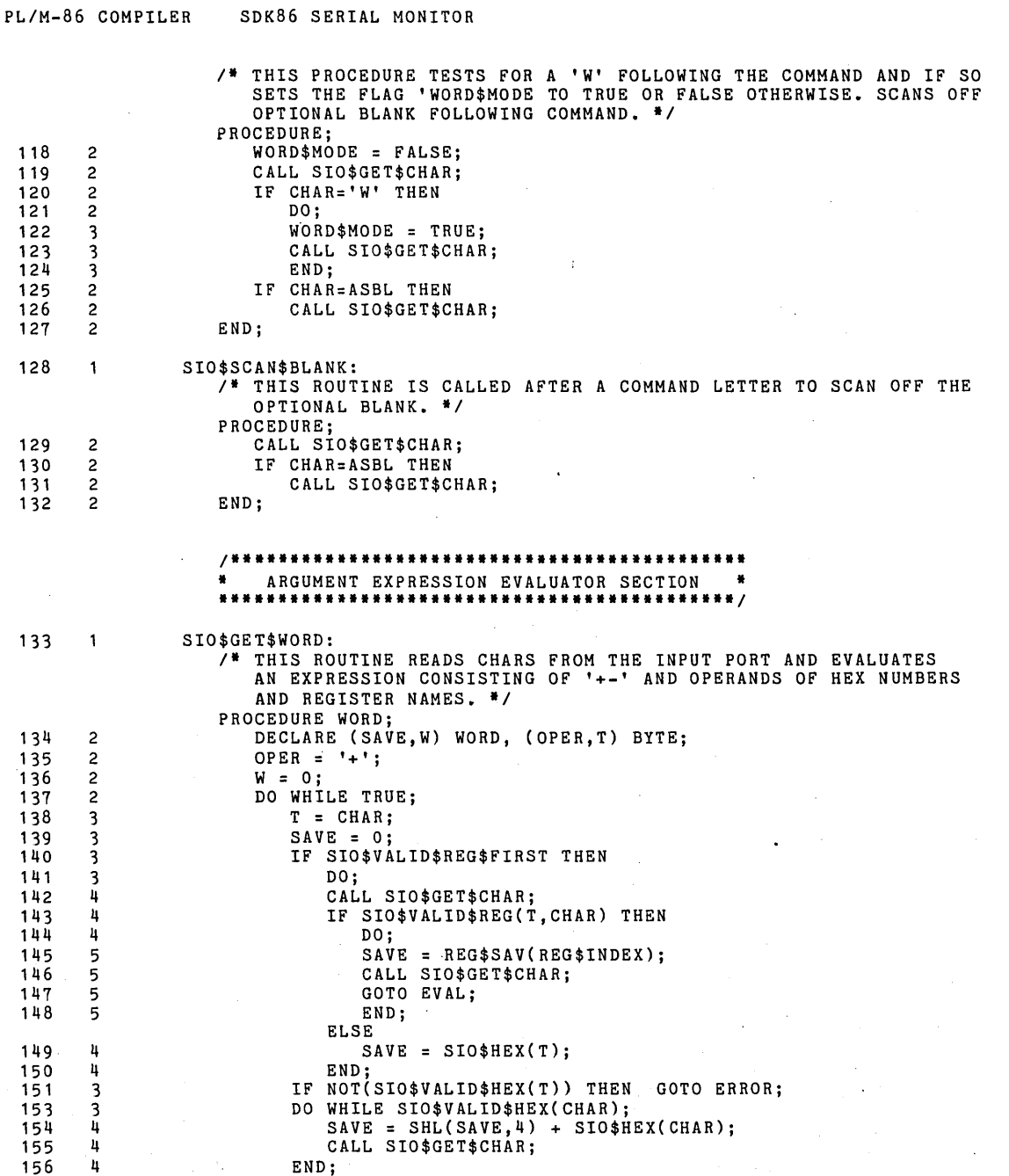

 $CDDTAI$ 

PAGE  $-9$ 

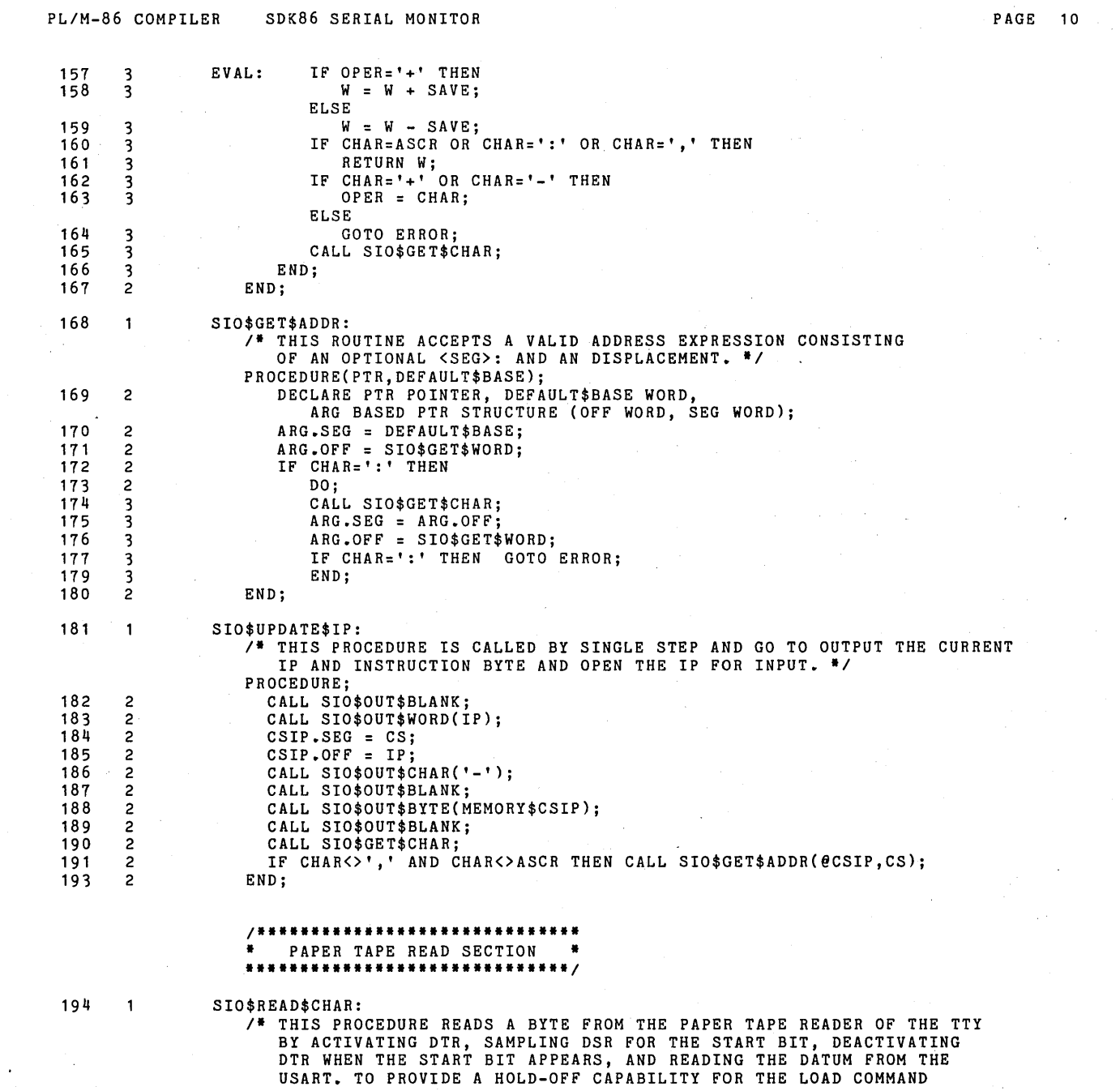

 $\mathcal{L}(\mathcal{L}^{\text{max}})$  and  $\mathcal{L}(\mathcal{L}^{\text{max}})$ 

 $\mathcal{L}^{\text{max}}_{\text{max}}$  ,  $\mathcal{L}^{\text{max}}_{\text{max}}$ 

 $\sim 10^{11}$ 

 $\mathbb{Q}$ 

 $\label{eq:2} \frac{d\mathbf{y}}{d\mathbf{y}} = \frac{1}{2} \left( \frac{\partial \mathbf{y}}{\partial \mathbf{y}} - \frac{\partial \mathbf{y}}{\partial \mathbf{y}} \right)$ 

 $\mathcal{A}^{\text{max}}_{\text{max}}$ 

 $\sim$ 

 $\mathcal{A}^{\mathcal{A}}$  and  $\mathcal{A}^{\mathcal{A}}$ 

 $\mathcal{L}(\mathcal{L})$  and  $\mathcal{L}(\mathcal{L})$  .

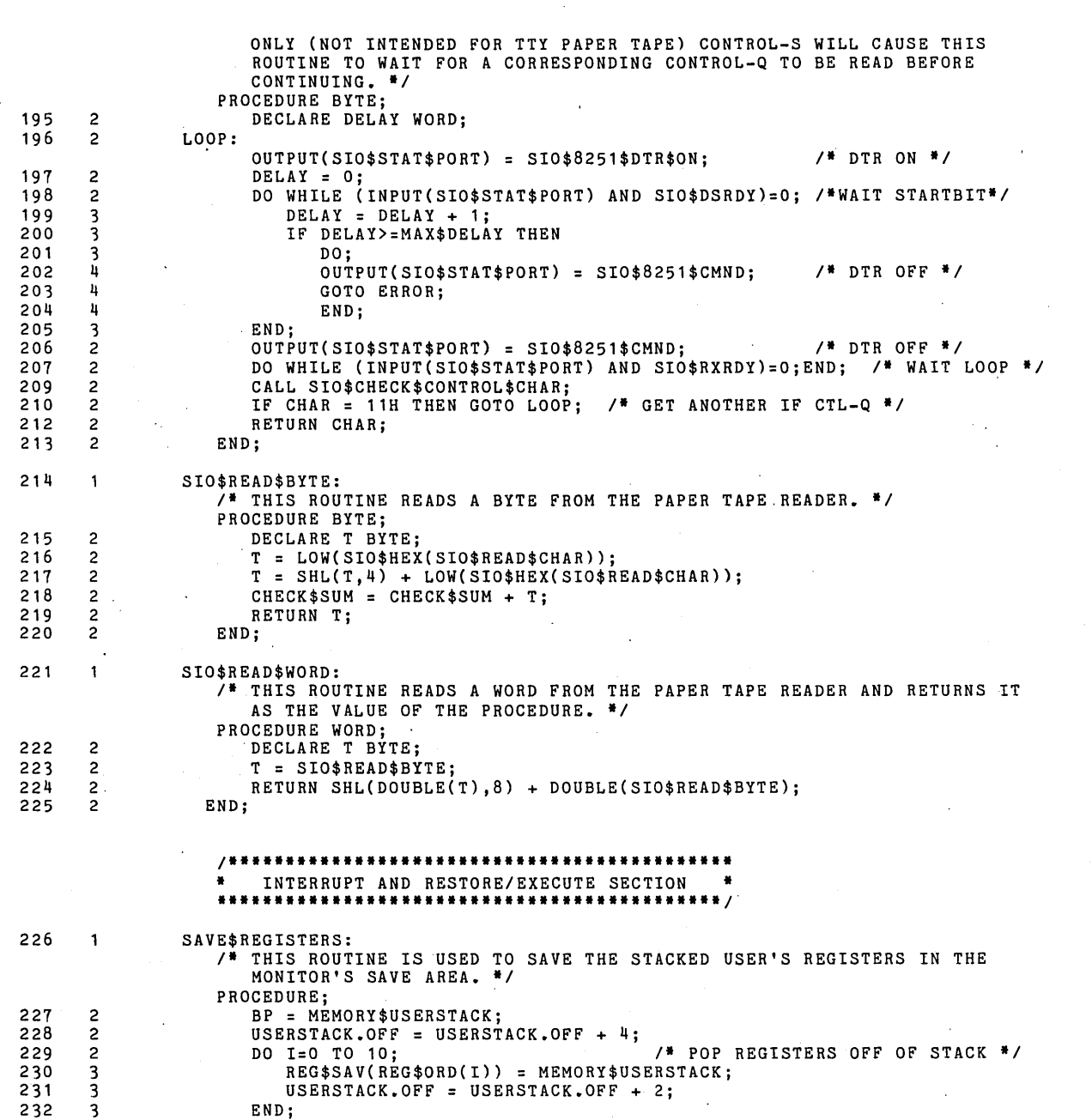

PL/M-86 COMPILER SDK86 SERIAL MONITOR **PLACE 11** 

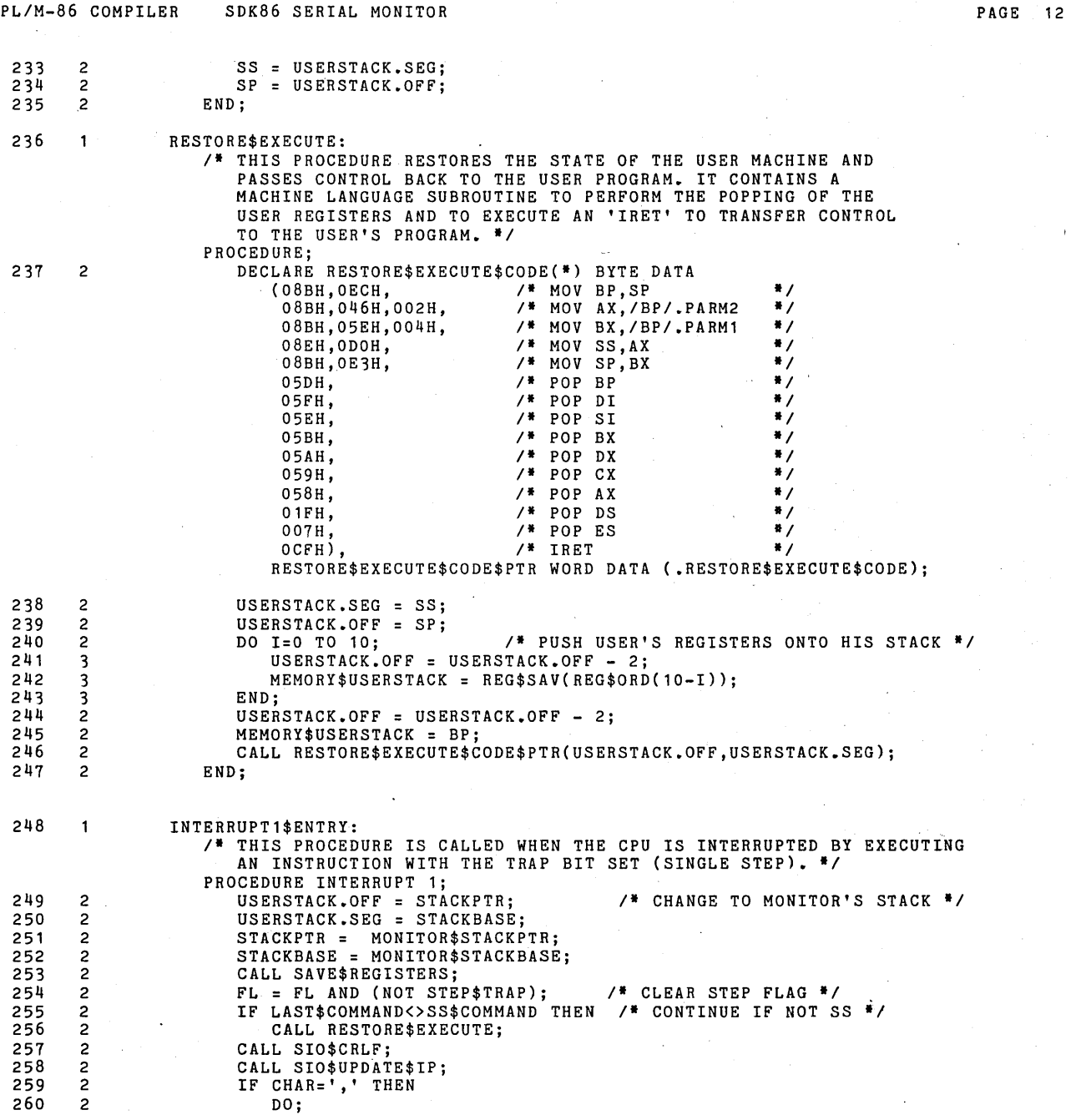

 $\mathcal{L}^{\text{max}}_{\text{max}}$  and  $\mathcal{L}^{\text{max}}_{\text{max}}$ 

 $\sim 80$  m  $^{-1}$ 

 $\label{eq:2.1} \frac{1}{\sqrt{2}}\left(\frac{1}{\sqrt{2}}\right)^{2} \left(\frac{1}{\sqrt{2}}\right)^{2} \left(\frac{1}{\sqrt{2}}\right)^{2} \left(\frac{1}{\sqrt{2}}\right)^{2}$ 

E 12

 $\mathcal{O}(\mathcal{O}(\mathcal{A}))$ 

 $\sim$ 

 $\mathcal{L}_{\text{max}}$ 

 $\hat{\boldsymbol{\theta}}$ 

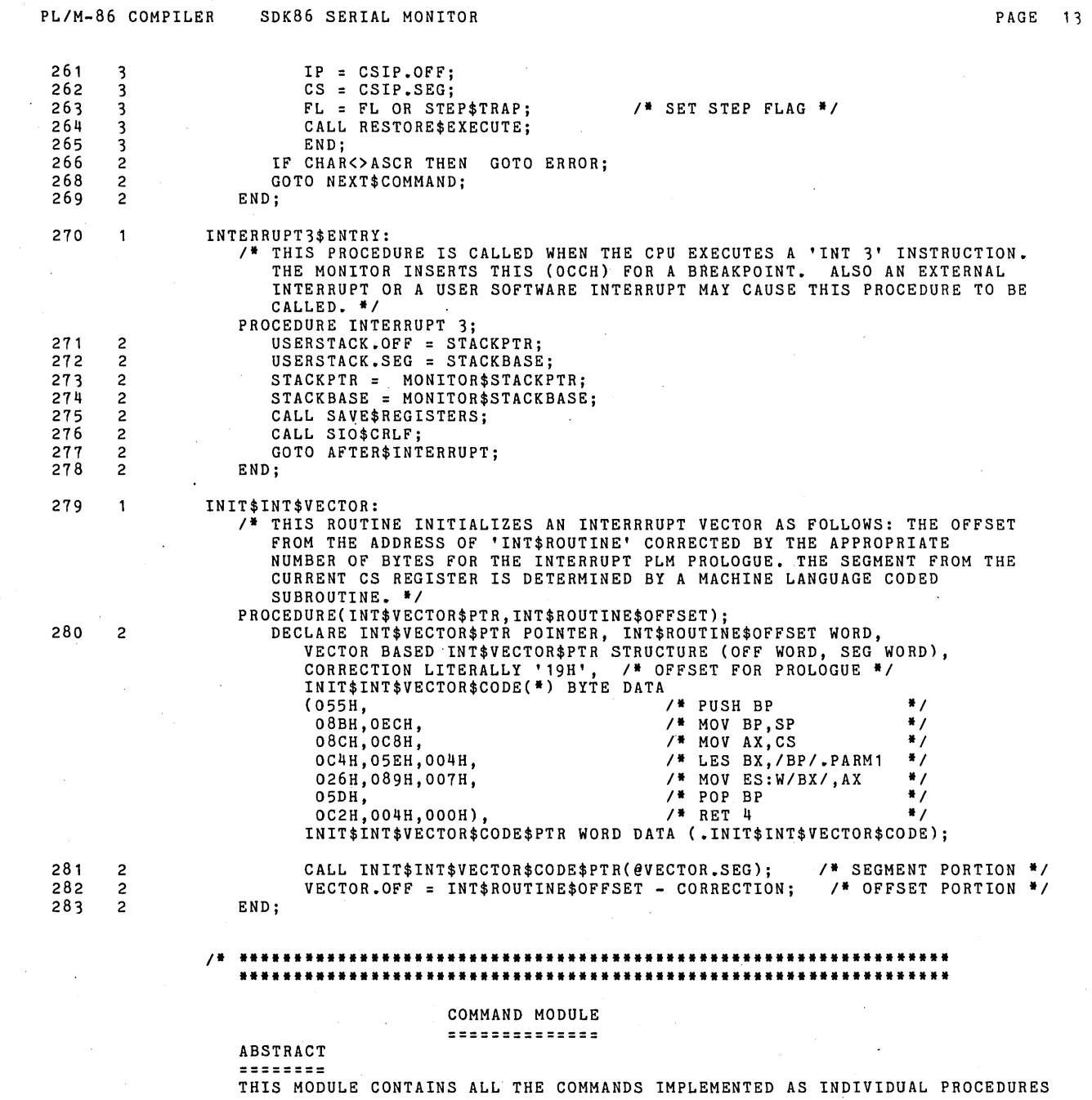

 $\mathcal{L}_{\text{max}}$  and  $\mathcal{L}_{\text{max}}$  and  $\mathcal{L}_{\text{max}}$ 

 $\mathcal{L}^{\mathcal{L}}(\mathcal{L}^{\mathcal{L}}(\mathcal{L}^{\mathcal{L$ 

 $\sim$ 

 $\sim 10^{11}$  km  $^{-1}$ 

 $\label{eq:2.1} \frac{1}{2}\sum_{i=1}^n\frac{1}{2}\left(\frac{1}{2}\sum_{i=1}^n\frac{1}{2}\sum_{i=1}^n\frac{1}{2}\sum_{i=1}^n\frac{1}{2}\sum_{i=1}^n\frac{1}{2}\sum_{i=1}^n\frac{1}{2}\sum_{i=1}^n\frac{1}{2}\sum_{i=1}^n\frac{1}{2}\sum_{i=1}^n\frac{1}{2}\sum_{i=1}^n\frac{1}{2}\sum_{i=1}^n\frac{1}{2}\sum_{i=1}^n\frac{1}{2}\sum_{i=1}^n\frac{1}{2}\sum$ 

 $\mathcal{L}_{\text{max}}$  and  $\mathcal{L}_{\text{max}}$  . The  $\mathcal{L}_{\text{max}}$ 

 $\omega_{\rm{eff}}=0.5$ 

 $\label{eq:2.1} \frac{1}{\sqrt{2}}\left(\frac{1}{\sqrt{2}}\right)^{2} \left(\frac{1}{\sqrt{2}}\right)^{2} \left(\frac{1}{\sqrt{2}}\right)^{2} \left(\frac{1}{\sqrt{2}}\right)^{2} \left(\frac{1}{\sqrt{2}}\right)^{2} \left(\frac{1}{\sqrt{2}}\right)^{2} \left(\frac{1}{\sqrt{2}}\right)^{2} \left(\frac{1}{\sqrt{2}}\right)^{2} \left(\frac{1}{\sqrt{2}}\right)^{2} \left(\frac{1}{\sqrt{2}}\right)^{2} \left(\frac{1}{\sqrt{2}}\right)^{2} \left(\$ 

### PL/M-86 COMPILER SDK86 SERIAL MONITOR

 $\sim 10^7$ 

 $\ddot{\phantom{a}}$ 

 $\bar{\beta}$ 

 $\sim$ 

 $\bar{\mathcal{A}}$ 

 $\bullet$ 

PAGE 14

 $\epsilon$ 

 $\hat{\mathcal{L}}$ 

AND CALLED FROM THE OUTER BLOCK OF THE COMMAND DISPATCH LOOP.

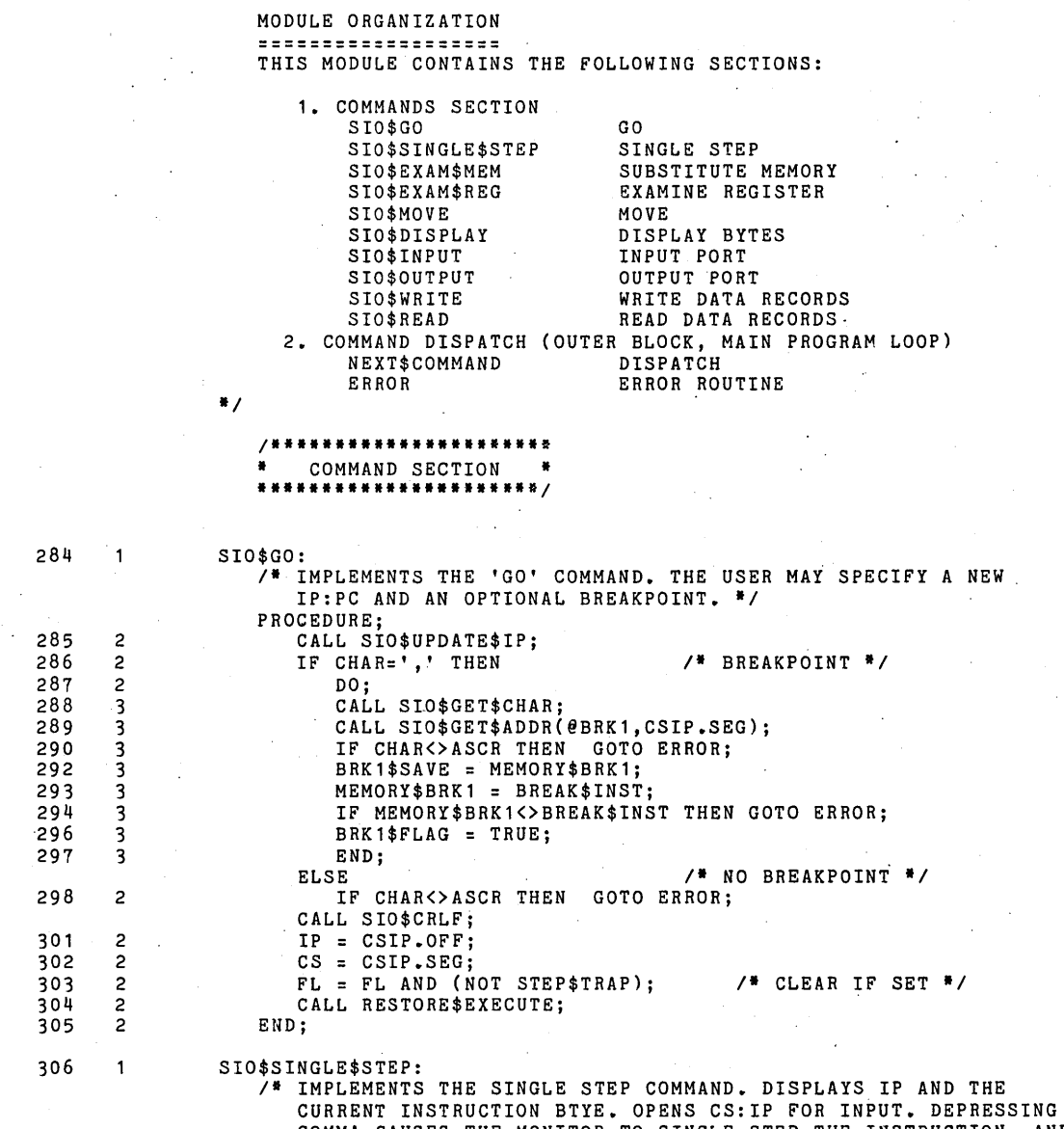

COMMA CAUSES THE MONITOR TO SINGLE STEP THE INSTRUCTION, AND<br>PERIOD TERMINATES THE COMMAND, \*/  $\bar{\alpha}$ PROCEDURE;  $\Delta \sim 10^7$ 

 $\epsilon_{\rm b}$ 

 $\sim 10$ 

 $\hat{A}$ 

 $\bar{z}$ 

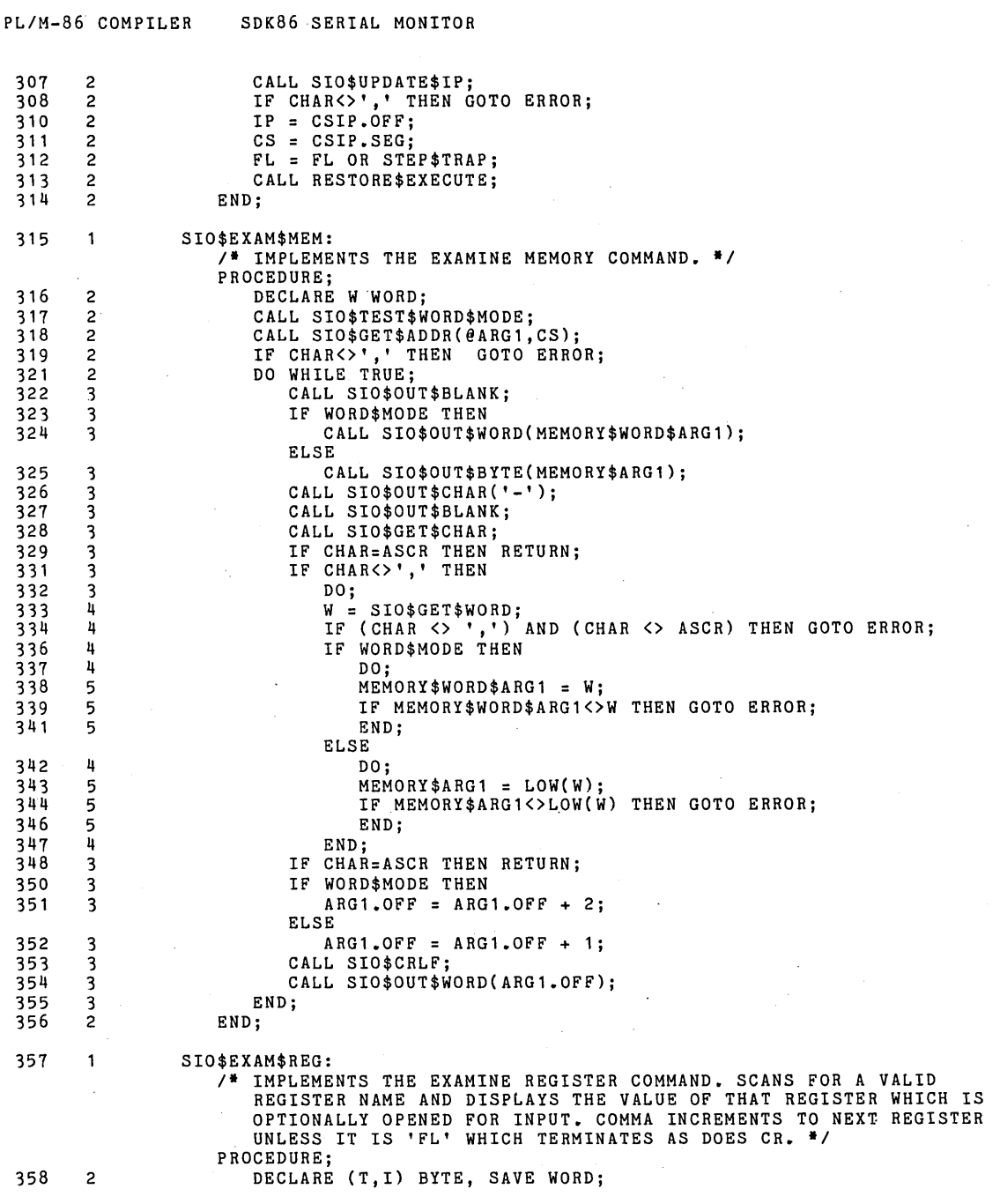

 $\sim$ 

 $\beta$ 

 $\label{eq:2.1} \frac{1}{\sqrt{2}}\left(\frac{1}{\sqrt{2}}\right)^{2} \left(\frac{1}{\sqrt{2}}\right)^{2} \left(\frac{1}{\sqrt{2}}\right)^{2} \left(\frac{1}{\sqrt{2}}\right)^{2} \left(\frac{1}{\sqrt{2}}\right)^{2} \left(\frac{1}{\sqrt{2}}\right)^{2} \left(\frac{1}{\sqrt{2}}\right)^{2} \left(\frac{1}{\sqrt{2}}\right)^{2} \left(\frac{1}{\sqrt{2}}\right)^{2} \left(\frac{1}{\sqrt{2}}\right)^{2} \left(\frac{1}{\sqrt{2}}\right)^{2} \left(\$ 

 $\hat{\boldsymbol{\gamma}}$ 

PAGE 15

 $\sim$   $\sim$ 

×

 $\mathcal{A}^{\mathcal{A}}$ 

 $\bar{\epsilon}$ 

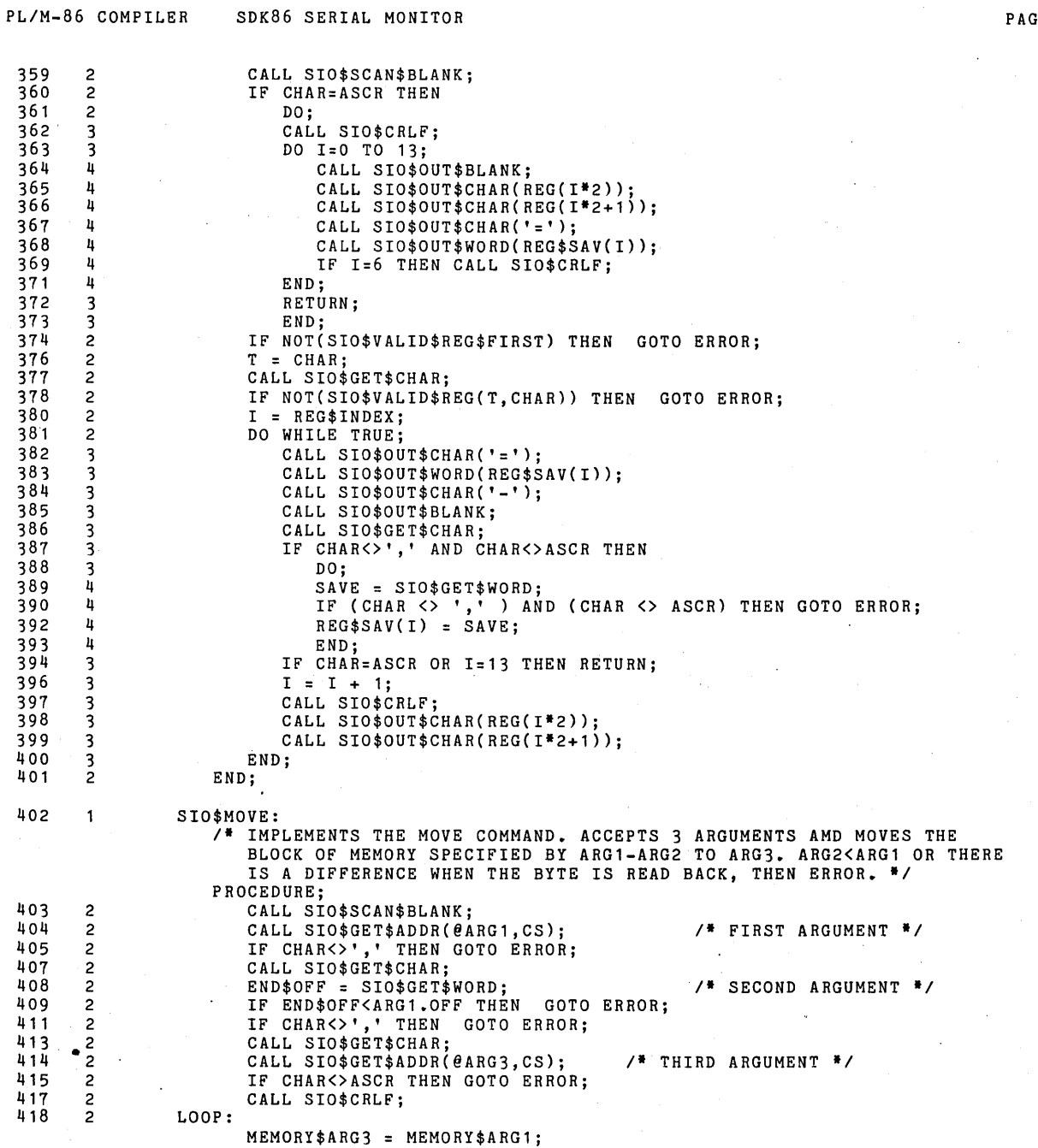

 $\overline{\phantom{a}}$ 

 $\downarrow$ 

 $\sim$ 

 $\sim 10$ 

PAGE 16

 $\hat{\mathcal{A}}$ 

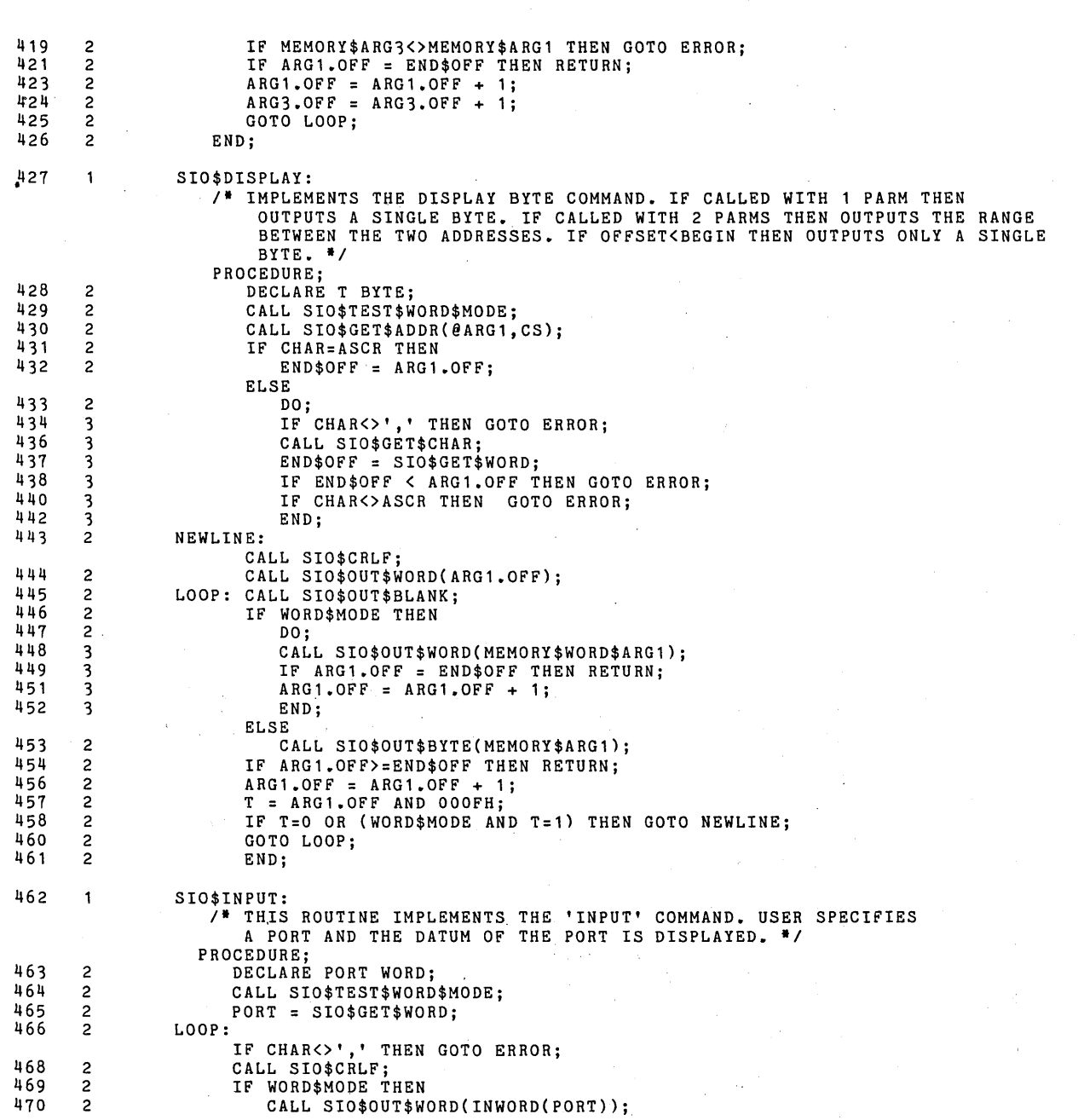

PL/M-86 COMPILER SDK86 SERIAL MONITOR **PLACE 17** 

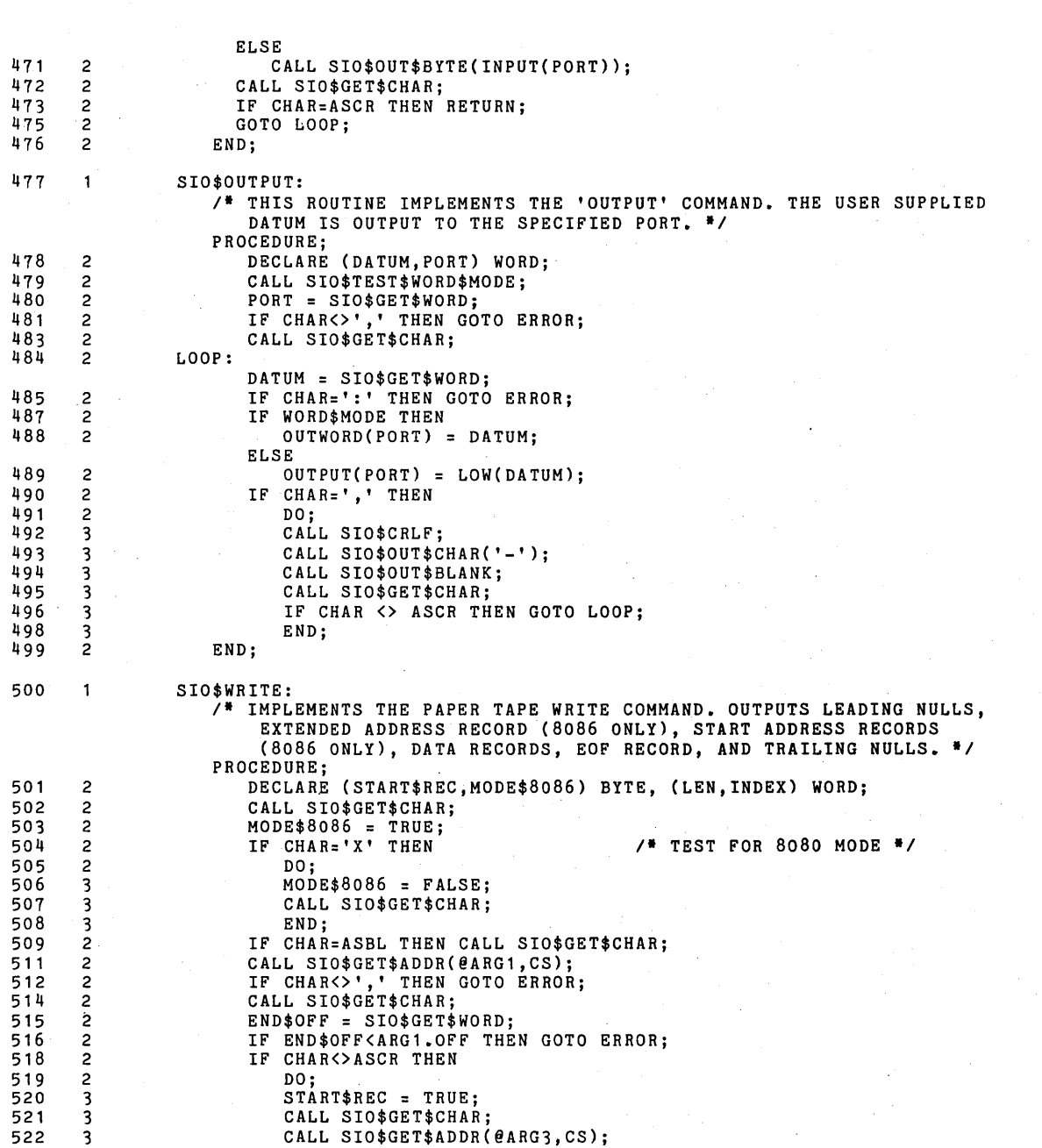

PAGE 18

PL/M-86 COMPILER SDK86 SERIAL MONITOR

523 3 END; ELSE 524 2 DO: START\$REC = FALSE; 525 3 526 3 ARG3.0FF = 0; 527 3 END; 528 2 IF CHAR<>ASCR THEN GOTO ERROR; 530 CALL SIO\$CRLF; 531 2 DO I=1 TO 60; /\* LEADING NULLS \*/<br>CALL SIO\$OUT\$CHAR(O);  $532$  3<br>533 3 END; 533 3 534 2 CALL SIO\$CRLFj 535 2 IF MODE\$8086 THEN  $\begin{array}{@{}c@{\hspace{1em}}c@{\hspace{1em}}c@{\hspace{$ DO;<br>IF START\$REC THEN  $\begin{array}{@{}c@{\hspace{1em}}c@{\hspace{1em}}c@{\hspace{$ 538 3 DO; CALL SIO\$OUT\$HEADER(04,0,03); /\* START ADDRESS RECORD \*/<br>CALL SIO\$OUT\$WORD(ARG3.SEG); 539 4 540 4 541 4 CALL SIO\$OUT\$WORD(ARG3.0FF); CALL SIO\$OUT\$BYTE(CHECK\$SUM);  $542$   $4$ <br> $543$   $4$ 543 4 CALL SIO\$CRLF; -<br>545 4<br>545 4  $ARG3.OFF = 0;$ 545 4 END· 546 3 CALL SIO\$OUT\$HEADER(02,0,02); /\* EXTENDED ADDRESS RECORD \*/ 547 3 CALL SIO\$OUT\$WORD(ARG1.SEG); CALL SIO\$OUT\$BYTE(CHECK\$SUM)j 548 3  $\frac{549}{550}$  3 CALL SIO\$CRLF; 550 END; 551 2 LEN = STANDARD\$LEN;  $/$   $/$  DATA RECORD  $*/$ 552 2 LOOP: INDEX = END\$OFF - ARG1.0FF; IF INDEX<STANDARD\$LEN THEN LEN = INDEX + 1; 553 2 555 2 CALL SIO\$OUT\$HEADER(LEN,ARG1.0FF,00); 556 2 DO I=1 TO LEN; 557 3 CALL SIO\$OUT\$BYTE(MEMORY\$ARG1)j  $ARG1.OFF = ARG1.OFF + 1;$ 558 3 559 3 ENDj 560 2 CALL SIO\$OUT\$BYTE(CHECK\$SUM); 561 2 CALL SIO\$CRLF; 562 2 IF END\$OFF<>ARG1.0FF-1 THEN GOTO LOOPj 564 2 CALL SIO\$OUT\$HEADER(00,ARG3.0FF,01)j  $/$ \* EOF RECORD \*/ 565 2 CALL SIO\$OUT\$BYTE(CHECK\$SUM); 566 CALL SIO\$CRLFj 567 2 DO I=1 TO 60;  $/$  TRAILING NULLS \*/ 568 3 CALL SIO\$OUT\$CHAR(O)j END; 569 3 570 END; 571  $\mathbf{1}$ SIO\$READ: /\* IMPLEMENTS THE READ PAPER TAPE COMMAND. \*/<br>PROCEDURE: 572 2 DECLARE BIAS WORD, (REC\$TYPE,LEN,I,T) BYTE, OFFSET WORD; BIAS = OJ ,. DEFAULT BIAS ., 573 2

PL'M-86 COMPILER SDK86 SERIAL MONITOR

PAGE 19

Ļ,

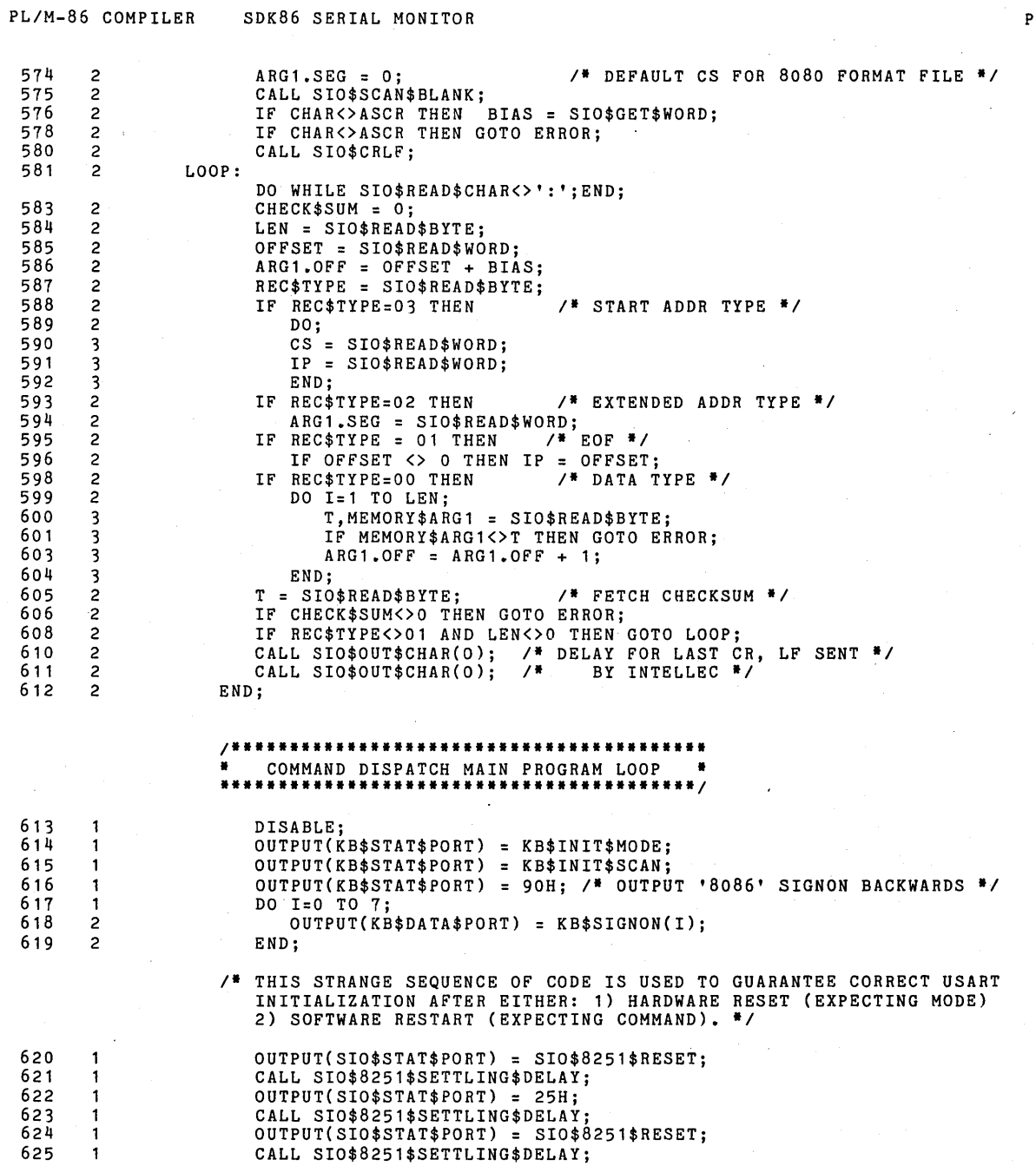

PAGE 20

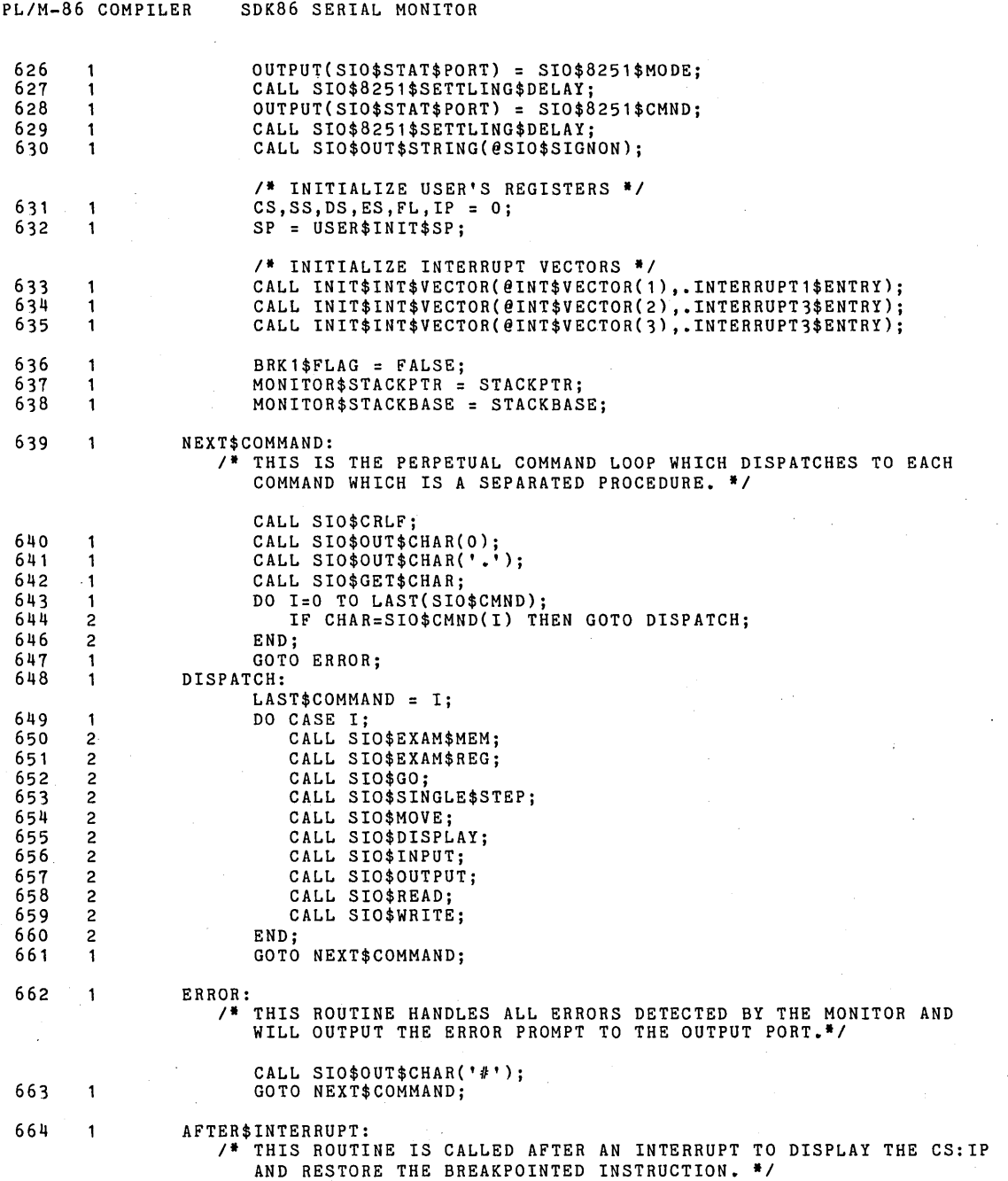

 $\overline{a}$ 

 $\bar{z}$ 

PAGE 21

 $\sim$ 

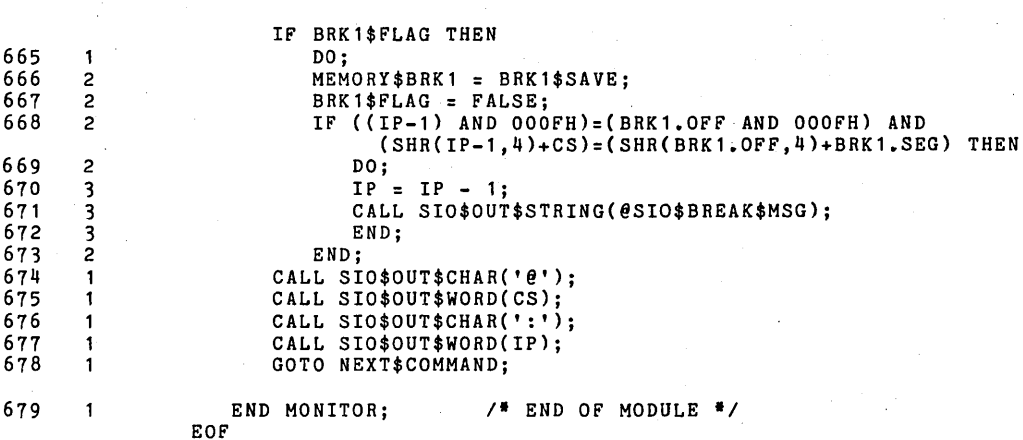

MODULE INFORMATION:

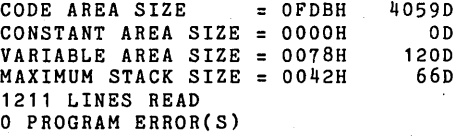

 $\ddotsc$ 

 $\frac{1}{2}$ 

END OF PL/M-86 COMPILATION

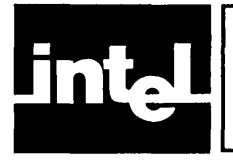

# **SDK-86 SERIAL MONITOR EXPANDED SOURCE LISTING**

P /M-86 COMPILER SDK86 SERIAL MONITOR

PAGE

 $\mathbf{1}$ 

ISIS-II PL/M-86 V1.1 COMPILATION OF MODULE MONITOR NO OBJECT MODULE REQUESTED COMPILER INVOKED BY: PLM86 ~F1:SERIAL.PLM LARGE OPTIMIZE(2) PAGEWIDTH(95) & CODE XREF NOOBJECT PRINT(:F1:SERIAL.PRT)

> \$TITLE('SDK86 SERIAL MONITOR') \$NOINTVECTOR

# / .**....... , .. , .................................................... . ......................................... , ..................... .**

SDK-86 MONITOR, V1.2 06 AUGUST 1979

(C) 1978 INTEL CORPORATION. ALL RIGHTS RESERVED. NO PART OF THIS PROGRAM OR PUBLICATION MAY BE REPRODUCED, TRANSMITTED, TRANSCRIBED, STORED IN A RETRIEVAL SYSTEM, OR TRANSLATED INTO ANY LANGUAGE, IN ANY FORM OR BY ANY MEANS, ELECTRONIC, MECHANICAL, MAGNETIC, OPTICAL, CHEMICAL, MANUAL OR OTHERWISE, WITHOUT THE PRIOR WRITTEN PERMISSION OF INTEL CORPORATION, 1065 BOWERS AVENUE, SANTA CLARA, CALIFORNIA, 95051.

**....................................... , ....................... .** .................................... ~ .................**......... .** 

ABSTRACT **========** 

THIS PROGRAM IS THE ROM BASED SERIAL MONITOR FOR THE SDK-86. IT PROVIDES THE USER WITH A MODERATE LEVEL OF CAPABLILITY TO EXAMINE/MODIFY MEMORY AND REGISTERS, CONTROL PROGRAM EXECUTION, AND LOAD/SAVE PROGRAMS.

ENVIRONMENT

**===========**  THE SDK SERIAL MONITOR COMMUNICATES WITH THE USER VIA AN INTERACTIVE TERMINAL (TTY,CRT) ATTACHED TO THE SERIAL PORT.

PROGRAM ORGANIZATION **====================**  THE PROGRAM IS DIVIDED INTO 1 DATA AND 2 CODE MODULES: 1. DATA DECLARATION MODULE. GLOBAL DATA DECLARATIONS. 2. COMMON ROUTINES. LOWER LEVEL PROCEDURES 1. COMMAND MODULE. INDIVIDUAL COMMANDS AND OUTER BLOCK

CALLING GRAPH

**=============** »COMMAND DISPATCH MODULE (OUTER BLOCK) INDIVIDUAL COMMAND PROCEDURES

COMMON ROUTINES

GLOBAL DATA STRUCTURES **======================**  THE MONITOR MAINTAINS THE USER'S MACHINE STATE (REGISTERS) IN A WORD ARRAY. THE REGISTERS ARE SAVED FROM THE USER'S STACK AS PUSHED BY PLM86 INTERRUPT PROCEDURE.

PL/M-86 COMPILER SDK86 SERIAL MONITOR PAGE AND RESERVE TO A RESERVE THE RESERVE TO A RESERVE THE PAGE OF PAGE  $\overline{2}$ POINTERS TO THE SDK-86 2\*\*20 ADDRESS SPACE ARE IMPLEMENTED WITH POINTER STRUCTURES ALLOCATED AS 2 WORD STRUCTURES. *-I*  MONITOR:DO; *1\** BEGINNING OF MODULE *\*1*   $\ddot{\mathbf{1}}$ I· **.\_ •• \_ ••••••••••• \_ •••••••••••••••••••••••••••••••••••••••••••••• - .\_-.. -\_.\_-\_ ............................ -.. -----\_. \_\_ .\_-\_.\_-------** GLOBAL DATA DECLARATIONS MODULE **===============================** ABSTRACT THIS MODULE CONTAINS ALL THE GLOBAL DATA DECLARATIONS AND LITERALS (EQUATES). MODULE ORGAINIZATION **====================**  THE MODULE IS DIVIDED INTO 5 SECTIONS:<br>1. UTILITY SECTION GLOBAL FLAGS, VARIBLES, EQUATES 1. UTILITY SECTION *2. 1/0* SECTION *1/0* PORTS,MASKS,AND SPECIAL CHARS STRUCTDRES FOR POINTERS 3. MEMORY ARGUMENTS SECTIONS 4. REGISTER SECTION USER REGISTER SAVE AREA 5. BOOT AND 8089 SECTION BOOTSTRAP AND 8089 DESCRIPTOR *-I 1------·\_··\_--\_· \_\_ ·\_-\_·* - UTILITY SECTION • *············\*\*·\*\*-·---1*  2  $\mathbf{1}$ DECLARE<br>
INT\$VECTOR(5) POINTER;  $/$  **1NTERRUPT VECTORS \*/** 3 1 DECLARE MONITOR\$STACKPTR WORD, MONITOR\$STACKBASE WORD; 4  $\mathbf{1}$ DECLARE  $COPYRIGHT(*)$  BYTE DATA ('(C) 1978 INTEL CORP'); 5 DECLARE<br>BRK1\$FLAG  $\mathbf{1}$ BRK1\$FLAG BYTE, **I-** TRUE IF BREAK SET \*/<br>BRK1\$SAVE BYTE, **I-1 1999, I-2 1999, I-2 1999, I-2 1999** BRK1\$SAVE BYTE, *I-* INST BREAK SAVE *-I*  CHAR BYTE, ,. ONE CHAR LOOK AHEAD *·1*  CHECK\$SUM BYTE, ,. PAPER TAPE CHECKSUM *II*  I<br>
I BYTE, *I I* INDEX \*/<br>
END\$OFF WORD, /\* END OFF: END\$OFF WORD, *I.* END OFFSET ADDRESS *·1*  WORD\$MODE BYTE, **I. WORD MODE FLAG \*/**<br>I. LAST\$COMMAND BYTE; I. N. LAST COMMAND SAVE \*/ 6 DECLARE<br>TRUE TRUE LITERALLY 'OFFH',<br>FALSE LITERALLY 'OOOH', /\* BREAKPOINT INST \*/<br>BREAK\$INST LITERALLY 'OCCH', /\* BREAKPOINT INST \*/ BREAK\$INST LITERALLY 'OCCH', A BREAKPOINT INST \*/<br>STEP\$TRAP LITERALLY '0100H', /\* SS TRAP FLAG MASK \*/ STEP\$TRAP LITERALLY '0100H', /\* SS TRAP FLAG MASK \*/<br>
USER\$INIT\$SP LITERALLY '100H', /\* USER STACK INITIAL \*/<br>
GO\$COMMAND LITERALLY '2', /\* GO COMMAND CODE \*/ GO\$COMMAND LITERALLY '2',  $/$  GO COMMAND CODE \*/<br>SS\$COMMAND LITERALLY '3',  $/$  \* SINGLE STEP CODE \*/ SS\$COMMAND LITERALLY '3', 7. INGLE STEP CODE \*/<br>STANDARD\$LEN LITERALLY '16', 7\* PAPER TAPE DATA REC LEN.\*/<br>MAX\$DELAY LITERALLY '10000'; 7\* DELAY FOR PAPER TAPE \*/  $\frac{1}{2}$  DELAY FOR PAPER TAPE \*/

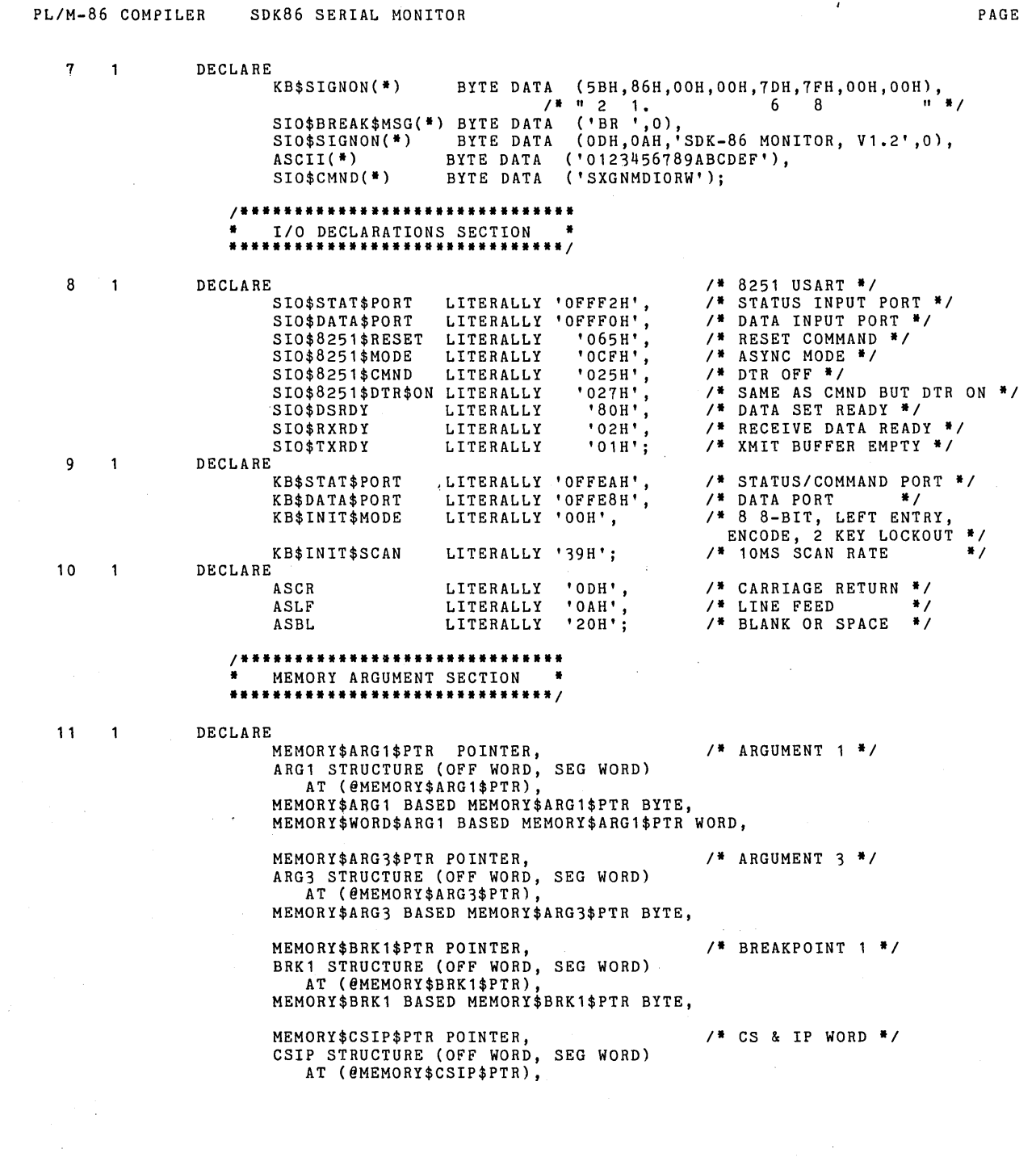

 $\hat{\mathcal{A}}$ 

 $\mathcal{A}^{\mathcal{A}}$ 

 $\label{eq:2.1} \begin{split} \frac{1}{\sqrt{2\pi}}\left(\frac{1}{\sqrt{2\pi}}\right)^{1/2} &\frac{1}{\sqrt{2\pi}}\left(\frac{1}{\sqrt{2\pi}}\right)^{1/2} \frac{1}{\sqrt{2\pi}}\left(\frac{1}{\sqrt{2\pi}}\right)^{1/2} \frac{1}{\sqrt{2\pi}}\left(\frac{1}{\sqrt{2\pi}}\right)^{1/2} \frac{1}{\sqrt{2\pi}}\left(\frac{1}{\sqrt{2\pi}}\right)^{1/2} \frac{1}{\sqrt{2\pi}}\left(\frac{1}{\sqrt{2\pi}}\right)^{1/2} \$ 

PAGE 3

 $\sim$   $\sim$ 

 $\mathcal{O}(\mathcal{O}(\log n))$ 

 $\label{eq:2.1} \frac{1}{\sqrt{2\pi}}\frac{1}{\sqrt{2\pi}}\frac{1}{\sqrt$ 

 $\mathcal{L}^{\text{max}}$ 

#### PL/M-86 COMPILER SDK86 SERIAL MONITOR

MEMORY\$CSIP BASED MEMORY\$CSIP\$PTR BYTE, MEMORY\$USERSTACK\$PTR POINTER, USERSTACK STRUCTURE (OFF WORD, SEG WORD) AT (@MEMORY\$USERSTACK\$PTR), MEMORY\$USERSTACK BASED MEMORY\$USERSTACK\$PTR WORD; *1\*\*\*\*\*\*\*\*\*\*\*\*\*\*\*\*\*\*\*\*\*\*\**  \* REGISTER SECTION \* *\*\*\*\*\*\*\*""""""""1*  12 DECLARE<br>REG(\*)  $\mathbf{1}$ BYTE DATA  $/$  REGISTER NAMES \*/ ('AXBXCXDXSPBPSIDICSDSSSESIPFL'),<br>\$INDEX WORD, REG\$INDEX WORD,<br>REG\$SAV(14) WORD, WORD,  $\overline{X}$  V\* USER'S SAVED REGS \*/<br>BYTE DATA  $REG$ORD$ (\*) (7,6,1,'3,2,0,9,11,12,8,13) , SP LITERALLY 'REG\$SAV( 4)', BP LITERALLY 'REG\$SAV( 5)', BP LITERALLY 'REG\$SAV( 5)',<br>CS LITERALLY 'REG\$SAV( 8)',<br>DS LITERALLY 'REG\$SAV( 9)', DS<br>
DS LITERALLY 'REG\$SAV( 9)',<br>
SS LITERALLY 'REG\$SAV(10)', SS LITERALLY 'REG\$SAV(10)', ES LITERALLY 'REG\$SAV(11)',<br>IP LITERALLY 'REG\$SAV(12)', IP LITERALLY 'REG\$SAV(12)'<br>FL LITERALLY 'REG\$SAV(13)' LITERALLY 'REG\$SAV(13)'; *1""""""""\*'\*"""""""\*'"*  BOOTSTRAP JUMP AND 8089 VECTOR \* *""""""""""""""""""'1*  **F** THIS BOOT CONSISTS<br>AT FFOO+XXXX WHERE<br>MUST BE DETERMINED OF A LONG JUMP TO THE BEGINNING OF THE MONITOR<br>XXXX IS THE STARTING ADDRESS OFFSET (IP) AND<br>AFTER EACH COMPILE. <sup>#</sup>/ 13  $\mathbf{1}$ DECLARE LITERALLY '00A8H',<br>BYTE AT (OFFFFOH) DATA (OEAH), /\* LONG JUMP OPCODE \*/<br>WORD AT (OFFFF1H) DATA (START\$ADDR),<br>WORD AT (OFFFF3H) DATA (OFFOOH); /\* SEGMENT ADDRESS! \*/ START\$ADDR<br>BOOT1(#) B00T2(**\***) B00T3(\*) I' THIS TWO-WORD DATA IS A JUMP TO THE STARTING ADDRESS AND IS LOCATED AT THE FIRST LOCATION OF ROM (NO OTHER DATA OR CONSTANT DECLARATIONS MAY PRECEDE IT). THE JUMP IS ACTUALLY TO (START-ADDR)-4 SINCE THE INSTRUCTION IS A RELATIVE JUMP OF LENGTH 3. \*/ 14  $\mathbf{1}$ DECLARE<br>BOOT4(\*) WORD DATA (OE990H, START\$ADDR-4); /\* NOP, JMP START-ADDR \*/ **THIS BLOCK OF ROM AT FFFF6-FFFFA IS INITIALIZED FOR THE 8089**<br>DEVICE AND POINTS TO A BLOCK OF RAM AT 0100H. <sup>\*</sup>/ 15 ·1 DECLARE<br>BLOCK\$8089 WORD AT (OFFFF6H) DATA (00001H), BLOCK\$8089\$PTR POINTER AT (OFFFF8H) DATA (00100H); *1""""\*"\*""\*""""""'"*  , FILL DECLARATIONS SECTION ' *·,""""',·,',·,"',·,····'·"1* 

/\* THESE DECLARATIONS DEFINE FILL CHARACTERS FOR ALL UNUSED LOCATIONS IN THE ROM ADDRESS SPACE. ANY MODIFICATION TO THE CODE THAT CHANGES THE USED LOCATIONS IN THE ROM REQUIRES MODIPICATION OP THIS SECTION. *'1* 

 $\mathbf{1}$ DECLARE

16

F<br>FILL1(\*) BYTE AT (OFFFDBH) DATA (F,F,F,F,F),<br>FILL2(\*) BYTE AT (OFFFEOH) DATA (F,F,F,F,F,F,F,F,F,F,F,F,F,F,F,F,F), PILL3(') BYTE AT (OFFFF5H) DATA (F), FILL4(') BYTE AT (OFFFFCH) DATA (F,F,F,F)j LITERALLY 'OFFH',

#### I' **••••••••••••••••••••••••••••••••••••••••••••••••••••••••••••••••• •••••••••••••••••••••••••••••••••••••••••••••••••••••••••••••••••**

COMMON PROCEDURES

```
================= ABSTRACT
```
**::::===:**  THIS MODULE CONTAINS THOSE LOWER LEVEL PROCEDURES CALLED BY HIGHER LEVEL ROUTINES.

```
MODULE ORGANIZATION 
=================== 
THIS MODULE IS DIVIDED INTO 4 SECTIONS AS FOLLOWS: 
    1. BASIC 1/0 SECTION 
                                      INPUT CHARACTER READY
         SIO$CHECK$CONTROL$CHAR CHECK FOR CONTROL CHARACTER<br>SIO$OUT$CHAR OUTPUT CHARACTER
         SIO$OUT$CHAR OUTPUT CHARACTER<br>SIO$GET$CHAR INPUT A CHARACTEI
         SIO$GET$CHAR INPUT A CHARACTER<br>SIO$OUT$BYTE OUTPUT A BYTE IN
         SIO$OUT$BYTE OUTPUT A BYTE IN HEX<br>SIO$OUT$WORD OUTPUT A WORD IN HEX
         SIO$OUT$WORD OUTPUT A WORD IN HEX<br>SIO$OUT$BLANK OUTPUT A SINGLE BLANI
          SIO$OUT$BLANK OUTPUT A SINGLE BLANK 
          SIO$OUT$STRING OUTPUT A STRING 
SIO$OUT$HEADER OUTPUT A PAPER TAPE HEADER 
    2. UTILITY ROUTINES SECTION<br>SIO$VALID$HEX TES
          SIO$VALID$HEX TEST FOR VALID HEX CHAR 
                                      CONVERT TO HEX FROM ASCII
         SIO$VALID$REG$FIRST TEST FOR VALID REGISTER FIRST CHAR<br>SIO$VALID$REG TEST FOR VALID REGISTER NAME
         SIO$VALID$REG TEST FOR VALID REGISTER NAME<br>SIO$CRLF OUTPUTS A CRAND LF
         SIO$CRLF 0UTPUTS A CR AND LF<br>SIO$TEST$WORD$MODE TEST FOR A 'W' IN CO
         SIO$TEST$WORD$MODE TEST FOR A 'W' IN COMMAND<br>SIO$SCAN$BLANK SCANS FOR OPTIONAL BLANK
                                      SCANS FOR OPTIONAL BLANK
    3. ARGUMENT EXPRESSION EVALUATION SECTION<br>SIO$GET$WORD GET AN WORD EXPR
          SIO$GET$WORD GET AN WORD EXPRESSION 
          SIO$GET$ADDR GET AN ADDRESS EXPRESSION 
         SIO$UPDATE$IP OPTIONAL UPDATE OF CS:IP 
     4. PAPER TAPE READ SECTION 
SIO$READ$CHAR READ CHAR FROM TTY READER
```
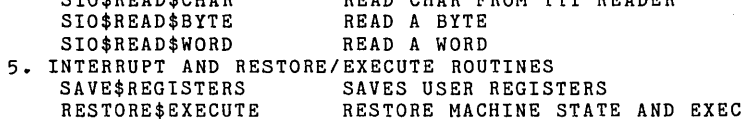

5

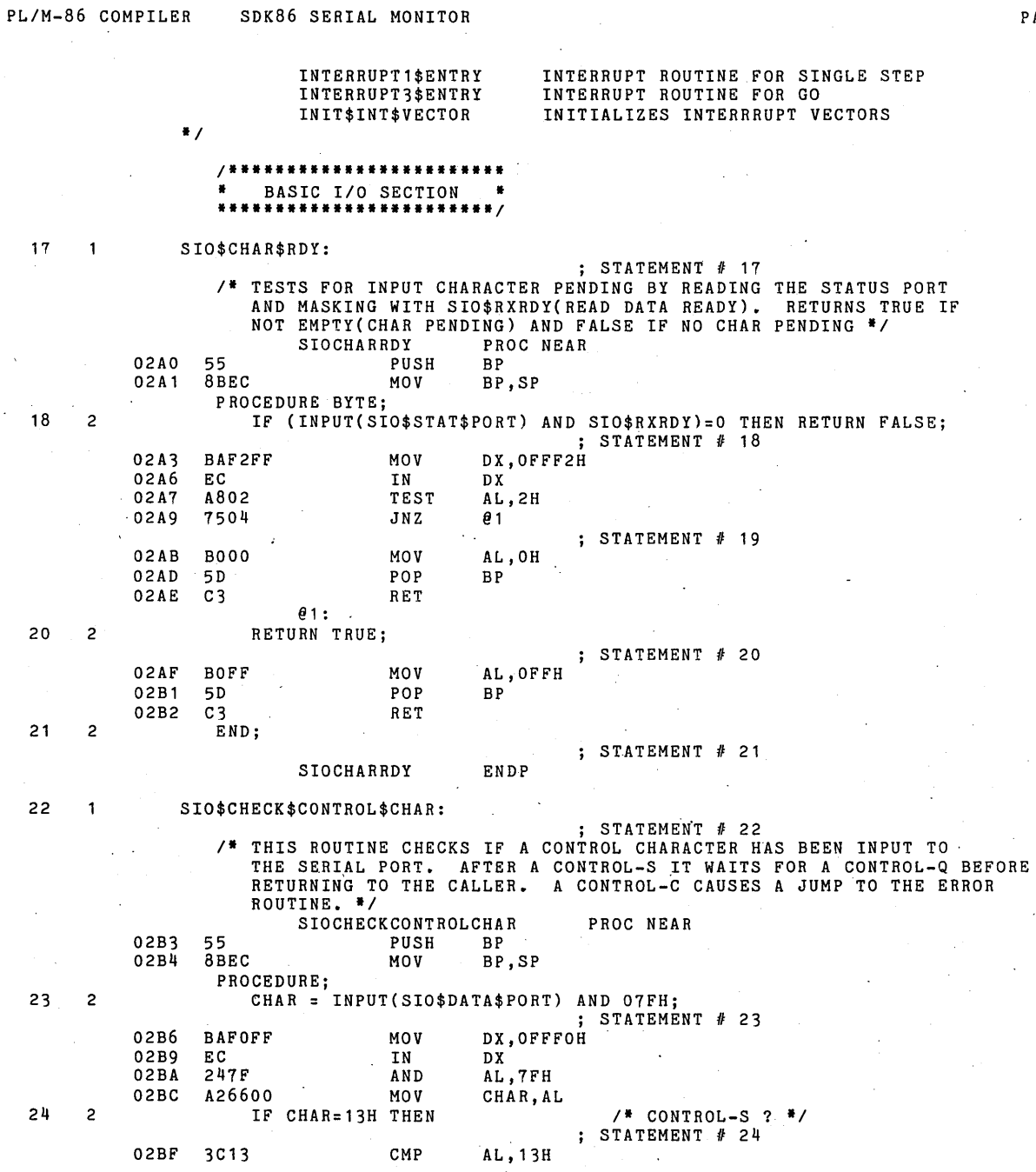

PAGE  $\boldsymbol{6}$ 

SDK86 SERIAL MONITOR

PL/M-86 COMPILER SDK86 SERIAL MONITOR **PAGE 7** 2008 2014

 $\sim$ 

÷,

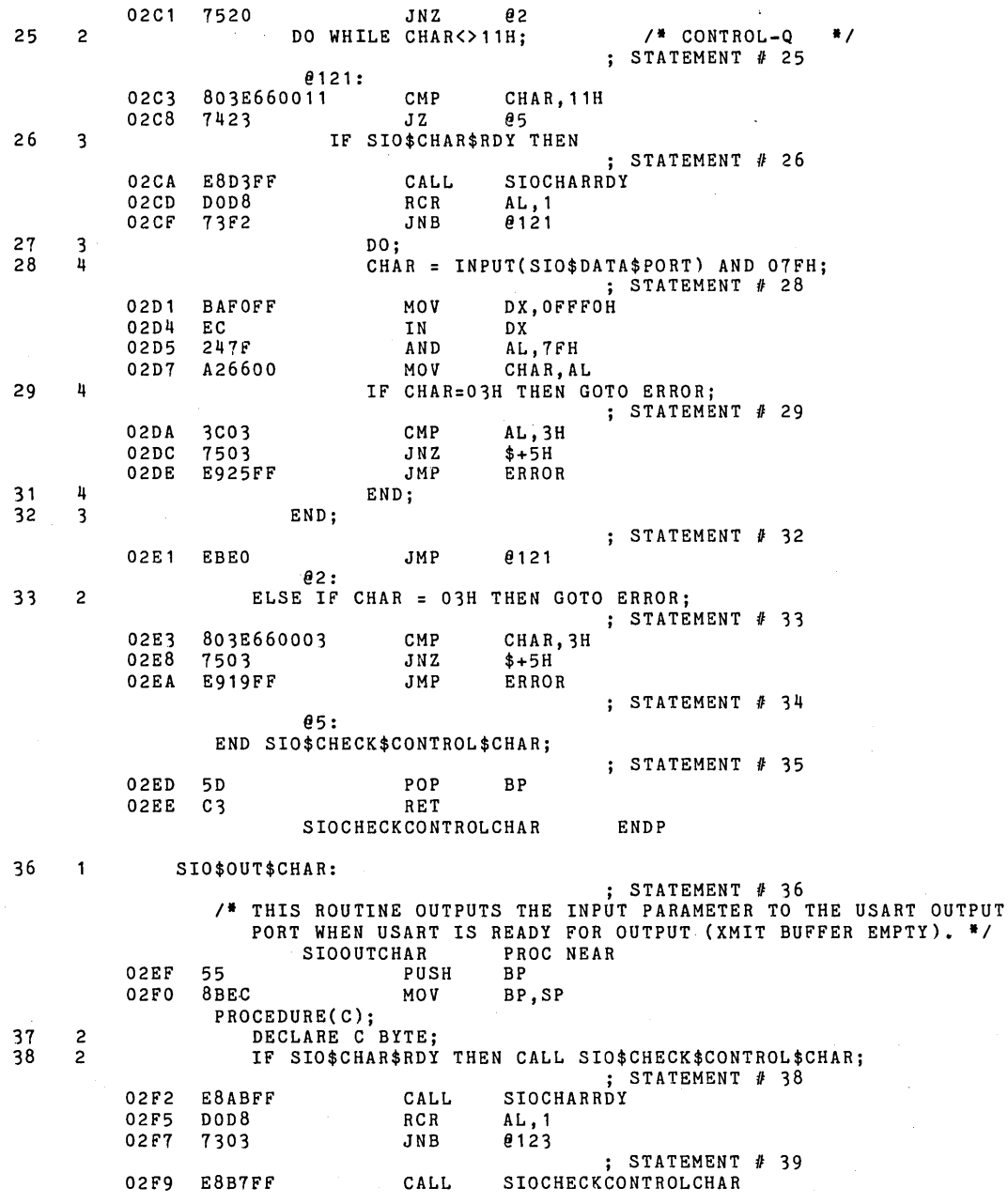

÷.

 $\vec{r}$ 

PL/M-86 COMPILER SDK86 SERIAL MONITOR **PLACE 8** 

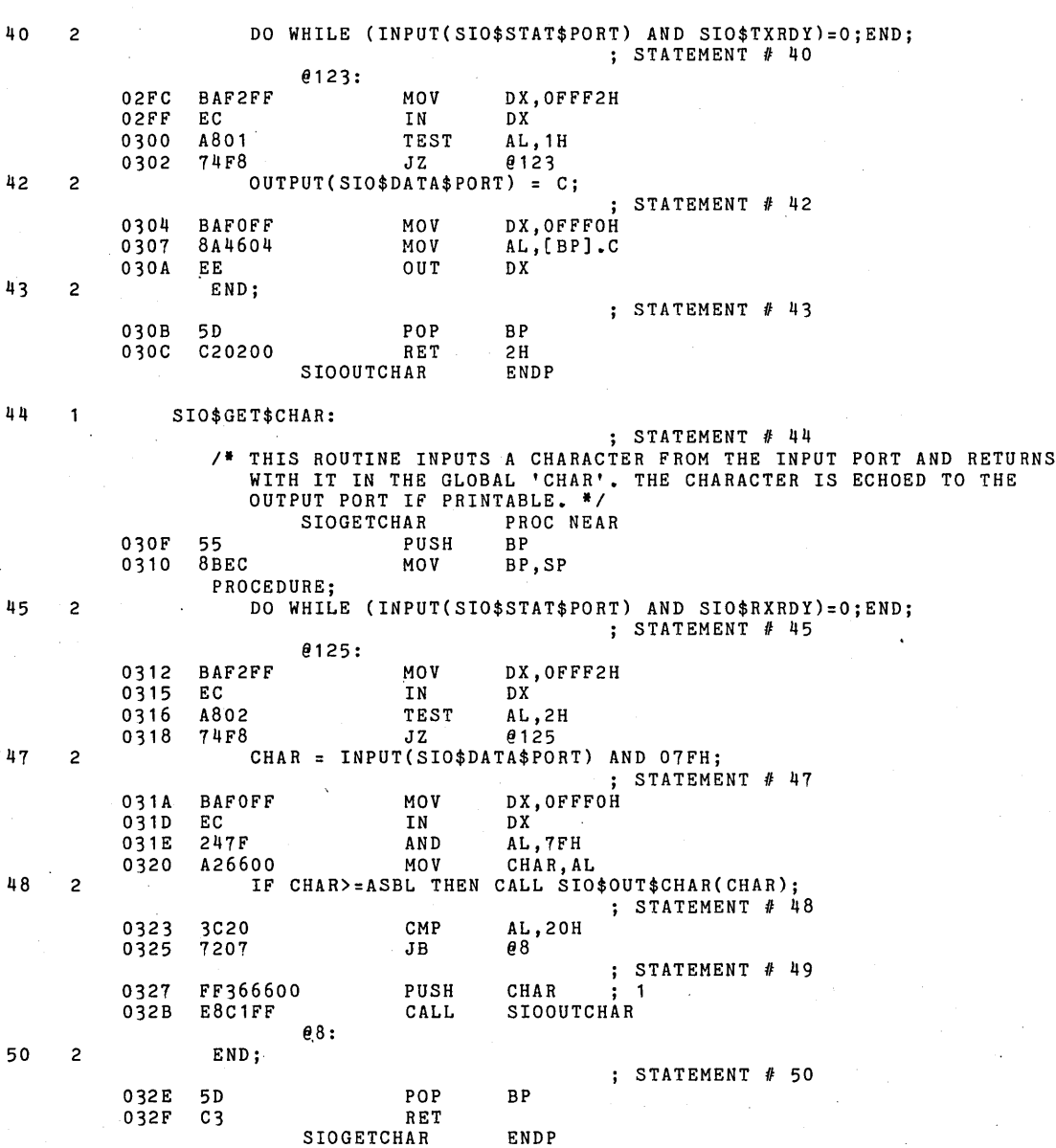

51 SIO\$OUT\$BYTE:

STATEMENT # 51<br>\* THIS ROUTINE OUTPUTS THE SINGLE INPUT PARAMETER TO THE USART

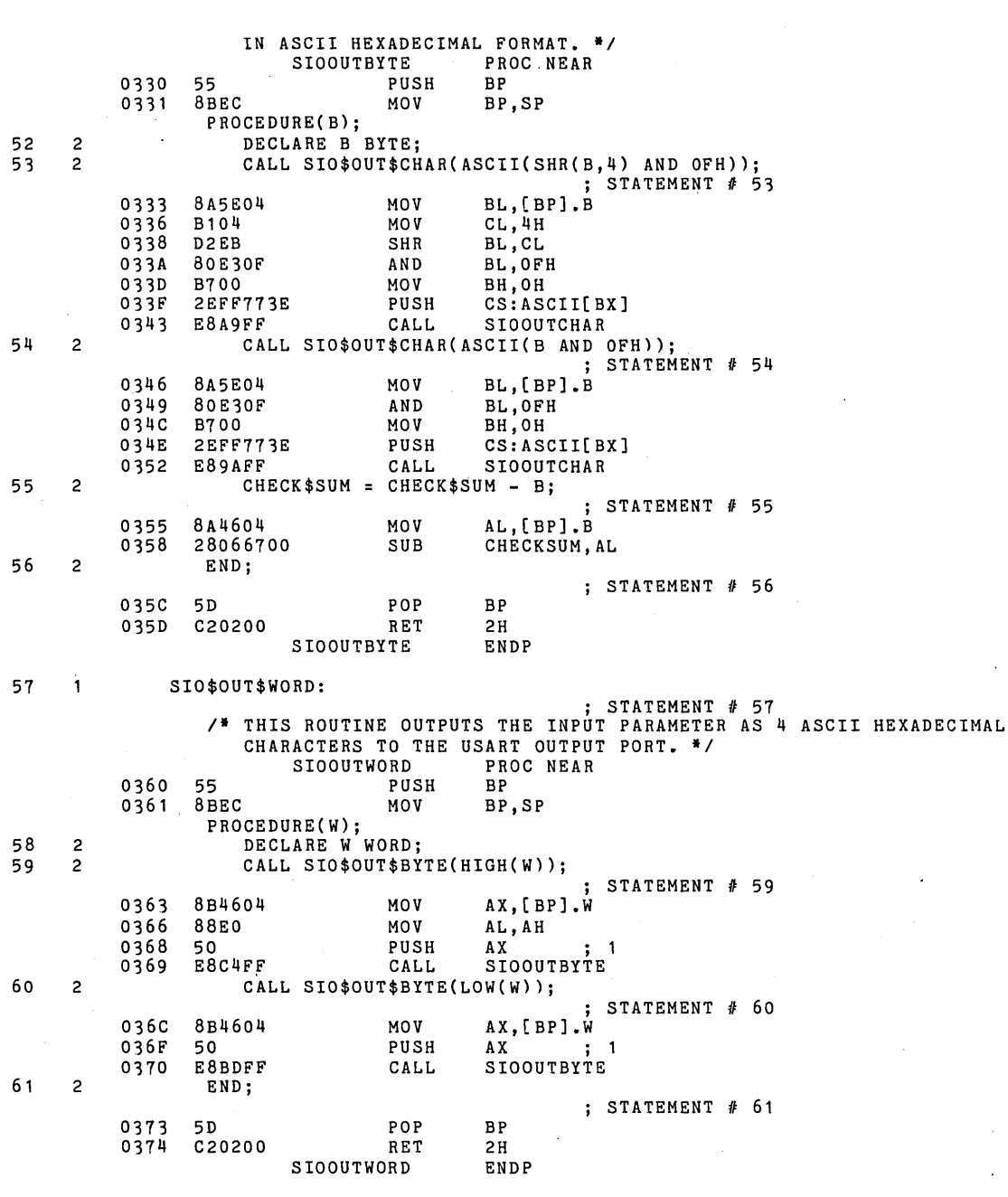

PL/M-86 COMPILER SDK86 SERIAL MONITOR **PLACE 19** PAGE 9

 $\sim 10^7$ 

 $\ddot{\phantom{a}}$ 

 $\mathcal{L}_{\mathcal{A}}$ 

62 SIO\$OUT\$BLANK: ; STATEMENT *II 62 1\** THIS ROUTINE OUTPUTS ONE BLANK. *\*1*  SIOOUTBLANK PROC NEAR 0377 55 PUSH BP BP,SP PROCEDURE; 63 CALL SIO\$OUT\$CHAR(ASBL); 2 ; STATEMENT *II* 63 AL,20H 037A B020 MOV 037C 50 PUSH  $\mathbf{1}$ 037D E86FFF CALL SIOOUTCHAR 64 2 END; ; STATEMENT  $# 64$ 0380 5D<br>0381 C3 POP BP  $0381$ RET SIOOUTBLANK ENDP SIO\$OUT\$STRING: 65  $\mathbf{1}$ ; STATEMENT *II 65 1\** OUTPUTS A STRING POINTED TO BY THE FIRST PARM. *\*1*  SIOOUTSTRING I<br>PUSH BP 0382 55 PUSI<br>0383 8BEC MOV BP,SP PROCEDURE(PTR); 66 2 DECLARE PTR POINTER, STR BASED PTR (1) BYTE; 67 2  $I = 0;$  $;$  STATEMENT # 67 0385 C606680000 MOV I,OH 68 2 DO WHILE  $STR(I)$  <> 0; STATEMENT *II 68*  @127: 038A A06800 MOV AL, I<br>MOV AH, OP 038D B400 AH, OH 89C6 MOV SI, AX<br>LES BX, [B] 038F 0391 C45E04 LES BX, [BP].PTR<br>CMP ES: [BX].STR 0394 26823800 ES:[BX].STR[SI], OH  $\sim$ 0398 . 7417 JZ @128 69 3 CALL SIO\$OUT\$CHAR(STR(I»; MOV ; STATEMENT AL,I *II 69*  A06800 039A AL, I<br>AH, OH 039D B400 MOV 039F 89C6 MOV SI,AX 03A1 C45E04 LES BX,(BP].PTR ES:[BX].STR[SI] 26FF30 PUSH 03A4 E845FF . SIOOUTCHAR 03A7 CALL 70 3  $I = I + 1;$ STATEMENT *II 70*  03AA 8006680001 I, 1 H ADD 71 3 END;  $;$  STATEMENT  $#$  71 03AF EBD9 JMP @127 @128: 72 2 END; STATEMENT *II* 72 03B1 5D POP BP

PL/M-86 COMPILER SDK86 SERIAL MONITOR

PAGE 10

03B2 C20400 RET 4H<br>STOOUTSTRING ENDP SIOOUTSTRING 73 SIO\$OUT\$HEADER:  $\mathbf{1}$ FINIT # 73<br>/\* THIS ROUTINE OUTPUTS THE PAPER TAPE HEADER CONSISTING OF ':' FOLLOWED BY THE RECORD LENGTH, LOAD ADDRESS, AND THE RECORD TYPE. IT INITIALIZES THE CHECKSUM TO ZERO. \*/ SIOOUTHEADER PROC NEAR<br>PUSH BP 03B5 55 PUSH BP<br>03B6 8BEC MOV BP.SP 03B6 8BEC MOV BP,SP PROCEDURE(LENGTH,LOAD\$ADDR,REC\$TYPE); 74 2 DECLARE (LENGTH,REC\$TYPE) BYTE, LOAD\$ADDR WORD; CALL SIO\$OUT\$CHAR(':'); 75 2  $;$  STATEMENT # 75 AL,3AH MOV 03B8 B03A 03BA 50 PUSH AX ; 1 03BB E831FF CALL SIOOUTCHAR 76  $CHECK$ \$SUM = 0; 2 ; STATEMENT # 76<br>CHECKSUM, OH 03BE C606670000 MOV 77 2 CALL SIO\$OUT\$BYTE(LENGTH); ; STATEMENT  $# 77$ PUSH [BP].LENGTH; 1 03C3 FF7608 SIOOUTBYTE 03C6 E867FF 78 2 CALL SIO\$OUT\$WORD(LOAD\$ADDR); ; STATEMENT  $# 78$ 03C9 FF7606 PUSH [BP].LOADADDR; 1<br>CALL SIOOUTWORD E891FF SIOOUTWORD 03CC 79 2 CALL SIO\$OUT\$BYTE(REC\$TYPE); ; STATEMENT # 79 PUSH [BP].RECTYPE; 1<br>CALL SIOOUTBYTE 03CF FF7604 SIOOUTBYTE 0302 E85BFF 80 2 END; ; STATEMENT II *80*  03D5 5D POP<br>03D6 C20600 RET BP 03D6 C20600 6H **SIOOUTHEADER** ENDP 81 SIO\$8251\$SETTLING\$DELAY:  $\mathbf{1}$  $;$  STATEMENT  $# 81$ /\* THIS DELAY ROUTINE ALLOWS THE USART SUFFICIENT TIME TO SETTLE AFTER WRITE OPERATIONS. \*/<br>SIO8251SETTLINGDELAY PROC NEAR SI08251SETTLINGDELAY<br>PUSH BP 03D9 55 PUSH<br>03DA 8BEC MOV BP.SP PROCEDURE;  $I = SHR(OFFH, OFFH);$ 82 2  $;$  STATEMENT  $#$  82 03DC BOFF MOV AL,OFFH MOV CL,OFFH 03DE B1FF 03EO D2E8 SHR AL,CL A26800 03E2 MOV I,AL 83 2 END;  $;$  STATEMENT  $#$  83 03E5 50 POP BP 03E6 C3 RET

PL/M-86 COMPILER SDK86 SERIAL MONITOR

PAGE 11

## PL/M-86 COMPILER SDK86 SERIAL MONITOR

0416 55<br>0417 8BEC

PAGE 12

SI08251SETTLINGDELAY ENDP

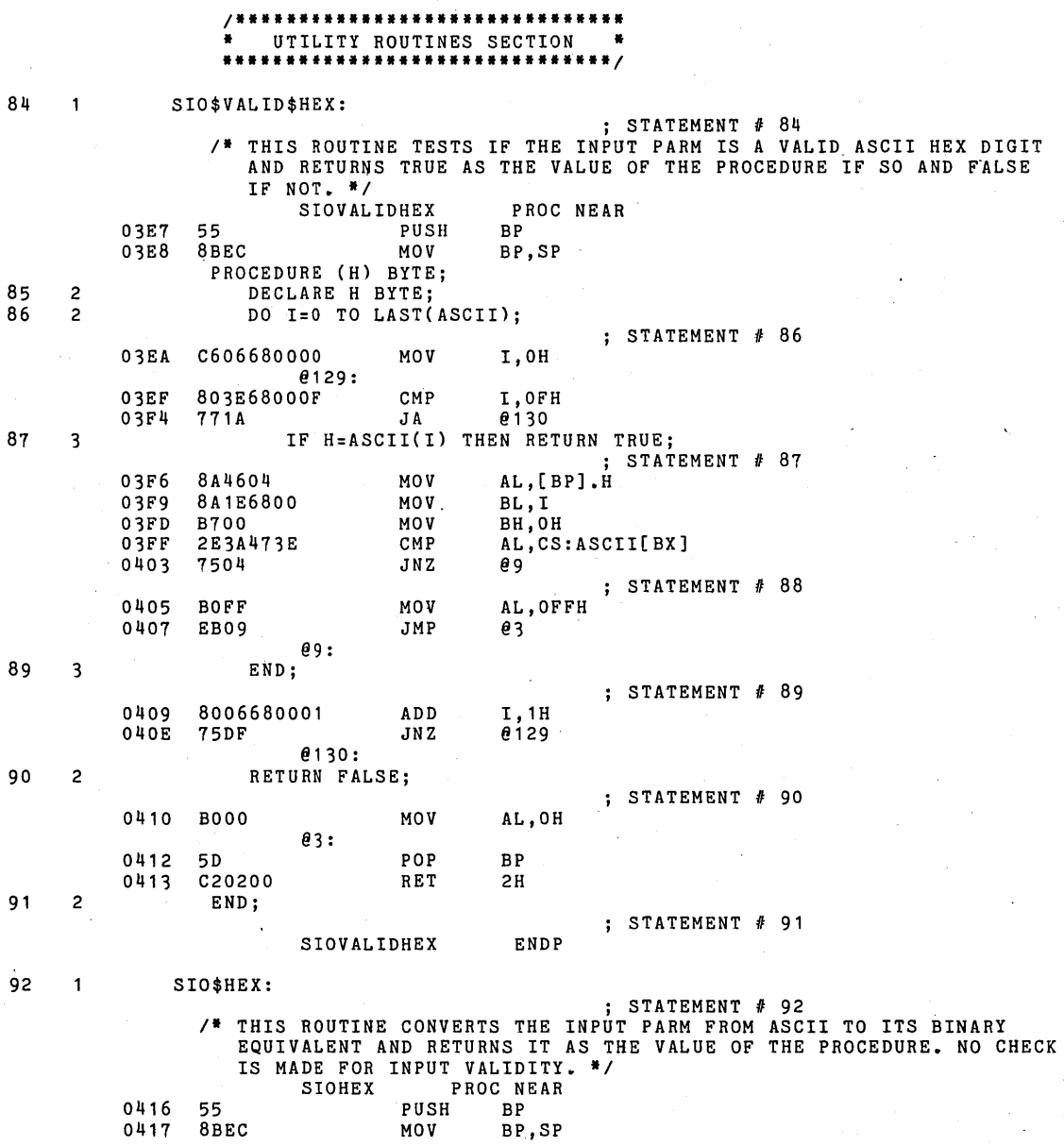
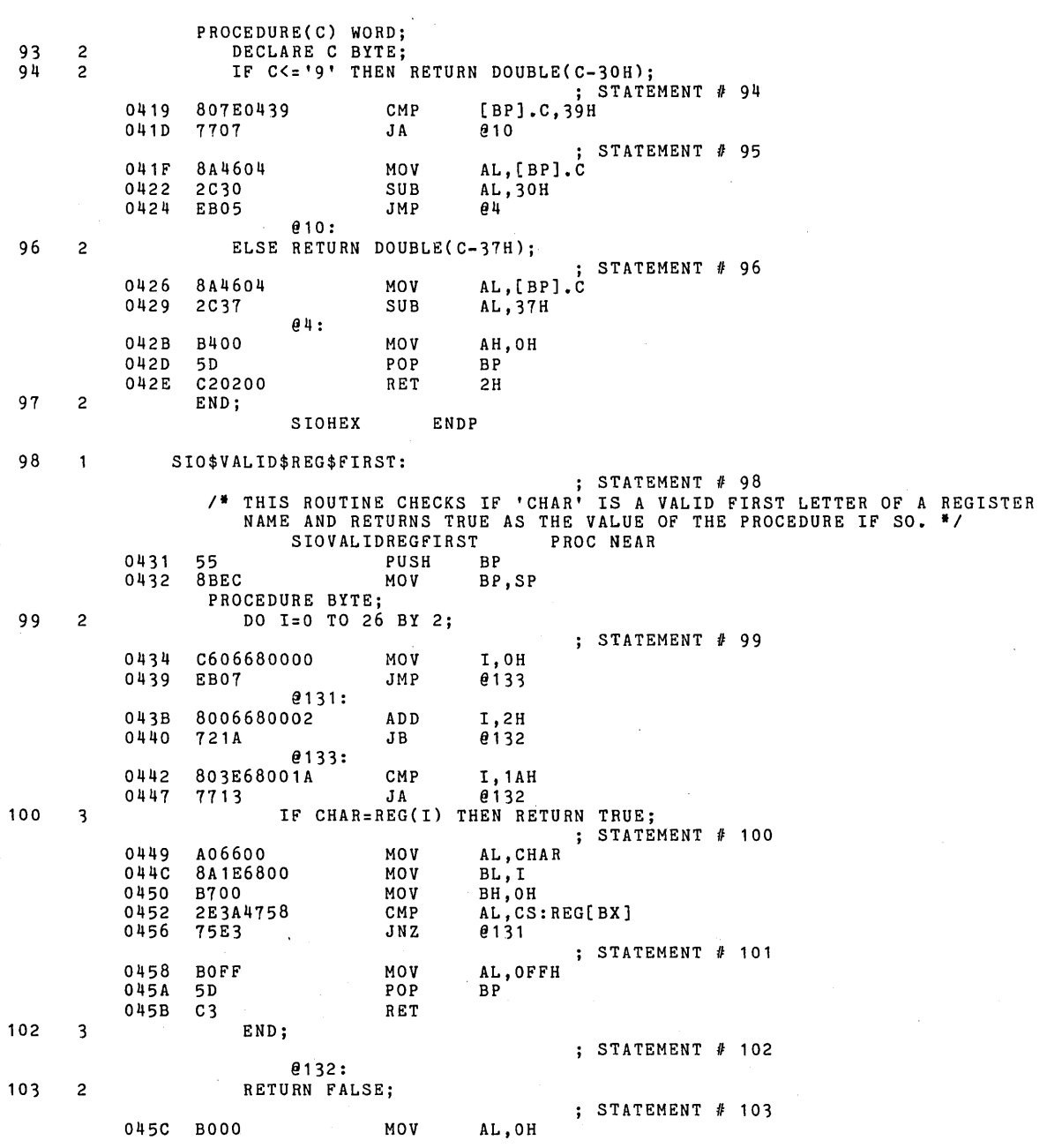

PL/M-86 COMPILER SDK86 SERIAL MONITOR **PLACE 13** 

045E 5D POP BP  $045F$ RET 104 2 END; STATEMENT # 104 SIOVALIDREGFIRST ENDP 105 SIO\$VALID\$REG:  $\mathbf{1}$ STATEMENT # 105 ;<br>\* THIS ROUTINE CHECKS IF THE TWO INPUT PARMS TAKEN TOGETHER FORM A VALID REGISTER NAME. IT SEARCHES THE REGISTER TABLE AND IF A MATCH IS FOUND, THE GLOBAL 'REG\$INDEX' IS SET TO THE INDEX OF THE VALID REGISTER AND THE PROCEDURE RETURNS TRUE. IF NO MATCH THE PROCEDURE RETURNS FALSE AND REG\$INDEX IS UNDEFINED. *\*1*  SIOVALIDREG PROC NEAR 0460 55 PUSH BP 0461 8BEC MOV BP,SP PROCEDURE (C1,C2) BYTE; DECLARE (C1,C2) BYTE; 106 2 107 2 DO REG\$INDEX=O TO 13; ; STATEMENT # 107<br>REGINDEX.0H 0463 C7062E000000 MOV @134: 0469 833E2EOOOD CMP REGINDEX, ODH 046E 7731  $0.135$ 108 3 IF Cl=REG(REG\$IN.DEX\*2) AND C2=REG(REG\$INDEX\*2+1) THEN ; STATEMENT # 108 BX,REGINDEX 0470 MOV 8B1E2800 0474 D1E3 SHL  $BX, 1$ 0476 8A4606 MOV AL,[BP].Cl 0479 . 2E3A4758 CMP AL,CS:REG[BX] 047D AL,OFFH BOFF MOV 047F JZ 7401 \$+3H 0481 40 INC AX 0482 8A4E04 MOV  $CL$ , [BP].C2<br>AX ; 0485 50 PUSH  $\ddot{i}$  1 0486 2E3A4F59 CMP CL,CS:REG[BX+1H] AL,OFFH 048A MOV BOFF 048c 7401 JZ \$+3H 048E 40 INC AX 048F 59 POP CX  $\ddot{i}$  1 0490 22C1 AND AL,CL 0492 DOD8 RCR AL,1 0494 JNB @13 7304 109 RETURN TRUE; 3  $;$  STATEMENT  $#$  109 AL',OFFH 0496 BOFF MOV 0498 EB09 JMP @6 @1 3: 1 10 3 END; ; STATEMENT # 110 049A 83062E0001 ADD<br>73C8 JNB REGINDEX,1H 049F 73C8 @134 @135: 1 1 1 2 RETURN FALSE; ; STATEMENT # 111 AL,OH 04Al BOOO MOV @6:

PAGE 14

PL/M-86 COMPILER SDK86 SERIAL MONITOR

PL/M-86 COMPILER SDK86 SERIAL MONITOR **PAGE 15** 

04A3 5D POP BP 04A4 C20400 112 2 END; ; STATEMENT # 112 SIOVALIDREG ENDP 113 SIO\$CRLF: ; STATEMENT # 11'3 /\* THIS ROUTINE OUTPUTS A CR AND LF TO THE OUTPUT PORT. \*/ SIOCRLF PROC NEAR 04A7 55 PUSH BP 04A8 8BEC MOV BP,SP PROCEDURE; 114 2 CALL SIO\$OUT\$CHAR(ASCR); ; STATEMENT  $# 114$ 04AA BOOD MOV AL,ODH 04AC 50 PUSH AX ; 1 04AD EB3FFE CALL SIOOUTCHAR 115 2 CALL SIO\$OUT\$CHAR(ASLF); ; STATEMENT  $#$  115 04BO BOOA MOV AL, OAH<br>04B2 50 MOV PUSH AX 04B2 50 PUSH AX ; 1 04B3 E839FE 116 2 END; ; STATEMENT # 116 04B6 5D POP BP 04B7 C3 RET SIOCRLF ENDP 117 SIO\$TEST\$WORD\$MODE: STATEMENT # 117<br><sup>2</sup> THIS PROCEDURE TESTS FOR A 'W' FOLLOWING THE COMMAND AND IF SO<br>SETS THE FLAG 'WORD\$MODE TO TRUE OR FALSE OTHERWISE. SCANS OFF OPTIONAL BLANK FOLLOWING COMMAND. \*/<br>SIOTESTWORDMODE PROC NEAR SIOTESTWORDMODE PROC NEAR<br>
04B8 55 PUSH BP<br>
04B9 8BEC MOV BP, SP  $04B9$   $8BEC$ PROCEDURE; 118 2 WORD\$MODE =  $FALSE$ ; ; STATEMENT # 118 04BB C606690000 MOV WORDMODE,OH 119 2 CALL SIO\$GET\$CHAR; ; STATEMENT # 119<br>SIOGETCHAR 04CO E84CFE CALL 120 2 IF CHAR='W' THEN ; STATEMENT # 120<br>CHAR, 57H 04C3 B03E660057 CMP CHAR,57H 04C8 750B' JNZ @14 121 2 DO;<br>122 3 WOR  $WORD$MODE = TRUE;$ ; STATEMENT # 122<br>WORDMODE, OFFH 04CA C6066900FF MOV 123 3 CALL SIO\$GET\$CHAR; ; STATEMENT # 123<br>SIOGETCHAR 04CF E83DFE CALL 124 3 END; @14:

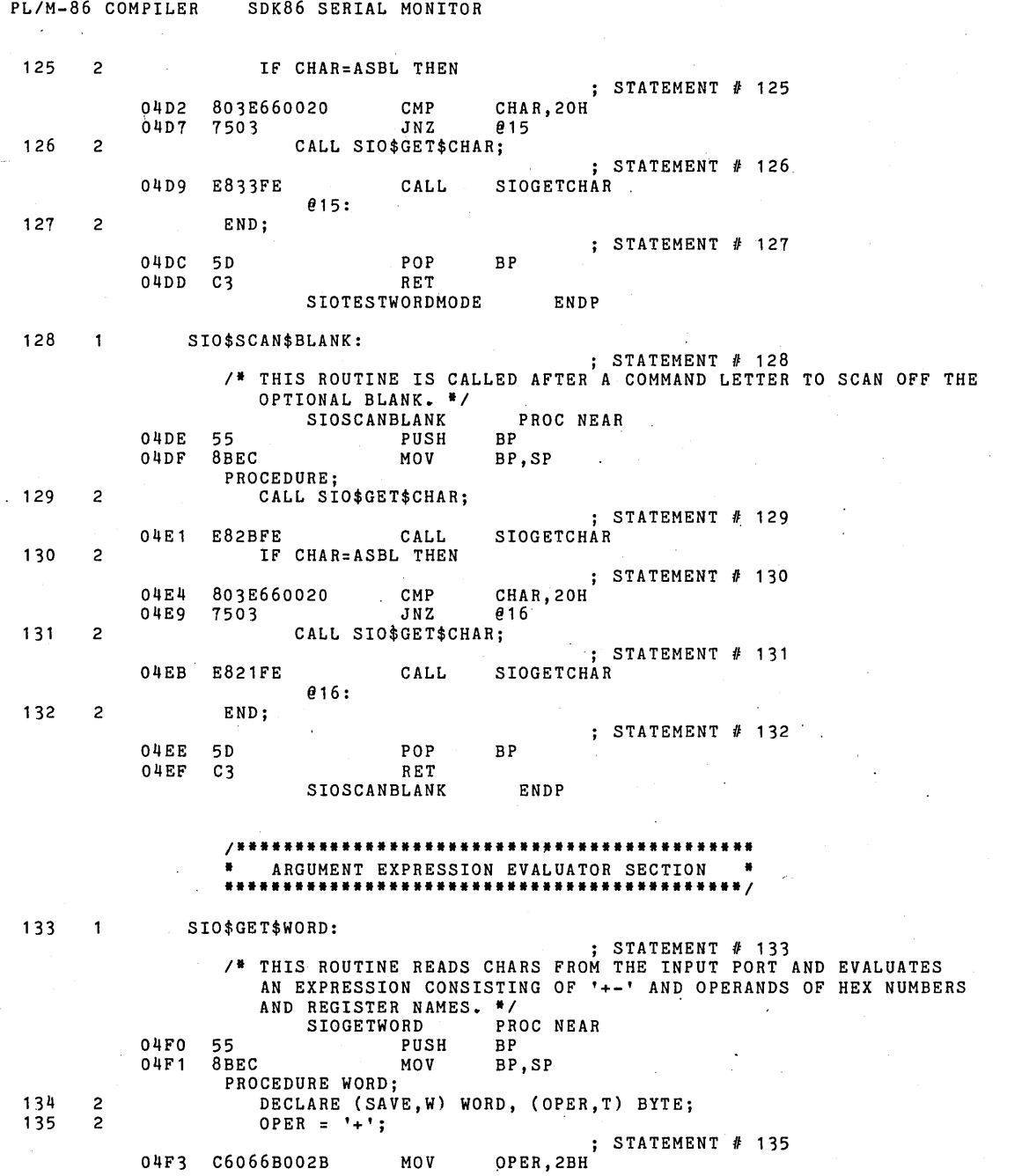

PAGE 16

150 4 END;

136 2 W = 0;  $;$  STATEMENT  $#$  136 04F8 C7064EOOOOOO MOV W,OH 137 2 DO WHILE TRUE;  $;$  STATEMENT  $#$  137 @136: 138 3 T = CHAR; ; STATEMENT  $# 138$ 04FE A06600 MOV AL, CHAR<br>0501 A26C00 MOV T, AL 0501 A26C00 139  $3$  SAVE = 0;  $;$  STATEMENT # 139 0504 C7064COOOOOO MOV SAVE,OH 140 3 IF SIO\$VALID\$REG\$FIRST THEN ; STATEMENT # 140 050A E824FF CALL SIOVALIDREGFIRST<br>050D DOD8 RCR AL,1 050D DOD8 RCR AL,<br>050F 733B JNB 017 733B 141 3 DO;<br>142 4 CAL CALL SIO\$GET\$CHAR; ; STATEMENT  $# 142$ 0511 E8FBFD CALL SIOGETCHAR 143 4 143 1F SIO\$VALID\$REG(T, CHAR) THEN ; STATEMENT  $# 143$ <br>; 1<br>; 2 0514 FF366COO PUSH T<br>0518 FF366600 PUSH CHAR FF366600 PUSH<br>E841FF CALL 051C E841FF CALL SIOVALIDREG<br>051F DOD8 RCR AL,1 051F DOD8 RCR AL, 1<br>0521 731F JNB 018  $731F$  DO;  $\mathcal{S}$  $-144$  4<br>  $-145$  5<br>
SAVE = REG\$SAV(REG\$INDEX); 144 4 DO;  $;$  STATEMENT # 145 0523 8B1E2E00 MOV BX, REGINDEX<br>0527 D1E3 SHL BX, 1 0527 D1E3 SHL<br>0529 8B4730 MOV 0529 8B4730 MOV AX, REGSAV[BX]<br>052C A34C00 MOV SAVE, AX SAVE, AX 146 5 CALL SIO\$GET\$CHAR;  $\frac{1}{3}$  STATEMENT # 146 052F E8DDFD CALL 147 5 GOTO EVAL;  $;$  STATEMENT  $#$  147 @7: 0532 803E6B002B CMP OPER,2BH 0537 7548 JNZ<br>0539 A14C00 MOV 0539 A14COO MOV AX, SAVE<br>053C 01064EOO ADD W, AX 053C 01064E00 ADD W, A<br>0540 EB46 JMP 022 EB46 148 5 END;  $\frac{1}{2}$  STATEMENT # 148 @18: ELSE 149 4 SAVE = SIO\$HEX(T);  $;$  STATEMENT # 149 0542 FF366C00 PUSH T ; 1<br>0546 E8CDFE CALL SIOHEX 0546 E8CDFE CALL<br>0549 A34C00 MOV

SAVE, AX

Å

 $\mathbb{R}^3$ 

 $\rightarrow$ 

@17: 151 3 IF NOT(SIO\$VALID\$HEX(T)) THEN GOTO ERROR; ; STATEMENT  $#$  151<br>: 1 054C FF366COO PUSH T ; 1 0550 EB94FE CALL SIOVALIDHEX 0553 F6DO NOT AL 0555 DOD8 RCR AL, 1<br>0557 7303 JNB \$+5H 0557 7303 JNB \$+5H E9AAFC 153 3 DO WHILE SIO\$VALID\$HEX(CHAR);  $;$  STATEMENT  $#$  153 @138: 055C FF366600 PUSH CHAR ; 1 . 0560 E884FE CALL SIOVALIDHEX 0563 *DODB* RCR AL,1 0:565 73CB JNB @7 154 4 SAVE = SHL(SAVE,4) + SIO\$HEX(CHAR); ; STATEMENT  $#$  154 0567 A14COO MOV AX,SAVE 056A B104 MOV CL,4H 056C D3EO SHL AX,CL<br>056E 50 PUSH AX 056E 50 PUSH AX ; 1 056F FF366600 PUSH CHAR 2 0573 E8AOFE CALL SIO<br>0576 59 POP CX 0576 59 POP CX 0577 03C1 ADD AX,CX  $\ddot{ }$ , 1 0579 A34COO MOV SAVE,AX 155 4 CALL SIO\$GET\$CHAR;  $\begin{array}{r} \text{STATEMENT} \neq 155 \\ \text{SIOGETCHAR} \end{array}$ 057C E890FD CALL 156 4 END; ; STATEMENT  $#$  156 057F EBDB JMP 0138<br>EVAL: IF OPER='+' THEN 157 3 EVAL: IF OPER='+' THEN  $;$  STATEMENT  $#$  157 EVAL: 158 3 W =  $W + SAVE$ ; ELSE 159 3 W = W - SAVE; ; STATEMENT # 159 0581 A14COO MOV AX, SAVE 0584 29064E00 SUB W, AX 29064E00 @22: 160 3 IF CHAR=ASCR OR CHAR=':' OR CHAR=',' THEN  $;$  STATEMENT  $#$  160 0588 A06600 MOV AL, CHAR<br>058B 3COD CMP AL, ODH 058B 3COD CMP AL, ODH<br>058D BOFF MOV AL, OFFI 058D BOFF MOV AL,OFFH 058F 7401 JZ \$+3H 0591 40 INC AX<br>0592 50 PUSH AX 0592 50<br>0593 803E66003A CMP CHAR,3AH 0593 803E66003A CMP<br>0598 BOFF MOV 0598 BOFF MOV AL,OFFH 7401 JZ \$+3H<br>40 INC AX 059C 40 INC AX<br>059D 59 POP CX .o59D 59 POP CX  $\ddot{i}$  1 AL, CL

PL/M-86 COMPILER SDK86 SERIAL MONITOR **PAGE** 18.

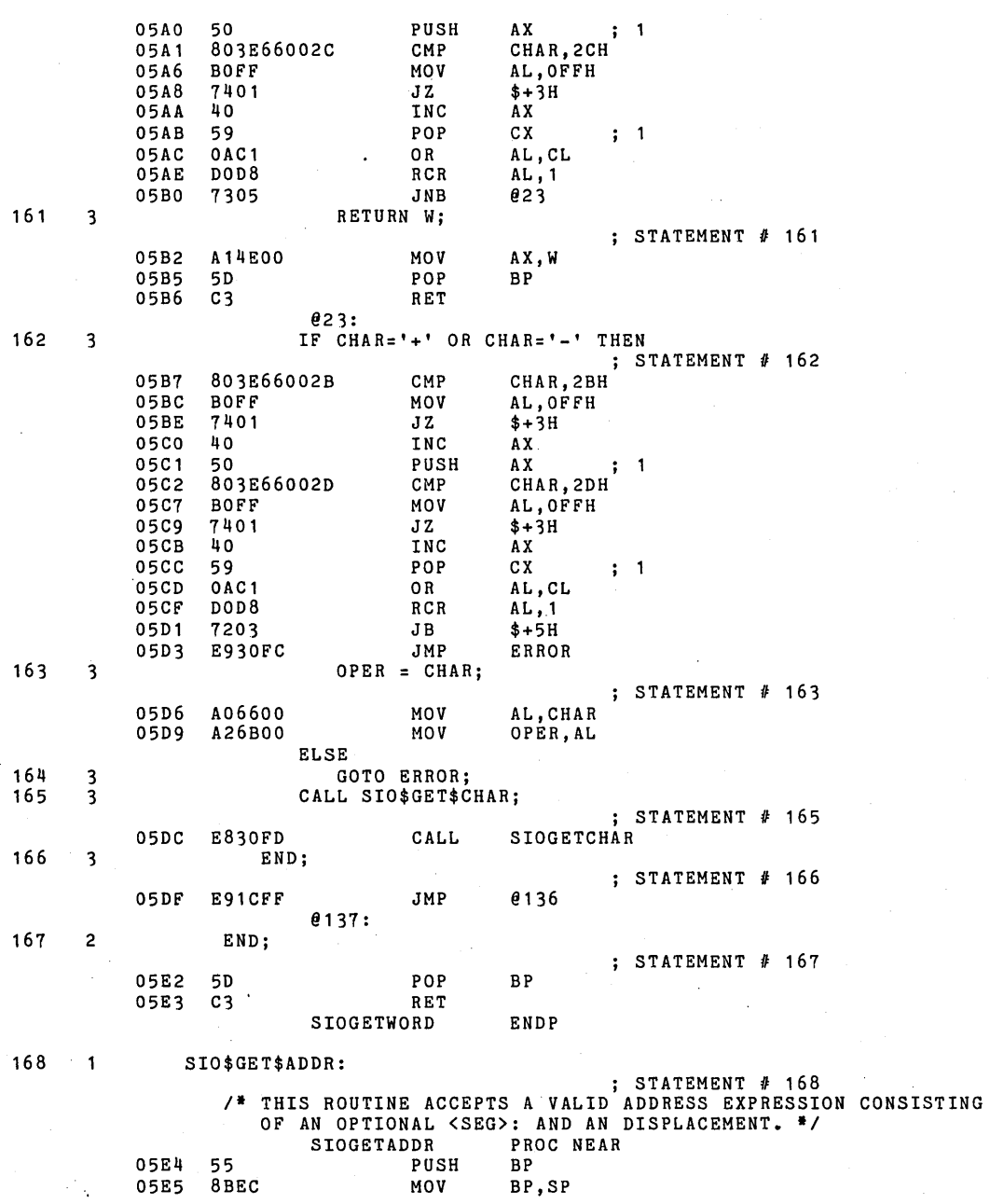

SDK86 SERIAL MONITOR

PL/M-86 COMPILER

PAGE 19

PL/M-86 COMPILER SDK86 SERIAL MONITOR **PAGE 20** PROCEDURE(PTR,DEFAULT\$BASE); 169 2 DECLARE PTR POINTER, DEFAULT\$BASE WORD, ARG BASED PTR STRUCTURE (OFF WORD, SEG WORD); 170 2 ARG.SEG DEFAULT\$BASE; ; STATEMENT # 170 8B4604 MOV AX, [BP]. DEFAULTBASE<br>LES BX. [BP]. PTR 05E7 LES BX, (BP).PTR<br>MOV ES: ARG(BX+21 05EA C45E06 26894702 ES:ARG[BX+2H],AX 05ED ARG.OFF SIO\$GET\$WORD; 171 2 STATEMENT # 171 05F1 E<sup>8</sup>FCFE CALL<br>C45E06 LES SIOGETWORD 05F4 C45E06 LES<br>268907 MOV BX,[BP].PTR 05F7 268907 MOV<br>IF CHAR=':' THEN ES:ARG[BX],AX IF  $CHAR = "$ :  $"$ 172 2 ; STATEMENT # 172 05FA 803E66003A<br>05FF 7520 **CMP** CHAR,3AH 05FF 7520 JNZ @26 173 2 DO; 174 3 CALL SIO\$GET\$CHAR; ; STATEMENT # 174 SIOGETCHAR 0601 E80BFD CALL ARG.SEG = ARG.OFF; 175 3 ; STATEMENT # 175 0604 C45E06 LES BX, [BP].PTR<br>MOV AX, ES:ARG[B] 0607 268B07 MOV AX, ES: ARG[BX]<br>MOV ES: ARG[BX+2H] 060A 26894702  $ES:ARG[BX+2H]$ , AX 176 ARG.OFF = SIO\$GET\$WORD;  $\overline{\mathbf{3}}$ ; STATEMENT # 176 SIOGETWORD<sup>'</sup> 060E E8DFFE CALL. 0611 C45E06 LES BX,(BP].PTR 0614 268907 MOV ES:ARG[BX],AX 177 3 IF CHAR=':' THEN GOTO ERROR; ; STATEMENT # 177 0617 803E66003A CMP CHAR,3AH 061C 7503 JNZ \$+5H 061E E9E5FB ERROR STATEMENT */I* 178 179 3 END; @26: 180 2 END; STATEMENT */I* 180 0621 5D POP BP 0622 c20600 RET 6H SIOGETADDR 181 SIO\$UPDATE\$IP:  $\mathbf{1}$ ; STATEMENT */I* 181 *1\** THIS PROCEDURE IS CALLED BY SINGLE STEP AND GO TO OUTPUT THE CURRENT IP AND INSTRUCTION BYTE AND OPEN THE IP FOR INPUT. *\*1*  SIOUPDATEIP PROC NEAR<br>PUSH BP 0625 55 PUSH<br>0626 8BEC MOV BP, SP PROCEDURE; 182 CALL SIO\$OUT\$BLANK; 2 ; STATEMENT # 182 0628 E84CFD CALL SIOOUTBLANK 183 2 CALL SIO\$OUT\$WORD(IP);

062B FF364800 PUSH REGSAV+18H; 1<br>062F E82EFD CALL SIOOUTWORD SIOOUTWORD 184 2 CSIP.SEG = CS; ; STATEMENT **# 184** 0632 A14000 MOV AX, REGSAV+10H<br>0635 A32800 MOV CSIP+2H, AX  $CSTP+2H$ , AX 185 2 CSIP.OFF = IP; ; STATEMENT # 185 0638 A14800 MOV AX, REGSAV+18H<br>063B A32600 MOV CSIP, AX CSIP, AX 186 2 CALL SIO\$OUT\$CHAR('-'); ; STATEMENT # 186 063E B02D MOV AL,2DH<br>0640 50 PUSH AX 0640 50 PUSH AX j 1 SIOOUTCHAR 187 2 CALL SIO\$OUT\$BLANK; ; STATEMENT # 187<br>SIOOUTBLANK 0644 E8'3OFD CALL SIOOUTBLANK 188 2 CALL SIO\$OUT\$BYTE(MEMORY\$CSIP);  $STATEMENT$  # 188 0647 C41E2600 LES BX,MEMORYCSIPPTR 064B 26FF37 PUSH ES:MEMORYCSIP(BX)<br>064E E8DFFC CALL SIOOUTBYTE SIOOUTBYTE 189 2 CALL SIO\$OUT\$BLANK; ; STATEMENT # 189 0651 EB2'3FD CALL SIOOUTBLANK 190 2 CALL SIO\$GET\$CHAR; ; STATEMENT # 190<br>SIOGETCHAR 0654 EBB8FC CALL SIOGETCHAR 191 2 IF CHAR<>',' AND CHAR<>ASCR THEN CALL SIO\$GET\$ADDR(@CSIP,CS); STATEMENT # 191 0657 803E66002C CMP CHAR,2CH O65C BOFF MOV AL, OFFH<br>065E 7501 JNZ \$+3H 065E 7501 JNZ \$+'3H 0660 40 INC<br>0661 50 PUSH PUSH AX ; 1<br>0662 803E66000D CMP CHAR, 0DH 0662 803E66000D CMP<br>0667 BOFF MOV 0667 BOFF MOV AL,OFFH 7501 JNZ \$+<sup>3</sup><br>40 INC AX 066B 40 INC AX<br>066C 59 POP CX 066C 59 POP<br>066D 22C1 AND  $\ddot{i}$  1 066D 22C1 AND AL, CL<br>066F DOD8 RCR AL, 1 066F DOD8 RCR AL, 1<br>0671 730D JNB 028 730D STATEMENT *I 192*  0673 8D062600 LEA AX, CSIP<br>0677 1E PUSH DS 0677 1E PUSH DS<br>0678 50 PUSH AX 0678 50 PUSH AX ; 2 0679 FF364000 PUSH REGSAV+l0H; '3 0670 E864FF CALL SIOGETAODR @28: 193 2 END; ; STATEMENT # 193 0680 5D POP BP<br>0681 C3 RET 0681 SIOUPDATEIP ENOP

STATEMENT # 183

PL/M-86 COMPILER SDK86 SERIAL MONITOR PAGE 21

Ġ

 $\ddot{\phantom{a}}$ 

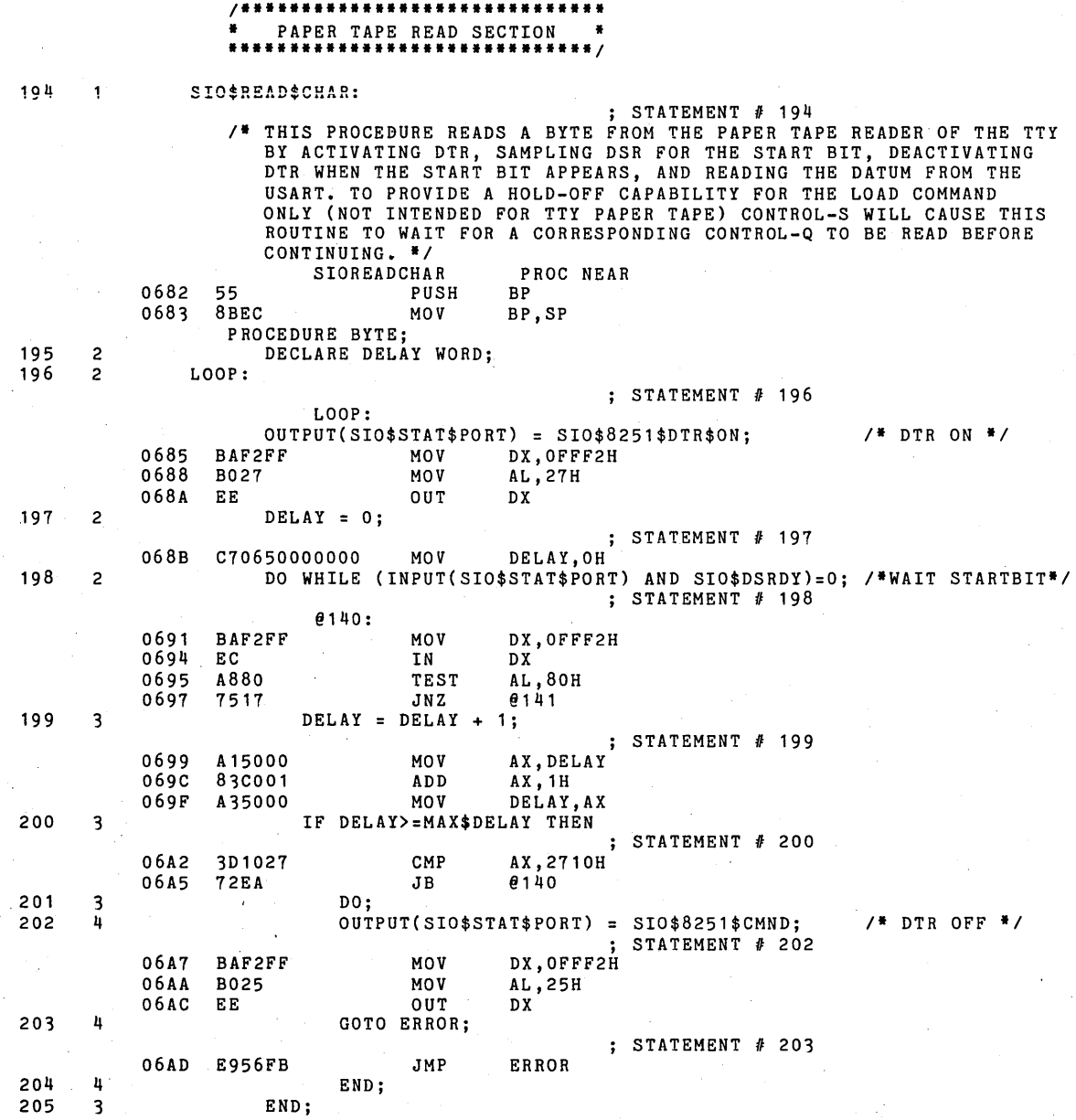

 $\hat{\mathcal{L}}$ 

 $\bar{a}$ 

 $\sim$   $\sim$ 

 $\hat{\boldsymbol{\beta}}$ 

 $\hat{\boldsymbol{\beta}}$ 

 $\sim$  $\hat{\phantom{a}}$ 

 $\label{eq:2.1} \frac{1}{2} \sum_{i=1}^n \frac{1}{2} \sum_{j=1}^n \frac{1}{2} \sum_{j=1}^n \frac{1}{2} \sum_{j=1}^n \frac{1}{2} \sum_{j=1}^n \frac{1}{2} \sum_{j=1}^n \frac{1}{2} \sum_{j=1}^n \frac{1}{2} \sum_{j=1}^n \frac{1}{2} \sum_{j=1}^n \frac{1}{2} \sum_{j=1}^n \frac{1}{2} \sum_{j=1}^n \frac{1}{2} \sum_{j=1}^n \frac{1}{2} \sum_{j=1}^n \frac{$ 

 $\ddot{\phantom{a}}$ 

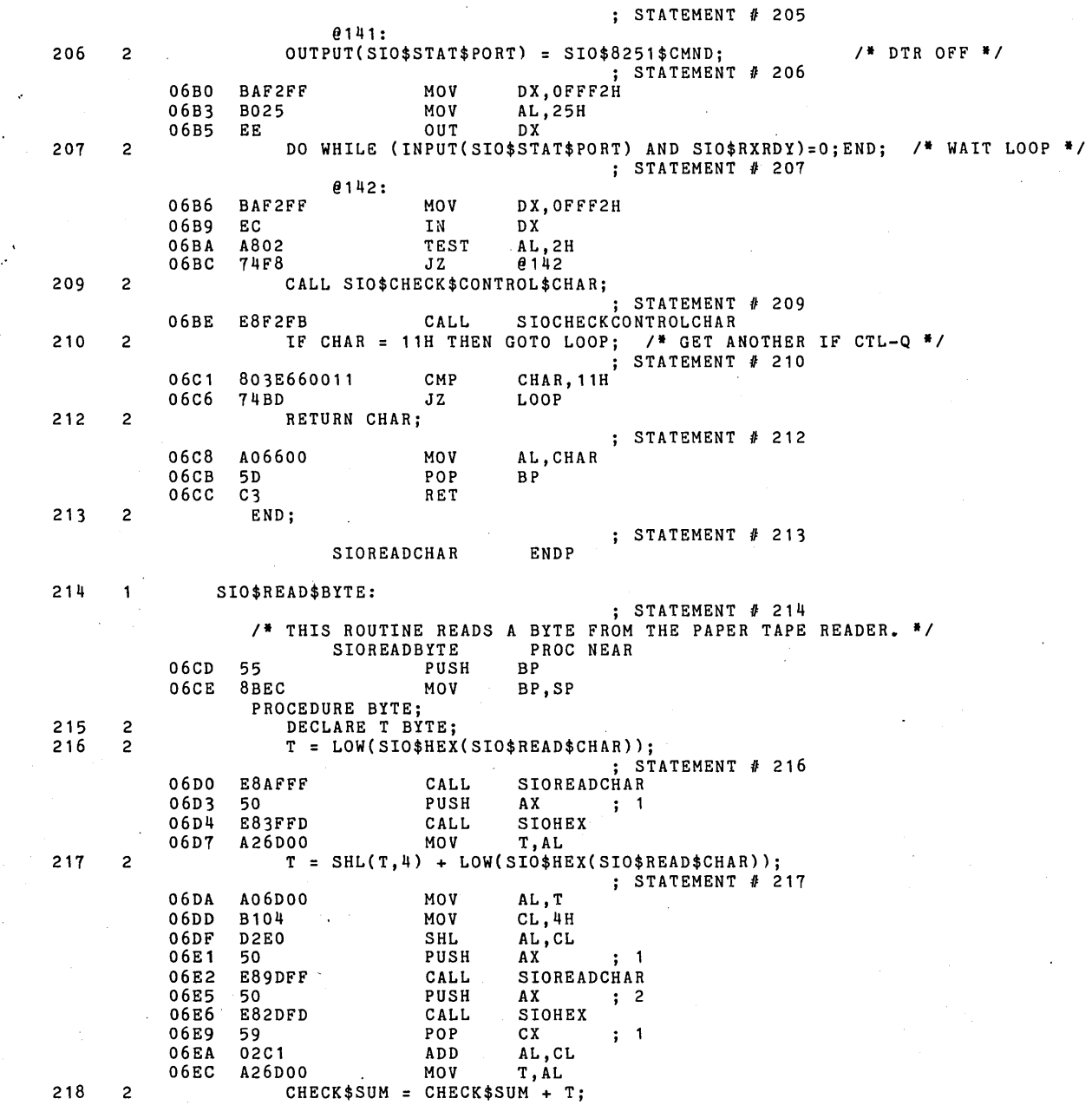

 $\chi^{(1,2)}$ 

PL/M-86 COMPILER SDK86 SERIAL MONITOR **PAGE 24** 

 $\frac{1}{2}$  $\ddot{\phantom{0}}$ 

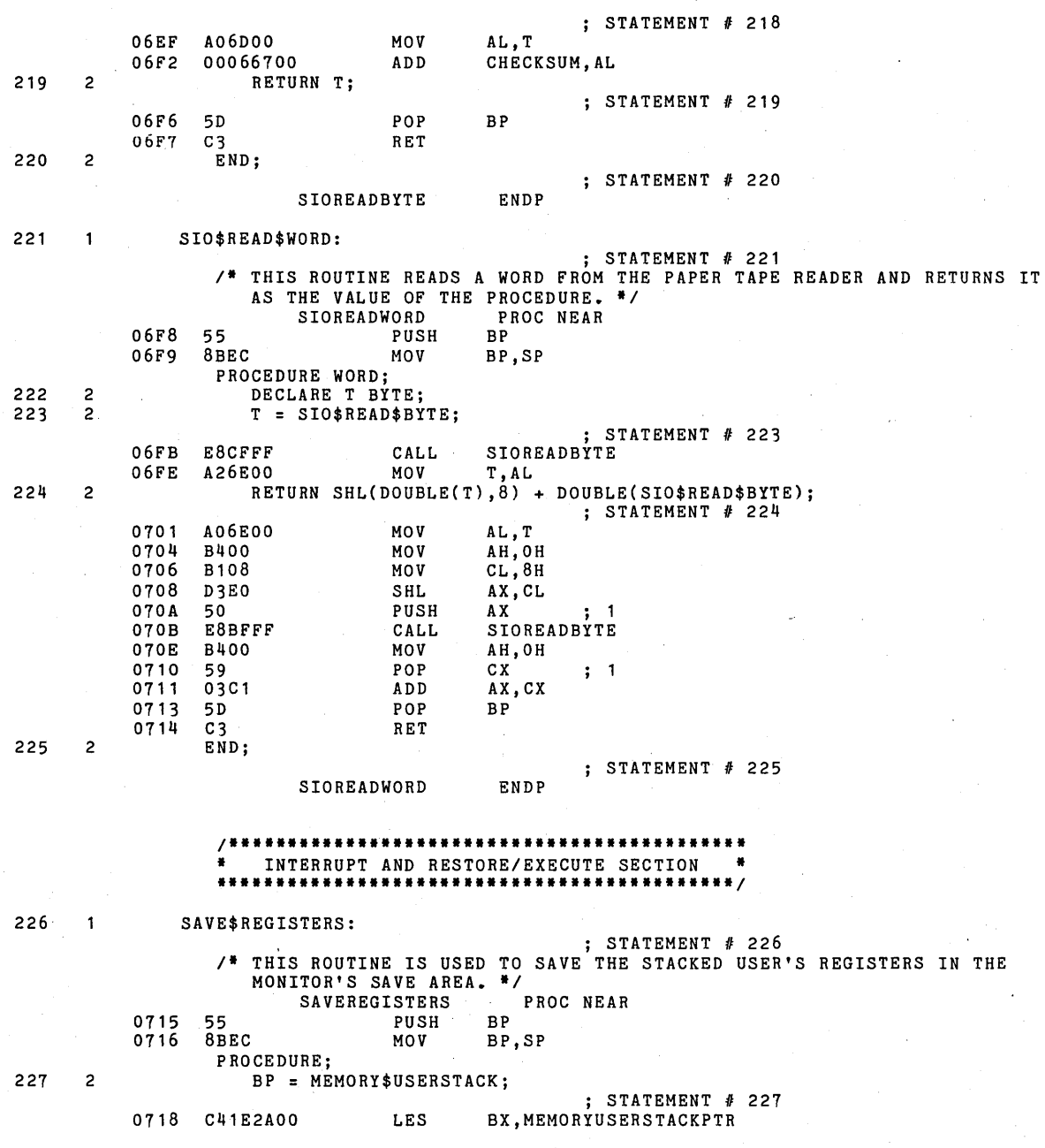

## PL/M-86 COMPILER SDK86 SERIAL MONITOR **PAGE 25** PAGE 25

071C 268B07 MOV AX,ES:MEMORYUSERSTACK[BX] 071F A33AOO MOV REGSAV+OAH,AX FF OF STACK  $*$ 

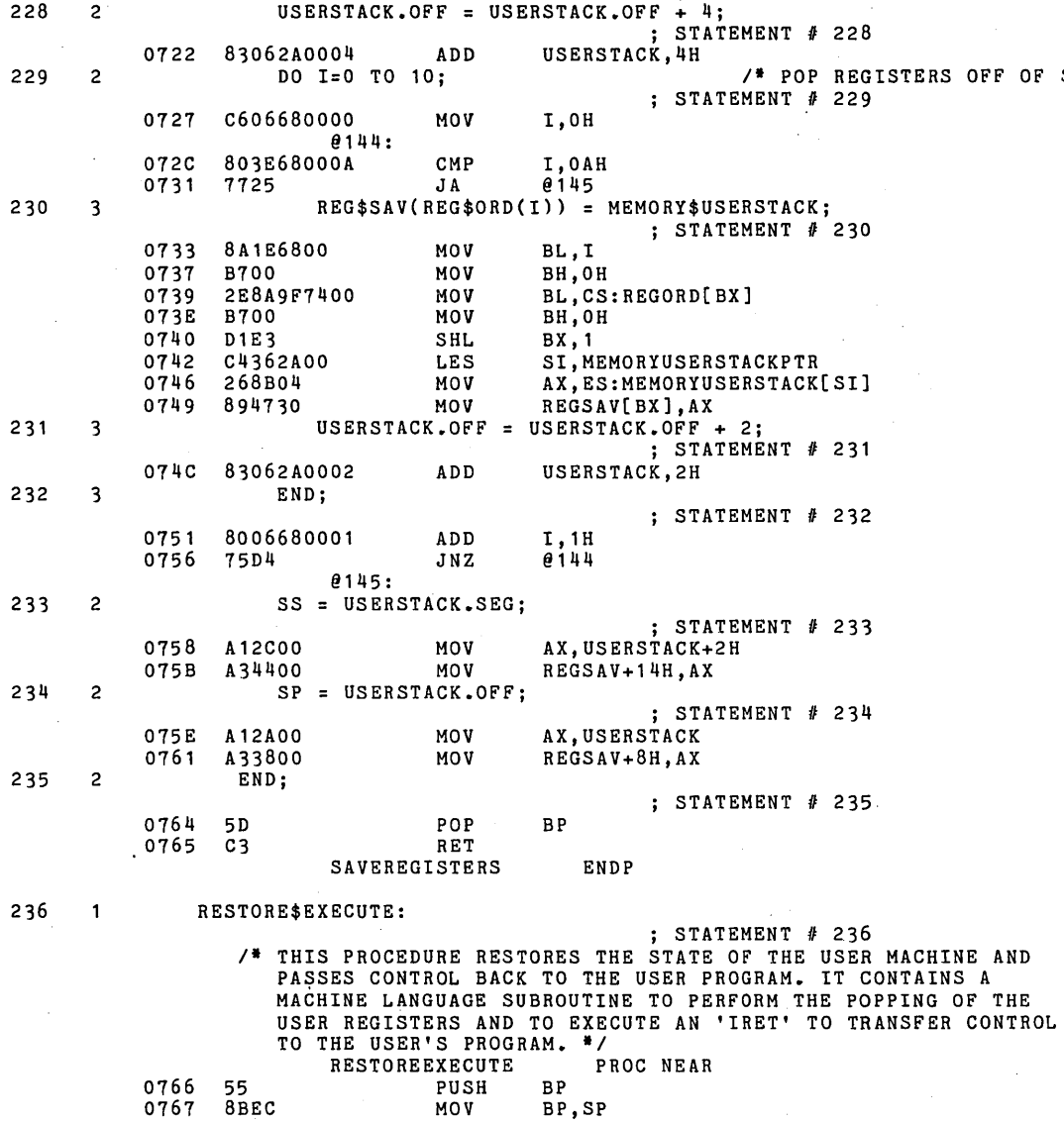

237 2

(08BH,OECH, *1\** MOV BP,SP

0767 8BEC MOV BP, SP PROCEDURE; DECLARE RESTORE\$EXECUTE\$CODE(\*) BYTE DATA 08BH,046H,002H, *1\** MOV AX,/BP/.PARM2 *\*1 \*1* 

PL/M-86 COMPILER

 $\mathbf{r}$ 

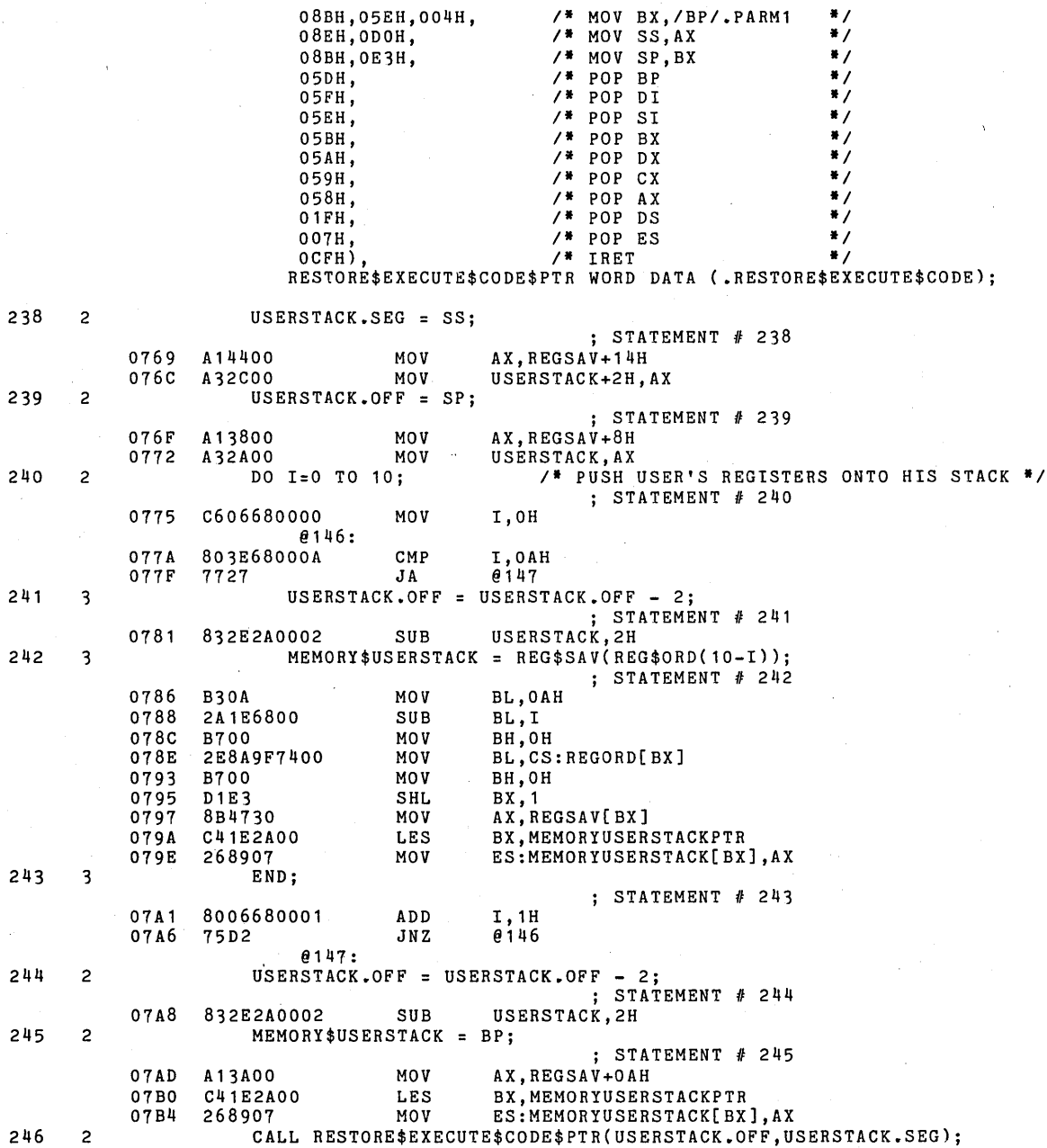

; STATEMENT # 246<br>USERSTACK; 1 07B7 FF362A00 PUSH<br>07BB FF362C00 PUSH 07BB FF362COO PUSH USERSTACK+2H; 2<br>07BF 2EFF160400 CALL CS:RESTOREEXECU CS:RESTOREEXECUTECODEPTR 247 2 END;  $STATEMENT$   $#$  247 07C4 50 POP BP 07C5 C3 RET RESTOREEXECUTE ENDP 248 INTERRUPT1\$ENTRY: STATEMENT # 248 ;<br>\* THIS PROCEDURE IS CALLED WHEN THE CPU IS INTERRUPTED BY EXECUTING<br>AN INSTRUCTION WITH THE TRAP BIT SET (SINGLE STEP). \*/ 07C6 06 PUSH ES<br>07C7 1E PUSH DS 07C7 1E PUSH<br>07C8 2E8E1EA600 MOV 07C8 2E8E1EA600 MOV DS, CS: @@DATA\$FRAME<br>07CD 50 PUSH AX OTCD 50 PUSH AX<br>
OTCE 51 PUSH CX 07CE 51 PUSH CX 07CF 52 PUSH DX 07D0 53 PUSH BX<br>07D1 56 PUSH SI 07D1 56 PUSH SI<br>07D2 57 PUSH DI 07D2 57 PUSH<br>07D3 E80900 CALL E80900 CALL INTERRUPT1ENTRY<br>5F POP DI 0706 5F POP DI 07D7 5E POP SI 07D8 5B POP BX<br>07D9 5A POP DX 07D9 5A POP DX<br>07DA 59 POP CX 07DA 59 POP CX 07DB 58 POP AX<br>07DC 1F POP DS 07DC 1F POP DS 07DD 07<br>07DE CF **IRET** INTERRUPT1ENTRY PROC NEAR<br>PUSH BP 07DF 55 PUSH<br>07EO 8BEC MOV BP,SP PROCEDURE INTERRUPT 1;<br>USERSTACK.OFF = STACKPTR; 249 2 USERSTACK.OFF = STACKPTR; /\* CHANGE TO MONITOR'S STACK \*/  $;$  STATEMENT  $#$  249 07E2 89E0 MOV AX, SP<br>07E4 A32A00 MOV USERS USERSTACK, AX 250 2 USERSTACK.SEG = STACKBASEj  $:$  STATEMENT  $#$  250 07E7 8CD0 MOV AX,SS<br>07E9 A32COO MOV USERS' 2COO MOV USERSTACK+2H,AX<br>STACKPTR = MONITOR\$STACKPTR; 251 2 STACKPTR = MONITOR\$STACKPTR;  $;$  STATEMENT  $#$  251 07EC A11400 MOV AX, MONITORSTACKPTR<br>07EF 89C4 MOV SP, AX 07EF 89C4 MOV SP,AX 252 2 STACKBASE = MONITOR\$STACKBASE;<br>| STATEMENT # 252 5<br>| O7F1 A11600 MOV AX,MONITORSTACKBASE OTF1 A11600 MOV AX, MONITORSTACKBASE<br>
07F4 8EDO MOV SS, AX 253 2 CALL SAVE \$REGISTERS;  $;$  STATEMENT  $#$  253 07F6 E81CFF CALL SAVEREGISTERS

PL/M-86 COMPILER SDK86 SERIAL MONITOR **PAGE 27** 

PL/M-86 COMPILER SDK86 SERIAL MONITOR **PAGE 28** 

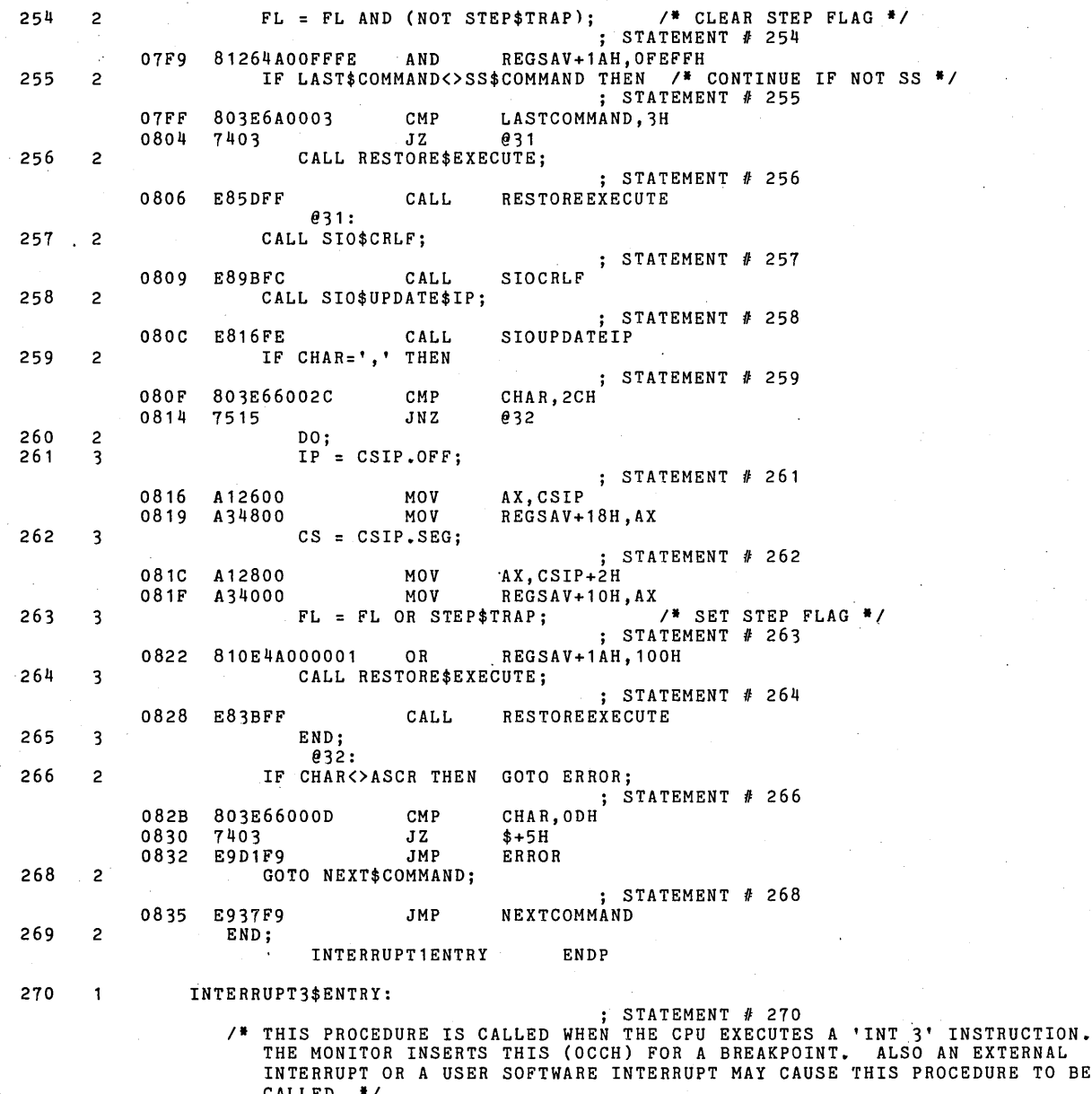

0838 06 0839 1E CALLED. • / PUSH PUSH ES DS

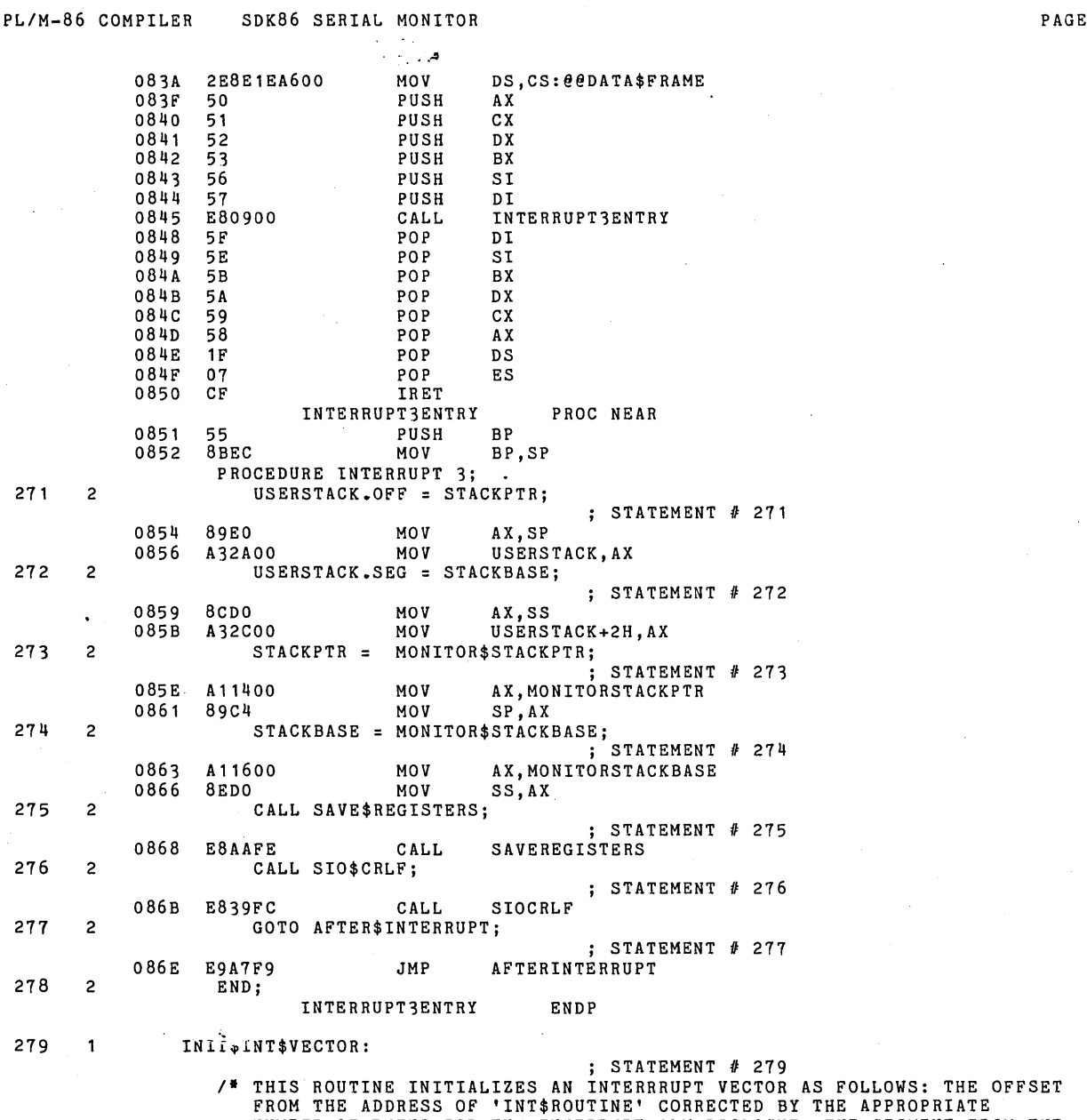

PAGE 29

 $\sim$ 

NUMBER OF BYTES FOR THE INTERRUPT PLM PROLOGUE. THE SEGMENT FROM THE CURRENT CS REGISTER IS DETERMINED BY A MACHINE LANGUAGE CODED SUBROUTINE. **\*/**  INITINTVECTOR PROC NEAR

 $\frac{1}{2}$ 

 $\sim$ 

 $\mathcal{L}_\mathrm{in}$ 

 $\cdot$ 

 $\cdot$ ٠.

 $\sim 12$  $\ddot{\bullet}$ 

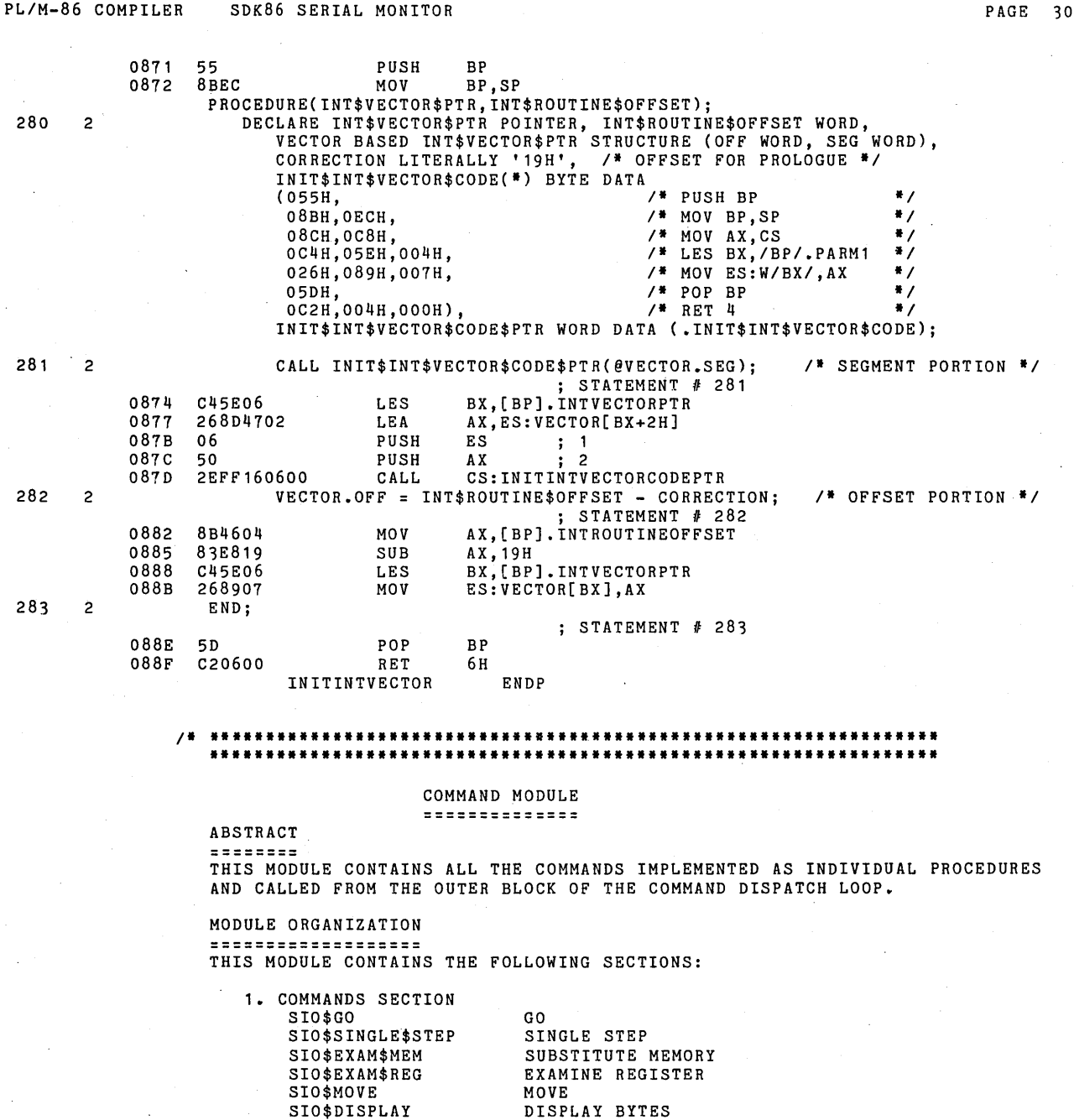

SIO\$DISPLAY

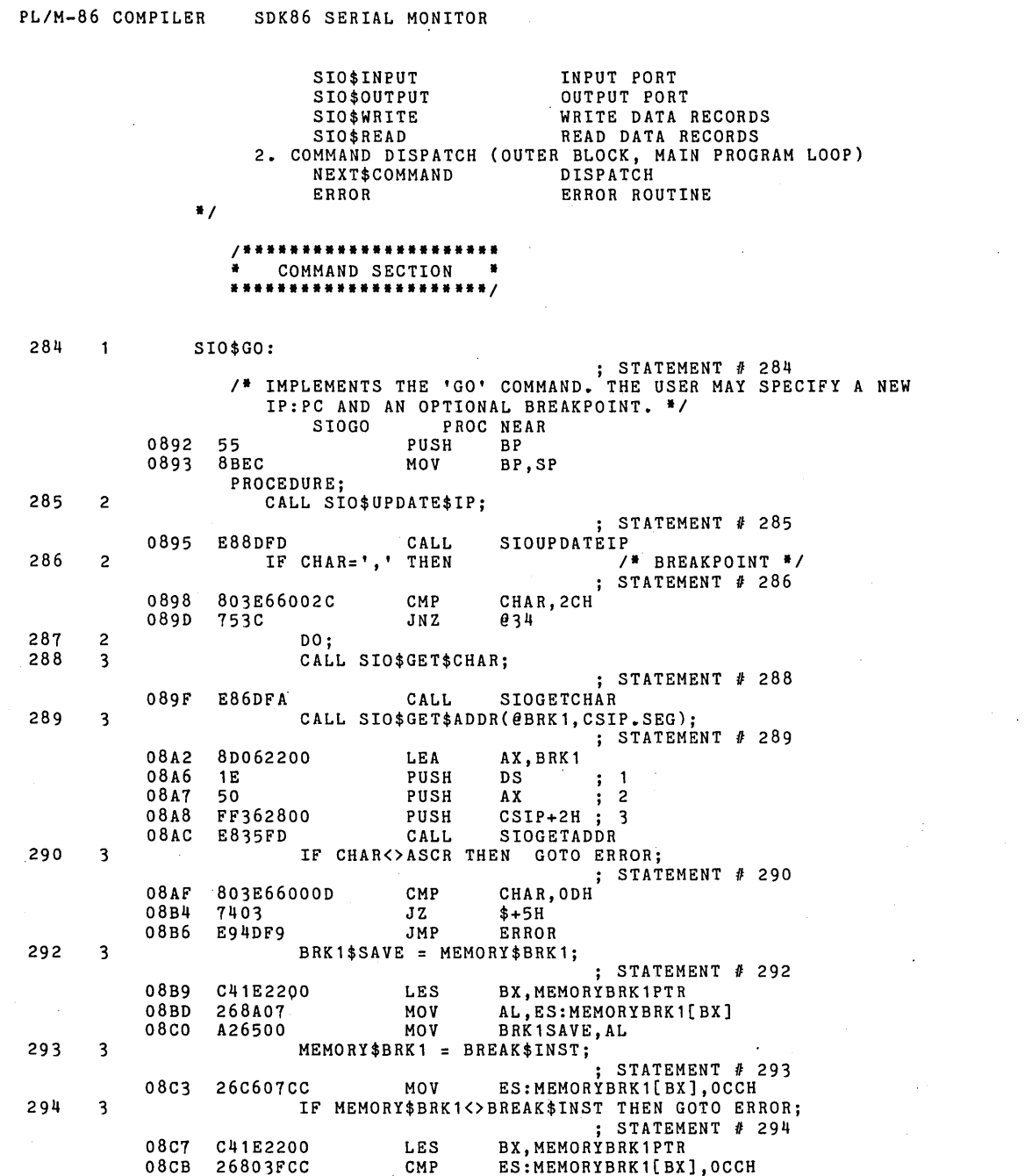

 $\bar{\omega}$ 

 $\sim$ 

 $\mathcal{A} \in \mathcal{A}$  .

 $\mathcal{L}^{\text{max}}_{\text{max}}$  and  $\mathcal{L}^{\text{max}}_{\text{max}}$ 

PAGE 31

 $\mathcal{A}^{\mathcal{A}}$ 

 $\sim$ 

 $\mathcal{A}$ 

 $\ddot{\phantom{0}}$ 

 $\omega_{\rm c}$ 

 $\hat{\boldsymbol{\epsilon}}$ 

 $\ddot{\phantom{1}}$ 

 $\frac{1}{2}$ 

 $\frac{1}{2}$ 

 $\sim$ 

08CF 740'3 JZ \$+5H E932F9 296 3 BRK1\$FLAG = TRUE;  $;$  STATEMENT  $#$  296 08D4 C6066400FF MOV BRK1FLAG, OFFH 297 3 END; ; STATEMENT # 297 0809 EBOA JMP @'37  $e_34:$ ELSE ELSE *1\** NO BREAKPOINT *\*1*  298 2 IF CHAR<>ASCR THEN GOTO ERROR;  $;$  STATEMENT # 298 08DB 803E66000D CMP CHAR, 0DH<br>08E0 7403 JZ \$+5H 7403 JZ \$+5H<br>E921F9 JMP ERROR 08E2 E921F9 STATEMENT *n* 299 @37: CALL SIO\$CRLF; STATEMENT *n* 300 08E5 E8BFFB CALL SIOCRLF 301 2 IP CSIP.OFF; ; STATEMENT # 301<br>AX, CSIP 08E8 A12600 MOV AX, CSIP<br>08EB A34800 MOV REGSAV+18H, AX  $302$  2 CS = CSIP.SEG; ; STATEMENT *n 302*  08EE A12800 MOV AX, CSIP+2H<br>08F1 A34000 MOV REGSAV+10H, AX<br>FL = FL AND (NOT STEP\$TRAP); /\* CLEAR IF SET \*/ 08F1 A34000 MOV REGSAV+10H,AX<br>303 2 FL = FL AND (NOT STEP\$TRAP); /\* CLEAR IF SET \*/<br>08F4 81264AOOFFFE AND REGSAV+1AH,OFEFFH 304 2 CALL RESTORE\$EXECUTE;  $:$  STATEMENT  $#$  304 08FA E869FE CALL RESTOREEXECUTE 305 2 END; ; STATEMENT *n* 305 08FD 5D .POP BP<br>08FE C3 RET 08FE C3<br>SIOGO ENDP 306 SIO\$SINGLE\$STEP:  $;$  STATEMENT  $#$  306 *1\** IMPLEMENTS THE SINGLE STEP COMMAND. DISPLAYS IP AND THE CURRENT INSTRUCTION BTYE. OPENS CS:IP FOR INPUT. DEPRESSING COMMA CAUSES THE MONITOR TO SINGLE STEP THE INSTRUCTION, AND PERIOD TERMINATES THE COMMAND. **\*/**<br>SIOSINGLESTEP PROC NEAR<br>PUSH SIOSINGLESTEP 08FF 55 PUSH BP  $8BEC$ PROCEDURE; 307 2 CALL SIO\$UPDATE\$IP; ; STATEMENT II 307 0902 E820FD CALL SIOUPDATEIP 308 2 IF CHAR<>',' THEN GOTO ERROR; ; STATEMENT # 308<br>CHAR, 2CH

PL/M-86 COMPILER SDK86 SERIAL MONITOR **PAGE 32** 

0905 803E66002C CMP CHAR<br>090A 7403 JZ \$+5H

7403

PL/M-86 COMPILER SDK86 SERIAL MONITOR

 $\frac{1}{2}$ 

 $\frac{1}{2}$ 

PAGE 33

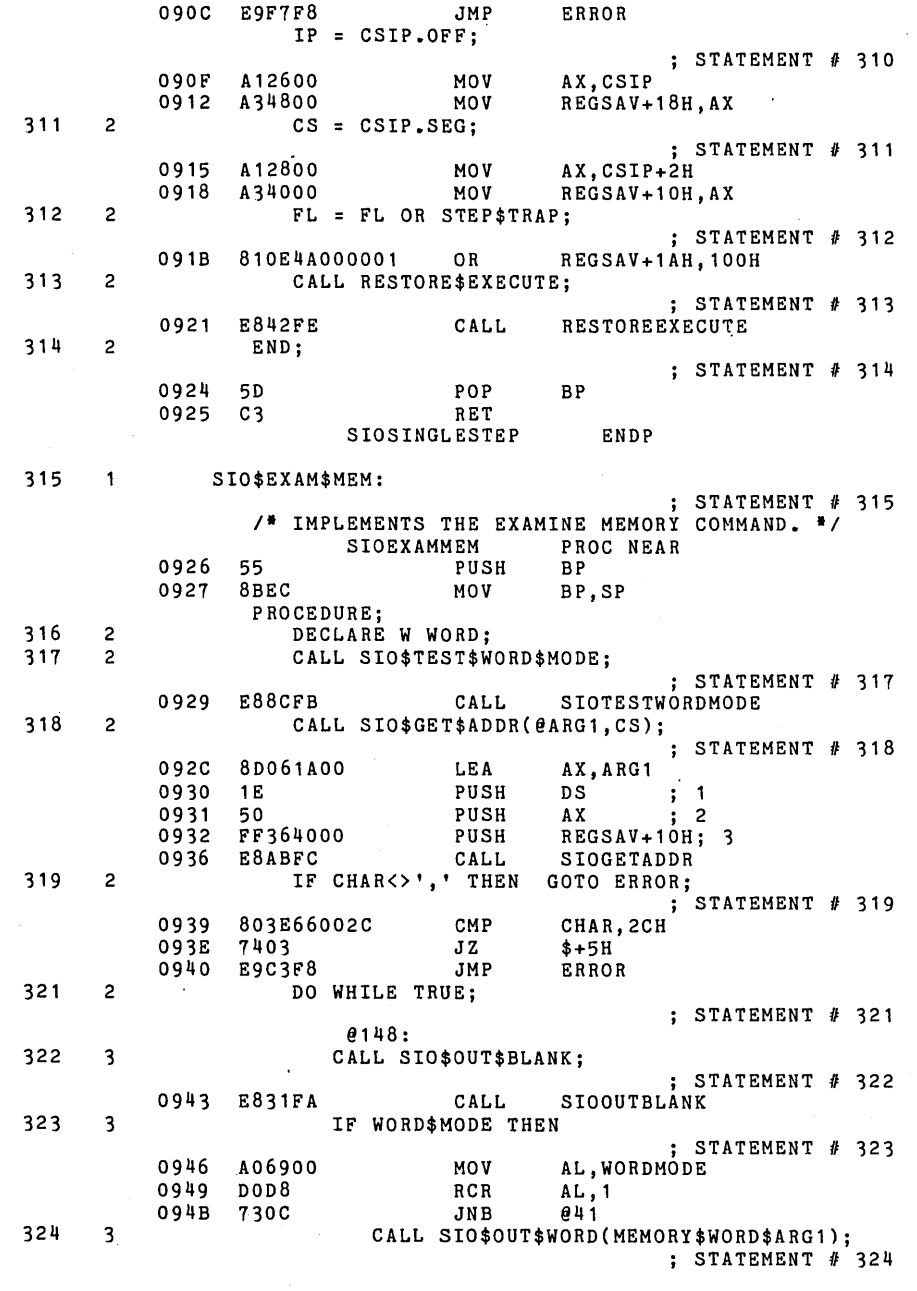

094D C41E1AOO LES BX, MEMORYARG1PTR<br>0951 26FF37 PUSH ES: MEMORYWORDARG 0951 26FF37 PUSH ES:MEMORYWORDARG1[BX]<br>0954 E809FA CALL SIOOUTWORD 0954 E809FA CALL SIOOUTWORD<br>0957 EBOA JMP @42 EBOA @41: ELSE 325 3 CALL SIO\$OUT\$BYTE(MEMORY\$ARG1); j STATEMENT fI *325*  0959 C41E1AOO LES BX,MEMORYARG1PTR 095D 26FF37 PUSH ES:MEMORYARG1[BX]<br>0960 E8CDF9 CALL SIOOUTBYTE SIOOUTBYTE @42: 326 3 CALL SIO\$OUT\$CHAR('-'); j STATEMENT *11 326*  0963 B02D MOV AL, 2DH<br>0965 50 PUSH AX 0965 50 PUSH AX j 1 0966 E886F9 CALL SIOOUTCHAR O966 E886F9 CALL SIO:<br>327 3 CALL SIO\$OUT\$BLANK;  $;$  STATEMENT  $#$  327 0969 E80BFA CALL SIOOUTBLANK 328 3 CALL SIO\$GET\$CHAR; STATEMENT # 328 096c E8AOF9 CALL SIOGETCHAR 329 3 IF CHAR=ASCR THEN RETURN; <sup>3</sup> STATEMENT # 329 096F 803E66000D CMP<br>0974 7502 JNZ 0974 7502 JNZ  $\theta$ 43  $;$  STATEMENT  $#$  330 0976 5D POP BP<br>0977 C3 RET 0977 @43: 331 3 IF CHAR<>',' THEN  $;$  STATEMENT  $#$  331 0978 803E66002C CMP CHAR, 2CH<br>097D 745C 3Z 044 745C  $332$  3 DO;<br> $333$  4 W =  $W =$  SIO\$GET\$WORD; j STATEMENT *11* 333 097F E86EFB CALL SIOGETWORD<br>0982 A35200 MOV W,AX 0982 A35200 MOV W,AX 334 4 IF (CHAR <> ',') ANO (CHAR <> ASCR) THEN GOTO ERROR; : STATEMENT *#* 334<br>CHAR, 2CH<br>CHAR, 2CH 0985 803E66002C CMP<br>098A BOFF MOV 098A BOFF MOV AL,OFFH<br>098C 7501 JNZ \$+3H 7501 JNZ \$+3H<br>40 INC AX 098E 40 INC AX<br>098F 50 PUSH AX 098F 50 PUSH AX ; 0990 803E66000D CMP CHAR,OOH 0995 BOFF MOV AL,OFFH 0997 7501 JNZ \$+3H 0999 40<br>099A 59 099A 59 POP CX  $; 1$  $\mathtt{AL}$  ,  $\mathtt{CL}$ 099D DOD8 RCR AL,1<br>099F 7303 JNB \$+5H 099F 7303 JNB \$+5H E962F8 336 4 IF WORO\$MOOE THEN

PL/M-86 COMPILER SDK86 SERIAL MONITOR **PAGE 34** 

 $\ddot{\phantom{a}}$ 

## PL/M-86 COMPILER SDK86 SERIAL MONITOR **PLACE 35**

 $\bar{a}$ 

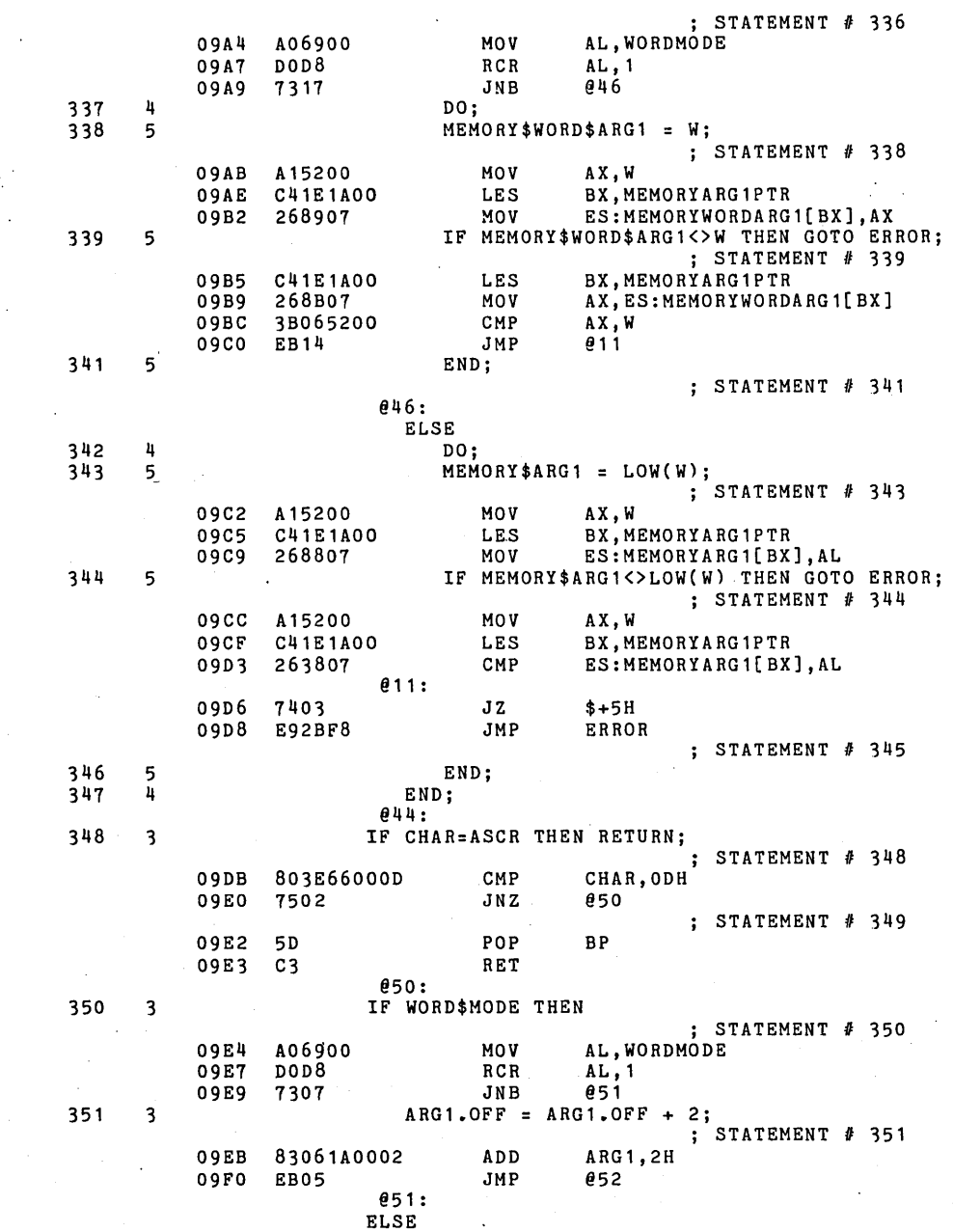

PL/M-86 COMPILER SDK86 SERIAL MONITOR **PLACE 36** 

 $\frac{1}{2}$ 

 $\sim 100$ 

 $\bar{\beta}$ 

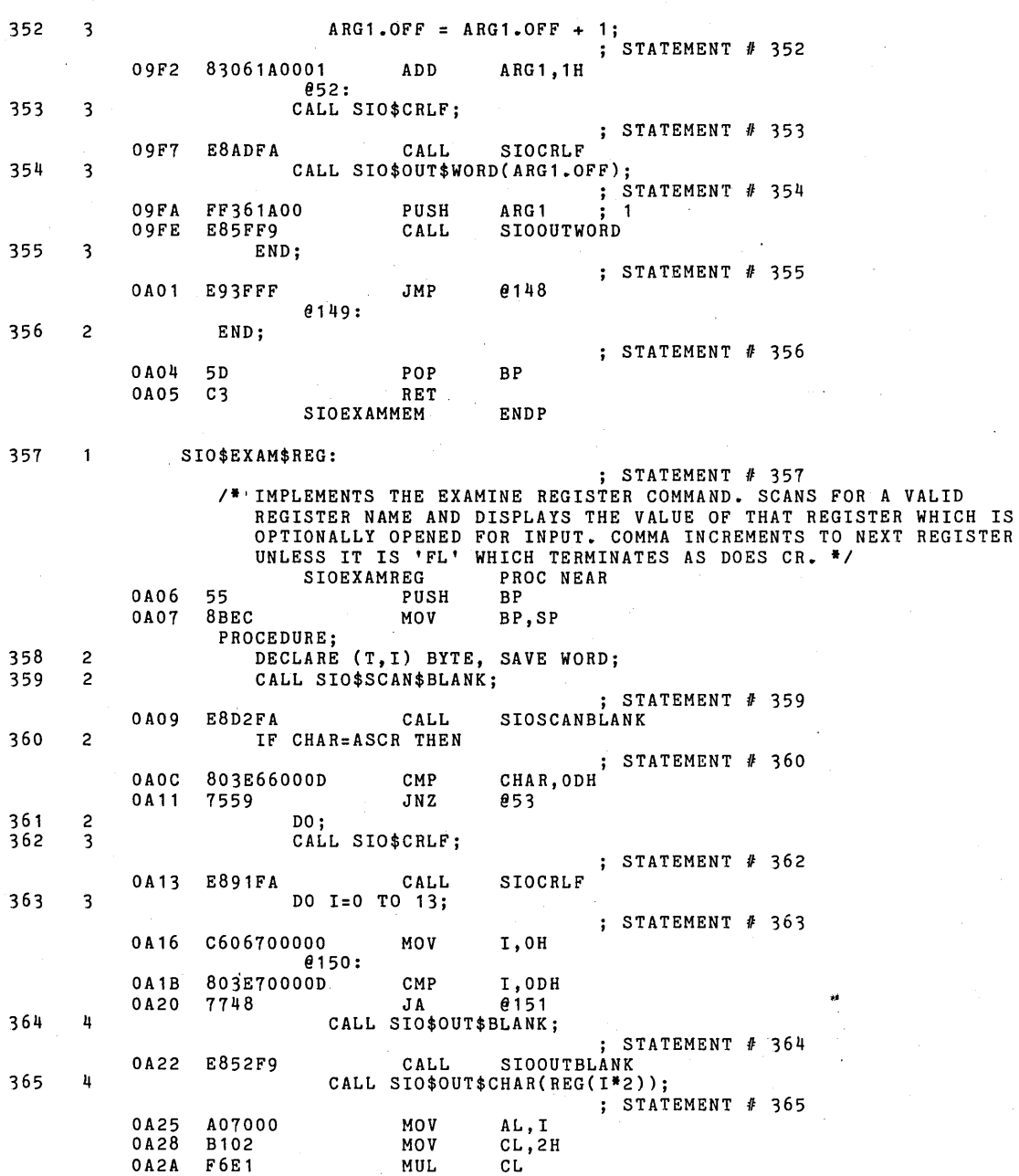

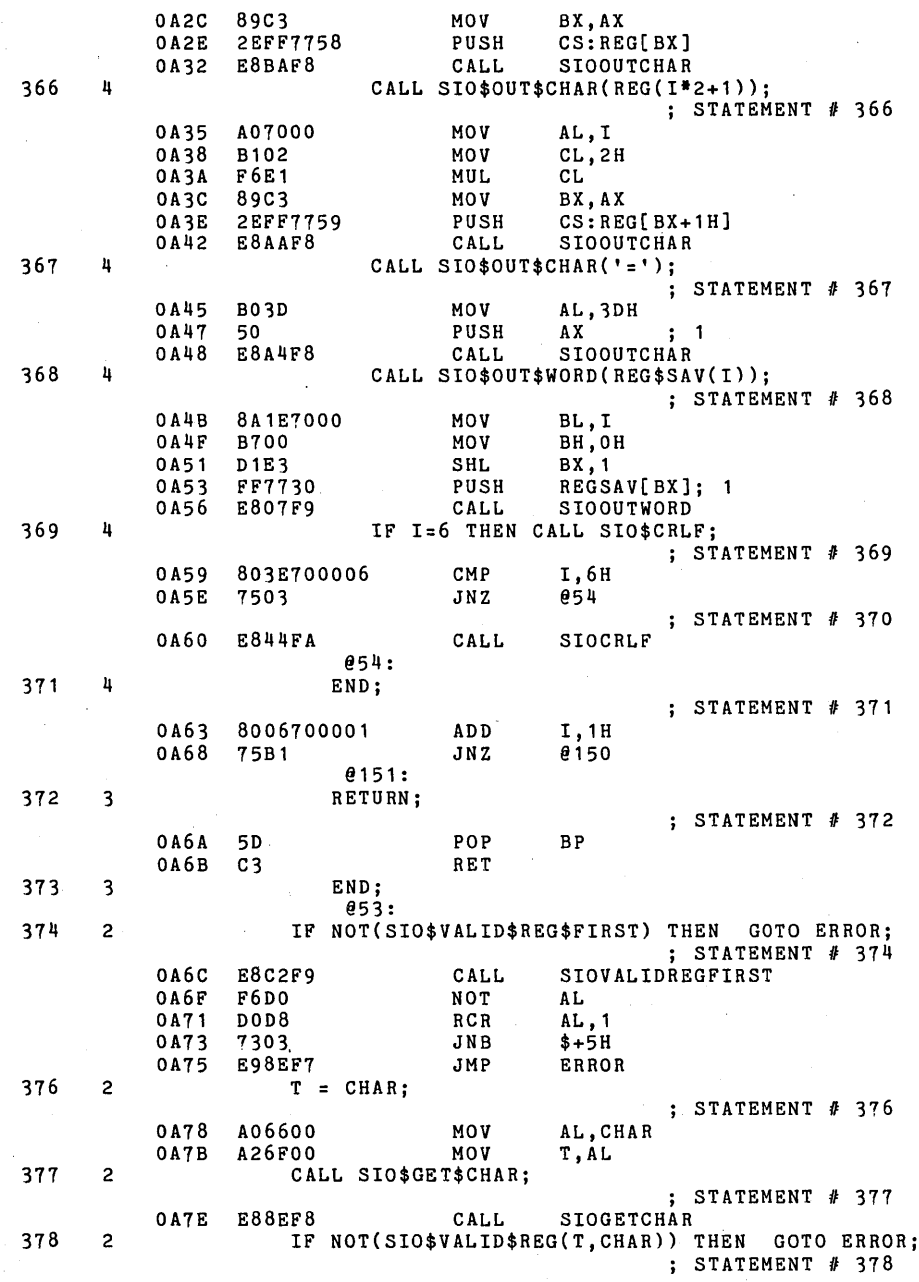

PL/M-86 COMPILER SDK86 SERIAL MONITOR

 $\mathbb{C}^*$ 

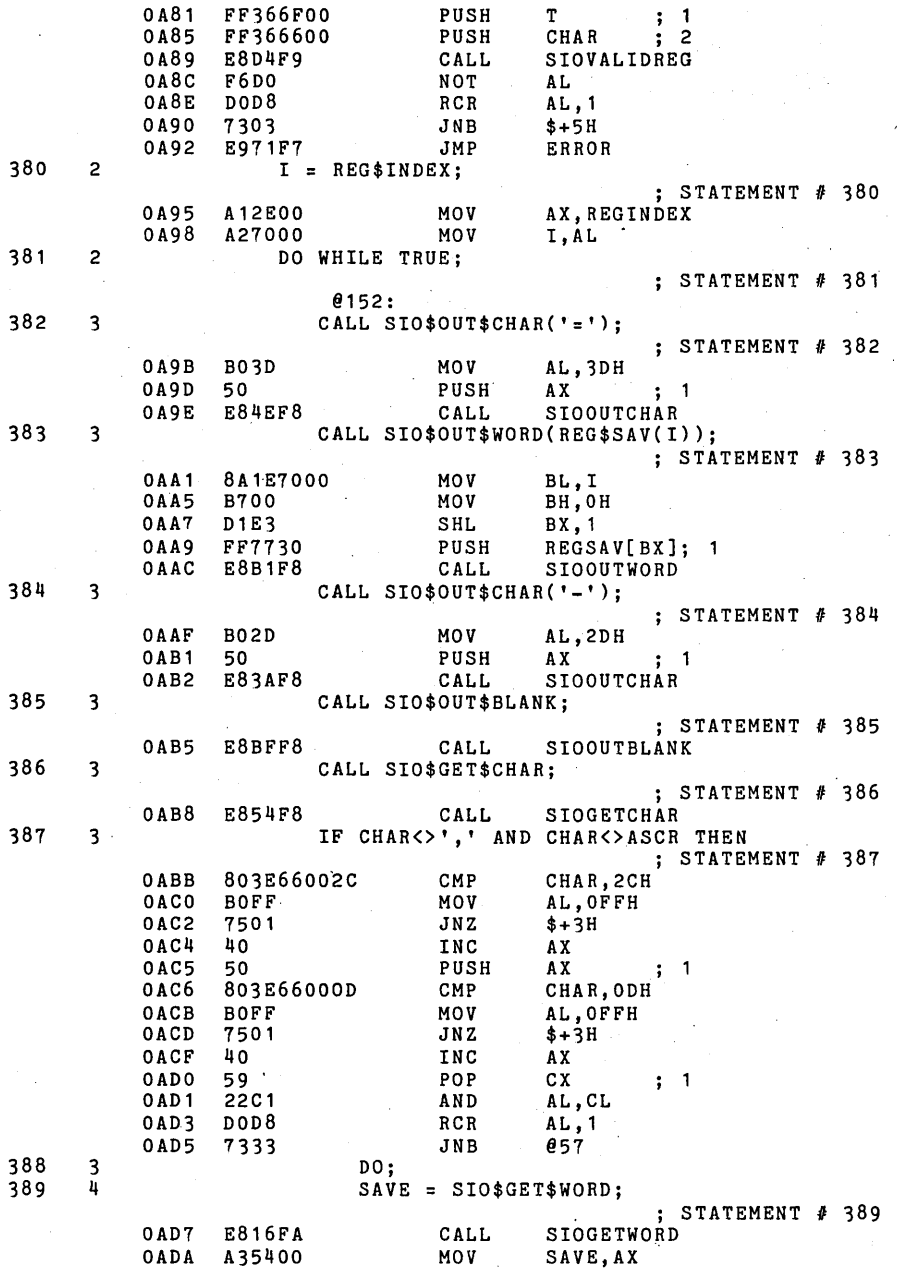

PL/M-86 COMPILER SDK86 SERIAL MONITOR

 $\bar{a}$ 

 $\sim 10^7$ 

PAGE 39

 $\mathcal{L}$ 

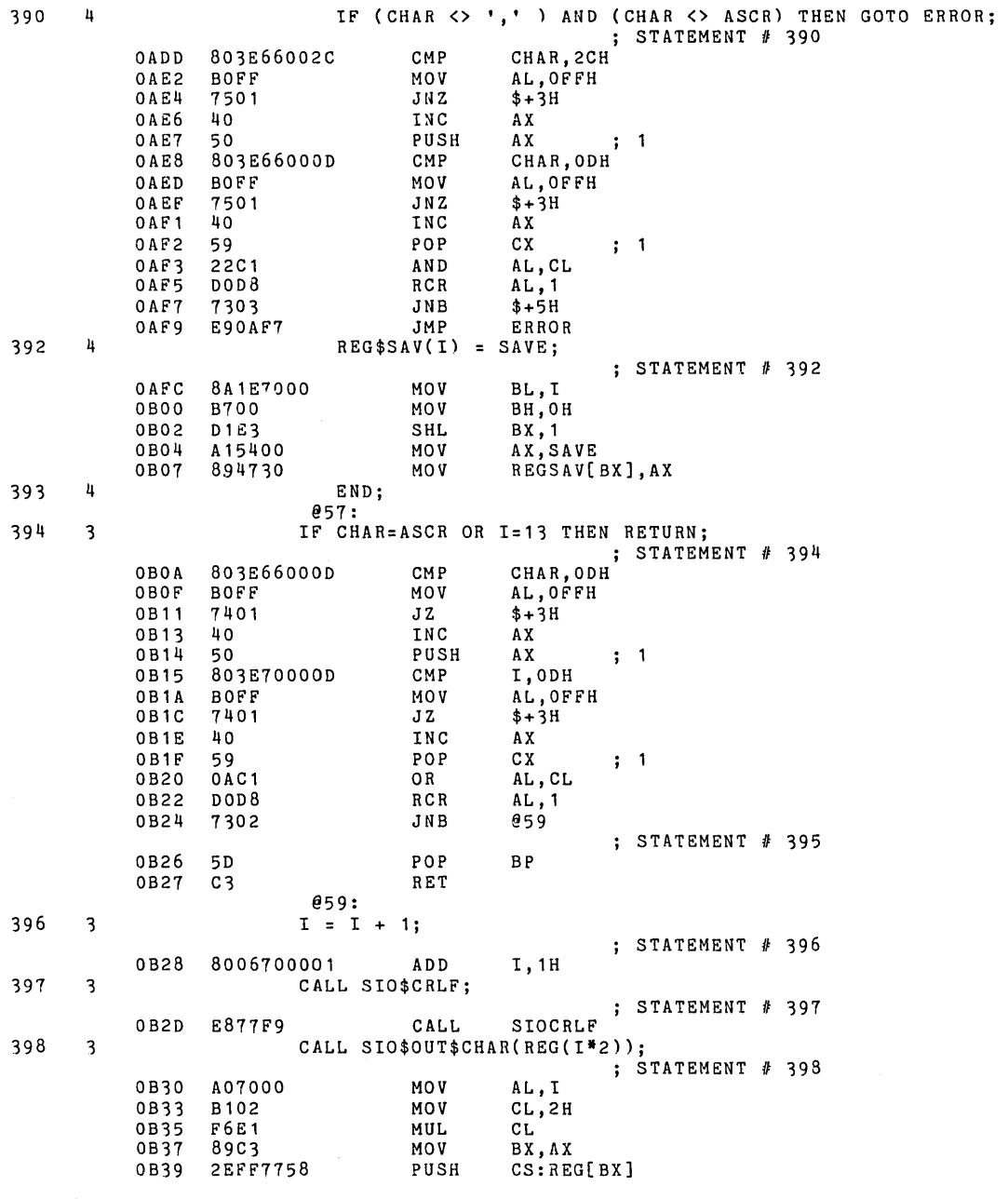

PL/M-86 COMPILER SDK86 SERIAL MONITOR OB3D E8AFF7 CALL SIOOUTCHAR 399  $\overline{3}$ CALL SIO\$OUT\$CHAR(REG(I\*2+1)); ; STATEMENT # 399 OB40 A07000 MOV AL,I OB43 8102 MOV CL,2H OB45 F6E1 MUL CL OB47 89C3 MOV BX,AX 2EFF7759 0849 PUSH CS:REG[BX+1H] OB4D E89FF'7 SIOOUTCHAR CALL 400 END;  $\overline{\mathbf{3}}$ ; STATEMENT # 400 OB50 E948FF JMP @152 @153: 401 2 END; STATEMENT # 401 0B53 5D<br>0B54 C3 POP BP 0B54 RET SIOEXAMREG ENDP 402 SIO\$MOVE: ; STATEMENT # 402 *If* IMPLEMENTS THE MOVE COMMAND. ACCEPTS 3 ARGUMENTS AMD MOVES THE BLOCK OF MEMORY SPECIFIED BY ARG1-ARG2 TO ARG3. ARG2<ARG1 OR THERE IS A DIFFERENCE WHEN THE BYTE IS READ BACK, THEN ERROR. *\*1*  PROC NEAR<br>BP 0B55 55 PUSH<br>0B56 8BEC MOV BP,SP PROCEDURE; 403 2 CALL SIO\$SCAN\$BLANK; ; STATEMENT # 403 OB58 E883F9 CALL SIOSCANBLANK CALL SIO\$GET\$ADDR(@ARG1,CS); *1\** FIRST ARGUMENT *\*1*  404 2 ; STATEMENT # 404 OB5B 8D061AOO LEA AX,ARG1 OB5F 1E PUSH<br>50 PUSH DS<br>AX -; 1 OB60 PUSH<br>PUSH AX ; 2 OB61 FF364000 PUSH REGSAV+10H; 3 SIOGETADDR OB65  $E87CFA$ IF CHAR<>',' THEN GOTO ERROR; 405 2 ; STATEMENT # 405 OB68 803E66002C CMP<br>7403 JZ CHAR,2CH OB6D 7403 JZ<br>E994F6 JMP \$+5H  $E994F6$ OB6F ERROR 407 2 CALL SIO\$GET\$CHAR; ; STATEMENT # 407 E89AF7 CALL SIOGETCHAR OB72 END\$OFF = SIO\$GET\$WORD; 408 2 SIO\$GET\$WORD; *1\** SECOND ARGUMENT *\*1*  ; STATEMENT # 408 OB75 E878F9 CALL<br>A31800 MOV SIOGETWORD OB78 A31800 ENDOFF,AX 409 2 IF END\$OFF<ARG1.OFF THEN GOTO ERROR; THEN GOTO ERROR; ; STATEMENT # 409 AX,ENDOFF OB7B A11800 MOV OB7E 3B061A00 CMP<br>7303 JNB AX,ARG1 OB82 7303 JNB \$+5H os84  $E97FF6$ ERROR 411 2 IF CHAR<>',' THEN GOTO ERROR;

PAGE 40

PL/M-86 COMPILER SDK86 SERIAL MONITOR

426

 $\overline{c}$ 

END;

; STATEMENT  $#$  411 0B87 803E66002C CMP CHAR, 2CH 0B8C 7403  $JZ$  $$+5H$ E975F6 0B8E JMP ERROR 413  $\mathbf{2}$ CALL SIO\$GET\$CHAR; ; STATEMENT # 413 SIOGETCHAR 0B91 E87BF7 CALL CALL SIO\$GET\$ADDR(@ARG3,CS); /\* THIRD ARGUMENT \*/ 414  $\overline{c}$ ; STATEMENT # 414 0B94 8D061E00 LEA AX, ARG3  $\ddot{i}$  1 0B98  $1E$ PUSH  $DS$ 0B99 50 PUSH  $AX$  $\overline{\phantom{a}}$  $\ddot{\cdot}$ FF364000 PUSH  $REGSAV+1OH$ ; 3 OB9A  $0B9E$ E843FA CALL SIOGETADDR IF CHAR<>ASCR THEN GOTO ERROR; 415  $\overline{c}$ STATEMENT # 415 803E66000D CMP OBA1 0BA6 7403  $JZ$  $$+5H$ 0BA8 E95BF6 JMP ERROR 417 CALL SIO\$CRLF;  $\overline{c}$  $\begin{minipage}{.3\linewidth} \begin{tabular}{lcccccc} \texttt{S} & \texttt{STATEMENT} & \texttt{\#} & \texttt{417} \\ \texttt{SIOCRLF} & & & & & \end{tabular}$ OBAB E8F9F8 CALL 418  $\overline{2}$  $LOOP:$ ; STATEMENT # 418  $LOOP:$  $MEMORY$ARG3 = MEMORY$ARG1;$ BX, MEMORYARG1PTR OBAE C41E1A00 **LES** AL, ES: MEMORYARG1[BX] 0BB2 268A07 **MOV** OBB5 C41E1E00 BX, MEMORYARG3PTR LES OBB9 268807 MOV ES: MEMORYARG3[BX], AL IF MEMORY\$ARG3<>MEMORY\$ARG1 THEN GOTO ERROR; 419  $\overline{c}$ ; STATEMENT  $# 419$ OBBC C41E1E00 LES BX, MEMORYARG3PTR AL, ES: MEMORYARG3[BX] OBCO 268A07 **MOV** OBC3 C41E1A00 LES BX, MEMORYARG1PTR AL, ES: MEMORYARG1[BX] OBC7 263A07 CMP 7403 OBCA  $JZ$  $$+5H$ E937F6 **JMP** OBCC **ERROR** 421  $\mathbf{2}$ IF ARG1.OFF = END\$OFF THEN RETURN; ; STATEMENT # 421 OBCF A11A00 MOV AX, ARG1 OBD2 3B061800 CMP AX, ENDOFF OBD6 7502 JNZ 065 ; STATEMENT # 422 OBD8 5<sub>D</sub> POP **BP** 0BD9  $C<sub>3</sub>$ RET 065: 423  $\overline{c}$  $ARG1.OFF = ARG1.OFF + 1;$ ; STATEMENT # 423 OBDA 83061A0001 **ADD** ARG1, 1H 424  $\overline{c}$  $ARG3.OFF = ARG3.OFF + 1;$ ; STATEMENT  $#$  424 OBDF 83061E0001 ARG3, 1H ADD 425  $\overline{c}$ GOTO LOOP; ; STATEMENT # 425 0BE4  $EBC8$ LOOP JMP

PAGE 41

PL/M-86 COMPILER SDK86 SERIAL MONITOR PLACE PAGE 42

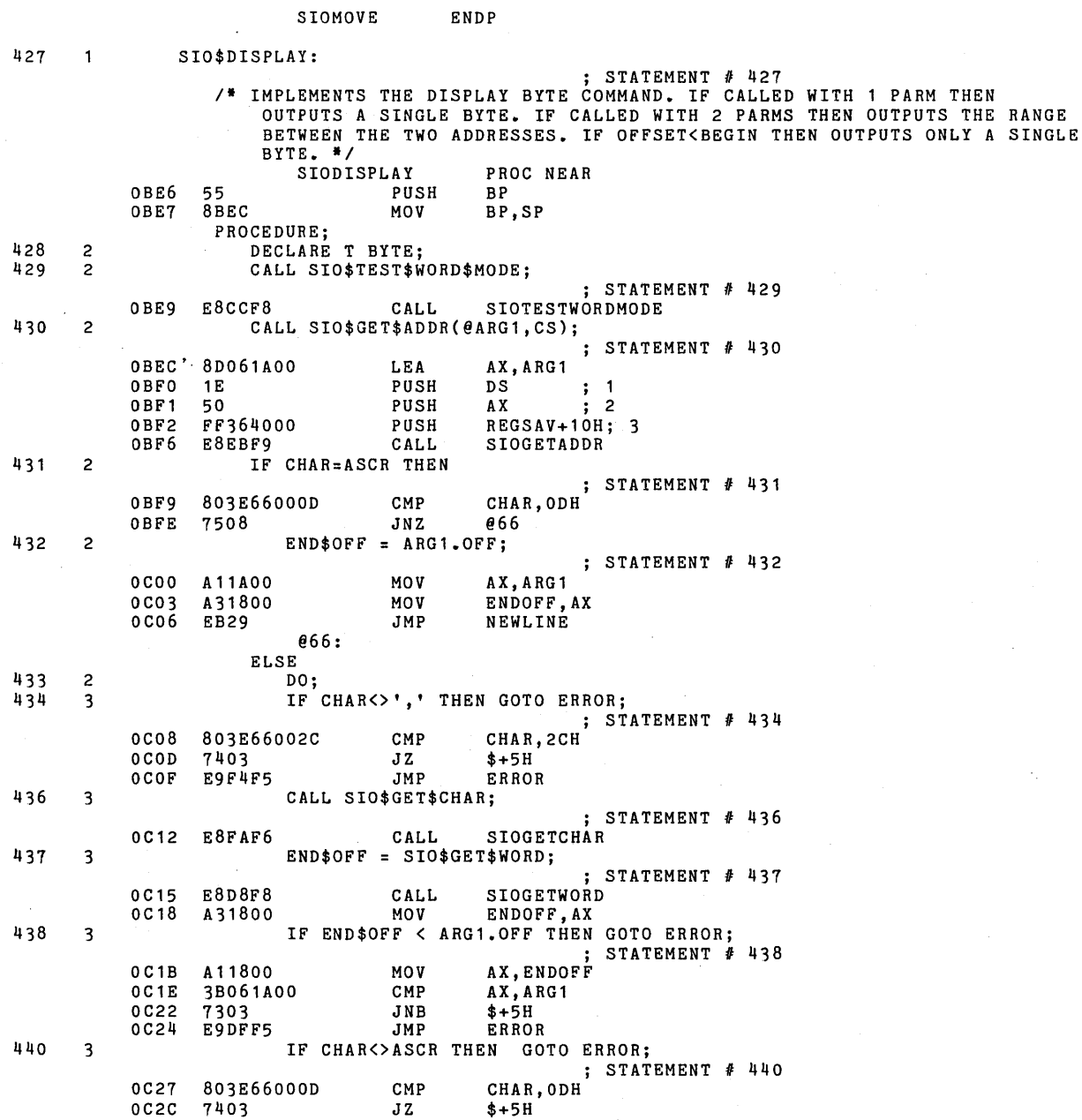

PL/M-86 COMPILER SDK86 SERIAL MONITOR

l,

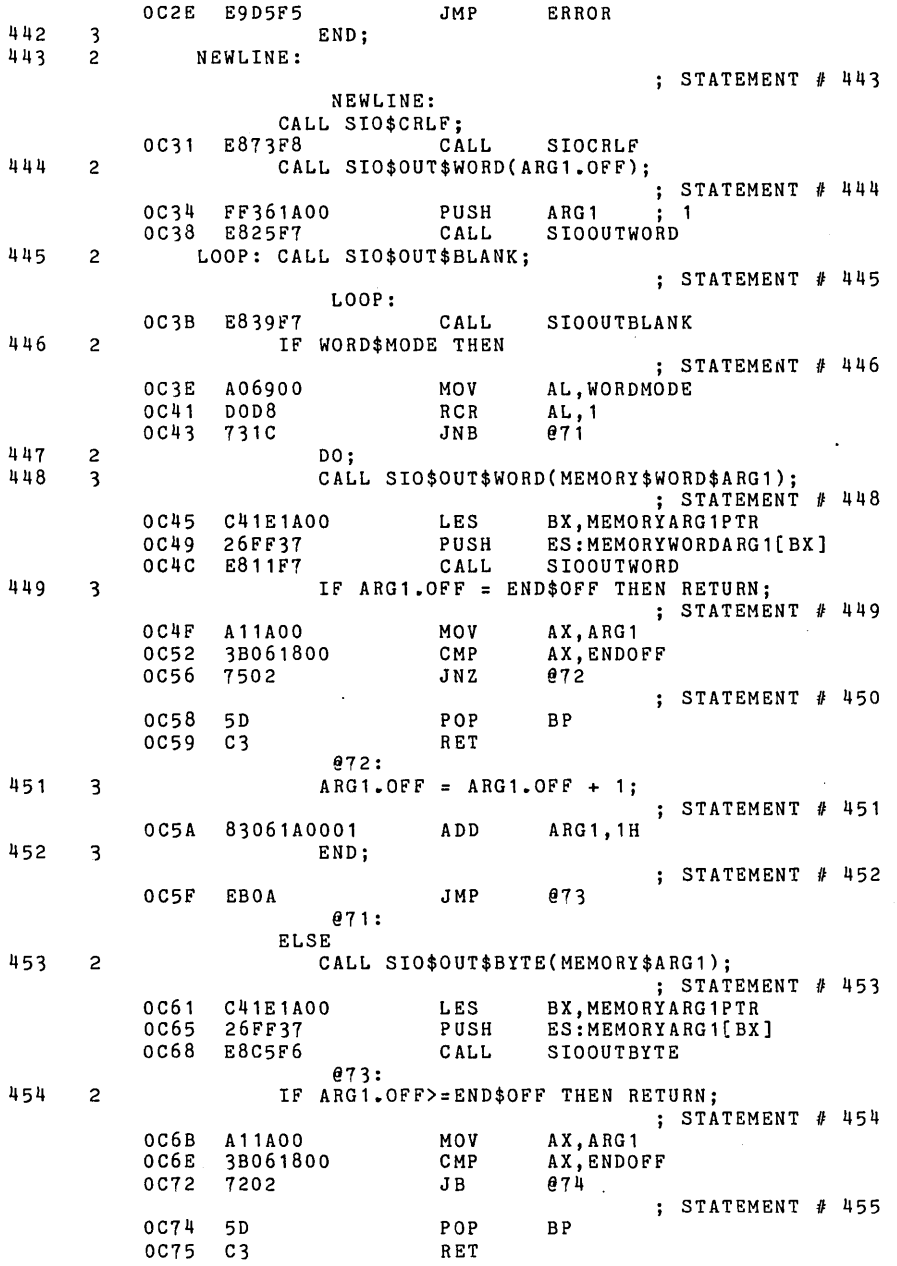

PAGE 43

 $\ddot{\phantom{0}}$ 

PL/M-B6 COMPILER SDKB6 SERIAL MONITOR

l.

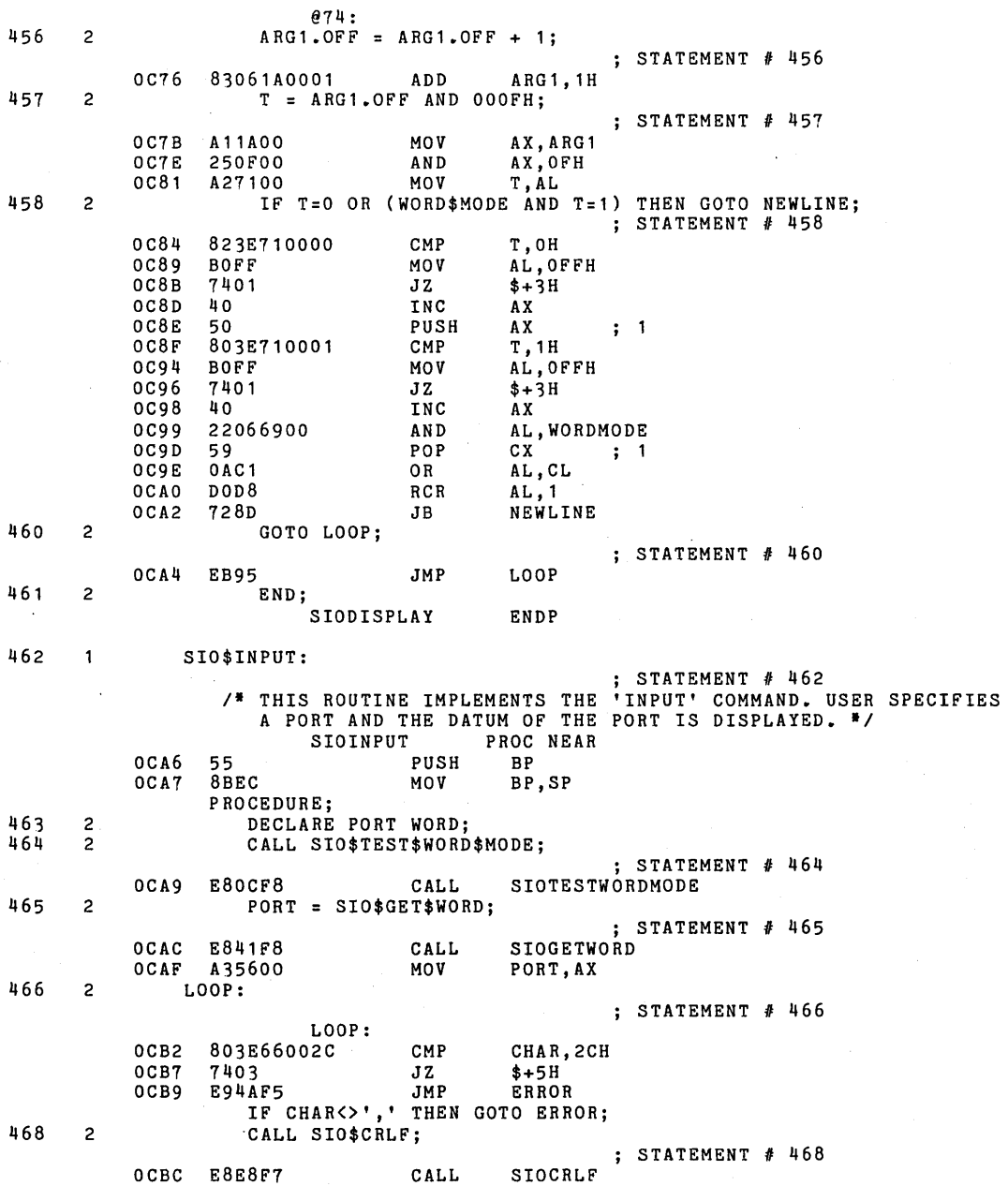

PL/M-86 COMPILER SDK86 SERIAL MONITOR **PAGE 45** 

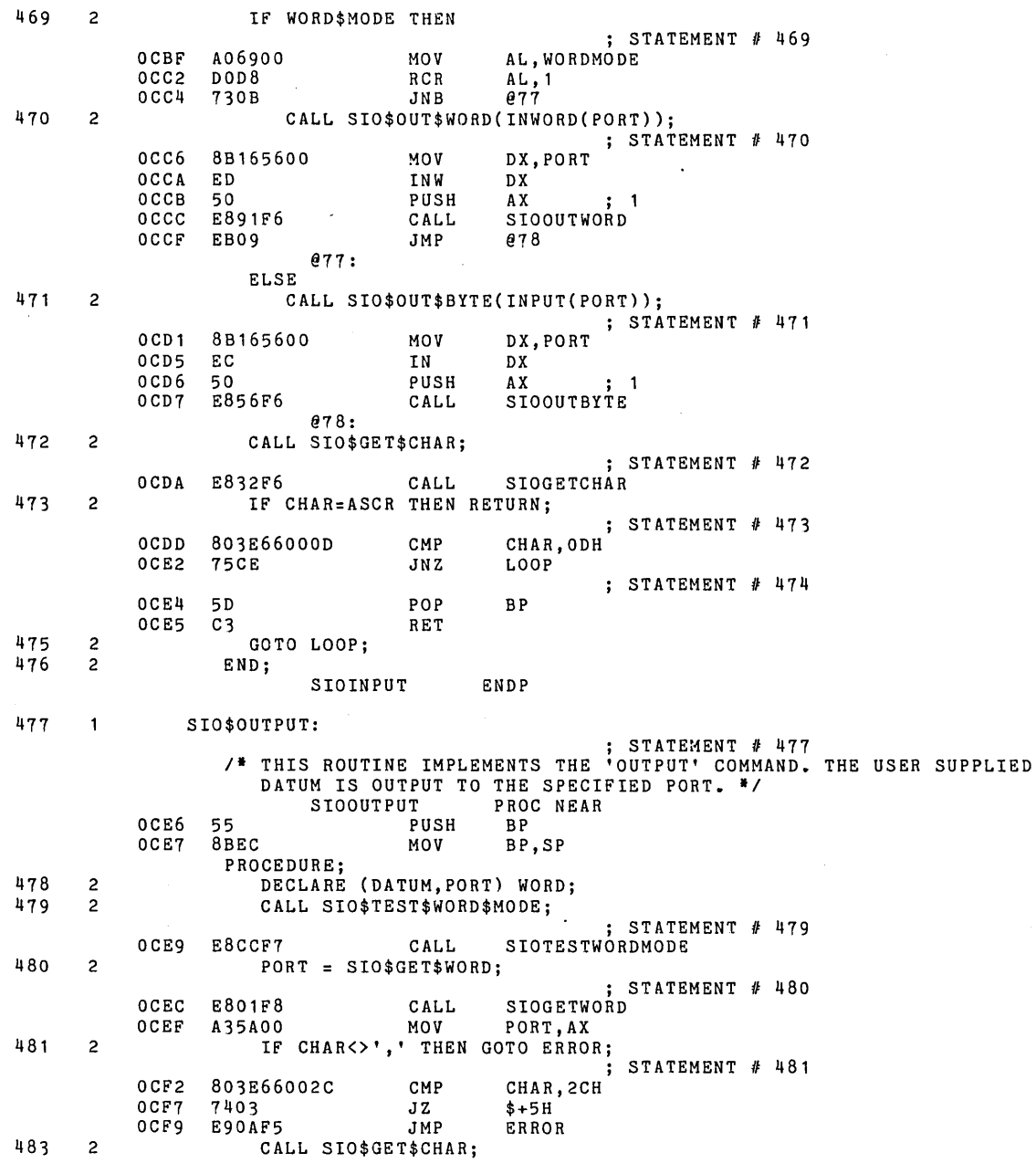

## PL/M-86 COMPILER SDK86 SERIAL MONITOR **PLACE 16** PAGE 46

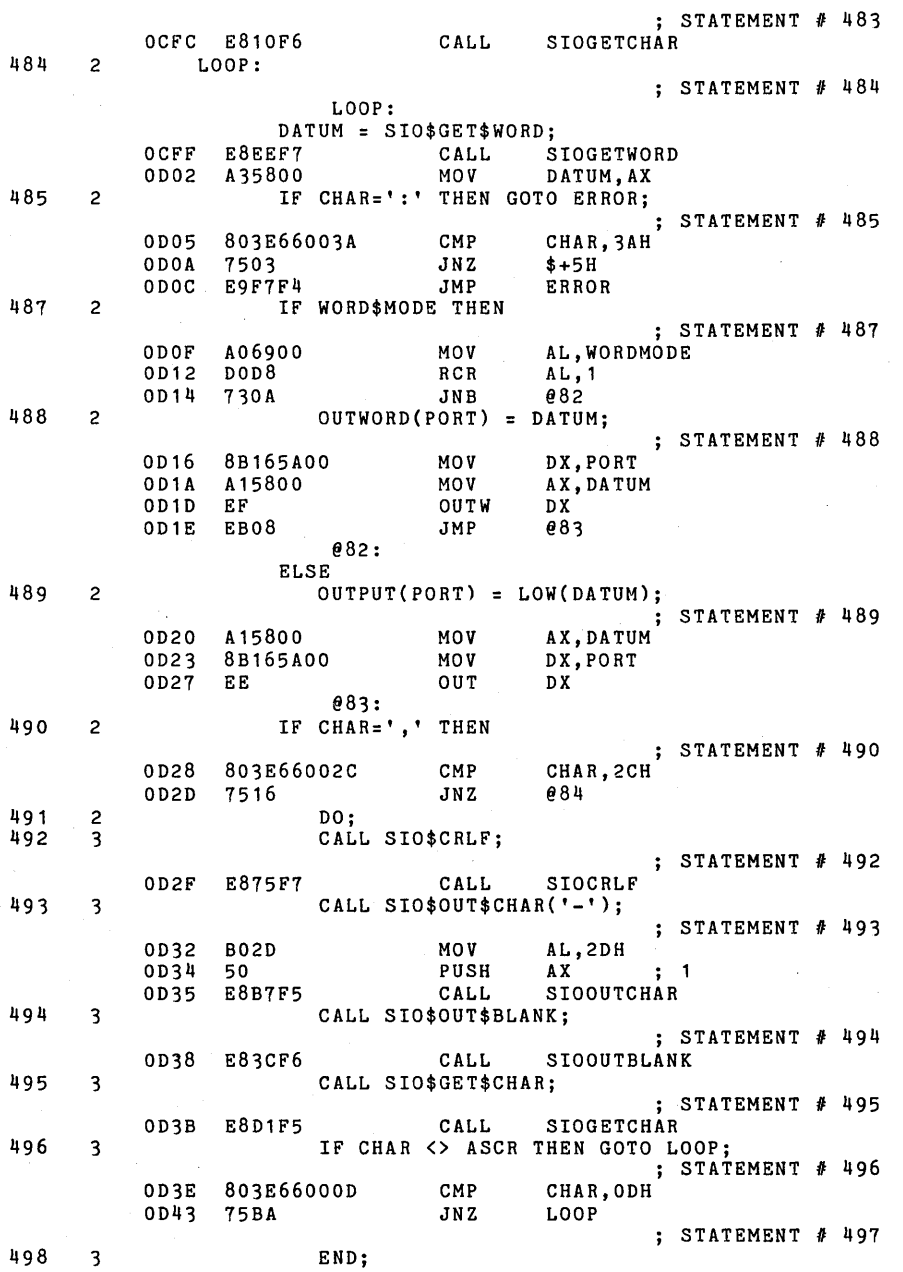

 $\epsilon$ 

PL/M-86 COMPILER SDK86 SERIAL MONITOR

 $\bar{z}$ 

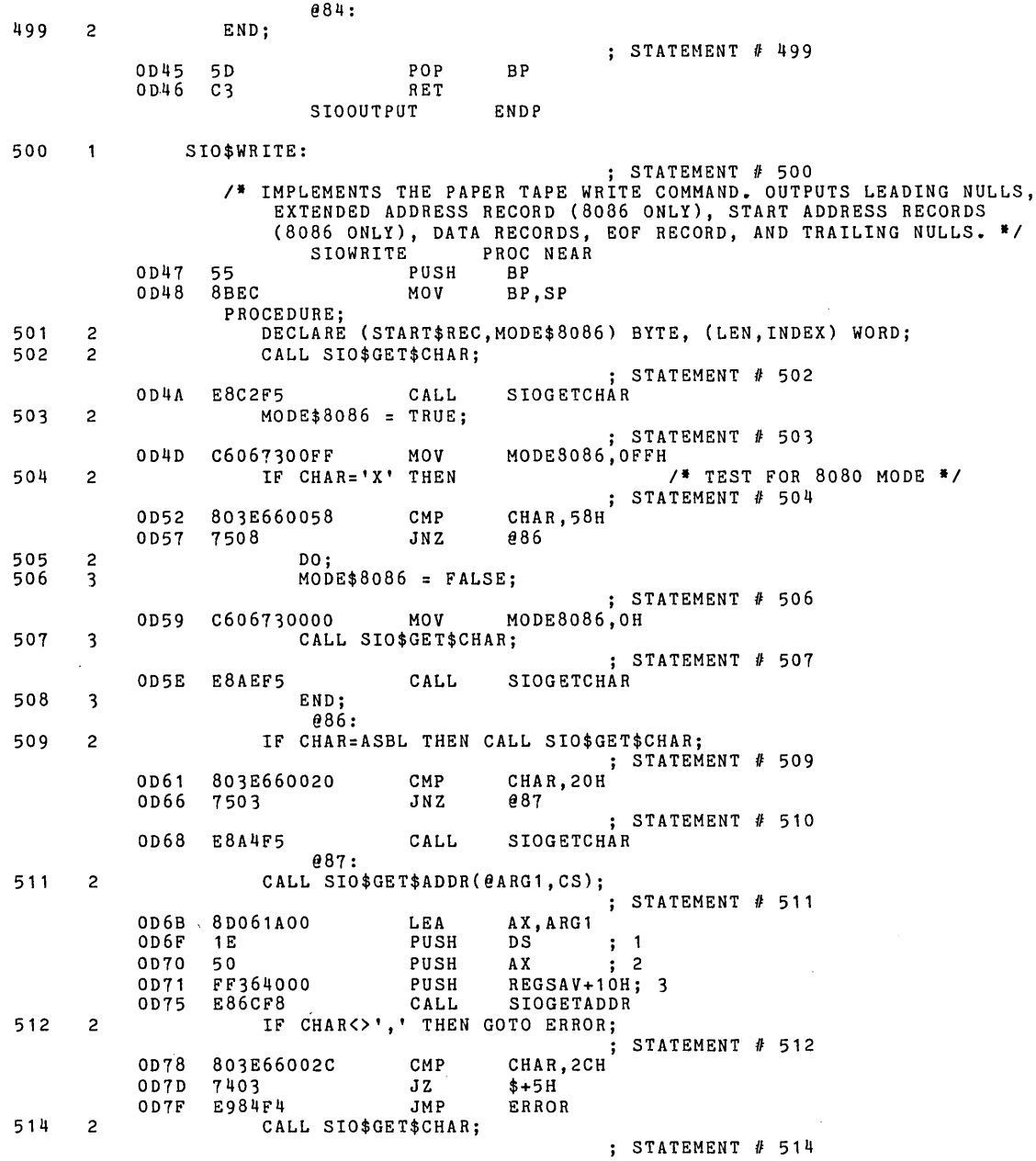

PAGE 47

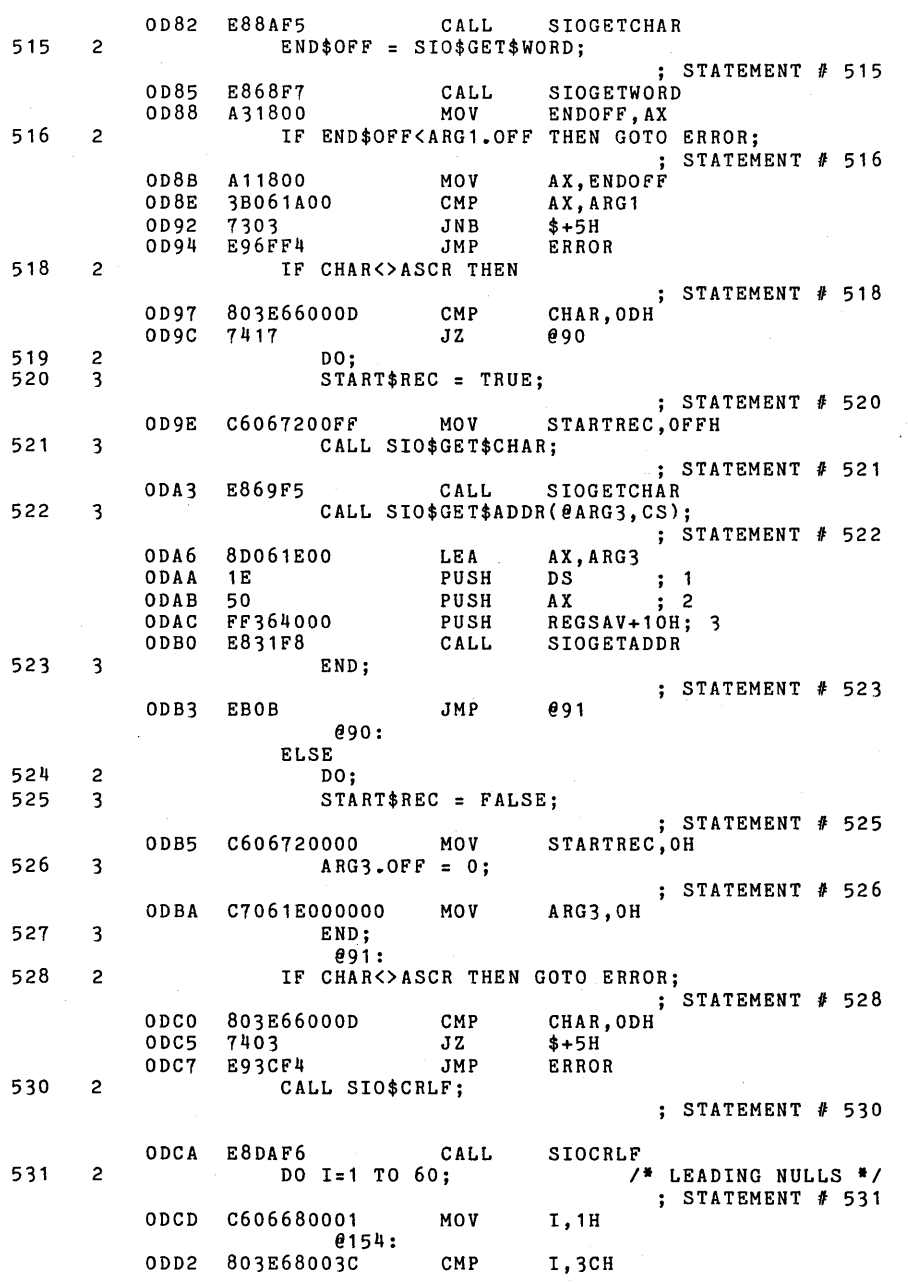

PL/M-86 COMPILER SDK86 SERIAL MONITOR **PLACE 18**
PL/M-86 COMPILER SDK86 SERIAL MONITOR **PAGE 49** 

0007 7700 JA @155 532 3 CALL SIO\$OUT\$CHAR(O);  $;$  STATEMENT  $#$  532 ODD9 BOOO MOV AL,OH<br>ODDB 50 PUSH AX OODB 50 PUSH AX ; 1 ODOC E810F5 CALL SIOOUTCHAR 533 3 END; ; STATEMENT JI *533*  0DDF 8006680001 ADD 1,1H<br>0DE4 75EC JNZ 0154 75EC @155: 534 2 CALL SIO\$CRLF; : STATEMENT # 534 ODE6 E8BEF6 CALL SIOCRLF 535 2 IF MODE\$8086 THEN ; STATEMENT *t1 535*  ODE9 A07300 MOV AL, MODE8086<br>ODEC DOD8 RCR AL, 1<br>ODEE 734E JNB 093 ODEC - DOD8 RCR<br>
ODEE 734E JNB  $ODEE$  734E 536 2 DO; 537 3 IF START\$REC THEN ; STATEMENT /I *537*  ODFO A07200 MOV AL, STARTREC<br>ODF3 DOD8 RCR AL, 1  $\mathbb{R}^2$ 00F3 D0D8 RCR AL, 1<br>
0DF5 732B JNB 094  $732B$  DO: 538 3 DO; 539 4 CALL SIO\$OUT\$HEADER{04,0,03); *1\** START ADDRESS RECORD \*/ STATEMENT *t1 539*  ODF7 BOO4 MOV AL, 4H<br>ODF9 50 PUSH AX 00F9 50 PUSH AX  $; 1$ ODFA B80000 MOV AX,<br>ODFD 50 DUSH AX ODFD 50 PUSH AX ; 2 ODFE BOO3 MOV AL, 3H<br>OEOO 50 PUSH AX OE00 50 PUSH AX ; 3 OE01 E8B1F5 CALL SIOOUTHEADER 540 4 CALL SIO\$OUT\$WORD(ARG3.SEG); ; STATEMENT # 540<br>ARG3+2H ; 1 OE04 FF362000 PUSH ARG3+2H ; 1 SIOOUTWORD 541 4 CALL SIO\$OUT\$WORD(ARG3.OFF); ; STATEMENT # 541<br>; 1 OEOB FF361EOO PUSH ARG3 ; 1 SIOOUTWORD 542 4 CALL SIO\$OUT\$BYTE(CHECK\$SUM); ; STATEMENT *1/* 542 OE12 FF366700 PUSH CHECKSUM; 1 OE16 E817F5 CALL SIOOUTBYTE 543 4 CALL SIO\$CRLF; STATEMENT *1/* 543 OE19 E88BF6 CALL SIOCRLF 544 4 ARG3~OFF = 0;  $;$  STATEMENT # 544 OE1C C7061EOOOOOO MOV ARG3,OH 545 4 END; @94: 546 3 CALL SIO\$OUT\$HEADER(02,0,02); /\* EXTENDED ADDRESS RECORD *\*1* 

PL/M-86 COMPILER SDK86 SERIAL MONITOR

 $:$  STATEMENT # 546 0E22 B002 MOV  $\mathtt{AL}$  ,  $\mathtt{2H}$ 0E24 50 PUSH AX  $\mathbf{1}$ **B90000**  $cx, on$ 0E25  $M \cap V$ 0E28 51 PHSH CX  $\mathbf{1}$  2 0E29 50 PUSH  $\mathbf{A} \, \mathbf{X}$  $\frac{1}{3}$ E888F5<br>| E888F5 CALL SIO\$OUT\$WORD(ARG1.SEG);<br>| S 0E2A SIOOUTHEADER 547  $\overline{\mathbf{3}}$ ; STATEMENT  $# 547$  $0E2D$ FF361C00 PUSH  $ARG1 + 2H$ ; 1 SIOOUTWORD **E82CF5** CALL 0E31 548 CALL SIO\$OUT\$BYTE(CHECK\$SUM);  $\overline{3}$ STATEMENT # 548<br>CHECKSUM; 1 0E34 FF366700 PUSH 0E38 SIOOUTBYTE E8F5F4 CALL 549 CALL SIO\$CRLF;  $\overline{3}$ ; STATEMENT # 549<br>SIOCRLF 0E3B E869F6 CALL 550 3 END;  $093:$ 551  $\overline{c}$ LEN = STANDARD\$LEN; /\* DATA RECORD \*/ ; STATEMENT # 551 0E3E C7065C001000 MOV **LEN, 10H** LOOP: INDEX = END\$OFF - ARG1.OFF; 552  $\overline{c}$ ; STATEMENT # 552  $LOOP:$ 0E44 A11800 AX, ENDOFF MOV 0E47 2B061A00 SUB AX, ARG1  $0E4B$ A35E00 MOV INDEX, AX 553 IF INDEX<STANDARD\$LEN THEN LEN = INDEX + 1;  $\overline{2}$ ; STATEMENT # 553 OE4E 83F810 AX, 10H CMP 0E51 **JNB** 7309 095 ; STATEMENT # 554 AX, INDEX 0E53 A15E00 MOV 0E56 830001 ADD AX, 1H<br>LEN, AX A35C00 0E59 MOV e95: 555  $\overline{c}$ CALL SIO\$OUT\$HEADER(LEN, ARG1.OFF, 00); ; STATEMENT # 555 OE5C FF365C00 PUSH LEN  $\ddot{i}$  1 FF361A00 PUSH 0E60 ARG1  $\frac{1}{2}$  2 0E64 **B000** MOV AL, OH 0E66 50 PIISH  $AX$  $\cdot$   $\cdot$ E84BF5 SIOOUTHEADER 0E67 CALL 556 DO  $I = 1$  TO LEN;  $\overline{z}$ ; STATEMENT # 556 0E6A C606680001 MOV I, 1H 0156: 0E6F A06800 **MOV** AL, I 0E72 B400 **MOV**  $AH,OH$ 0E74 3B065C00 CMP AX, LEN 0E78 7716 JA 0157 557  $\overline{\mathbf{3}}$ CALL SIO\$OUT\$BYTE(MEMORY\$ARG1); ; STATEMENT  $# 557$ 0E7A C41E1A00 LES BX.MEMORYARG1PTR

PAGE 50

0E7E 26FF37<br>0E81 E8ACF4 PUSH ES: MEMORYARG1[BX] CALL SIOOUTBYTE  $ARG1.OFF = ARG1.OFF + 1;$ 558  $\mathbf{a}$ ; STATEMENT # 558<br>ARG1,1H  $0E84$ 83061A0001 **ADD** 559  $\overline{\mathbf{3}}$ END; ; STATEMENT # 559 0E89 8006680001 **ADD** I, 1H **OE8E 75DF**  $JNZ$ e<sub>156</sub> e<sub>157</sub>: CALL SIOSOUT\$BYTE(CHECK\$SUM); 560  $\overline{2}$  $\frac{1}{3}$  STATEMENT # 560 0E90 FF366700 PUSH 0E94 **E899F4** CALL SIOOUTBYTE 561  $\overline{c}$ CALL SIO\$CRLF; SIOCRLF ; STATEMENT  $#$  561 0E97 E80DF6 CALL IF END\$OFF<>ARG1.OFF-1 THEN GOTO LOOP; 562  $\overline{z}$ ; STATEMENT # 562 AX, ARG1  $0E9A$ A11A00 MOV 0E9D 83E801 SUB  $AX, 1H$ 0EA0 39061800 CMP ENDOFF, AX **OEA4 759E** JNZ LOOP CALL SIO\$OUT\$HEADER(00,ARG3.OFF,01); /\* EOF RECORD \*/ 564  $\overline{2}$ ; STATEMENT # 564 0EA6 B000 MOV AL, OH OEA8 PUSH  $AX$  $\begin{array}{cc} ; & 1 \\ ; & 2 \end{array}$ 50 OEA9 FF361E00 PUSH ARG3 OEAD BOO1 MOV  $AL, 1H$ 50 OEAF PUSH AX  $\mathbf{5}$   $\mathbf{3}$ E802F5 **OEBO** CALL SIOOUTHEADER CALL SIO\$OUT\$BYTE(CHECK\$SUM); 565  $\mathbf{2}$ STATEMENT # 565<br>CHECKSUM; 1 0EB3 FF366700 PUSH SIOOUTBYTE OEB7 E876F4 CALL 566  $\overline{2}$ CALL SIO\$CRLF; ; STATEMENT # 566 OEBA E8EAF5  $\texttt{CAL}$ SIOCRLF DO I=1 TO 60; 567  $\mathbf{2}$ /\* TRAILING NULLS \*/ ; STATEMENT # 567 0EBD C606680001 MOV I, 1H  $0.158:$ 0EC2 803E68003C CMP **I,3CH** OEC7 770D JA e<sub>159</sub> 568 CALL SIO\$OUT\$CHAR(0);  $\overline{3}$ ; STATEMENT # 568 0EC9 B000 MOV  $\mathtt{AL}$  ,  $\mathtt{OH}$ OECB 50 PUSH  $AX$  $\ddot{i}$  1 E820F4 SIOOUTCHAR OECC CALL 569  $\mathbf{3}$ END: ; STATEMENT # 569 OECF 8006680001 ADD I, 1H 0ED4 75EC JNZ **@158** e159: 570 END;  $\overline{\mathbf{c}}$ 

PL/M-86 COMPILER SDK86 SERIAL MONITOR

PAGE 51

PL/M-86 COMPILER SDK86 SERIAL MONITOR

 $\ddot{\phantom{1}}$ 

PAGE 52

 $\bullet$ 

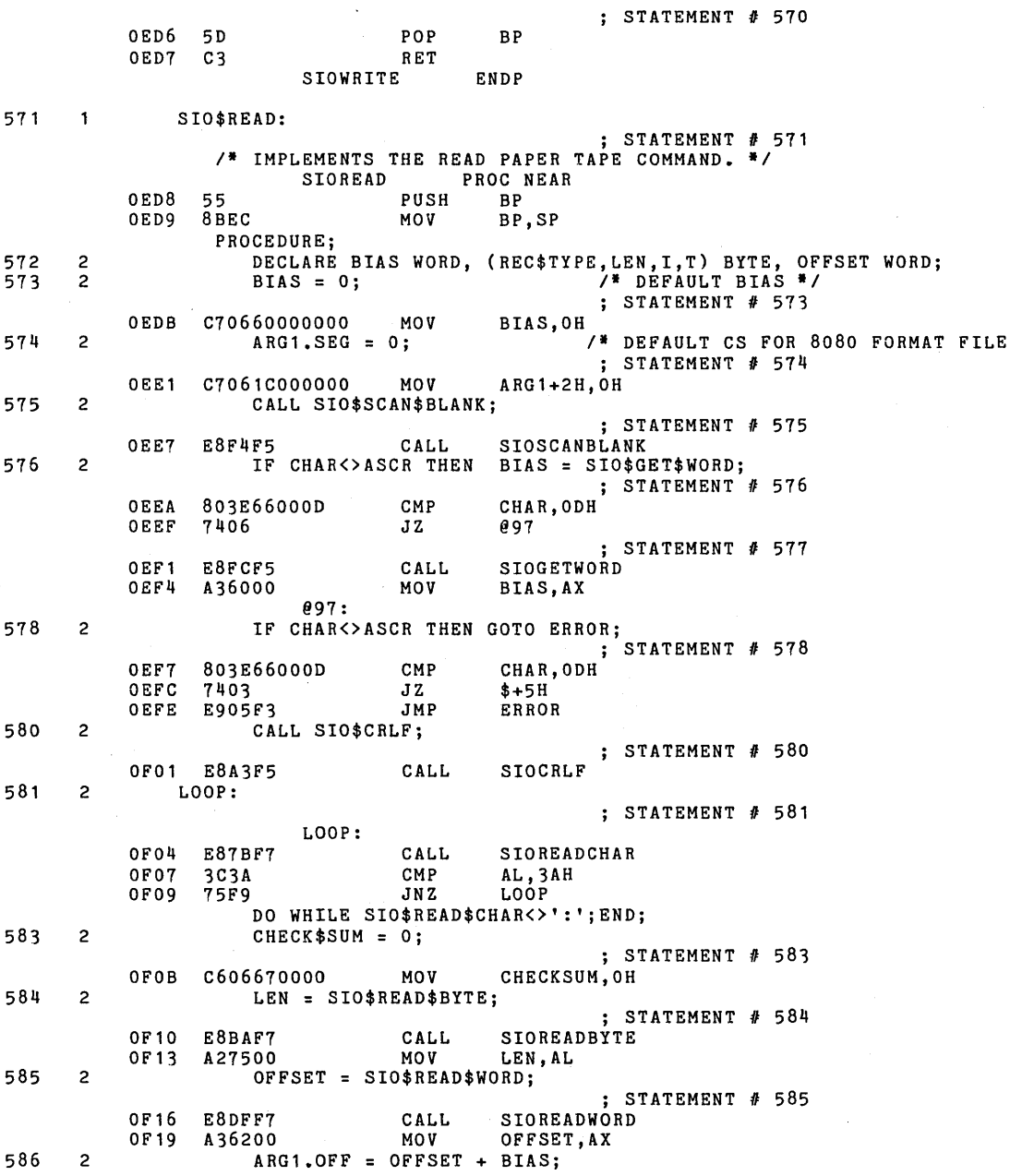

PL/M-86 COMPILER SDK86 SERIAL MONITOR

 $\ddot{\phantom{a}}$ 

 $\mathcal{L}_{\rm{in}}$ 

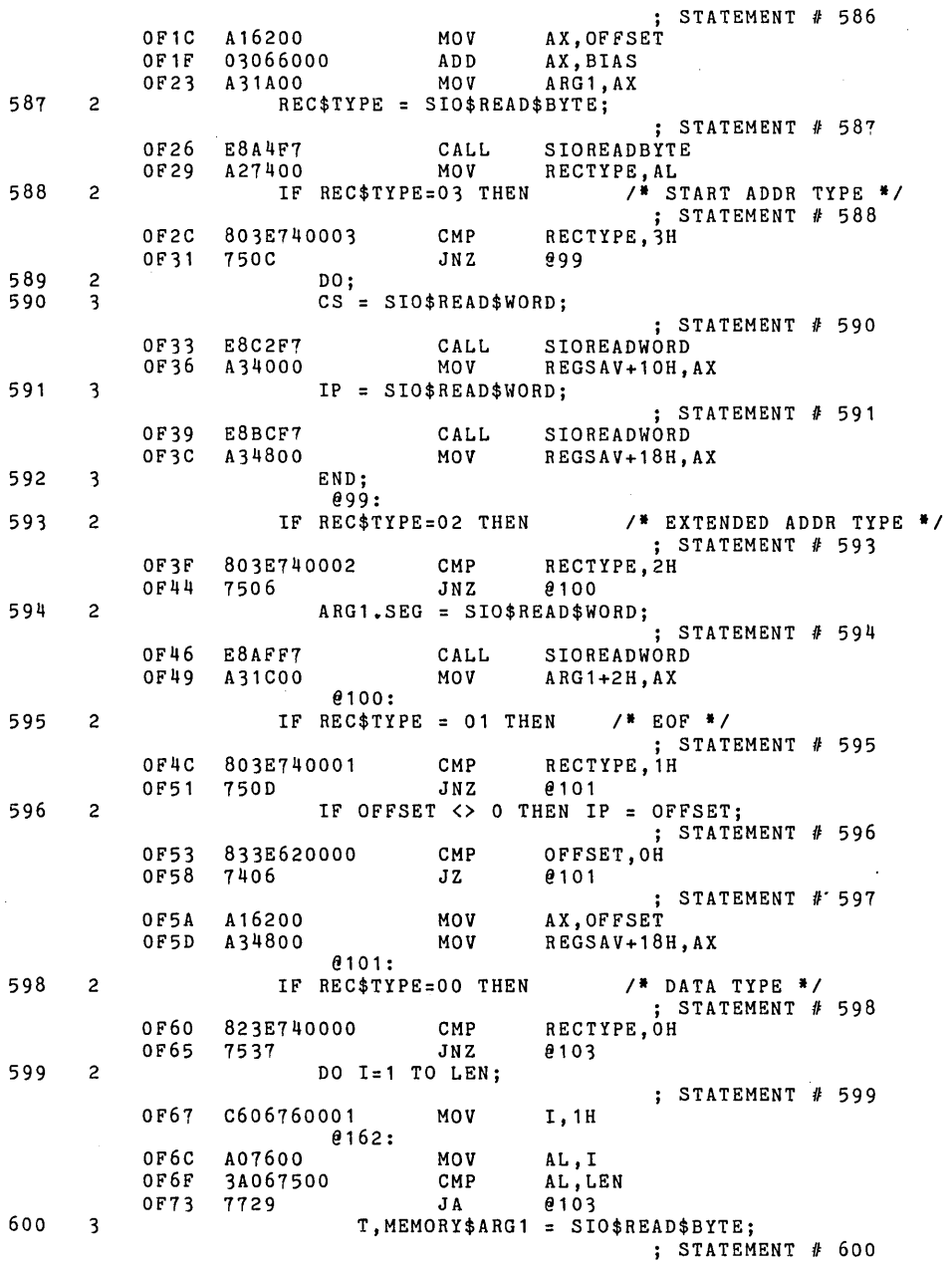

 $\hat{\mathcal{L}}$ 

 $\cdot$ 

PAGE 53

 $\mathbf{r}$ 

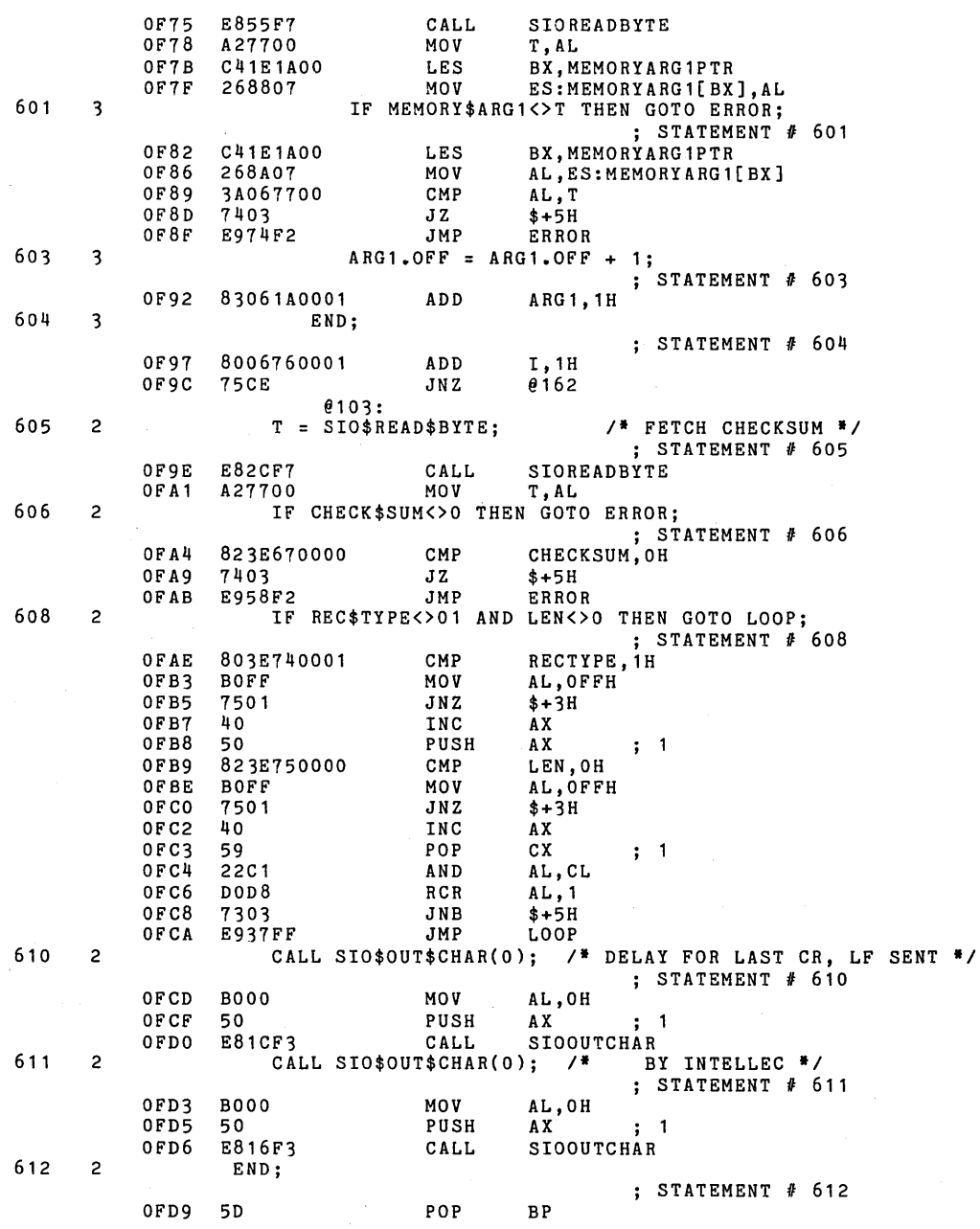

PL/M-86 COMPILER SDK86 SERIAL MONITOR PL/M-86 COMPILER SDK86 SERIAL MONITOR

OFDA C3 RET<br>SIOREAD ENDP

## 

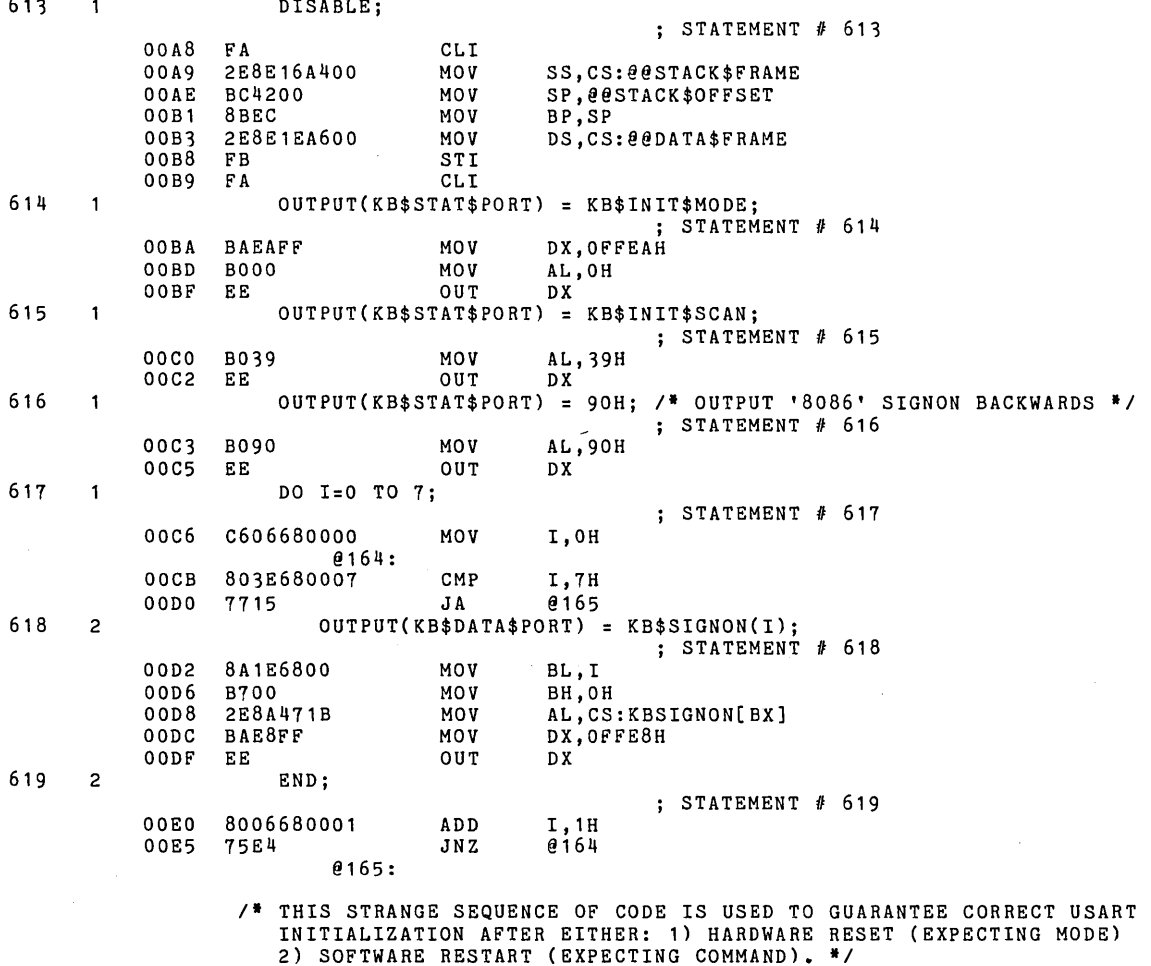

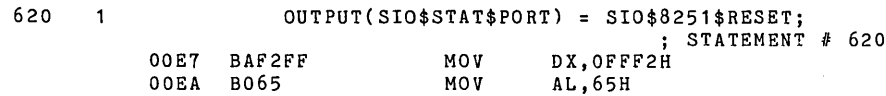

PAGE 55

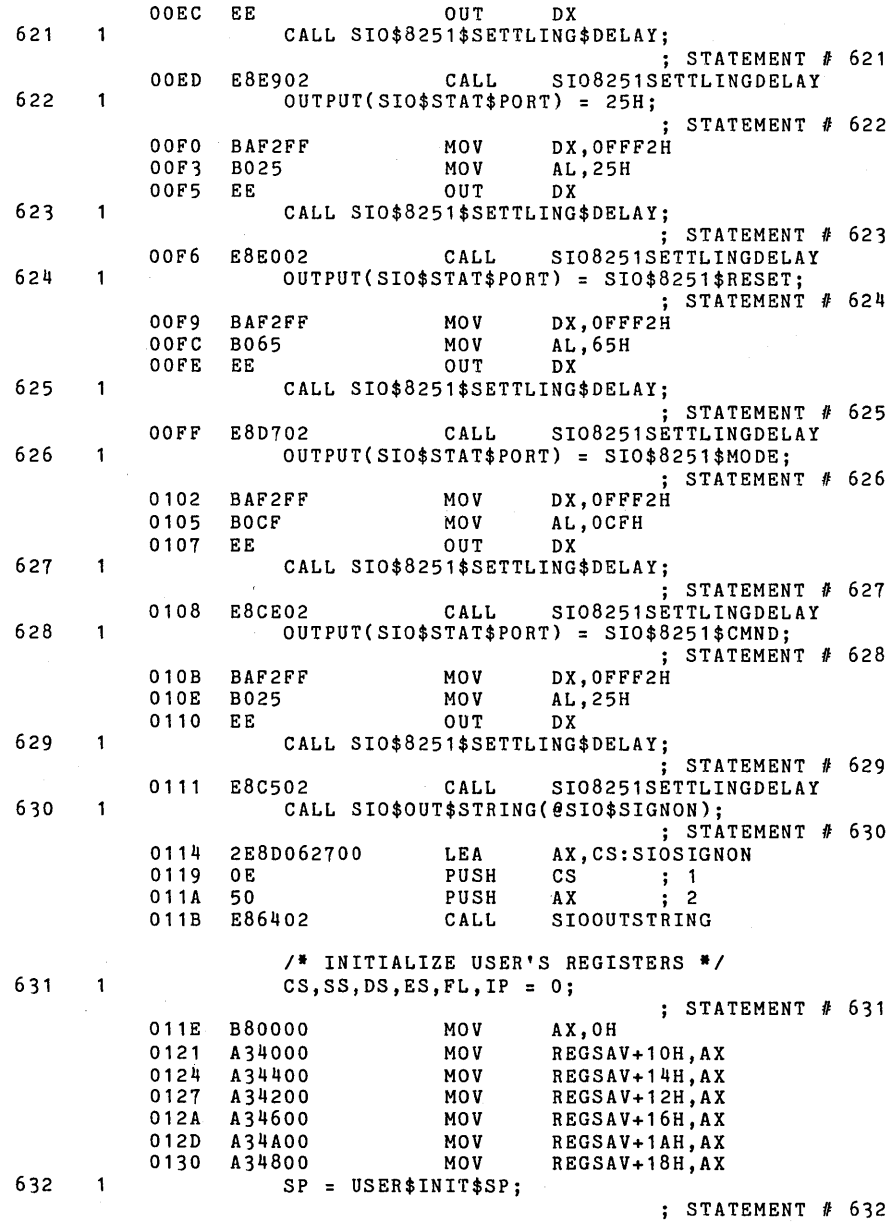

PL/M-86 COMPILER SDK86 SERIAL MONITOR

PAGE 56

 $/$ \* INITIALIZE INTERRUPT VECTORS \*/

0133 C70638000001 MOV REGSAV+8H, 100H 633  $\mathbf{1}$ CALL INIT\$INT\$VECTOR(@INT\$VECTOR(1),.INTERRUPT1\$ENTRY); ; STATEMENT # 633 LEA AX, INTVECTOR+4H 0139 80060400 0130 1 E DS ; 1<br>AX : 2 013E PUSH 50 MOV AX, OFFSET(INTERRUPT1ENTRY)<br>PUSH AX ; 3 013F B80F07 0142 50 PUSH AX ; 3<br>CALL INITINTVECT 0143 E82B07 INITINTVECTOR 634  $\mathbf{1}$ CALL INIT\$INT\$VECTOR(@INT\$VECTOR(2),.INTERRUPT3\$ENTRY); j STATEMENT # 634 0146 80060800 LEA AX, INTVECTOR+8H 014A 1E DS ; 1<br>AX ; 2 014B PUSH<br>MOV 50 AX, OFFSET(INTERRUPT3ENTRY)<br>AX
: 3 014C B85108 014F 50 PUSH AX ; 3<br>CALL INITINTVECT 0150 E81E07 INITINTVECTOR 635  $\overline{\mathbf{1}}$ CALL INIT\$INT\$VECTOR(@INT\$VECTOR(3),.INTERRUPT3\$ENTRY); ; STATEMENT # 635 AX,INTVECTOR+OCH 0153 80060COO LEA PUSH 0157 1E DS ; 1<br>AX : 2 0158 50 PUSH  $AX$ 0159 B85108 MOV AX,OFFSET(INTERRUPT3ENTRY) 015C 50 PUSH AX ; 3 0150 E81107 CALL INITINTVECTOR 636  $\mathbf{1}$  $BRK1$FLAG = FALSE;$ ; STATEMENT # 636 BRK1FLAG,OH 0160 C606640000 MOV 637 1 MONITOR\$STACKPTR STACKPTR; ; STATEMENT # 637 0165 89E0 MOV<br>A31400 MOV AX,SP 0167 A31400 MOV MONITORSTACKPTR,AX 638  $\mathbf{1}$ MONITOR\$STACKBASE = STACKBASE;<br>STATEMENT # 638; 016A 8CDO MOV<br>016C A31600 MOV AX, SS' MOV MONITORSTACKBASE, AX 639 NEXT\$COMMANO:  $\mathbf 1$ STATEMENT # 639;<br>\* THIS IS THE PERPETUAL COMMAND LOOP WHICH DISPATCHES TO EACH COMMAND WHICH IS A SEPARATED PROCEDURE. \*/ NEXTCOMMAND: 016F BC4200 MOV<br>8BEC MOV SP,@@STACK\$OFFSET 0172 8BEC MOV<br>2E8E1EA600 MOV BP,SP OS,CS:@@OATA\$FRAME 0174 2E8E1EA600 CALL SIO\$CRLFj 0179 E82B03 CALL SIOCRLF 640 CALL SIO\$OUT\$CHAR(O)j -1 j STATEMENT # 640 017C BOOO MOV AL, OH<br>50 PUSH AX 017E 50 PUSH AX j 1 017F SIOOUTCHAR 641  $\mathbf{1}$ CALL SIO\$OUT\$CHAR('.'); j STATEMENT # 641 0182 B02E MOV AL,2EH

PAGE 57

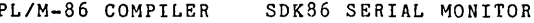

 $\tilde{\mathcal{A}}$ 

PAGE 58

 $\epsilon$ 

 $\hat{\mathcal{L}}(\hat{\mathcal{L}})$ 

 $\sim$ 

 $\langle \cdot \rangle$ 

 $\ddot{\phantom{0}}$ 

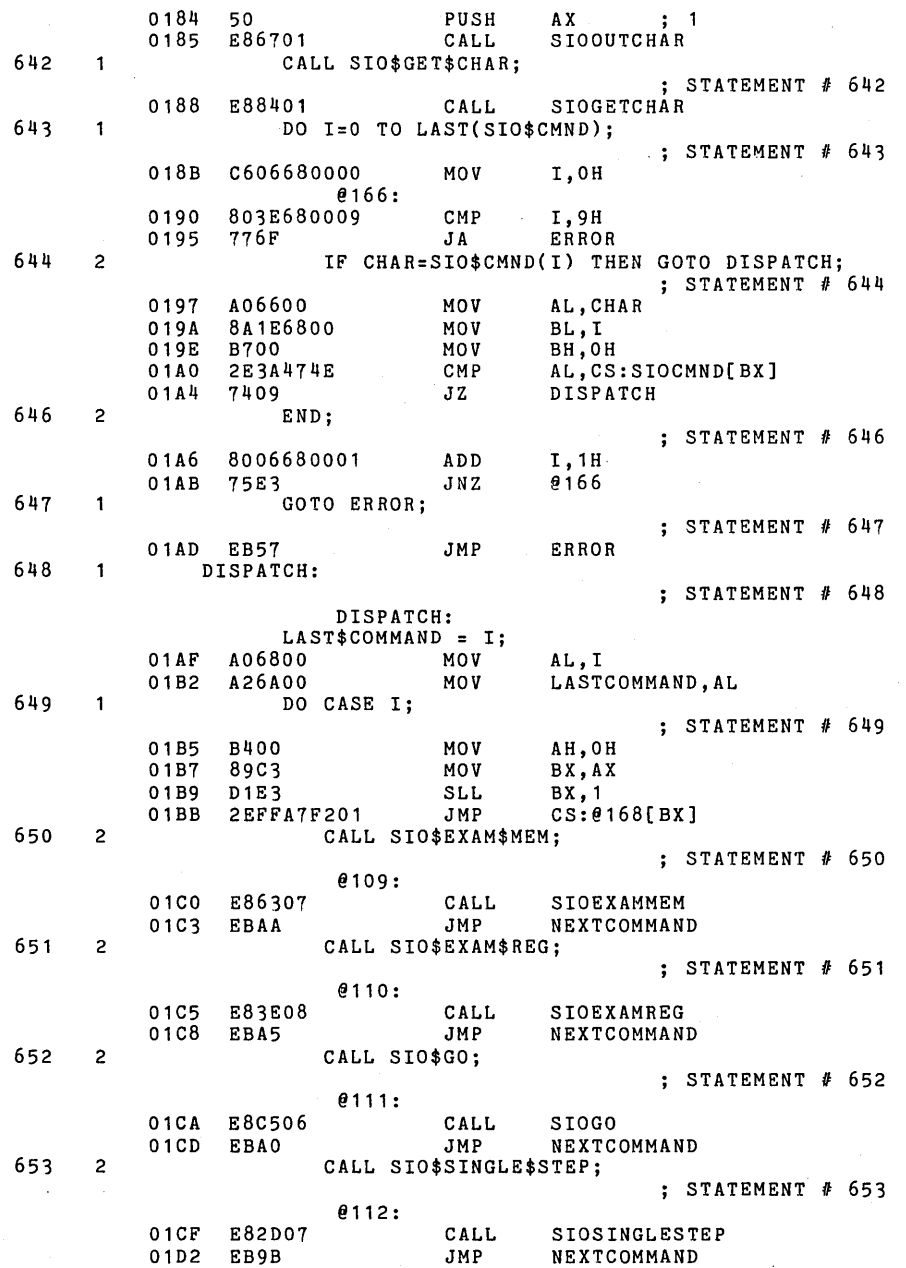

PL/M-86 COMPILER SDKB6 SERIAL MONITOR

654 2 CALL SIO\$MOVE; ; STATEMENT *II 654*  @11'3: 01D4 E87E09 CALL SIOMOVE<br>01D7 EB96 JMP NEXTCOM! **NEXTCOMMAND** 655 2 CALL SIO\$OISPLAY; ; STATEMENT fJ *655*  @114: 01D9 E80AOA CALL SIODISPLAY<br>01DC EB91 JMP NEXTCOMMAN **NEXTCOMMAND** 656 2 CALL SIO\$INPUT; ; STATEMENT *II 656*  @115: \* 01DE E8C50A CALL SIOINPUT<br>01E1 EB8C ... JMP NEXTCOMM **NEXTCOMMAND** 657 2 CALL SIO\$OUTPUT; ; STATEMENT *II 657*  @116: 01E3 E8000B CALL SIOOUTPUT<br>01E6 EB87 JMP NEXTCOMMA **NEXTCOMMAND** 658 2 CALL SIO\$READ;  $:$  STATEMENT  $#$  658 @117: 01E8 E8EOOC CALL SIOREAO @12: 01EB EB82 JMP NEXTCOMMANO 659 2 CALL SIO\$WRITE; STATEMENT *II 659*  @11B: 01ED E8570B CALL SIOWRITE<br>01F0 EBF9 JMP 012 EBF9 660 2 END; STATEMENT *II 660*  @168: 01F2 C001 ow @109 01F4 C501 DW 0110<br>01F6 CA01 DW 0111 CA01 DW €111<br>CF01 DW €112 01F8 CF01 DW @112<br>01FA D401 DW @113 01FA 01FC 0901 OW @114 01FE DE01 DW 9115<br>0200 E301 DW 9116 0200 E301 OW @116 J. 0202 E801 OW @117 ED01 661 1 GOTO NEXT\$COMMAND; 662 ERROR: ; STATEMENT *II 662* 

<sup>/\*</sup> THIS ROUTINE HANDLES ALL ERRORS DETECTED BY THE MONITOR AND<br>WILL OUTPUT THE ERROR PROMPT TO THE OUTPUT PORT.<sup>\*</sup>/

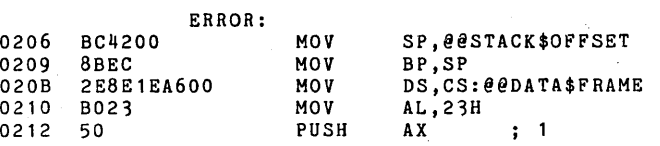

I I

 $\setminus$ 

J,

PAGE 59

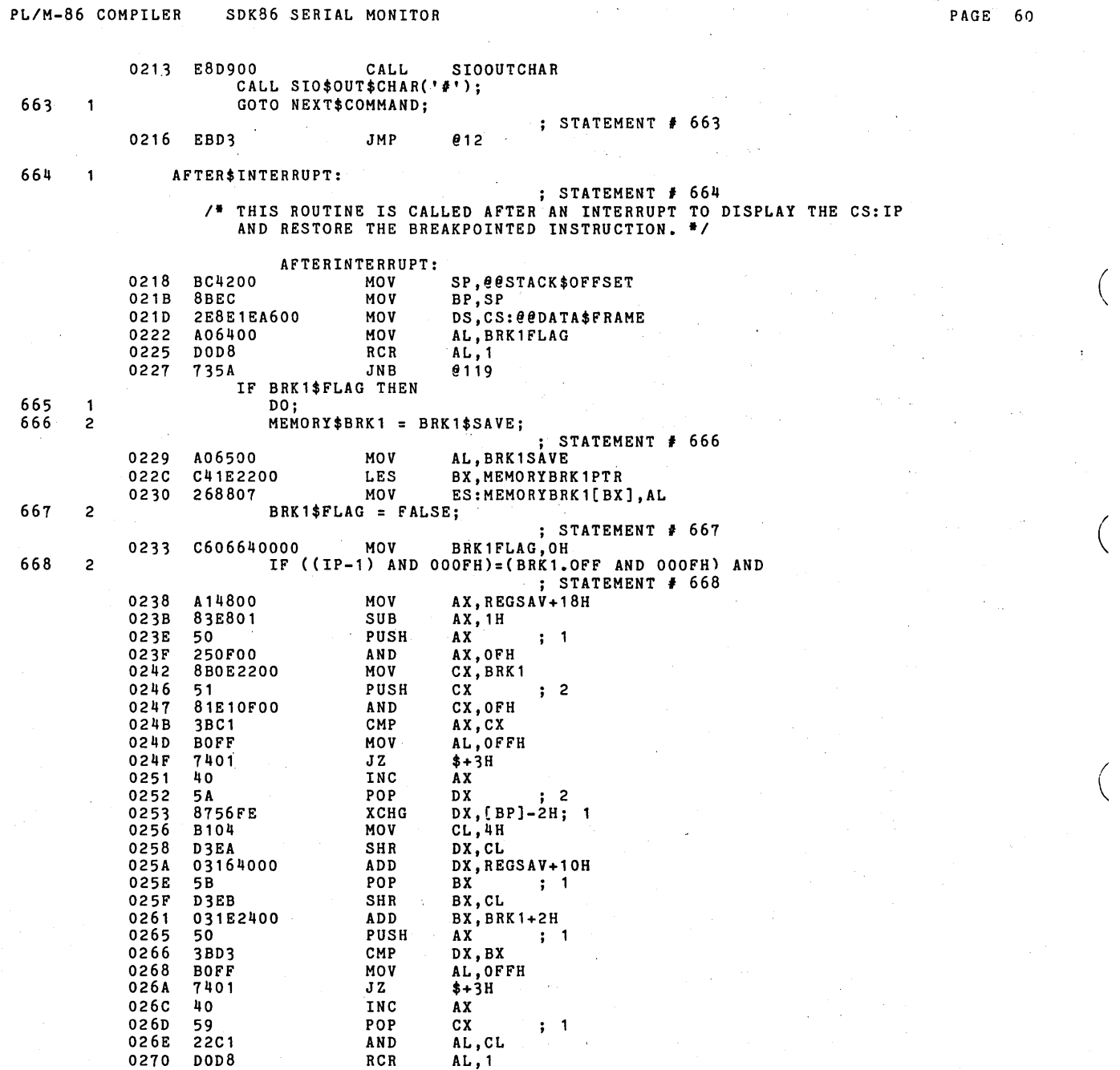

 $\left(\right)$ 

 $\left(\right)$ 

PL/M-86 COMPILER SDK86 SERIAL MONITOR  $\sim$ 

 $\sim$   $\sim$ 

 $\ddot{\phantom{a}}$ 

 $\sim$ 

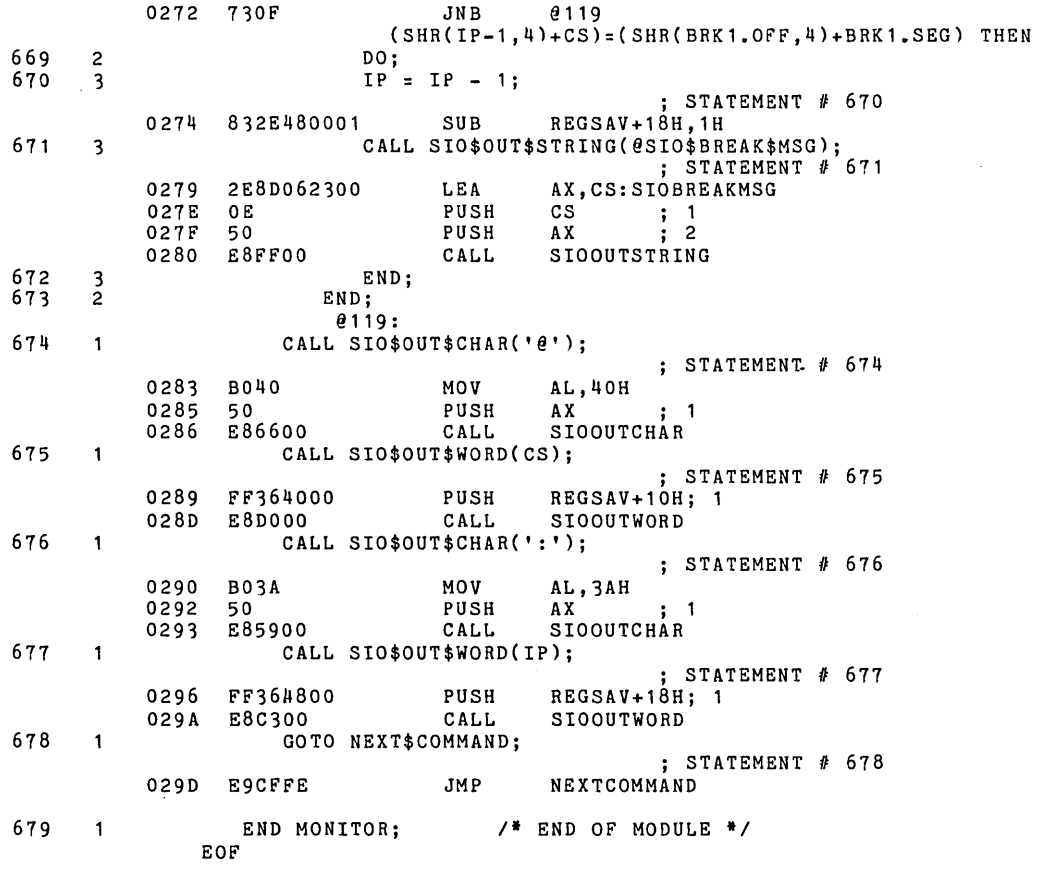

 $\bullet$ 

 $\sim 10^{11}$  km

PAGE 61

 $\mathcal{L}$ 

## P /M-86 COMPILER SDK86 SERIAL MONITOR **PAGE 62**

 $\mathbb{R}^{d \times d}$ 

## CROSS-REFERENCE LISTING **-----------------------**

 $\bar{\lambda}$ 

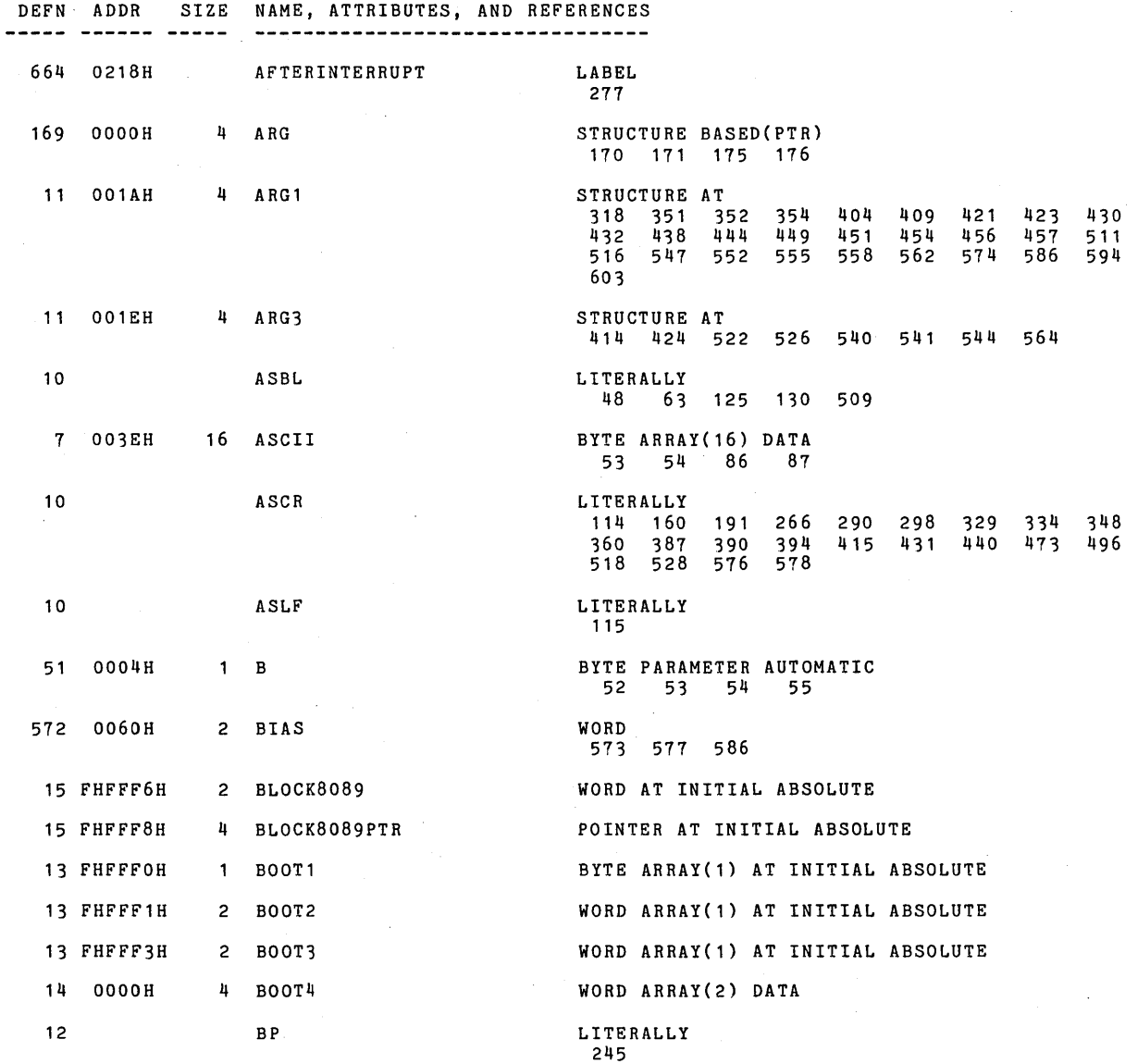

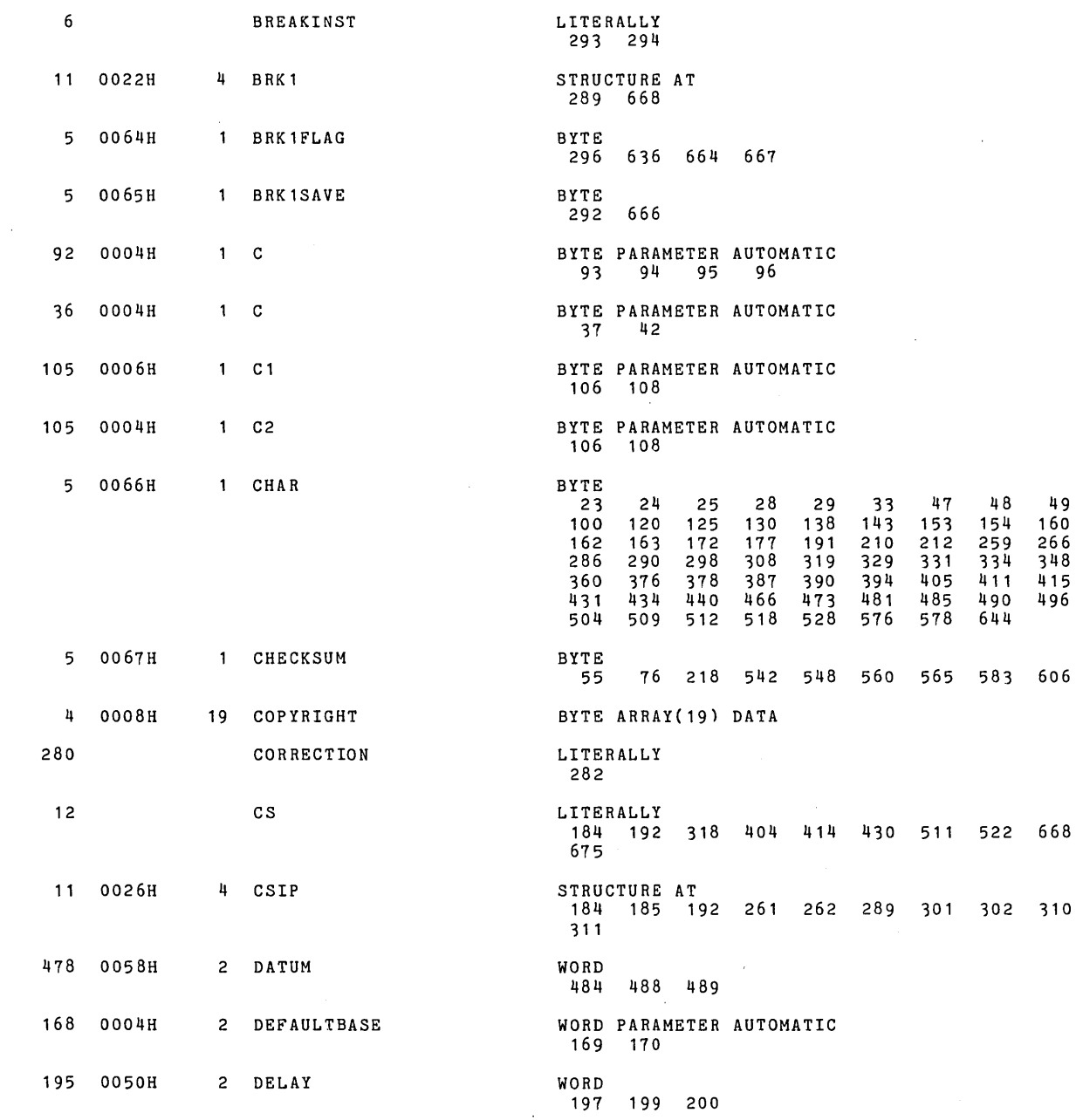

P /M-86 COMPILER SDK86 SERIAL MONITOR **PAGE 63** 

 $\sim$ 

 $\mathcal{A}$ 

PL/M-86 COMPILER SDK86 SERIAL MONITOR **PAGE 644 SOME 644 SOME 644 SOME 644 SOME 644 SOME 644 SOME 644 SOME 644 SOME** 

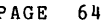

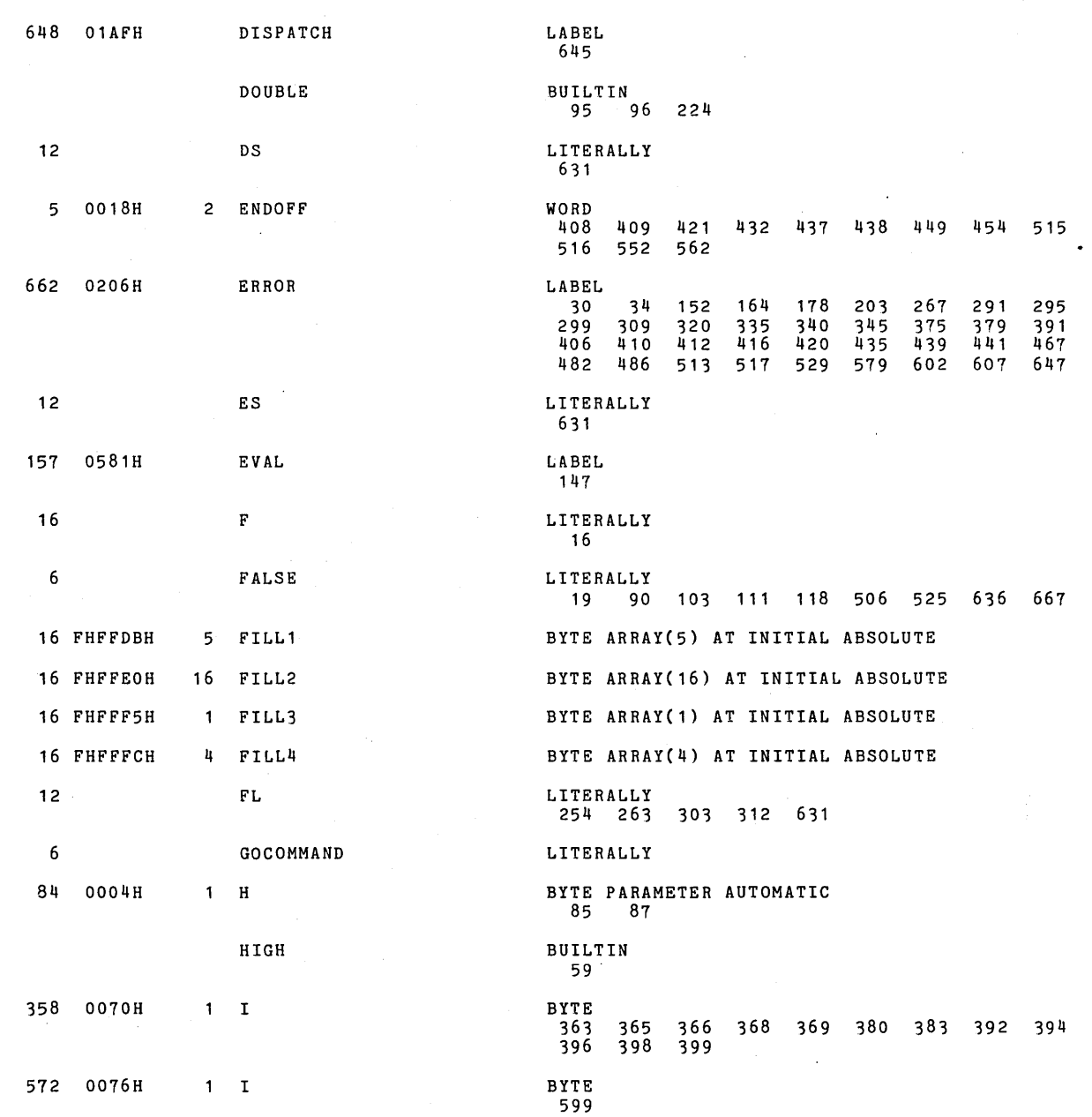

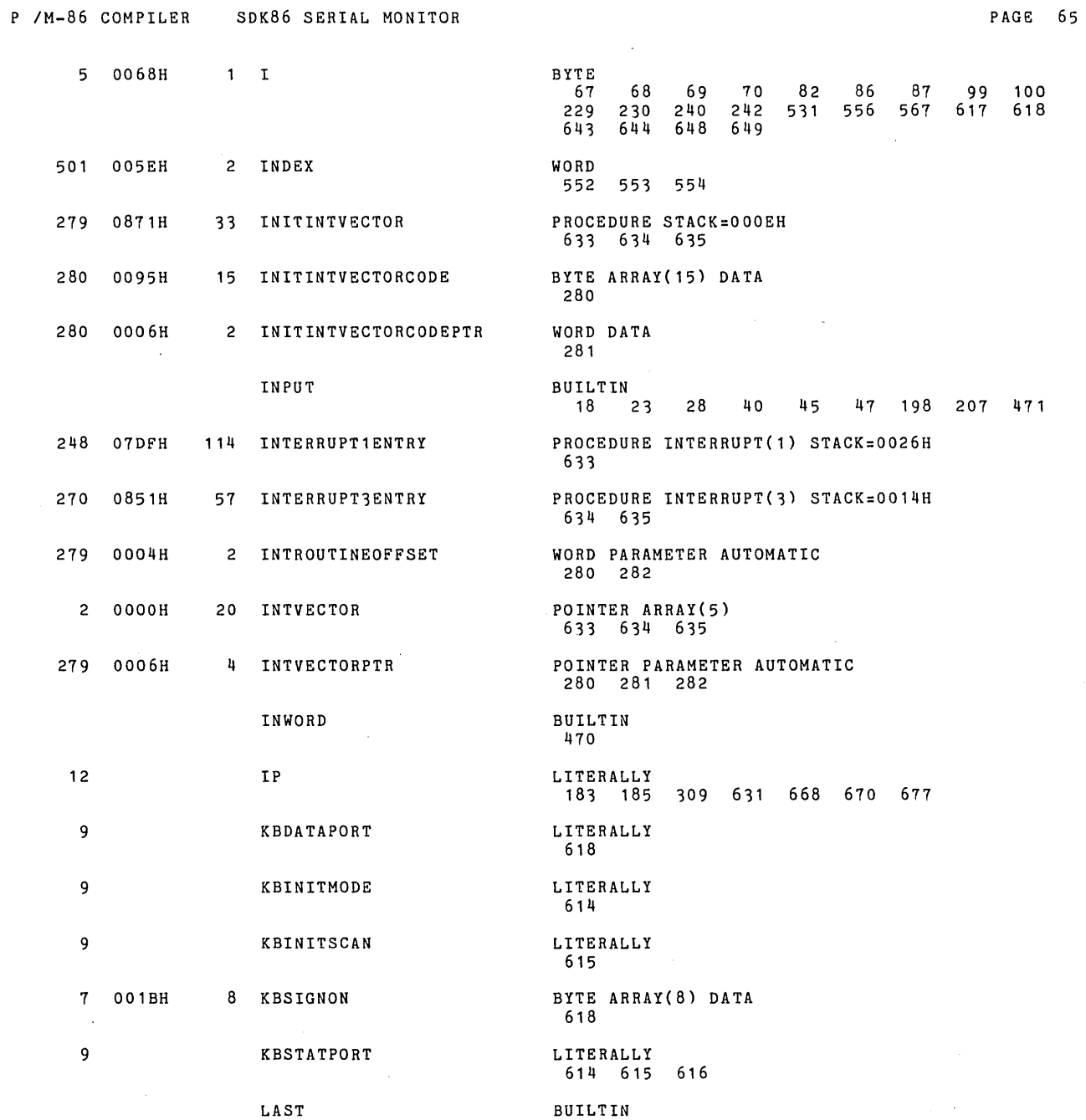

 $\mathcal{A}$ 

 $\bar{z}$ 

 $\ddot{\phantom{a}}$ 

 $\sim$ 

 $\sim 10^6$ 

 $\sim$ 

 $\bar{u}$ 

PL/M-86 COMPILER SDK86 SERIAL MONITOR **PAGE 66** 

 $\hat{\mathcal{A}}$ 

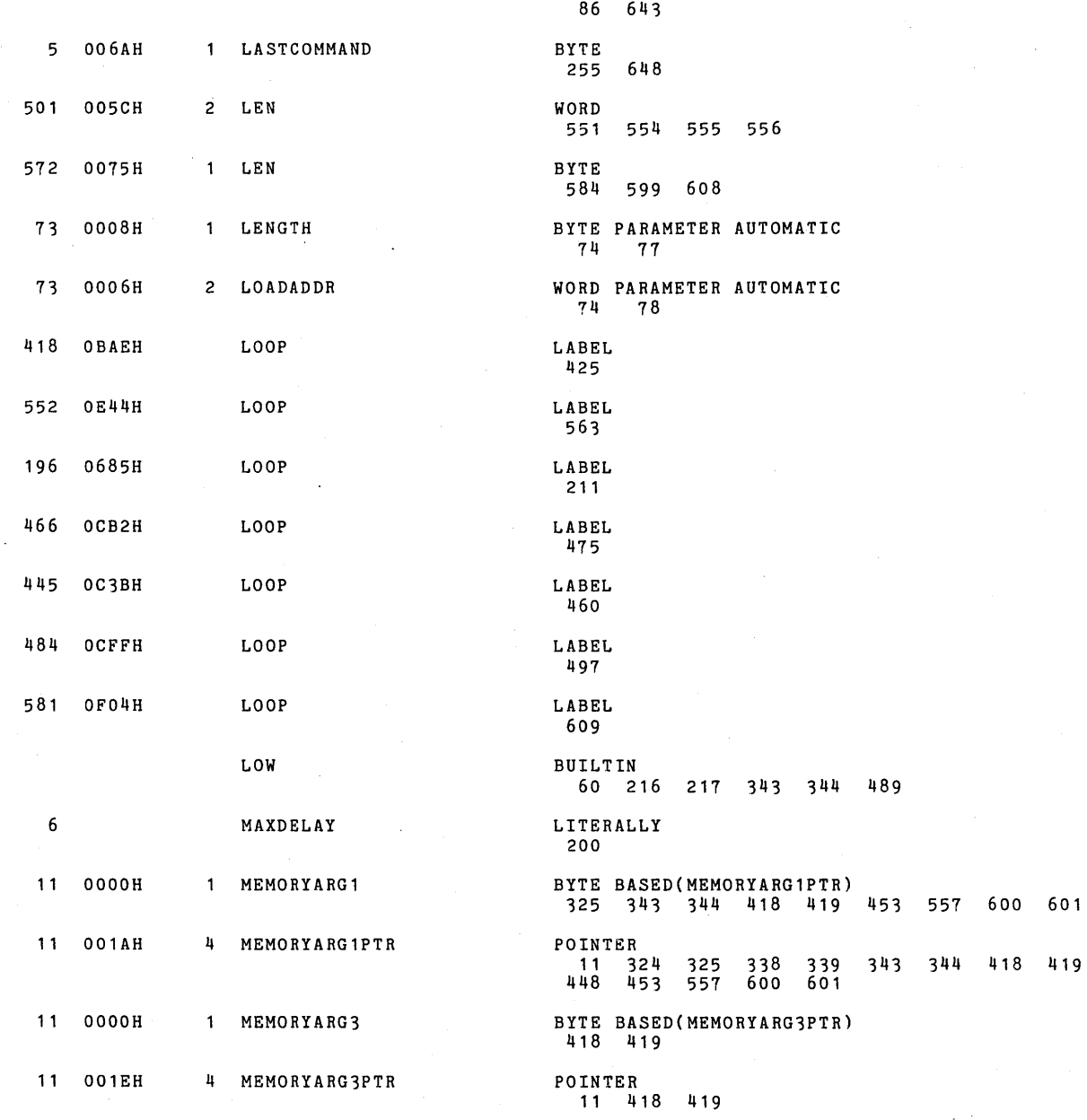

 $\alpha$ 

 $\mathcal{L}_{\mathcal{A}}$ 

 $\label{eq:2.1} \frac{1}{\sqrt{2\pi}}\int_{\mathbb{R}^3}\frac{d\mu}{\sqrt{2\pi}}\left(\frac{d\mu}{\mu}\right)^2\frac{d\mu}{\mu}\left(\frac{d\mu}{\mu}\right)^2\frac{d\mu}{\mu}\left(\frac{d\mu}{\mu}\right)^2\frac{d\mu}{\mu}\left(\frac{d\mu}{\mu}\right)^2\frac{d\mu}{\mu}\left(\frac{d\mu}{\mu}\right)^2\frac{d\mu}{\mu}\left(\frac{d\mu}{\mu}\right)^2\frac{d\mu}{\mu}\left(\frac{d\mu}{\mu}\right)^2\frac{d\mu}{\mu}\left(\frac{d$ 

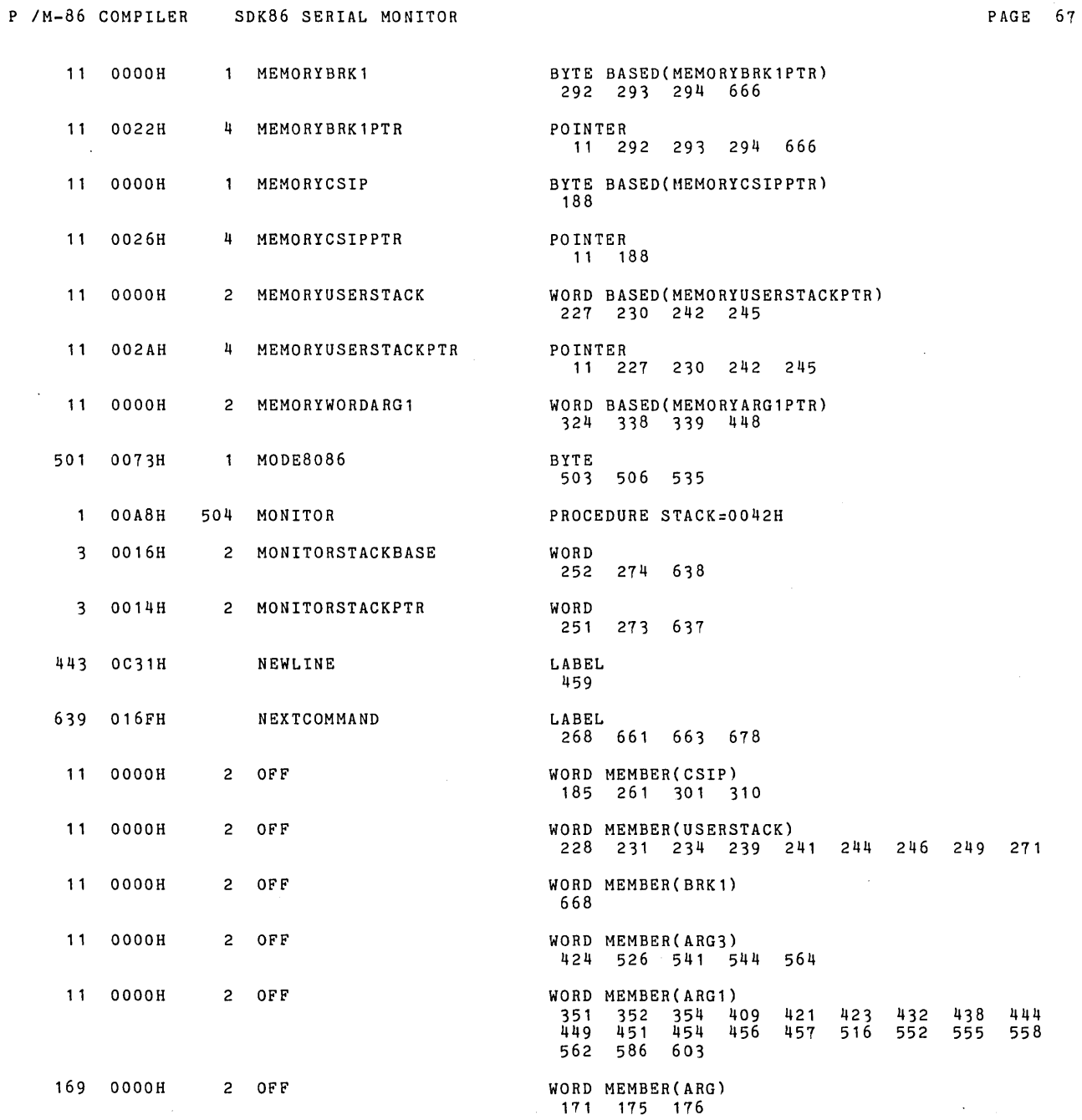

 $\sim 10$ 

 $\mathcal{A}$ 

 $\sim 10$ 

 $\ddot{\phantom{0}}$ 

 $\ddot{\phantom{a}}$ 

249 271

 $\mathcal{A}$ 

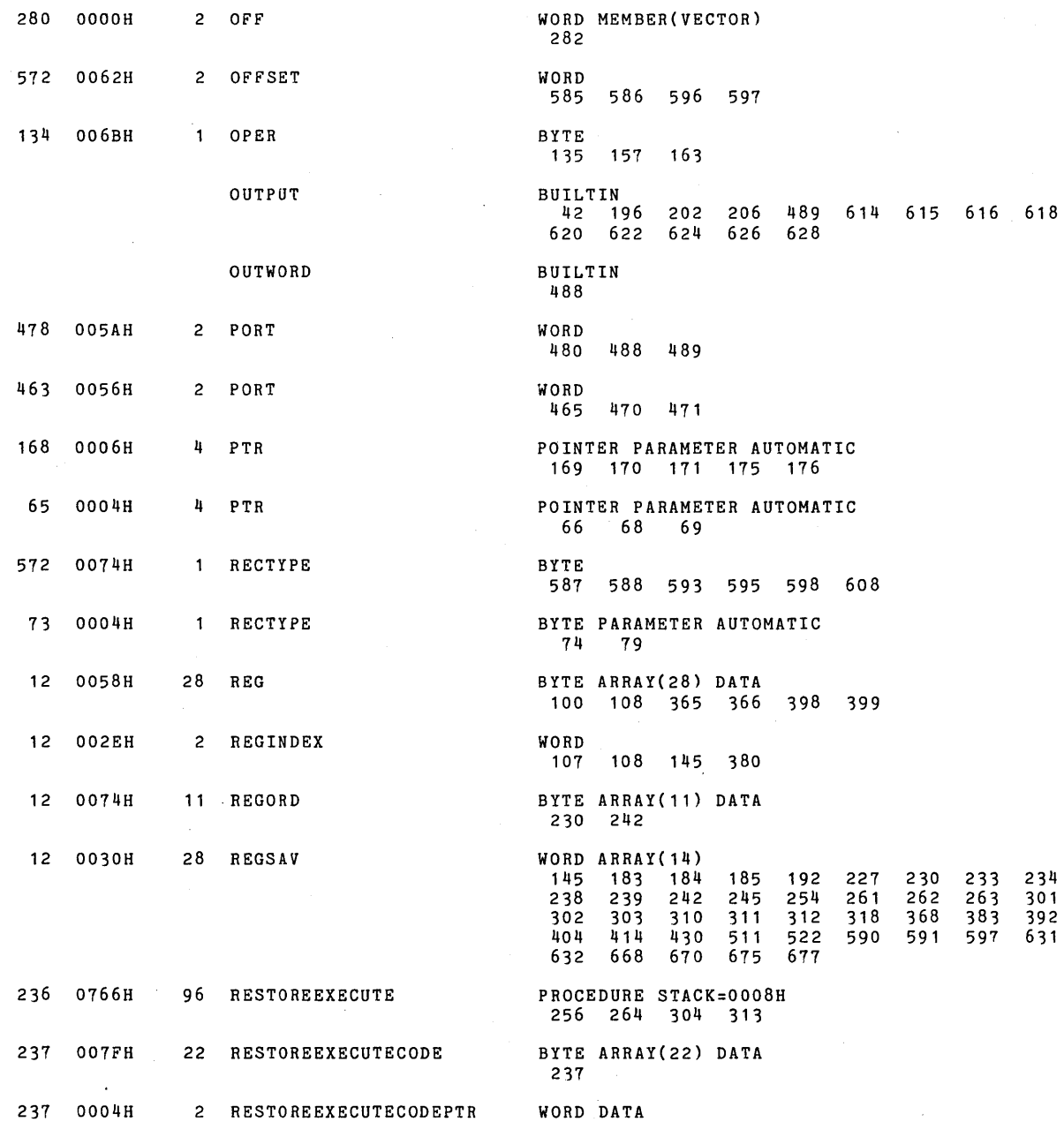

 $\bar{z}$ 

 $\sim$ 

 $\sim 2$ 

PL/M-86 COMPILER SDK86 SERIAL MONITOR **PAGE 68** 

 $\sim$   $\sim$ 

 $\bar{\mathcal{A}}_k$  $\sim$ 

 $\bar{\beta}$ 

 $\cdot$ 

 $\ddot{\phantom{0}}$ 

 $\mathcal{A}^{\mathcal{A}}$ 

 $\ddot{\phantom{a}}$ 

L.

 $\epsilon$ 

 $\sim$   $^{-1}$ 

L.

 $\mathcal{L}$ 

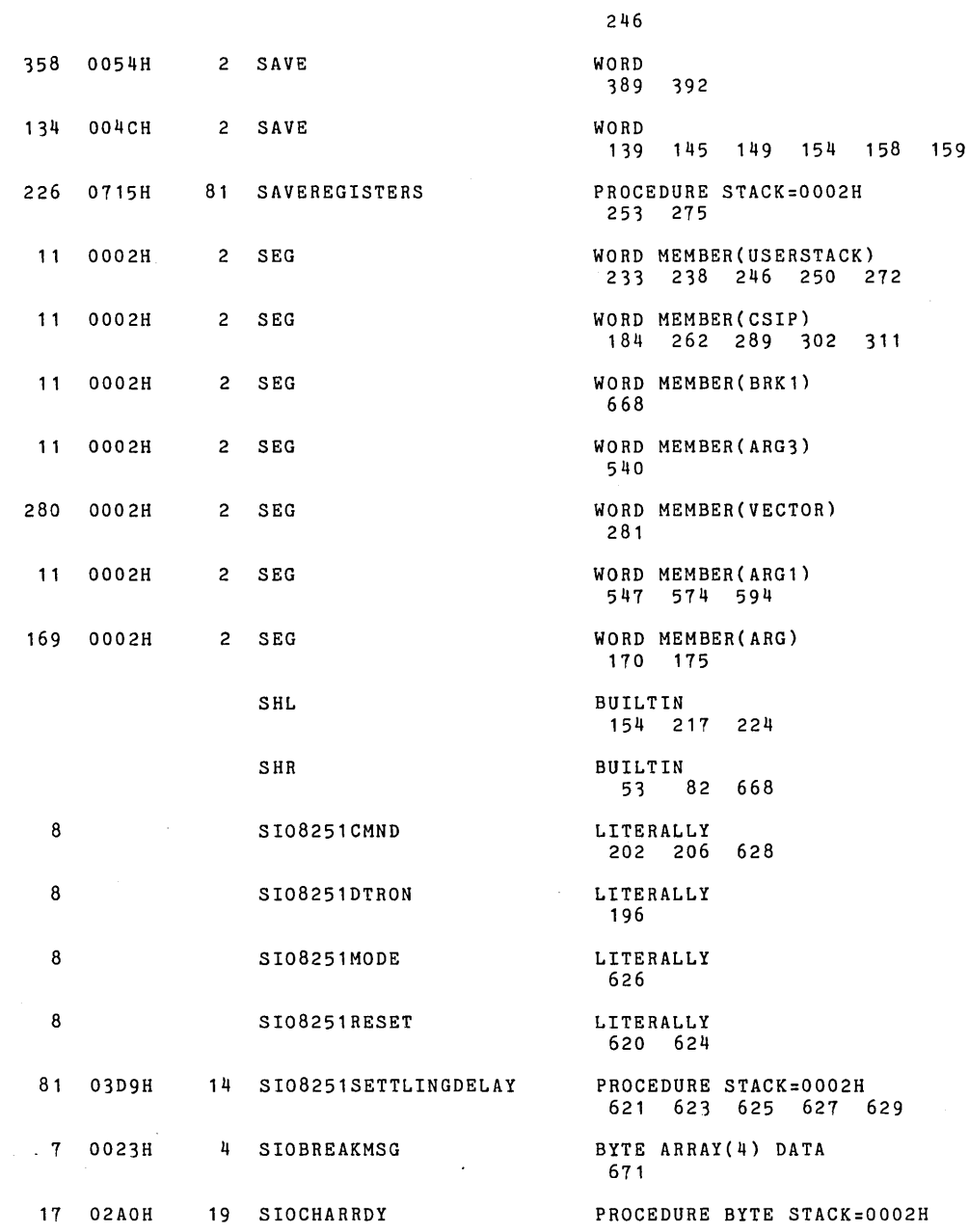

PL/M-86 COMPILER SDK86 SERIAL MONITOR **PLACE 10** PAGE 70

 $\ddot{\phantom{a}}$ 

 $\sim$ 

 $\mathcal{L}_{\mathcal{A}}$ 

 $\sim$ 

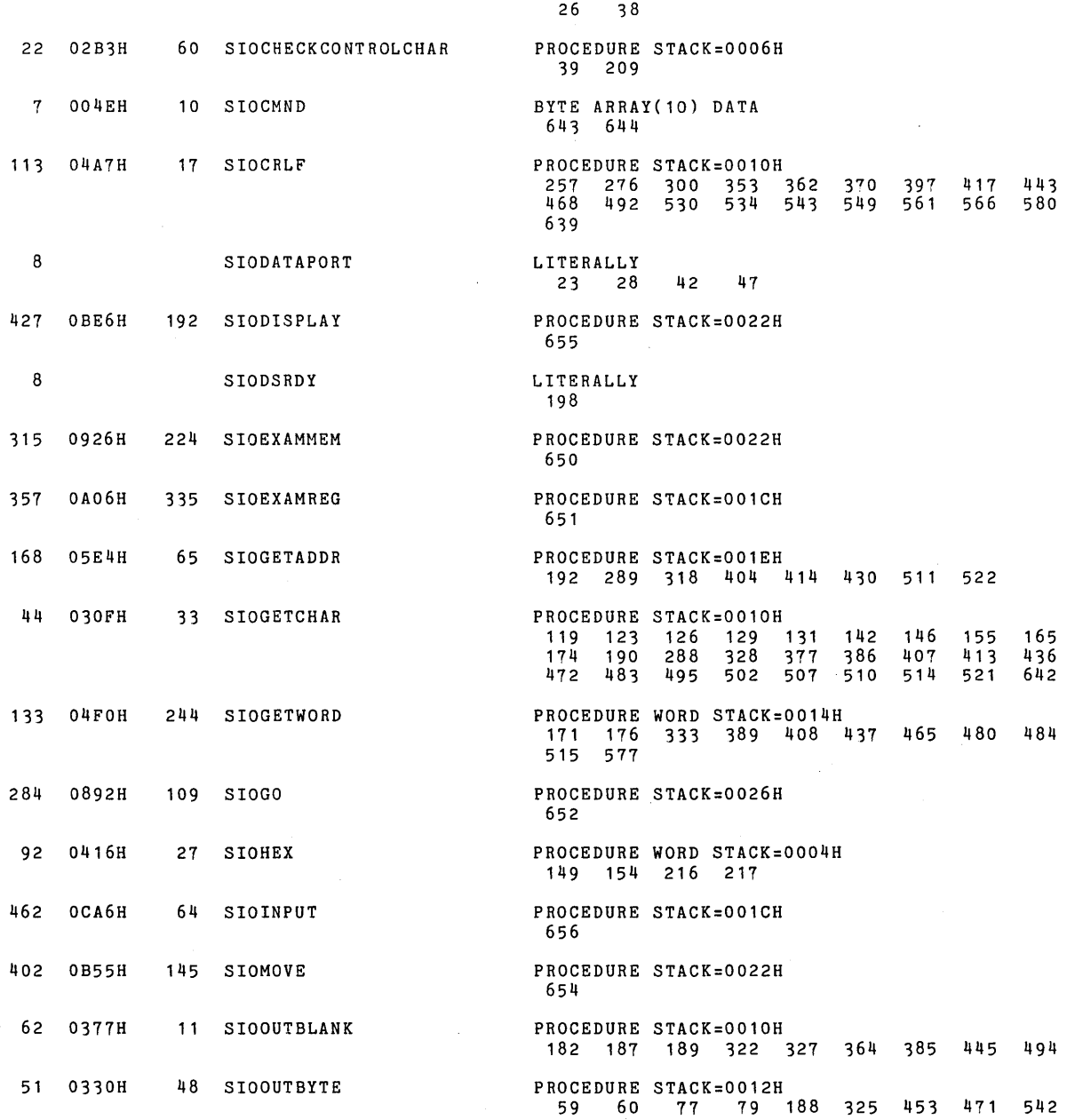

 $\sim 10^{11}$ 

 $\alpha$ 

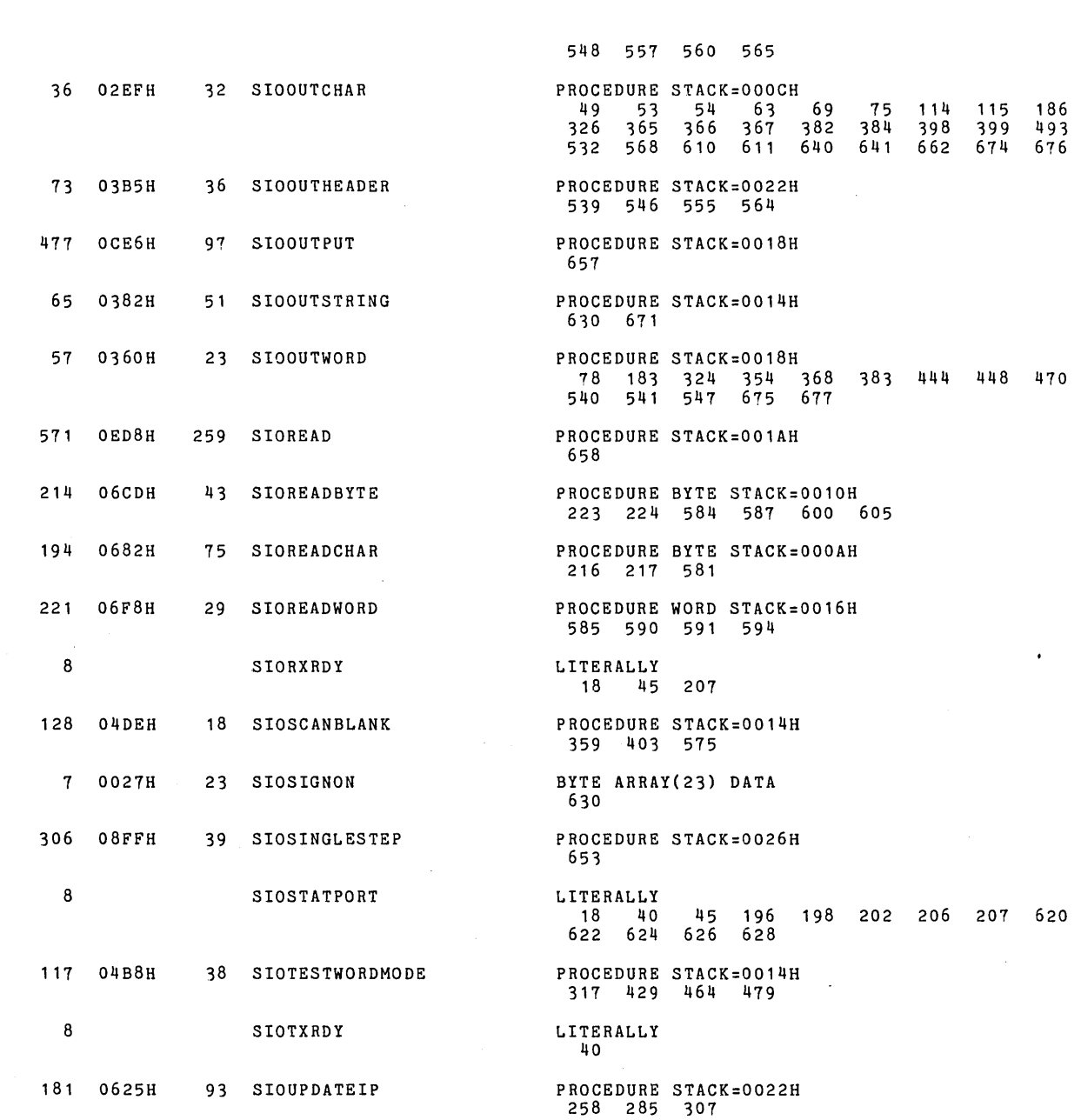

 $\langle \rangle$ 

PL/M-86 COMPILER SDK86 SERIAL MONITOR **PLACE 11** 

 $\hat{\mathbf{a}}$ 

 $\sim 10^7$ 

 $\sim$   $\sim$ 

 $\sim 10^6$ 

 $\mathcal{A}^{\mathcal{A}}$ 

 $\sim$   $\sim$ 

 $\langle \cdot \rangle$ 

 $\bar{z}$ 

 $\epsilon$ 

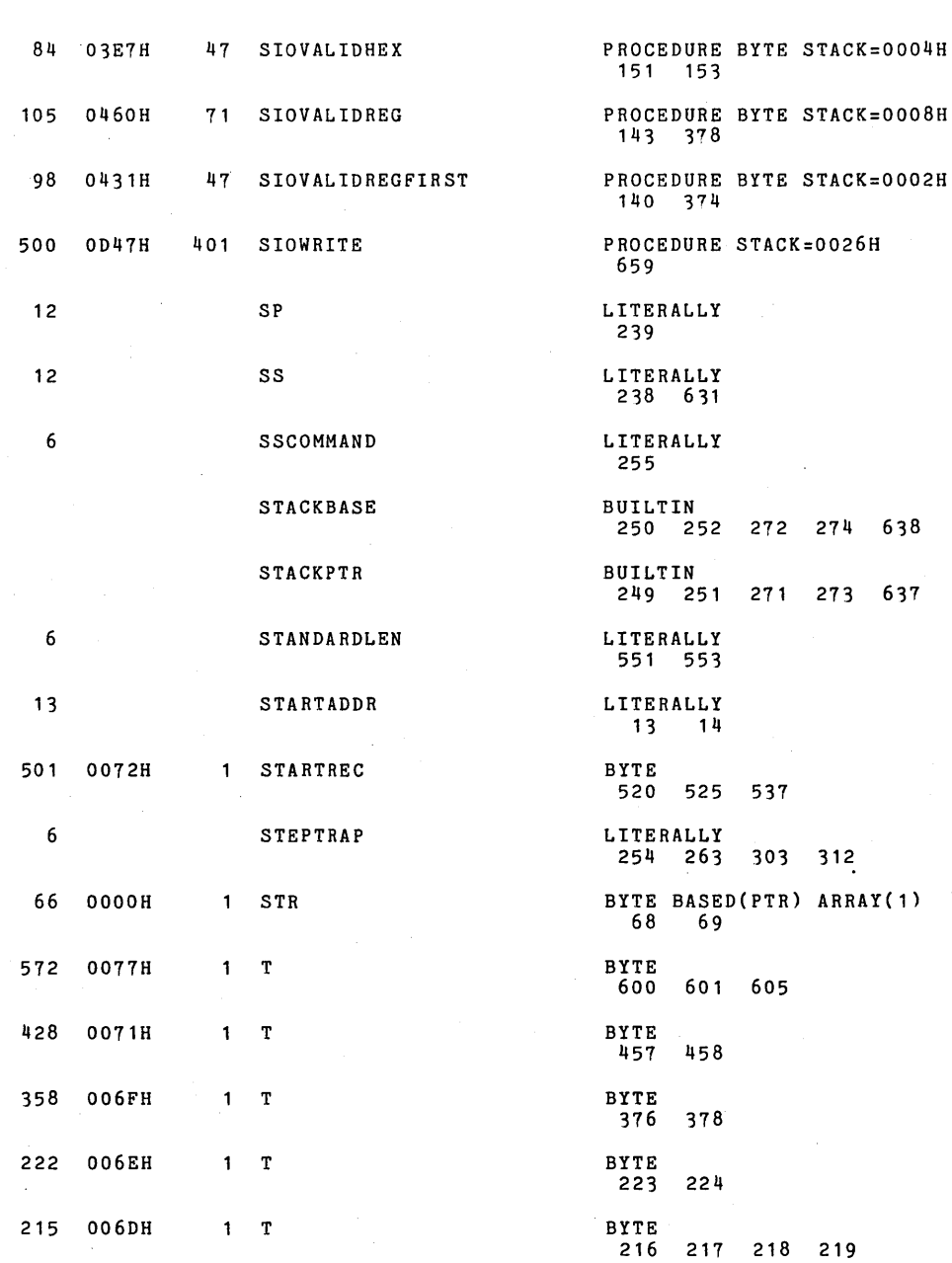

 $\ddot{\phantom{a}}$ 

 $\mathcal{A}^{\mathcal{A}}$ 

 $\sim$   $\sim$ 

 $\epsilon$ 

 $\bar{z}$  .

 $\ddot{\phantom{a}}$ 

P /M-86 COMPILER SDK86 SERIAL MONITOR **PAGE 72** 

 $\mathcal{L}_{\text{max}}$  and  $\mathcal{L}_{\text{max}}$ 

 $\mathcal{F}^{\text{max}}_{\text{max}}$  and  $\mathcal{F}^{\text{max}}_{\text{max}}$ 

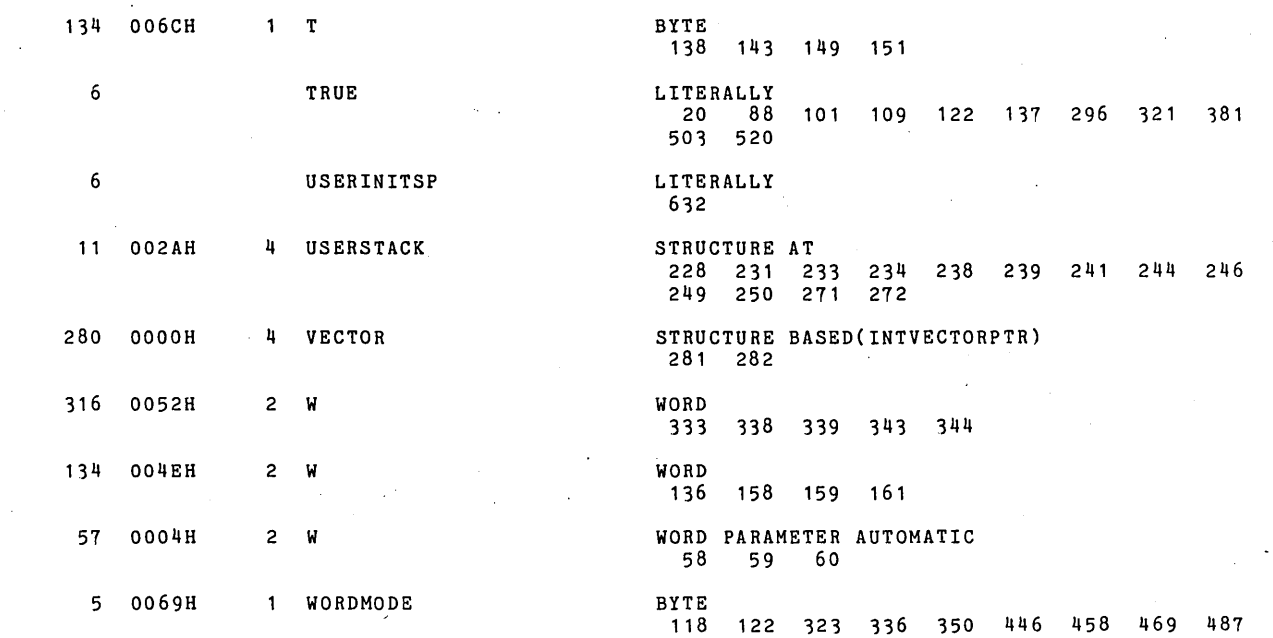

 $\sim 200$ 

 $\mathcal{O}(\log\log n)$  and  $\mathcal{O}(\log n)$ 

MODULE INFORMATION:

 $\bar{\mathcal{A}}$ 

 $\mathcal{A}_{\mathcal{A}}$ 

 $2\mu$  ,  $\sim$ 

 $\mathcal{L}^{\pm}$ 

 $\mathcal{F}_{\text{max}}$ 

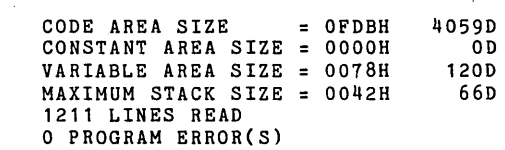

 $\sim 100$  km  $^{-1}$ 

 $\sim$   $\sim$ 

 $\sim 10$ 

 $\sim$ 

END OF PL/M-86 COMPILATION

 $\label{eq:2.1} \mathcal{L}(\mathcal{L}^{\text{max}}_{\text{max}}(\mathcal{L}^{\text{max}}_{\text{max}}(\mathcal{L}^{\text{max}}_{\text{max}}(\mathcal{L}^{\text{max}}_{\text{max}}(\mathcal{L}^{\text{max}}_{\text{max}}(\mathcal{L}^{\text{max}}_{\text{max}}(\mathcal{L}^{\text{max}}_{\text{max}}(\mathcal{L}^{\text{max}}_{\text{max}}(\mathcal{L}^{\text{max}}_{\text{max}}(\mathcal{L}^{\text{max}}_{\text{max}}(\mathcal{L}^{\text{max}}_{\text{max}}(\mathcal{L}^$  $\label{eq:2.1} \frac{1}{\sqrt{2}}\int_{\mathbb{R}^3}\frac{1}{\sqrt{2}}\left(\frac{1}{\sqrt{2}}\right)^2\frac{1}{\sqrt{2}}\left(\frac{1}{\sqrt{2}}\right)^2\frac{1}{\sqrt{2}}\left(\frac{1}{\sqrt{2}}\right)^2\frac{1}{\sqrt{2}}\left(\frac{1}{\sqrt{2}}\right)^2.$  $\label{eq:2.1} \frac{1}{\sqrt{2\pi}}\sum_{i=1}^n\frac{1}{\sqrt{2\pi}}\sum_{i=1}^n\frac{1}{\sqrt{2\pi}}\sum_{i=1}^n\frac{1}{\sqrt{2\pi}}\sum_{i=1}^n\frac{1}{\sqrt{2\pi}}\sum_{i=1}^n\frac{1}{\sqrt{2\pi}}\sum_{i=1}^n\frac{1}{\sqrt{2\pi}}\sum_{i=1}^n\frac{1}{\sqrt{2\pi}}\sum_{i=1}^n\frac{1}{\sqrt{2\pi}}\sum_{i=1}^n\frac{1}{\sqrt{2\pi}}\sum_{i=1}^n\$  $\label{eq:2.1} \frac{1}{\sqrt{2}}\int_{\mathbb{R}^3}\frac{1}{\sqrt{2}}\left(\frac{1}{\sqrt{2}}\right)^2\frac{1}{\sqrt{2}}\left(\frac{1}{\sqrt{2}}\right)^2\frac{1}{\sqrt{2}}\left(\frac{1}{\sqrt{2}}\right)^2\frac{1}{\sqrt{2}}\left(\frac{1}{\sqrt{2}}\right)^2.$  $\label{eq:1.1} \frac{1}{\sqrt{2\pi}}\int_{\mathbb{R}^3}\frac{d\mu}{\sqrt{2\pi}}\left(\frac{d\mu}{\sqrt{2\pi}}\right)^2\frac{d\mu}{\sqrt{2\pi}}\frac{d\mu}{\sqrt{2\pi}}\frac{d\mu}{\sqrt{2\pi}}\frac{d\mu}{\sqrt{2\pi}}\frac{d\mu}{\sqrt{2\pi}}\frac{d\mu}{\sqrt{2\pi}}\frac{d\mu}{\sqrt{2\pi}}\frac{d\mu}{\sqrt{2\pi}}\frac{d\mu}{\sqrt{2\pi}}\frac{d\mu}{\sqrt{2\pi}}\frac{d\mu}{\sqrt{2\pi}}$  $\label{eq:2.1} \frac{d}{dt} \left( \frac{d}{dt} \right) = \frac{1}{2} \left( \frac{d}{dt} \right) \left( \frac{d}{dt} \right) = \frac{1}{2} \left( \frac{d}{dt} \right) \left( \frac{d}{dt} \right) = \frac{1}{2} \left( \frac{d}{dt} \right)$ 

 $\mathcal{L}_{\mathcal{A}}$ 

 $\mathcal{L}(\mathcal{A})$  and  $\mathcal{L}(\mathcal{A})$  .  $\label{eq:2.1} \frac{1}{2} \sum_{i=1}^n \frac{1}{2} \sum_{j=1}^n \frac{1}{2} \sum_{j=1}^n \frac{1}{2} \sum_{j=1}^n \frac{1}{2} \sum_{j=1}^n \frac{1}{2} \sum_{j=1}^n \frac{1}{2} \sum_{j=1}^n \frac{1}{2} \sum_{j=1}^n \frac{1}{2} \sum_{j=1}^n \frac{1}{2} \sum_{j=1}^n \frac{1}{2} \sum_{j=1}^n \frac{1}{2} \sum_{j=1}^n \frac{1}{2} \sum_{j=1}^n \frac{$  $\label{eq:2.1} \frac{1}{\sqrt{2}}\int_{\mathbb{R}^3}\frac{1}{\sqrt{2}}\left(\frac{1}{\sqrt{2}}\right)^2\frac{1}{\sqrt{2}}\left(\frac{1}{\sqrt{2}}\right)^2\frac{1}{\sqrt{2}}\left(\frac{1}{\sqrt{2}}\right)^2\frac{1}{\sqrt{2}}\left(\frac{1}{\sqrt{2}}\right)^2\frac{1}{\sqrt{2}}\left(\frac{1}{\sqrt{2}}\right)^2\frac{1}{\sqrt{2}}\frac{1}{\sqrt{2}}\frac{1}{\sqrt{2}}\frac{1}{\sqrt{2}}\frac{1}{\sqrt{2}}\frac{1}{\sqrt{2}}$  $\label{eq:2.1} \mathcal{L}(\mathcal{L}^{\mathcal{L}}_{\mathcal{L}}(\mathcal{L}^{\mathcal{L}}_{\mathcal{L}})) \leq \mathcal{L}(\mathcal{L}^{\mathcal{L}}_{\mathcal{L}}(\mathcal{L}^{\mathcal{L}}_{\mathcal{L}})) \leq \mathcal{L}(\mathcal{L}^{\mathcal{L}}_{\mathcal{L}}(\mathcal{L}^{\mathcal{L}}_{\mathcal{L}}))$ 

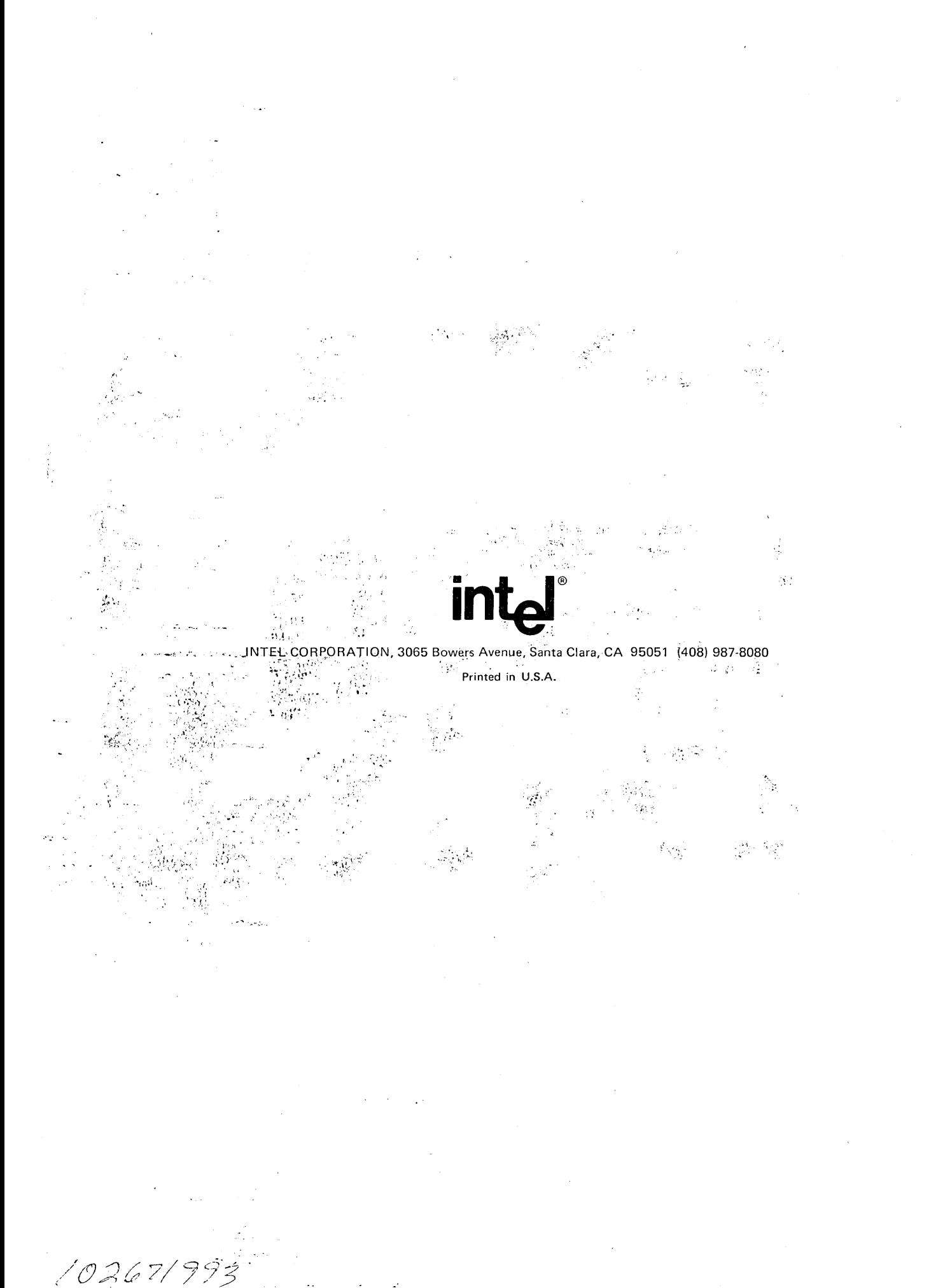